## **INSTITUTO SUPERIOR TECNÓLÓGICO**

## **"SAN GABRIEL"**

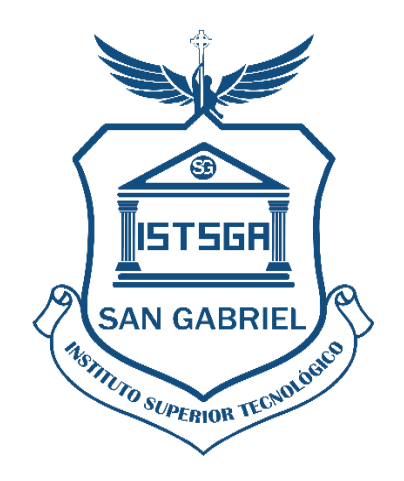

## <span id="page-0-0"></span>**PÁREA:** CONTABILIDAD **CARRERA:** TECNOLOGÍA SUPERIOR EN CONTABILIDAD

## **TRABAJO DE INVESTIGACIÓN**

## **PREVIO A LA OBTENCIÓN DEL TÍTULO DE:**

"TECNÓLOGA EN CONTABILIDAD SUPERIOR"

### **TEMA:**

**"**ANÁLISIS E INTERPRETACIÓN DE LOS ESTADOS FINANCIEROS PARA LA TOMA DE DECISIONES EN LA COOPERATIVA DE AHORRO Y CRÉDITO MARÍA INMACULADA LTDA. DE LA CIUDAD DE RIOBAMBA, PROVINCIA DE CHIMBORAZO, DURANTE LOS PERÍODOS 2019-2020".

### **AUTORA:**

NATALI YESENIA SINCHI HERNANDEZ

### **TUTOR:**

LCDO. WUILIAN FRANKLIN NIETO DORADO MGS.

### **RIOBAMBA- ECUADOR**

JUNIO-2023

#### **CERTIFICADO**

<span id="page-1-0"></span>Certifico que la señorita Natali Yesenia Sinchi Hernández con el número de cédula 0605235597 ha elaborado bajo mi Asesoría el Proyecto de Investigación:

"ANÁLISIS E INTERPRETACIÓN DE LOS ESTADOS FINANCIEROS PARA LA TOMA DE DECISIONES EN LA COOPERATIVA DE AHORRO Y CRÉDITO MARÍA INMACULADA LTDA. DE LA CIUDAD DE RIOBAMBA, PROVINCIA DE CHIMBORAZO, DURANTE LOS PERÍODOS 2019-2020".

Por lo tanto, autorizo la presentación para la calificación respectiva

Lcdo. Wuilian Franklin Nieto Dorado Mgs. **Asesor del proyecto**

\_\_\_\_\_\_\_\_\_\_\_\_\_\_\_\_\_\_\_\_\_\_\_\_\_\_\_\_\_\_\_\_\_\_\_\_\_\_\_\_\_\_\_\_\_\_\_\_

#### **LA DECLARATORIA DE AUTENTICIDAD**

<span id="page-2-0"></span>"Yo, Natali Yesenia Sinchi Hernández con el número de cédula 0605235597 declaro: que la investigación es original, auténtica, personal cuyos resultados y conclusiones propuestos son de mi absoluta responsabilidad.

> Natali Yesenia Sinchi Hernandez **Firma de la alumna**

\_\_\_\_\_\_\_\_\_\_\_\_\_\_\_\_\_\_\_\_\_\_\_\_\_\_\_\_\_\_\_\_\_\_\_\_\_

#### **FIRMA DEL TRIBUNAL DE GRADO**

### <span id="page-3-0"></span>**Tema de investigación:**

"ANÁLISIS E INTERPRETACIÓN DE LOS ESTADOS FINANCIEROS PARA LA TOMA DE DECISIONES EN LA COOPERATIVA DE AHORRO Y CRÉDITO MARÍA INMACULADA CÍA. LTDA. DE LA CIUDAD DE RIOBAMBA, PROVINCIA DE CHIMBORAZO, DURANTE LOS PERÍODOS 2019-2020".

#### **APROBADO:**

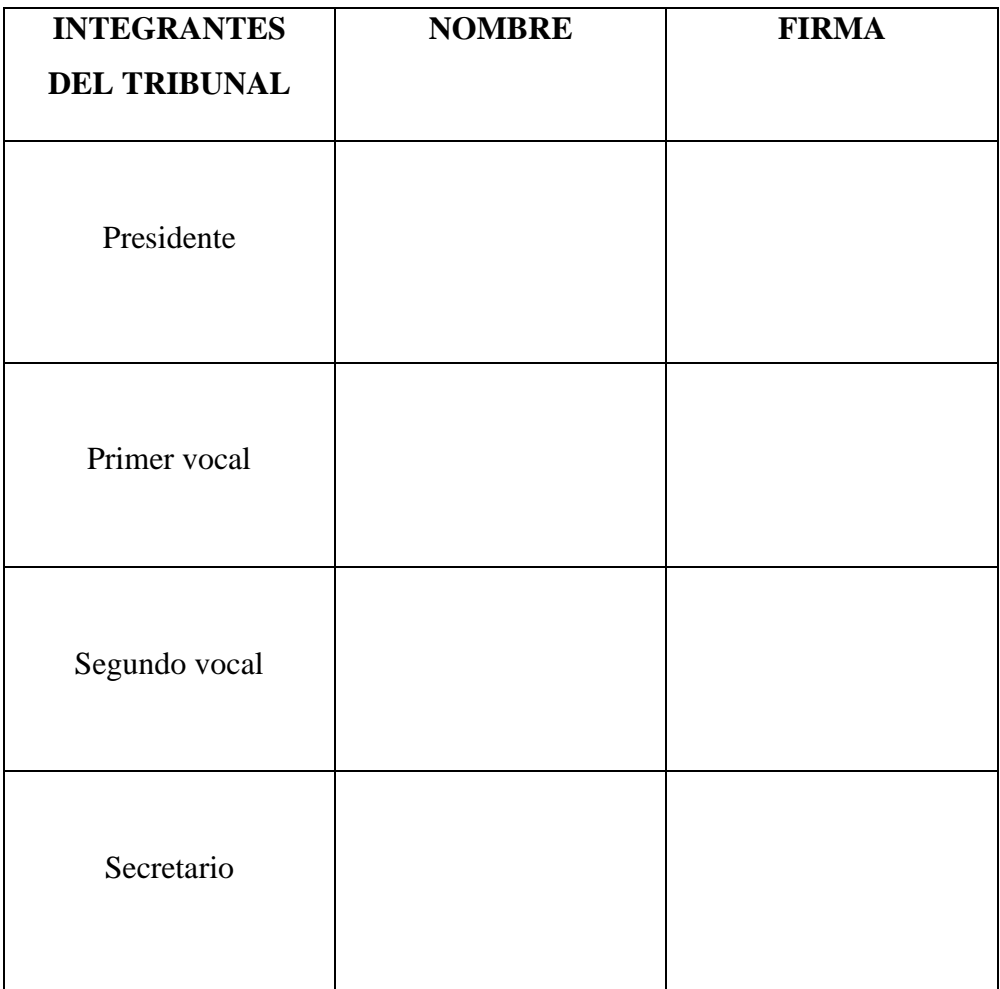

#### **DEDICATORIA**

<span id="page-4-0"></span>La presente investigación que he realizado con mucho esfuerzo y amor se la dedicó a mis padres Luis Sinchi y Nancy Hernández quienes nunca me hicieron faltar su apoyo y amor para poder lograr esta meta.

A mis hermanos Erika, Jhojan y Dannae por apoyarme y estar conmigo durante vida estudiantil.

#### **Natali**

#### **AGRADECIMIENTO**

<span id="page-5-0"></span>Agradezco a Dios por regalarme un día más de vida y poder seguir luchando por cumplir mis sueños. A mis padres por brindarme su amor, cariño, comprensión y su apoyo incondicional, por guiarme escucharme y seguir a mi lado durante este proceso. Gracias a mis tutores por brindarme sus conocimientos cuando los necesité. Finalmente, gracias a la Cooperativa María Inmaculada por permitirme demostrar mis conocimientos durante el desarrollo de la investigación.

#### **Natali**

## ÌNDICE GENERAL

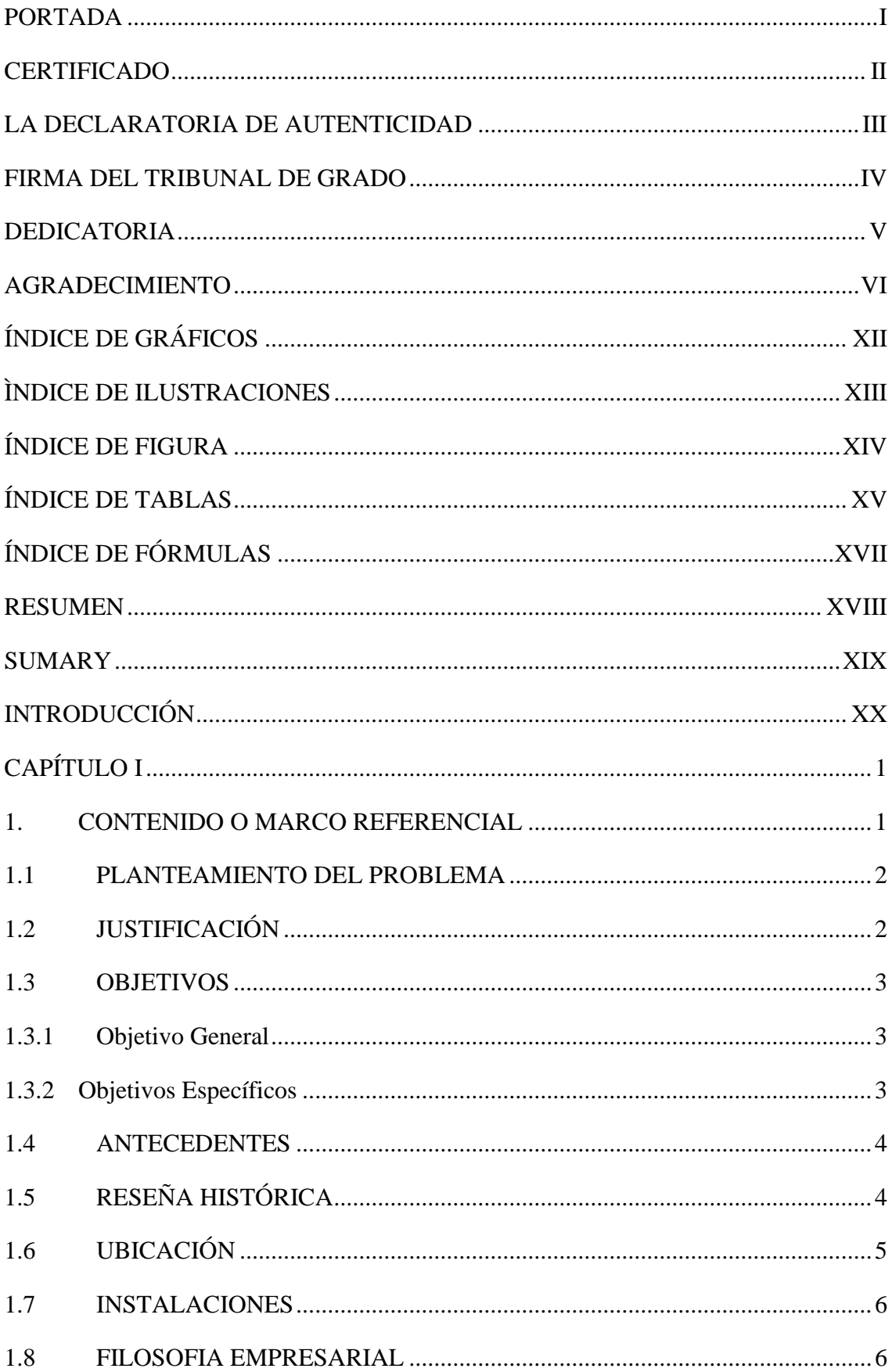

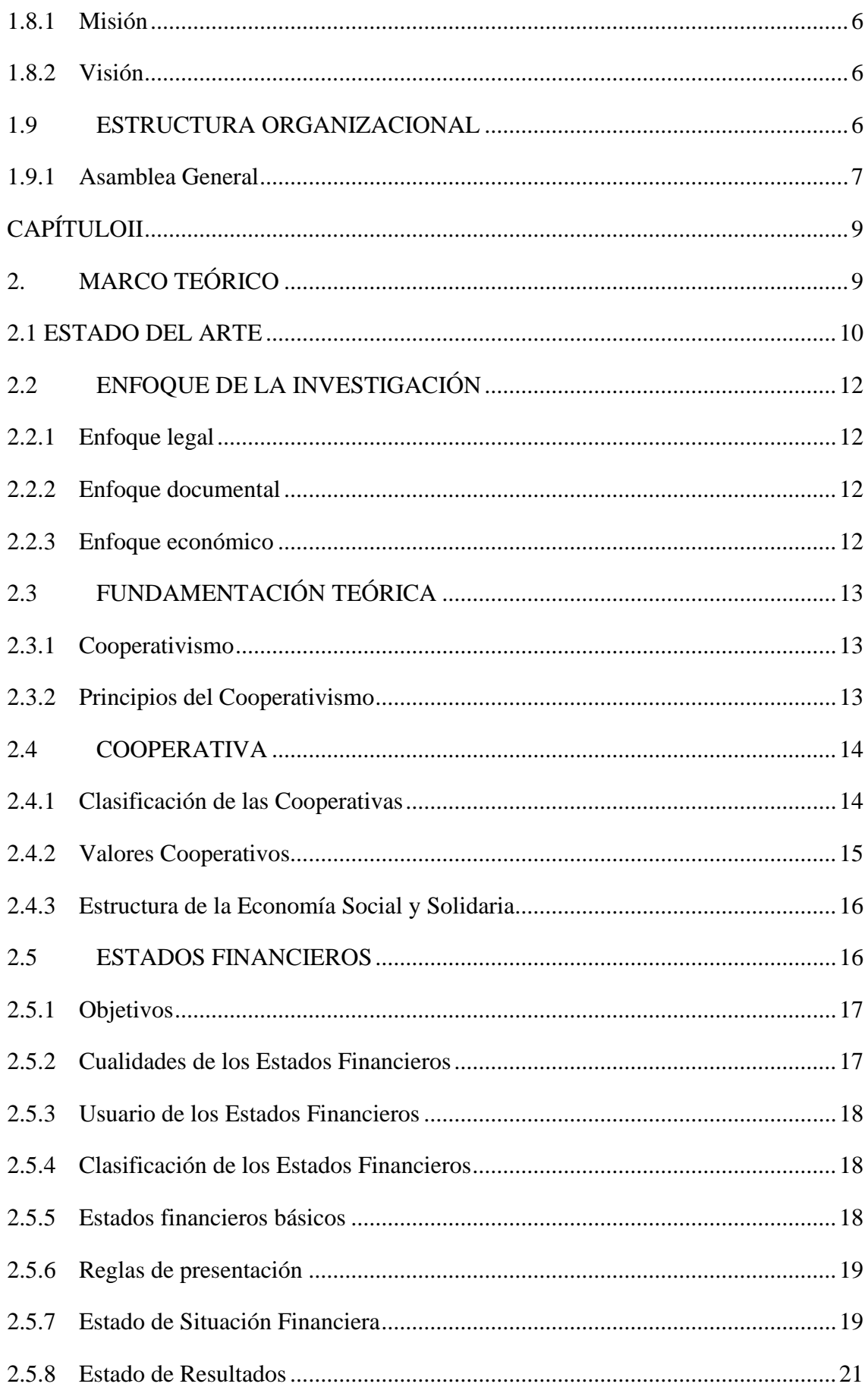

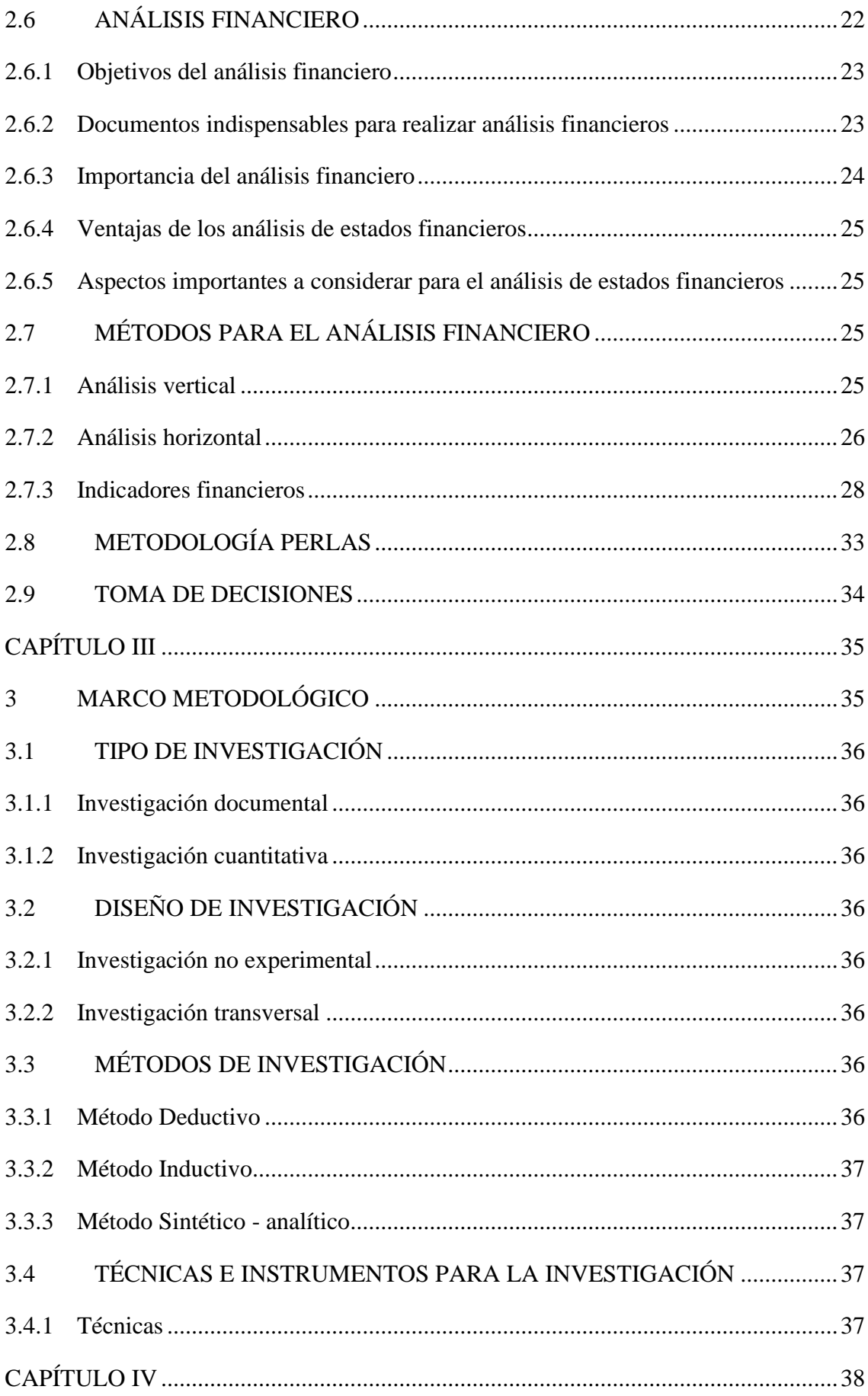

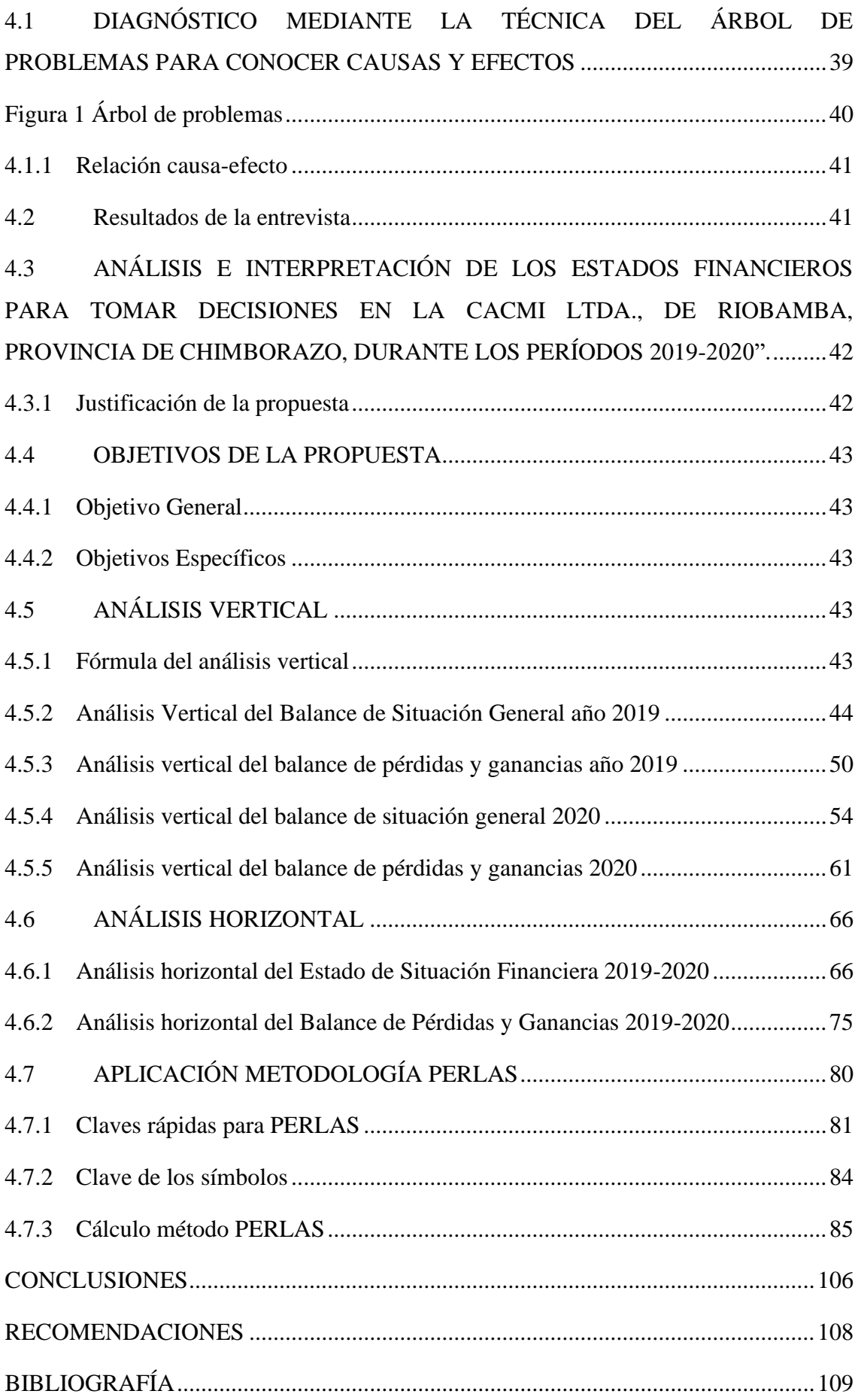

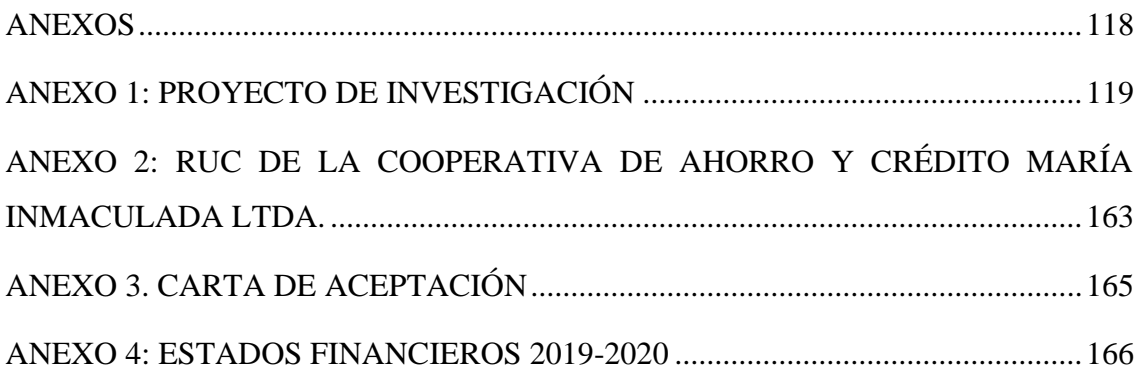

## <span id="page-11-0"></span>**ÍNDICE DE GRÁFICOS**

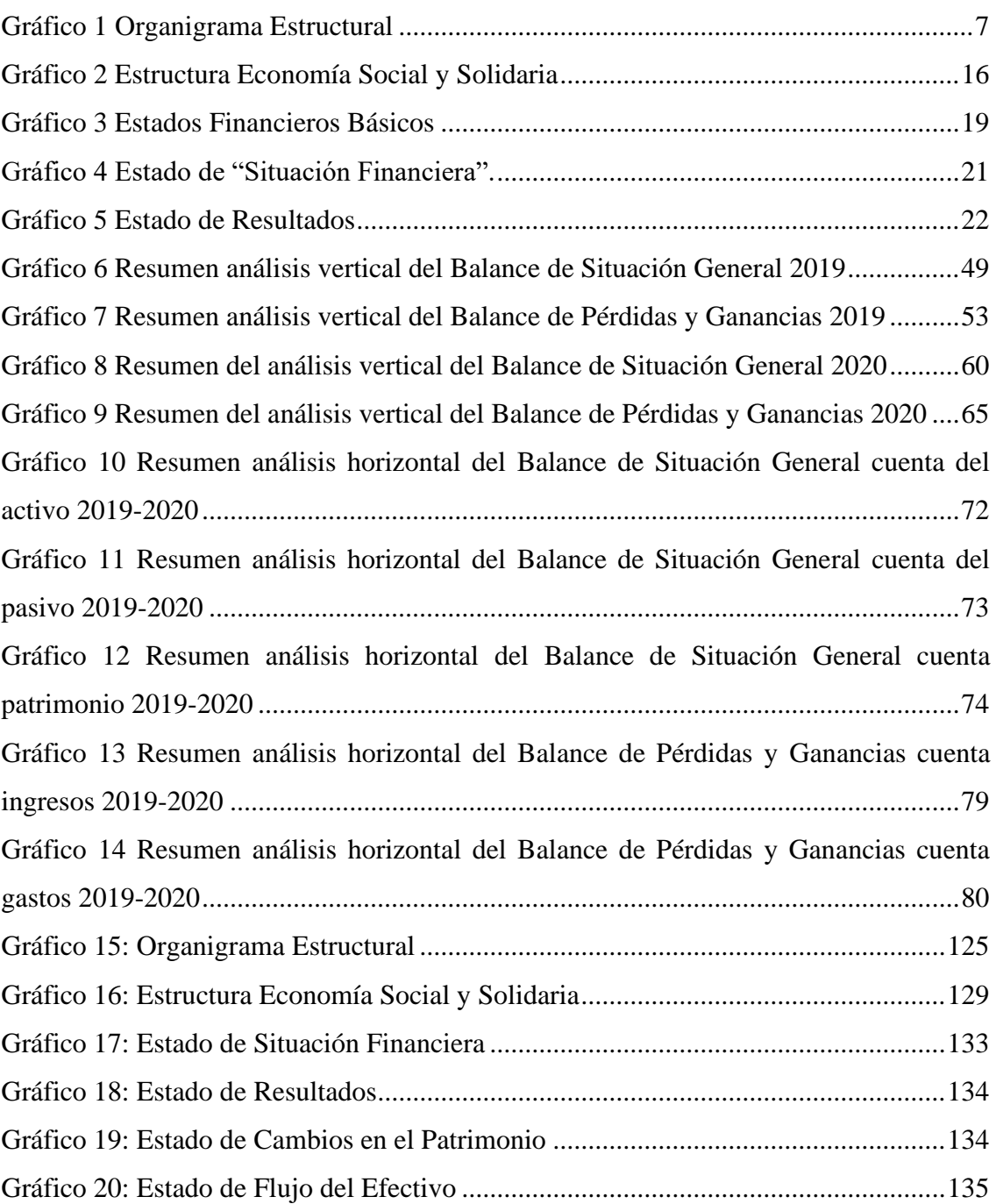

## <span id="page-12-0"></span>**ÌNDICE DE ILUSTRACIONES**

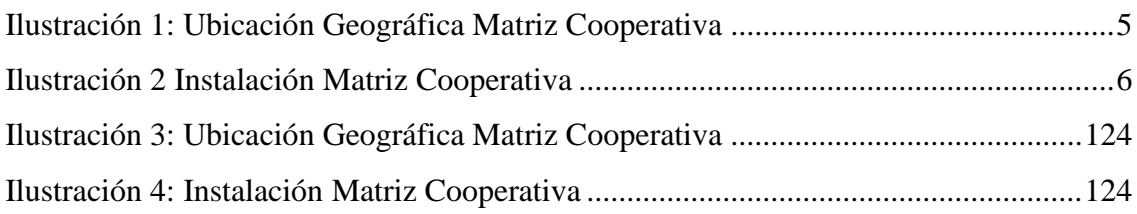

## <span id="page-13-0"></span>**ÍNDICE DE FIGURA**

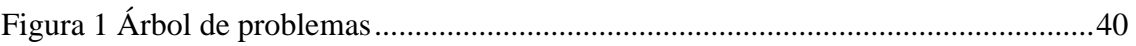

## <span id="page-14-0"></span>**ÍNDICE DE TABLAS**

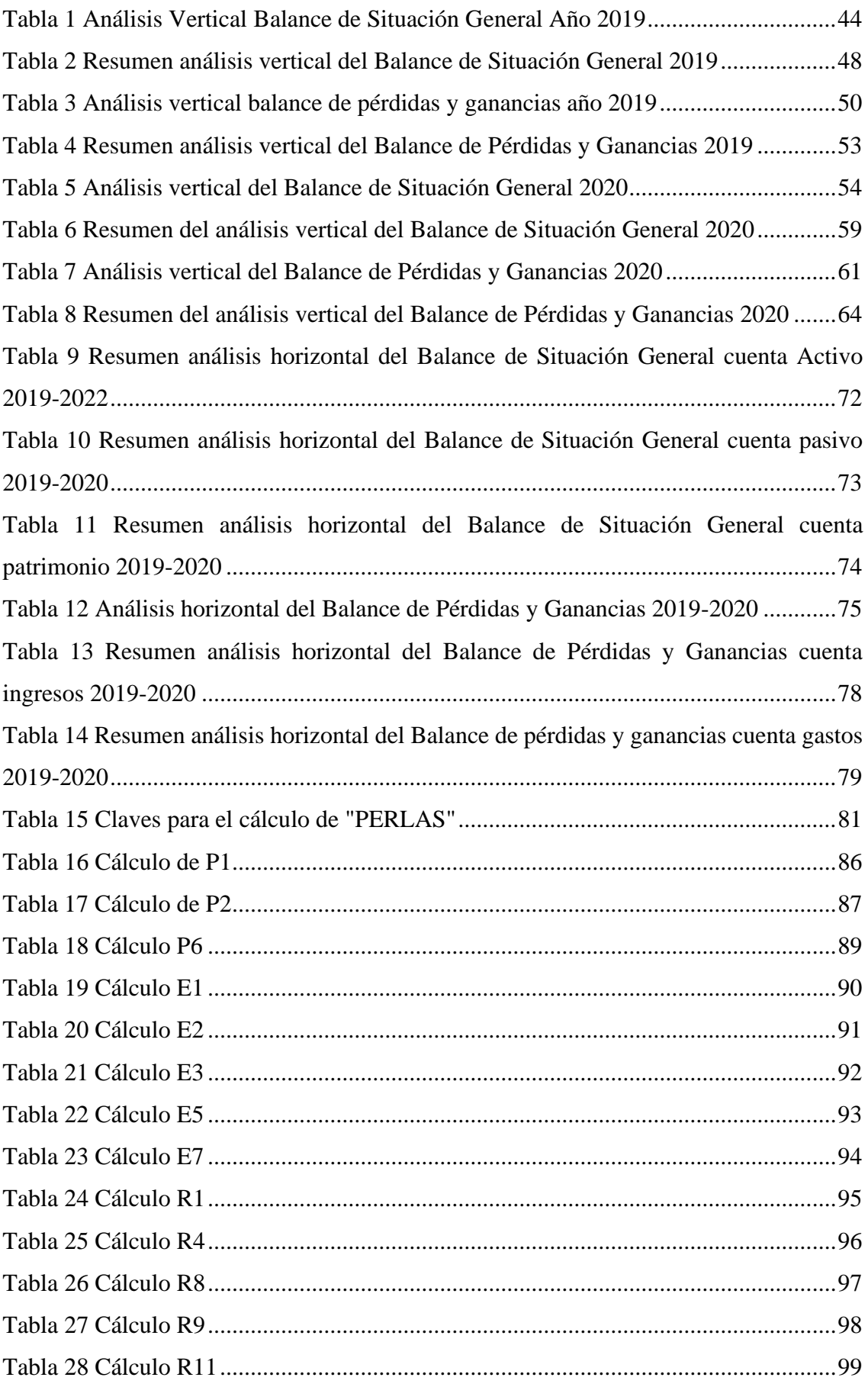

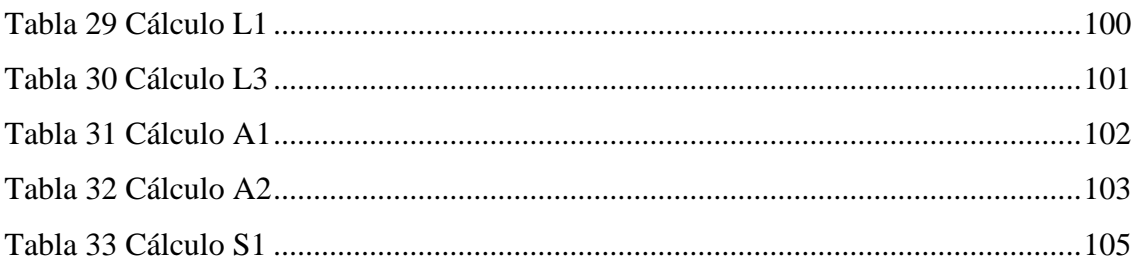

## <span id="page-16-0"></span>**ÍNDICE DE FÓRMULAS**

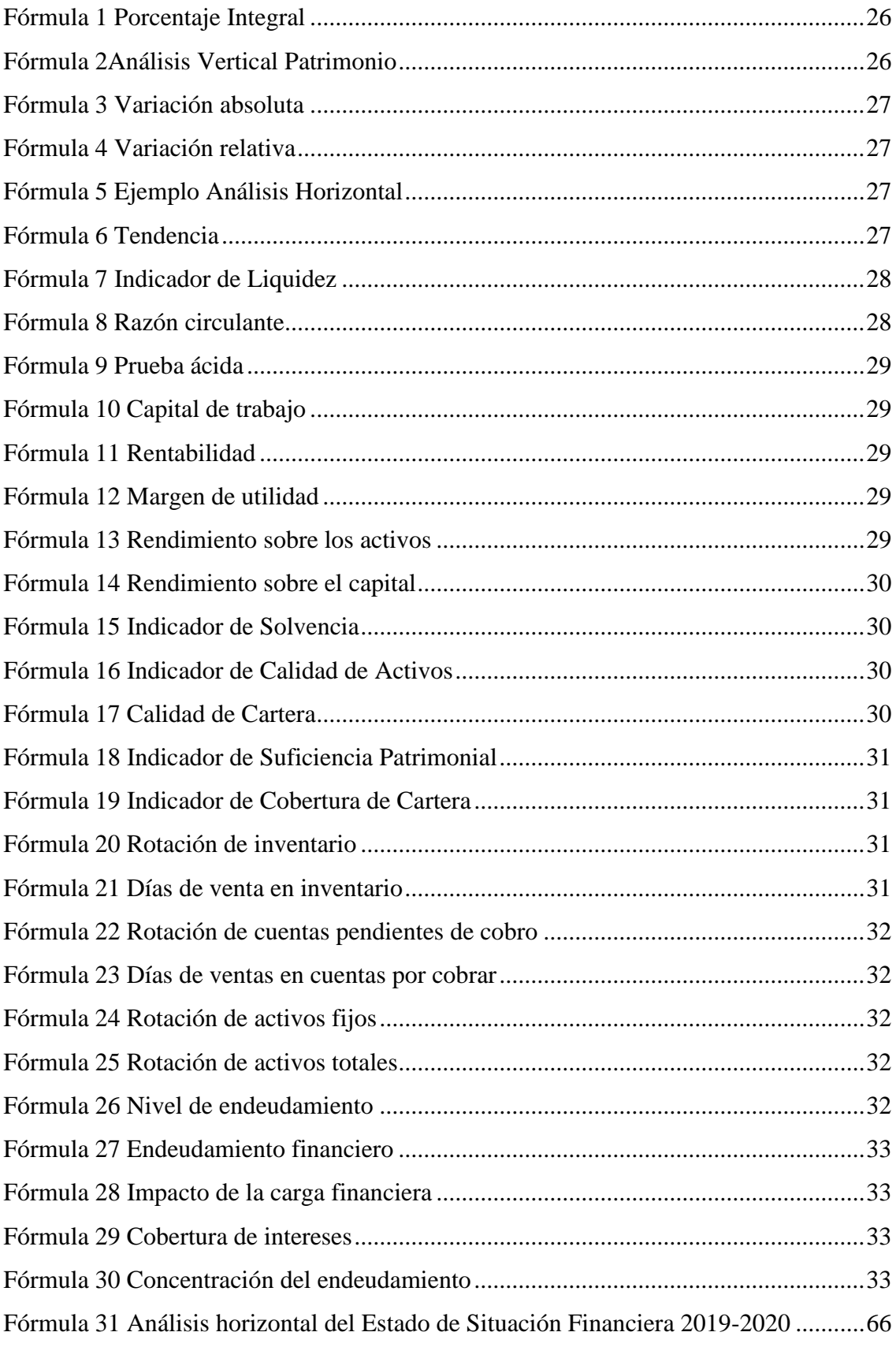

#### **RESUMEN**

<span id="page-17-0"></span>El presente trabajo de investigación titulado "Análisis e interpretación de los estados financieros para la toma de decisiones en la Cooperativa de Ahorro y Crédito María Inmaculada Ltda. de la Ciudad de Riobamba, Provincia de Chimborazo, durante los períodos 2019-2020" tiene como objetivo analizar e interpretar los estados financieros para la toma de decisiones en la institución. La metodología utilizada en el desarrollo de la investigación se sustentó en las técnicas y métodos que sigue el análisis financiero, con el análisis vertical se analizó el peso porcentual de cada cuenta contable frente a su grupo, mientas que con el análisis horizontal se estudió las variaciones absolutas y relativas de cada cuenta contable; con la metodología de evaluación PERLAS se desarrolló y analizó la Protección, Estructura financiera, Rendimientos, Liquidez, Activos y Señales de crecimiento. Los resultados de la investigación son los siguientes: el activo mayormente está representado por la cuenta cartera de crédito, con un 81,59% en el año 2019, y para el año 2020 fue 68,23%. En el pasivo, la cuenta obligaciones con el público, durante el periodo 2019, tuvo un porcentaje del 82,07% mientras que en el año 2020 un 97,29%. En el 2019 la cuenta de intereses y descuentos ganados tienen un porcentaje de 89,41% y para el 2020, creció a un 93,64%. Los gastos de operación en el año 2019 están tienen un porcentaje de 82,39% mientras que en el 2020 79, 75%. El análisis horizontal en el Balance de Situación General 2019, determinó que los activos tuvieron un incremento del 69,95%, los pasivos han incrementado en 106,35%. El patrimonio presenta un incremento en el capital social del 19,11 %. Por otra parte, en el análisis horizontal se evidencia un aumento en los ingresos generados por los intereses y descuentos ganados, incrementando los ingresos totales en un 16,82 %. En lo que se refiere a gastos, se incrementó en un 22,86%, los cuales han sido necesarios como parte de sus actividades operacionales. En el método de evaluación financiera PERLAS, a los estados financieros de los períodos 2019-2020, se evaluó: Protección de cartera de créditos: donde se calculó P1, P2, P6; Estructura financiera eficaz, aquí se dedujo E1, E2, E3, E5, E7; Tasas de Rendimiento, aquí se evaluaron: R1, R5, R8, R9, R11; Liquidez, donde se calculó: L1, L3; Calidad de Activos, se evaluó: A1, A2; Señales de crecimiento, se calculó: S1.

**PALABRAS CLAVE:** Estado financiero, análisis financiero, Método PERLAS, gestión financiera, toma de decisiones.

#### <span id="page-18-0"></span>**SUMARY**

The present research work entitled "analysis and interpretation of financial statements for decision-making in the Maria Inmaculada Ltda. Savings and Credit Cooperative of the City of Riobamba, Province of Chimborazo, during the periods 2019-2020" aims to analyze and interpret financial statements for decision making in the institution. The methodology used in the development of the research was based on the techniques and methods followed by financial analysis, with the vertical analysis the percentage weight of each accounting account compared to its group was analyzed, while with the horizontal analysis the variations were studied. absolute and relative values of each accounting account; With the PEARLS evaluation methodology, Protection, Financial Structure, Yields, Liquidity, Assets and Signs of Growth were developed and analyzed. The results of the investigation are the following: the asset is mainly represented by the credit portfolio account, with 81.59% in 2019, and for 2020 it was 68.23%. In liabilities, the public obligations account, during the 2019 period, had a percentage of 82.07% while in 2020 it was 97.29%. In 2019, the interest and discount account earned has a percentage of 89.41% and by 2020, it grew to 93.64%. Operating expenses in 2019 have a percentage of 82.39% while in 2020 79.75%. The horizontal analysis in the 2019 Balance Sheet, it was determined that the assets had an increase of 69.95%, the liabilities have increased by 106.35%. The patrimony shows an increase in the social capital of 19.11%. On the other hand, the horizontal analysis shows an increase in income generated by interest and discounts earned, increasing total income by 16.82%. Regarding expenses, they increased by 22.86%, which have been necessary as part of its operational activities. In the PERLAS financial evaluation method, the financial statements for the 2019-2020 periods were evaluated: Loan portfolio protection: where P1, P2, P6 was calculated; Efficient financial structure, here E1, E2, E3, E5, E7 was deduced; Performance Rates, here were evaluated: R1, R5, R8, R9, R11; Liquidity, where it was calculated: L1, L3; Asset Quality, it was evaluated: A1, A2; Growth signals, it was calculated: S1.

**KEY WORDS:** Financial statement, financial analysis, PEARLS Method, financial management, decision making.

#### **INTRODUCCIÓN**

<span id="page-19-0"></span>La Cooperativa de Ahorro y Crédito María Inmaculada Limitada (CACMI Ltda.) de acuerdo al diagnóstico realizado aplicando la metodología del árbol de problemas se identificó las siguientes causas por las que no se ha realizado el análisis financiero; la COAC está en el segmento cinco y no hay una normativa legal que exija su realización, no existe presupuesto para contratar un consultor financiero externo, la SEPS pide algunos indicadores financieros específicos la cooperativa cumple y no tienen la necesidad de realizar todo el proceso del análisis financiero. Esto conlleva a los siguientes efectos No se conoce la estructura financiera de la cooperativa con sus debilidades y fortalezas, no se conoce las variaciones de las cuentas contables período a período, no se aplican todos los indicadores financieros existentes para la evaluación financiera de los balances de la cooperativa.

Ante la problemática se desarrolla esta investigación donde se realiza el análisis vertical de los estados financieros con los cuales se estableció el peso porcentual de cada cuenta contable frente a sus respectivos grupos; con el análisis horizontal se calculó las variaciones absolutas porcentuales de las cuentas contables del año 2019 frente al ejercicio económico 2020; con el método de evaluación PERLAS se realizó la evaluación financiera de los indicadores: Protección, Estructura financiera, Rendimientos, Liquidez, Activos, y Señales de crecimiento.

Lo que motivó a la realización de esta investigación fue el apoyo de la administración de la CACMI Ltda., quienes facilitaron toda la documentación contable necesaria; de igual manera se vio la oportunidad de enriquecer el conocimiento adquirido durante la formación educativa en el Instituto Superior Tecnológico "San Gabriel"

El objetivo general de la investigación es: analizar e interpretar los estados financieros para la toma de decisiones en la CACMI Ltda., de la ciudad de Riobamba, Provincia de Chimborazo, durante los períodos 2019 – 2020.

El trabajo de investigación desarrollado tiene la siguiente estructura:

**CAPÍTULO I:** está conformado por el Marco Referencial que abarca varios datos de la institucionalidad de la CACMI Ltda., este capítulo ayuda a evidenciar el principio contable de la empresa en marcha es decir la existencia de la cooperativa

**CAPÍTULO II:** Marco Teórico, presenta una revisión bibliográfica de las variables del estudio, mediante el desarrollo del estado del arte y la fundamentación teórica de la mismas, delimitando claramente el alcance, siendo importante cooperativas, estados financieros, análisis vertical, horizontal, método de evaluación PERLAS que en conjunto contribuyen a establecer la orientación técnica que se desarrolla en la investigación, facilitando de esta manera el camino a seguir para lograr los objetivos.

**CAPÍTULO III:** Marco Metodológico, se desarrolla el contexto metodológico en el que se enmarca el estudio, de esta manera en la investigación se presenta el tipo de investigación que es utilizado, al igual que el diseño investigativo y los métodos en los que se sustenta, para de esta forma exponer el fundamento técnico e instrumental de la investigación, a razón de obtener los datos que proporcionan el contenido para el cumplimiento de los objetivos. Considerando que todo lo anteriormente expuesto cumple con el método científico

**CAPÍTULO IV:** Resultados, una vez recolectada toda la información y debidamente procesada en consecución con la metodología establecida, se presentan los resultados obtenidos de los instrumentos de recolección de datos empleados, considerando que la correcta aplicación de los elementos previamente presentados son una herramienta de vital importancia para la toma de decisiones.

**CONCLUSIONES Y RECOMENDACIONES:** con los resultados debidamente organizados y un escenario claro en el estudio, se demuestra el logro de los objetivos, presentado la materialización según los datos obtenidos; de igual forma en este escenario el investigador presenta recomendaciones que optimicen los resultados previamente obtenidos.

# **CAPÍTULO I**

## <span id="page-21-1"></span><span id="page-21-0"></span>1. CONTENIDO O MARCO REFERENCIAL

#### <span id="page-22-0"></span>**1.1 PLANTEAMIENTO DEL PROBLEMA**

Desde los orígenes de la civilización el cooperativismo ha desarrollado una gestión activa, de manera progresiva y sistemática ha generado cada vez un alcance mayor logrando ser en la actualidad un sector representativo, en Ecuador, la Economía Popular y Solidaria es un sector económico significativo en el país, los principales valores que la constituyen: cooperación y reciprocidad, siendo el epicentro el bienestar del ser humano, específicamente en el mercado financiero las Cooperativas de Ahorro y Crédito COAC se encuentran supervisadas por el Estado mediante la Superintendencia de Economía Popular y Solidaria (SEPS) (Andrade, 2019).

La CACMI Ltda., de acuerdo al diagnóstico realizado mediante el método del árbol de problemas se identificó las siguientes causas por las que no se ha realizado el análisis financiero; la COAC está en el segmento cinco y no hay una normativa legal que exija su realización, no existe presupuesto para contratar un consultor financiero externo, la SEPS pide algunos indicadores financieros específicos la cooperativa cumple y no tienen la necesidad de realizar todo el proceso del análisis financiero. Esto conlleva a los siguientes efectos No se conoce la estructura financiera de la cooperativa con sus debilidades y fortalezas, no se conoce las variaciones de las cuentas contables período a período, no se aplican todos los indicadores financieros existentes para la evaluación financiera de los balances de la cooperativa.

Por lo antes expuesto, la presente investigación se orienta al análisis e interpretación los informes financieros de la CACMI Ltda., de la ciudad de Riobamba, provincia de Chimborazo durante los períodos 2019-2020, y de esta forma presentar un diagnóstico donde se evalúa la realidad financiera de la cooperativa y que sus administradores tengan una herramienta eficaz para la toma de decisiones.

#### <span id="page-22-1"></span>**1.2 JUSTIFICACIÓN**

La CACMI Ltda., por varios años viene brindando diferentes servicios crediticios a sus socios en especial a los beneficiarios del Sistema de Riego Chambo Guano los Chingazos, para impulsar las actividades productivas que desarrollan cada uno de ellos, sus balances contables lo vienen presentando oportunamente a la SEPS con el desarrollo del análisis financiero la cooperativa conoce como está estructurada económicamente es decir se identifican puntos fuertes y débiles que pueden convertirse en peligrosos y

vulnerables; también se identifican las variaciones absolutas y relativas de cada una de las cuentas contables, y con la metodología PERLAS se evalúa toda la estructura económica de la cooperativa basados en los estados financieros 2019 - 2020.

La investigación es factible porque existe la apertura de los directivos de la Cooperativa, al facilitar los estados financieros del 2019-2020 debidamente aprobados y firmados por los directivos de los distintos consejos, además existe un convenio de cooperación con el Instituto Superior Universitario San Gabriel.

Los beneficiarios directos de la realización de este estudio es el gerente general y toda la dirección de la Cooperativa, quienes basados en los resultados podrán tomar decisiones, que les permitirá el mejoramiento de sus actividades financieras,

#### <span id="page-23-0"></span>**1.3 OBJETIVOS**

#### <span id="page-23-1"></span>**1.3.1 OBJETIVO GENERAL**

Analizar los estados contables para la toma de decisiones en la "Cooperativa de Ahorro y Crédito María Inmaculada Ltda." de la ciudad de Riobamba, en la provincia de Chimborazo, durante los períodos 2019-2020.

#### <span id="page-23-2"></span>**1.3.2 Objetivos Específicos**

- Diagnosticar para conocer las causas y efectos por las que la CACMI Ltda., no ha realizado el análisis financiero de sus balances contables 2019 – 2020, mediante la técnica del árbol de problemas.
- Desarrollar el marco teórico sustentado en las variables de estudio, delimitando el margen de acción de la investigación con diversas perspectivas bibliográficas que sustenten el desarrollo del proyecto de investigación.
- Aplicar el análisis vertical a los estados financieros 2019-2020, haciendo uso de sus técnicas para la determinación proporcional de las cuentas contables.
- Desarrollar el análisis horizontal a los estados financieros 2019-2020, empleando su metodología, para el establecimiento de la variación relativa y absoluta en cada una de las cuentas contables.
- Aplicar la metodología PERLAS a los estados financieros períodos 2019-2020, para la evaluación financiera de la cooperativa mediante sus balances contables.

#### <span id="page-24-0"></span>**1.4 ANTECEDENTES**

Para Barreto (2020) el análisis financiero es considerado como una evaluación que realiza la empresa tomando en consideración los datos obtenidos de los estados financieros y datos históricos para la planeación a largo, mediano y corto. El análisis financiero es una herramienta extremadamente útil para las empresas, porque le permite conocer sus puntos muertos y así corregir desviaciones, aplicando correctivos adecuados para la solvencia de la organización.

Las cooperativas de Ahorro y Crédito tienen como finalidad brindar servicios de intermediación financiera, canalizando servicios financieros como crédito y ahorro, el cual se ha fortalecido con el transcurso de los años, contribuyendo al desarrollo económico del país (Luque & Peñaherrera, 2021). En base a la ideología de crear mejores condiciones de vida mediante el esfuerzo propio, se crea el sistema cooperativo de ahorro y crédito como un intermediador financiero, por medio de la gestión democrática sin fines de lucro (Morales, 2018).

La Economía Popular y Solidaria es un término empleado en Ecuador para definir al sector económico de carácter solidario y en beneficio de la sociedad. Sin embargo, de manera teórica se fundamenta en los principios del cooperativismo y la economía social (Luque & Peñaherrera, 2021).

Cabe mencionar que en la CACMI Ltda., no se han realizado trabajos de investigación relacionados con el tema objeto de estudio; sin embrago, se han realizado algunas investigaciones en otras empresas teniendo como referente al estudio realizado por Morocho (2019) sobre la interpretación y análisis de los estados financieros para evaluar los resultados obtenidos en la cooperativa de ahorro y crédito Luis Felipe Duchicela en el período 2016-2017, donde el análisis obtenido arrojó que la cooperativa tiene suficiente solvencia y puede cubrir sus responsabilidades a corto tiempo.

### <span id="page-24-1"></span>**1.5 RESEÑA HISTÓRICA**

La institución financiera nació un 26 de abril del 2009 en las instalaciones ubicadas en la comunidad inmaculada localizada vía a Chambo, bajo iniciativa de varios socios de la Junta General del Sistema de Riego Chambo-Guano con el fin de ser el brazo financiero de 11.000 usuarios del sistema.

Además, a través de la Inspección socioeconómica realizado por el Ing. Iván Escobar se estableció que: "Los Socios Fundadores están en plena capacidad del desarrollo de las actividades idealizadas en los propósitos y objetivos de la institución" lo cual se establece en el informe antes mencionado. Al 4to día del 2009 en el Cantón "Riobamba", El Ministerio de Inclusión Económica y Social, Dirección Provincial del MIES Chimborazo es inscrita en el Registro General de Cooperativas la "Cooperativa de ahorro y crédito María Inmaculada Ltda." (COAC María Inmaculada Ltda., 2020).

 Hoy en día es una institución que ha ido creciendo significativamente con socios, activos, pasivos y patrimonios, siendo un apoyo financiero con productos y servicios de calidad, además de ayudar en el mejoramiento de estilo de vida de los habitantes de la zona (COAC María Inmaculada Ltda., 2020).

La CACMI Ltda., se encuentra domiciliada en la comunidad La Inmaculada, de la Parroquia San Luis, cantón Riobamba, provincia de Chimborazo, creada mediante Acuerdo Ministerial No 0045-DPMIESCH-PC, inscrita en el Registro General de Cooperativas el 04 de junio del 2009, con Número de Orden 7311, cuyo RUC es 0691728404001, constituida como una entidad jurídica de derecho privado, de duración indefinida, de Responsabilidad Limitada al Capital Social, con finalidad social y de servicio. Actualmente la cooperativa tiene dos oficinas: La matriz ubicada en el barrio la Inmaculada vía a Chambo y la sucursal en las calles Chile entre Darquea y Valenzuela.

#### <span id="page-25-0"></span>**1.6 UBICACIÓN**

La Cooperativa se encuentra ubicada: La Matriz vía a Chambo.

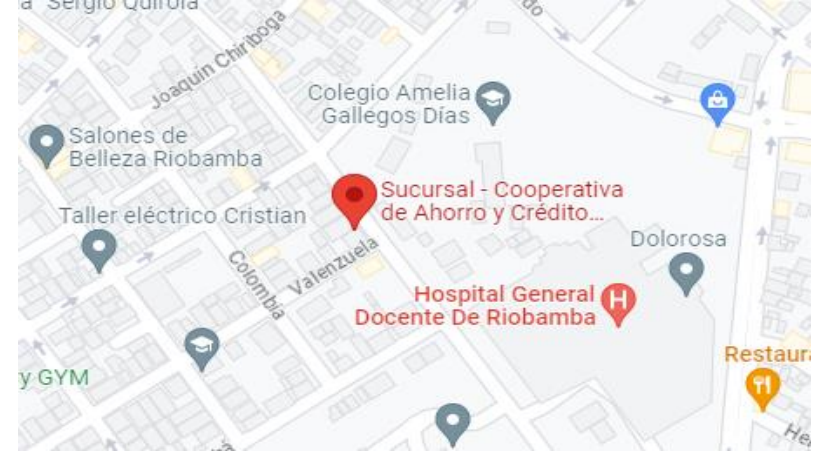

<span id="page-25-1"></span>**Ilustración 1:** Ubicación Geográfica Matriz Cooperativa

**Fuente:** Google Maps

#### <span id="page-26-0"></span>**1.7 INSTALACIONES**

#### <span id="page-26-5"></span>**Ilustración 2** Instalación Matriz Cooperativa

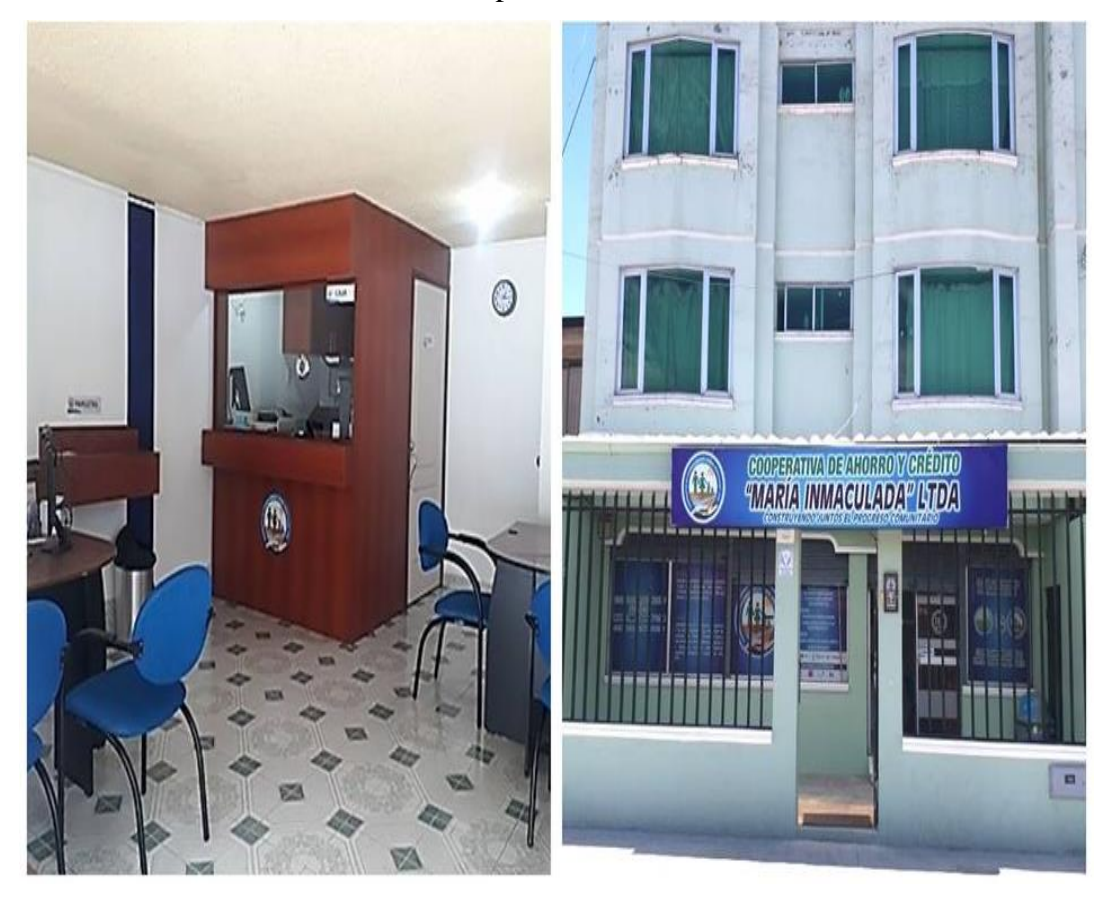

**Fuente:** Matriz COAC María Inmaculada Ltda.

#### <span id="page-26-1"></span>**1.8 FILOSOFIA EMPRESARIAL**

#### <span id="page-26-2"></span>**1.8.1 Misión**

 Mejorar la calidad de vida de nuestros socios con personal, productos y servicios de carácter financieros de calidad que cubran sus necesidades (COAC María Inmaculada Ltda., 2020)

#### <span id="page-26-3"></span>**1.8.2 Visión**

Convertirnos en el brazo financiero de todos los usuarios de la Junta General de Usuarios del Sistema de Riego Chambo-Guano cubriendo las necesidades financieras de nuestros socios y posicionando nuestros productos hasta el año 2020 (COAC María Inmaculada Ltda., 2020).

#### <span id="page-26-4"></span>**1.9 ESTRUCTURA ORGANIZACIONAL**

La CACMI Ltda., cuenta con la siguiente estructura:

#### <span id="page-27-1"></span>**Gráfico 1** Organigrama Estructural

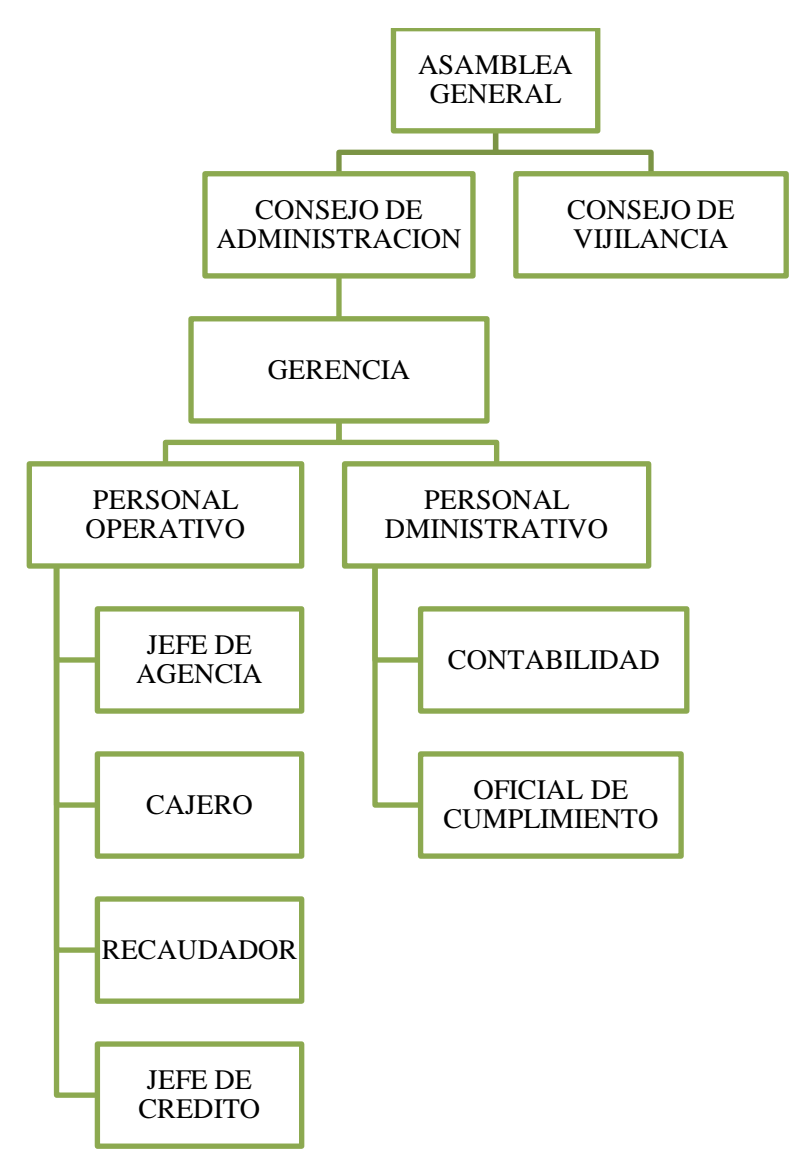

**Fuente:** "Cooperativa de Ahorro y Crédito María Inmaculada" Ltda.

**Elaborado por:** Natali Yesenia Sinchi Hernández

#### <span id="page-27-0"></span>**1.9.1 Asamblea General**

- Según el art. 29 del "Reglamento General de la Ley Orgánica de Economía Popular y Solidaria" son funciones y atribuciones de la Asamblea General los siguientes:
- Aprobar y reformar el estatuto social, reglamento interno y de elecciones, remover a los miembros del consejo de administración y vigilancia de ser el caso, conocer y resolver sobre informes de auditoría interna y externa, decidir la distribución de los excedentes conforme a la Ley, entre otros.

#### *1.9.1.1 Consejo de Administración*

Según el art. 34 del "Reglamento General de la Ley Orgánica de Economía Popular y Solidaria" son funciones y atribuciones del Consejo de Administración los siguientes:

• Nombrar al Gerente y Gerente Subrogante, evaluar el funcionamiento de la cooperativa, fijar el monto y forma de las cauciones, aprobar el plan estratégico, presupuesto y plan operativo anual; sancionar a los socios, aprobar políticas institucionales.

#### **Gerencia**

Según el art. 44 del "Reglamento General de la Ley Orgánica de Economía Popular y Solidaria" son funciones y atribuciones de la Gerencia los siguientes:

• Ejercer la representación legal de conformidad con la ley, proponer al consejo de administración políticas, reglamentos, presentar el plan estratégico, plan operativo, contratar, aceptar denuncias, suscribir los cheques de la cooperativa, cumplir y hacer cumplir las decisiones de los órganos directivos.

#### **Personal Operativo**

Son funciones del personal operativo de una cooperativa los siguientes:

• Controlar y contabilizar los depósitos de la agencia, recibir el dinero diario, recibir el dinero generado en el día, revisar el cierre de los procesos contables y cuadrar las transacciones.

#### *1.9.1.2 Consejo de Vigilancia*

Según el art. 38 del "Reglamento General de la Ley Orgánica de Economía Popular y Solidaria" son funciones y atribuciones del Consejo de Vigilancia los siguientes:

• Nombrar al presidente y secretario del Consejo, vigilar la contabilidad de la cooperativa, efectuar actividades de auditoría interna, controlar las actividades económicas de la cooperativa.

# <span id="page-29-1"></span><span id="page-29-0"></span>**CAPÍTULOII** 2. MARCO TEÓRICO

#### <span id="page-30-0"></span>**2.1 ESTADO DEL ARTE**

En la investigación denominada "El análisis financiero y la toma de decisiones en la Cooperativa de Ahorro y Crédito El Calvario Ltda., cantón Tisaleo" del autor de (Córdova, 2017), tiene como principal objetivo "Determinar la incidencia del análisis financiero en la toma de decisiones de la Cooperativa de Ahorro y Crédito El Calvario Ltda., cantón Tisaleo" para lo cual, se realizó el análisis de los diferentes tipos de estados financieros de la institución, con la aplicación de diferentes instrumentos y técnicas de investigación. El desarrollo de la investigación contribuye a la toma de decisiones, siendo un respaldo financiero que permitirá el desarrollo y estabilidad económica de la cooperativa, logrando el cumplimiento de los objetivos, además de satisfacer las necesidades de los clientes en general.

La investigación denominada "El análisis financiero y su impacto en la toma de decisiones de la cooperativa de ahorro y crédito Chibuleo de la ciudad de Ambato" del autor (Ortiz, 2014), tiene como objetivo principal es "Determinar el impacto del análisis financiero en las decisiones financieras de la "Cooperativa de Ahorro y Crédito Chibuleo Cía. Ltda. Matriz Ambato", este trabajo permitirá tener una eficaz y eficiente toma de decisiones en la cooperativa mejorando su gestión y crecimiento económico, para esto se utilizó la investigación correlacional para medir el grado de relación que existe entre las variables propuestas en la investigación. Para el análisis de los datos se utilizaron los estados financieros de la cooperativa de los años 2012 y 2013. Entre las conclusiones se puedo identificar una mayor demanda de créditos de microempresa con un 81% y los depósitos a plazo con un 66% de las obligaciones con el público, por lo que se propone la creación de un sistema de análisis financiero basado en el sistema de monitoreo "Perlas" para optimizar las decisiones financieras en la "Cooperativa de Ahorro y Crédito Chibuleo Cía. Ltda.".

En un análisis financiero de la Cooperativa de Ahorro y Crédito Picaihua Ltda., el autor (Supe, 2017) tiene como objetivo principal "Realizar un análisis financiero en la Cooperativa para tomar las mejores decisiones", se mantiene como un trabajo investigativo de mucha importancia ya que la institución financiera ha demostrado problemas en la toma de decisiones, ya que no se respalda las acciones tomadas mediante el análisis técnico financiero. La investigación utiliza un enfoque cuantitativo puesto que se utilizaron datos recolectados que permitieron definir correctamente el problema, la población empleada para la investigación fue de 11 personas siendo la población total de la cooperativa de ahorro y crédito. La institución debe mejorar las estrategias de gestión internas que contribuyan al eficiente manejo de los recursos económicos, que les permitan cumplir con las metas establecidas y así generar una estabilidad financiera que cumpla los estándares tanto de la institución como de los usuarios.

En el trabajo "Análisis e interpretación a los estados financieros de la cooperativa de ahorro y crédito INTI WASI Ltda. INTICOOP" del cantón Saraguro provincia de Loja en el período 2016-2017 y su incidencia en la toma de decisiones" del autor (Andrade, 2019), se realizo en base a la problemática encontrada en la institución donde se presentaron métodos inapropiados de aplicación de análisis financieros, lo que genera incertidumbre en los resultados y las decisiones financieras. Se utilizó una metodología centrada en la estructura económica de la cooperativa, que incluyó los enfoques de análisis vertical y horizontal, así como el sistema Perlas para supervisar el crecimiento económico institucional. Con la información obtenida se podrá evaluar el proceso financiero, los avances y los resultados para que así se puedan tomar decisiones que fortalezcan el crecimiento de la cooperativa.

En la investigación titulada "Análisis e interpretación de los estados financieros de la cooperativa de ahorro y crédito Cacha LTDA. ubicada en el cantón Riobamba, provincia de Chimborazo, período 2013-2014" del autor (Janeta, 2015), tiene la finalidad de evaluar la situación económica y operacional de la cooperativa y así poder proponer oportunidades de mejora en la toma de decisiones de la institución. Para esto se emplearon varias técnicas y métodos de investigación, por ejemplo el método deductivo, sintético y analítico, así también se emplearon encuestas y se utilizaron documentos bibliográficos y virtuales. Con el análisis horizontal se identifico el comportamiento de la institución en el período seleccionado y con el sistema de monitoreo "Perlas" se medio areas claves de operación. Con la información obtenida se presento un informe financiero mismo que se considera como una herramienta que ayudará al tomar decisiones adecuadas en relación al adecuado uso de los recursos y con el fin de obtener los objetivos institucionales.

#### <span id="page-32-0"></span>**2.2 ENFOQUE DE LA INVESTIGACIÓN**

#### <span id="page-32-1"></span>**2.2.1 Enfoque legal**

El presente trabajo investigativo se fundamenta en la "Norma Internacional de Contabilidad" (NIC 1) la que hace referencia a mostrar los estados financieros, estableciendo lineamientos generales, requisitos mínimos y su estructura en general. Es decir, los estados financieros son estandarizados por la NIC 1, los cuales sirven de guía para que las empresas presenten adecuadamente sus balances.

Según el artículo 21 de la "Ley de Régimen Tributario Interno" (LRTI), (Asamblea, Ley de Régimen Tributario Interno, 2018) establece lo siguiente: "Los estados financieros ayudaran como una base para mostrar las declaraciones de impuestos, así como para emitirlos a la "Superintendencia de Compañías" y a la "Superintendencia de Bancos y Seguros", según el caso" (p.32). En la "Ley de Régimen Tributario Interno" se señala que los estados financieros constituyen una herramienta fundamental, pues refleja la posición financiera de las empresas y contribuye a la toma de decisiones.

La CACMI Ltda., opera en el Cantón Riobamba, fue fundada en 17 de abril de 2013, se encuentra registrada en la "Superintendencia de Economía Popular y Solidaria" (SEPS) con número de RUC: 0691728404001 actualmente es de segmento 5 y sus estados financieros son presentados debidamente aprobados en reunión de consejo de vigilancia y asamblea general y fueron entregados a la SEPS con las respectivas firmas de responsabilidad.

#### <span id="page-32-2"></span>**2.2.2 Enfoque documental**

La presente investigación hace un enfoque a los estados financieros en los períodos 2019 - 2020 documentos que la CACMI Ltda., proporcionó para esta investigación; también a la recopilación bibliográfica relacionada con el análisis financiero y de la metodología de evaluación PERLAS.

#### <span id="page-32-3"></span>**2.2.3 Enfoque económico**

El análisis financiero está destinado al análisis económico de los balances de las empresas por lo tanto todos sus resultados son entregados en términos monetarios todo su trabajo se aplica a los estados financieros que a su vez resumen los hechos económicos que la cooperativa realizo durante los ejercicios económicos 2019 -2020.

### <span id="page-33-0"></span>**2.3 FUNDAMENTACIÓN TEÓRICA**

#### <span id="page-33-1"></span>**2.3.1 Cooperativismo**

 Según (Guzmán, Santos, & Barroso, 2017) el cooperativismo se refiere a la cooperación en un rango socioeconómico, que se usa como medio para lograr que los productores y consumidores obtengan mejores beneficios, incrementando la satisfacción de sus necesidades, en si el cooperativismo se puede relacionar con la fuerza económica que favorece la inclusión financiera de los clientes. Las cooperativas fomentan la formación voluntaria de grupos de personas y familias con intereses similares para construir una empresa donde todos tengan los mismos derechos y donde las ganancias obtenidas se repartan entre los colaboradores de acuerdo con el esfuerzo realizado de cada miembro (Dieste, 2020).

Dentro de la estructura del cooperativismo están las empresas de fabricación como fuentes de producción, al emplear principios cooperativos desarrollan una organización efectiva reduciendo los defectos del sistema. En el mundo competitivo las unidades productivas buscan mejorar cada una de sus competencias y alcanzar nuevos espacios de compra – venta de servicios. Las organizaciones cooperativas son como un hibrido que permiten captar valor, mejorar rendimientos y aumentar la competitividad (Junco, Benítez, & Crespo, 2016).

Es así como el cooperativismo puede definirse como una fuerza económica donde se trabaja de manera conjunta para conseguir objetivos comunes, en igualdad de derechos y obligaciones, promoviendo la libre asociación de personas.

#### <span id="page-33-2"></span>**2.3.2 Principios del Cooperativismo**

 Las cooperativas fundamentan sus bases en los siguientes principios según la "Alianza Cooperativa Internacional" (ACI, 2008), estos son:

- Membresía abierta y voluntaria: Aquí pueden ingresar todas las personas sin discriminación alguna, aceptando responsabilidades que conlleva el estar bajo esta membresía.
- Lineamientos democráticos entre los socios: Existe democracia donde sus miembros tienen el mismo derecho al voto.
- Contribución equitativa: Este principio manifiesta que los socios de la cooperativa contribuyen económicamente de manera equitativa y democrática.
- Autonomía e independencia: Las cooperativos están controladas por sus miembros, de manera autónoma y son de ayuda mutua
- Educación, formación e información: Aquí se recalca que los miembros son capacitados de manera permanente para brindar un servicio eficiente y de calidad.
- Cooperación entre cooperativas: El trabajo en equipo fortalece eficientemente a la labor de las cooperativas, desde una estructura local hasta una internacional, consolidando así sus bases.
- Compromiso con la comunidad: Aquí prevalece el trabajo comunitario para mantener un desarrollo sostenible.

#### <span id="page-34-0"></span>**2.4 COOPERATIVA**

De acuerdo con (Cardile, 2019), las cooperativas son entidades cuya finalidad es cubrir todas las necesidades económicas – financieras de sus clientes, contribuyendo a fortalecer la economía del mercado, estas instituciones cumplen con ser intermediarias financieras y su importancia radica en que se convierten en gran medida en oportunidades de crédito formal o semiformal para las pequeñas y medianas empresas siendo estos agricultores o comerciales. La cooperativa en sí es una asociación independiente de personas unidas voluntariamente para satisfacer diversas necesidades, ya sean económicas, culturales o sociales, mediante el establecimiento de una alianza comercial y gobernada democráticamente. (Dieste, 2020).

En base a lo antes mencionado se puede decir que una cooperativa es una agrupación de personas asociadas de manera voluntaria para satisfacer varias necesidades, mediante gestión democrática, donde todos sus socios tienen los mismos derechos y responsabilidades, basados en la equidad.

#### <span id="page-34-1"></span>**2.4.1 Clasificación de las Cooperativas**

(Gómez & Maldonado, 2019) mencionan que las cooperativas suelen clasificarse acorde a las actividades que desarrollan, dividiéndose así en tres grandes grupos principales que son:

• Especializadas: Están definidas por desarrollar una actividad económica única, ya sea en el área de producción, comercialización, consumo de servicios y bienes, así como de financiamiento. Dentro de las cuales se tiene: Cooperativas de Producción, de Ahorro y Crédito, Cooperativas de Consumo, Cooperativas de Mercadeo Agrícola, Cooperativas de Trabajo, Cooperativas de Transporte, Cooperativas de Educación y Cooperativas de Vivienda.

- Multiactivas: Están caracterizadas por desarrollar dos o más actividades, combinándolas entre sí. Dentro de este grupo pueden ser: "Cooperativas de Ahorro y Crédito y Consumo", Cooperativas de Educación y Salud, así como Cooperativas de Producción, Mercadeo y Consumo.
- Integrales: Lo constituyen aquellas que sus actividades principales llevan a cabo todo el proceso económico, desde la producción, comercialización, financiamiento hasta el consumo.

 Por otro lado, la SEPS según el artículo 23 clasifica a las cooperativas en los siguientes grupos:

- Cooperativas de Producción: se constituyen por personas dedicadas a actividades productivas lícitas.
- Cooperativas de Consumo: Lo constituyen aquellas cooperativas cuyo objeto es proveer de cualquier tipo de bien de libre comercialización a los socios.
- Cooperativas de Vivienda: Tienen por objetivo la adquisición de inmuebles para la construcción, remodelación, u otras actividades que puedan vincularse a la naturaleza de esta.
- Cooperativas de Ahorro y Crédito: Entidades que tiene como finalidad brindar servicios de intermediación financiera en bienestar de los accionistas.
- Cooperativas de Servicio: Son las que tienen como objetivo satisfacer necesidades comunes.

#### <span id="page-35-0"></span>**2.4.2 Valores Cooperativos**

Las sociedades financieras se centran en los valores de apoyo mutuo, democracia, responsabilidad, igualdad, solidaridad y justicia. Siguiendo las tradiciones de sus fundadores, sus participantes creen en valores éticos como la honestidad, la apertura, la responsabilidad social y el cuidado de los demás. Del concepto general de cooperativa, así como del valor de ayuda mutua, se obtiene el objetivo de los socios que constituyen una cooperativa la finalidad mutualista, cuya consecución innegablemente forma parte del interés social de la cooperativa, siendo su principal elemento (Villafáñez, 2017).
Los valores principales sobre los cuales están regidas las cooperativas legalmente son:

- Trabajo en Equipo
- Honestidad
- Compromiso
- Responsabilidad
- Respeto

#### **2.4.3 Estructura de la Economía Social y Solidaria**

 Este sector se integra por las cooperativas financieras y no financieras, a continuación, se detallan los grupos que forman el Sector Cooperativo en el Ecuador (Superintendencia de Economía Popular y Solidaria, 2018).

**Gráfico 2** Estructura Economía Social y Solidaria

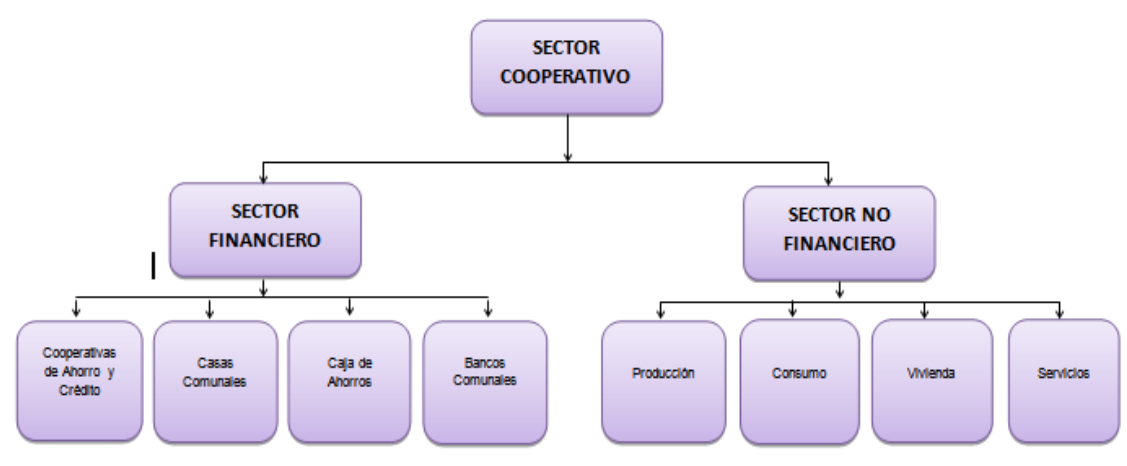

**Fuente**: "Ley de Economía Popular y Solidaria". **Elaborado por:** Natali Yesenia Sinchi Hernández

#### **2.5 ESTADOS FINANCIEROS**

Según (Román, 2019), los estados financieros son informes que contienen la informacion mas relevante acerca de la realidad financiera de una empresa, estos constituyen el producto final del llamado ciclo contable. Estos documentos contienen información sobre las finanzas de la empresa, cuyo propósito es brindar una visión general de la misma. Un estado financiero incluye: balance general, estado de resultados, estado de flujo de efectivo o estado (Déniz y Verona, 2021).

Los estados financieros muestran las actividades económicas de una entidad en un periodo determinado, sirviendo como herramienta para los usuarios al momento de la toma de decisiones (Mendoza B. , 2020) Es así como los estados financieros constituyen los medios necesarios para reflejar la situación real de las empresas; sin embargo, para realizar un análisis minucioso que permita determinar los rendimientos financieros es primordial realizar un análisis económico mediante la aplicación de indicadores financieros.

#### **2.5.1 Objetivos**

Los objetivos de los Estados Financieros son:

- Proporcionar información fiable y relevante acerca de la situación financiera de una entidad, evaluando su comportamiento económico-financiero.
- Evaluar la gestión gerencial de una entidad.
- Informar sobre los resultados de las operaciones de una entidad.
- Servir como base de datos para facilitar la toma de decisiones.

 Los estados financieros tienen la finalidad de informar a una fecha determinada el resultado de la operación es de una entidad, proporcionando información necesaria para la toma de decisiones.

### **2.5.2 Cualidades de los Estados Financieros**

Deben comprender ciertos criterios:

- **Comprensibilidad. –** se requiere que la información sea de fácil comprensión para quienes harán uso de la misma.
- **Relevancia. -** La información es de tal calidad que influye en las decisiones financieras de los usuarios, permitiéndoles evaluar eventos y/o confirmar sus decisiones anteriores.
- **Importancia relativa. –** la información es material cuando se refleja en la toma de decisiones que se basan en los estados financieros y estas se ven afectadas por un mal manejo de ellos.
- **Fiabilidad. –** los estados financieros no deben mantener errores la información debe ser completamente fiable (CINIF, 2006).

#### **2.5.3 Usuario de los Estados Financieros**

Los usuarios de los estados financieros son aquellos que utilizan los estados financieros para tomar decisiones económicas, como los accionistas, socios, inversionistas que acuden al mercado de valores, autoridades, acreedores, instituciones financieras, hacienda pública y trabajadores (Elizalde, 2019).

Los usuarios de los estados financieros son:

- Inversionistas
- Empleados
- Proveedores
- Clientes
- Prestamistas
- Gobierno

#### **2.5.4 Clasificación de los Estados Financieros**

 Para clasificar los estados financieros se consideran diversos puntos de vista, por ejemplo:

- En función de su importancia: principales y secundarios.
- En función de la información que presentan: normales y especiales.
- En función de la fecha: dinámicos y estáticos.
- En función del grado de información que proporcionan: sintéticos y detallados.
- En función de la forma de presentación: simples y comparativos.
- En función de la naturaleza de las cifras: históricos, proyectados o proforma (Díaz, 2017).

#### **2.5.5 Estados financieros básicos**

Los estados financieros son instrumentos que la empresa debe preparar al finalizar el ejercicio económico, tiene la finalidad de conocer su posición financiera durante el período y los resultados financieros alcanzados por la operación (Déniz y Verona, 2021). Estos documentos son los que debe preparar la empresa al término del ejercicio contable, con el objeto de conocer la situación financiera y los resultados económicos obtenidos en las actividades de la empresa a lo largo de un período (Román, 2019). Entre los estados financieros básicos se encuentran los siguientes:

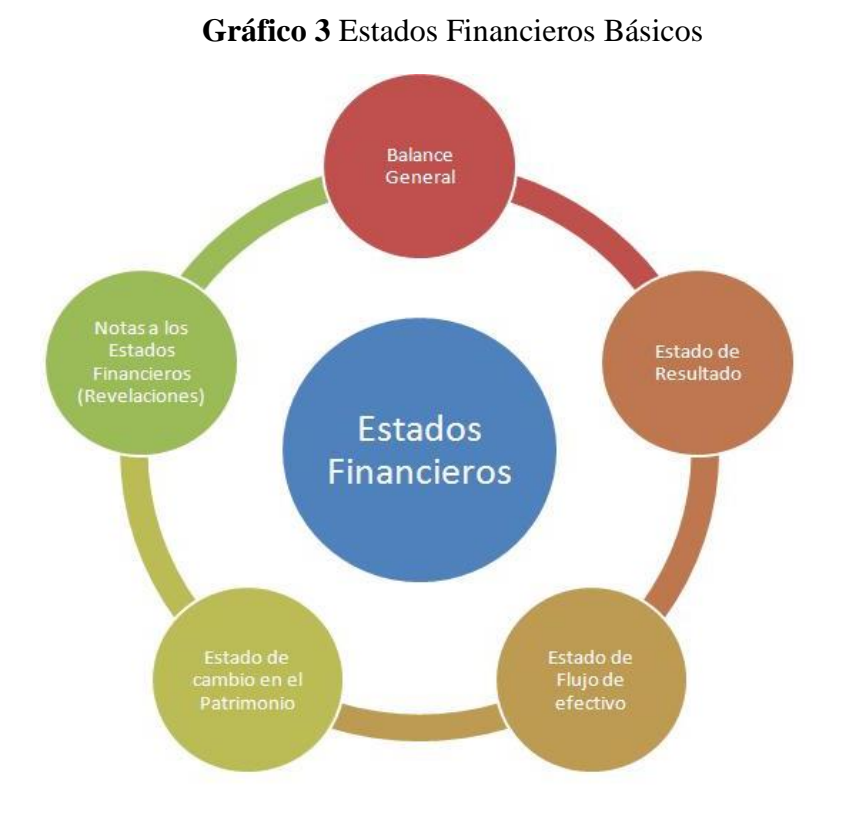

**Fuente:** Román (2019)

#### **2.5.6 Reglas de presentación**

 La NIC 1 establece los lineamientos generales para el diseño de estados financieros y proporciona directrices para definir su estructura. También establece los requisitos mínimos sobre lo que deben incluir. Su propósito principal es asegurar la posibilidad de comparar los documentos financieros, tanto en relación a los períodos anteriores de la misma empresa como a las de otras empresas, independientemente de su ubicación (CINIF C. E., 2006).

 Las reglas establecidas por la NIC 1 son para todas las empresas en el momento de elaborar y presentar estados financieros.

#### **2.5.7 Estado de Situación Financiera**

Según (Román, 2019) el "estado de situación financiera" conocido también como estado de posición financiera o balance general, proporciona detalles sobre los recursos y obligaciones de una empresa en una fecha específica. En este informe, los activos se presentan en función de su disponibilidad, destacando cualquier restricción asociada a ellos. Los pasivos se presentan según su capacidad de pago, revelando los riesgos

financieros que conllevan. Además, se incluye la información sobre el capital o patrimonio contable de la empresa en esa fecha determinada.

Es un informe contable que presenta de manera sistemática y ordenada las cuentas de: activo, pasivo y patrimonio, determinando así la posición financiera de la empresa en un momento determinado (Zapata P. , 2011). El Estado de Situación Financiera es aquel que muestra la situación económica financiera de una entidad en un momento determinado.

#### *2.5.7.1 Partes y formas de presentación del estado de situación financiera.*

Las partes principales del estado de situación financiera son:

- **Activo:** Representa los bienes y derechos de la empresa, dentro de este concepto de bienes están el efectivo, los inventarios, los activos fijos, las cuentas por cobrar, las inversiones en papeles del mercado, las valorizaciones etc.
- **Pasivo:** Representa las obligaciones totales de la empresa, en el corto plazo, o largo plazo, cuyos beneficiarios son por lo general personas o entidades diferentes de los dueños de la empresa. Pueden ser proveedores, cuentas por pagar, obligaciones bancarias, etc.
- **Patrimonio:** Es la participación de los socios de la empresa. Se calcula mediante la resta del activo total y el pasivo de terceros. También se denomina capital contable o capital social y superávit (Pérez J. , 2010)

Existen tres formas de presentar el balance general las cuales son:

- **Cuenta:** La forma más común de presentar el estado de situación financiera es colocando el activo en el lado izquierdo y el pasivo junto con el capital en el lado derecho. Esto significa que el activo es igual a la suma del pasivo y el capital.
- **Reporte:** Se trata de una presentación vertical en la cual se muestra primero el activo, luego el pasivo y finalmente el capital. Esto implica que el activo menos el pasivo es igual al capital.
- **Condición financiera:** El capital de trabajo se calcula como la disparidad entre los activos y pasivos circulantes. Al incrementar los activos no circulantes y disminuir los pasivos no circulantes, se determina el capital de trabajo (Fornero, 2017)

#### **Gráfico 4** Estado de "Situación Financiera".

| <b>ESTADO DE SITUACIÓN FINANCIERA</b>      |              |              |                                              |                              |               |  |  |
|--------------------------------------------|--------------|--------------|----------------------------------------------|------------------------------|---------------|--|--|
| <b>DEL</b> AL                              |              |              |                                              |                              |               |  |  |
|                                            |              |              |                                              |                              |               |  |  |
|                                            |              |              |                                              |                              |               |  |  |
|                                            |              |              |                                              |                              |               |  |  |
| <b>ACTIVO</b><br><b>FONDOS DISPONIBLES</b> |              |              | <b>PASIVO</b><br>OBLIGACIONES CON EL PÚBLICO |                              |               |  |  |
|                                            | <b>XXXXX</b> | <b>XXXXX</b> | DEPÓSITOS A LA VISTA                         |                              | <b>XXXXX</b>  |  |  |
| <b>CAJA</b>                                | <b>XXXXX</b> |              | DEPÓSITOS A PLAZO                            | <b>XXXXX</b><br><b>XXXXX</b> |               |  |  |
| <b>BANCOS</b>                              |              |              |                                              |                              |               |  |  |
|                                            |              |              | CUENTAS POR PAGAR                            |                              | <b>XXXXX</b>  |  |  |
| CARTERA DE CRÉDITOS                        |              | <b>XXXXX</b> |                                              |                              |               |  |  |
| CARTERA DE CRÉDITO DE CONSUMO XXXXX        |              |              | OBLIGACIONES FINANCIERAS                     |                              | <b>XXXXX</b>  |  |  |
| CARTERA DE CRÉDITO COMERCIAL               | <b>XXXXX</b> |              | OBLIGACIONES CON INSTITUCION XXXXX           |                              |               |  |  |
|                                            |              |              |                                              |                              |               |  |  |
| <b>CUENTAS POR COBRAR</b>                  |              | <b>XXXXX</b> | <b>TOTAL PASIVOS</b>                         |                              | <b>XXXXX</b>  |  |  |
|                                            |              |              |                                              |                              |               |  |  |
|                                            |              |              | <b>PATRIMONIO</b>                            |                              |               |  |  |
| <b>ACTIVOS FIJOS</b>                       |              | <b>XXXXX</b> | <b>CAPITAL SOCIAL</b>                        |                              | <b>XXXXX</b>  |  |  |
| <b>DEPRECIABLES</b>                        | <b>XXXXX</b> |              | APORTE SOCIOS                                |                              | <b>XXXXX</b>  |  |  |
| OTROS ACTIVOS                              |              | <b>XXXXX</b> | <b>RESERVAS</b>                              |                              | <b>XXXXX</b>  |  |  |
|                                            |              |              |                                              |                              |               |  |  |
| <b>TOTAL ACTIVOS</b>                       |              |              | XXXXX RESULTADO DEL EJERICIO                 |                              | $x\infty x$   |  |  |
|                                            |              |              | <b>TOTAL PATRIMONIO</b>                      |                              | <b>XXXXX</b>  |  |  |
|                                            |              |              | <b>TOTAL DE PASIVO MAS PATRIMONIO</b>        |                              | <b>XXXXXX</b> |  |  |
|                                            |              |              |                                              |                              |               |  |  |
| <b>GERENTE</b>                             |              |              | <b>CONTADORA</b>                             |                              |               |  |  |
|                                            |              |              |                                              |                              |               |  |  |

**Fuente:** "Estado de Situación Financiera"

#### **2.5.8 Estado de Resultados**

Es un reporte financiero que detalla las operaciones de una entidad en un período determinado, aquí se visualizan los ingresos, gastos, utilidad o pérdida obtenida como consecuencia de sus actividades diarias (Sousa, 2010, pág. 57). Es decir, el estado de resultados indica un total para un período determinado, dicho de otra forma, el rendimiento financiero en el período en uno o dos estados financieros, determinado la información que tiene que presentarse en esos estados y como presentarla (Elizalde, 2019).

#### *2.5.8.1 Partes y forma de presentación*

La NIC 1 establece que el estado de resultados se lo pude presentar de dos maneras:

- **Método de la naturaleza de los gastos:** Presenta los elementos que componen el resultado de la entidad según la naturaleza, sin realizar una redistribución basada en las distintas funciones desempeñadas en la entidad. Esto significa que no se clasifican como gastos administrativos, gastos de ventas o costos de ventas.
- **Método de la función de los gastos o del costo de las ventas:** Muestra las partidas de acuerdo a su función específica, ya sea como parte del costo de ventas, los costos de actividades de distribución o los costos de administración (CINIF, 2006)

#### **Gráfico 5** Estado de Resultados

| <b>ESTADO DE RESULTADOS</b><br><b>DELAL</b>                                                                     |                              |                              |  |  |  |
|----------------------------------------------------------------------------------------------------|------------------------------|------------------------------|--|--|--|
| <b>INGRESOS</b><br><b>INTERESES Y DESCUENTOS GANADOS</b><br><b>DEPÓSITOS</b><br>INTERESES EN CARTERA DE CRÉDITO | <b>XXXXX</b><br><b>XXXXX</b> | <b>XXXXX</b>                 |  |  |  |
| <b>COMISIONES GANADAS</b>                                                                                       |                              | <b>XXXXX</b>                 |  |  |  |
| <b>INGRESOS POR SERVICIOS</b><br>AFILIACIONES Y RENOVACIONES<br>MANEIO Y COBRANZAS                              | <b>XXXXX</b><br><b>XXXXX</b> | <b>XXXXX</b>                 |  |  |  |
| OTROS INGRESOS                                                                                                  |                              | <b>XXXXX</b>                 |  |  |  |
| <b>GASTOS</b><br><b>INTERESES CAUSADOS</b><br>OBLIGACIONES CON EL PÚBLICO<br>OBLIGACIONES FINANCIERAS           | <b>XXXXX</b><br><b>XXXXX</b> | <b>XXXXX</b>                 |  |  |  |
| GASTOS DE OPERACIÓN<br><b>GASTOS DE PERSONAL</b>                                                                |                              | <b>XXXXX</b><br><b>XXXXX</b> |  |  |  |
| OTROS GASTOS                                                                                                    |                              | <b>XXXXX</b>                 |  |  |  |
| <b>RESULTADO DEL EJERCICIO</b>                                                                                  |                              | <b>XXXXX</b>                 |  |  |  |
| <b>GERENTE</b>                                                                                                  | <b>CONTADORA</b>             |                              |  |  |  |

**Fuente:** Estado de Resultados

## **2.6 ANÁLISIS FINANCIERO**

El análisis financiero constituye una herramienta importante para definir la situación financiera de una entidad, el mismo que mediante la aplicación de técnicas permite realizar un análisis más profundo (Navas, 2009). Según (Zapata P. , 2011) el análisis financiero es un proceso que comprende la recolección, interpretación, comparación y análisis de estados financieros y datos operativos en el negocio.

El análisis financiero contribuye al estudio de todos y cada uno de los resultados de una empresa dividida en sus partes para posteriormente poder generar un diagnóstico integral del desempeño económico de la entidad. En base a este estudio se puede distinguir las causales de los problemas financieros y así poder tomar acciones correctivas, además de identificar los retos y oportunidades que se le puedan presentar a la organización en el futuro (Navas, 2009)

En base a lo mencionado anteriormente se puede concluir que el análisis financiero es de vital importancia y permite diagnosticar la situación económica actual de una entidad, mediante la utilización de indicadores financieros. El análisis financiero facilita a la toma de decisiones, garantiza la administración eficiente de los recursos, permite determinar dificultades y solucionarlas para una eficiente gestión de las finanzas.

#### **2.6.1 Objetivos del análisis financiero**

El objetivo fundamental de la contabilidad de una empresa es obtener información sobre la misma a un amplio conjunto de posibles usuarios o destinatarios de dicha información para ayudarles a tomar decisiones. Con el propósito de lograr este objetivo, el sistema contable produce unos registros llamados estados financieros o estados contables. Estos registros, preparados siguiendo estándares preestablecidos, ofrecen información acerca de la situación económico-financiera de una organización y de los diversos cambios que han afectado dicha situación a través del tiempo (Reyes, Cadena y De León Vázquez, 2018).

Los objetivos del análisis financiero dentro de una empresa son:

- Evaluar los resultados de la actividad comercial ejecutada.
- Notificar sobre las reservas internas existentes en la empresa.
- Mejorar la eficiencia laboral
- Utilizar de manera eficiente los recursos que conforman activos fijos e inventarios.
- Reducir los costos de los servicios y alcanzar la eficiencia planificada.
- Analizar toda la información sobre la dirección en la que se dirige el trabajo de la empresa (Estupiñán, 2020).

#### **2.6.2 Documentos indispensables para realizar análisis financieros**

Para desarrollar un análisis financiero es necesario contar con la siguiente documentación:

- Estados financieros del presente ejercicio y del pasado, acompañado de sus respetivas notas explicativas.
- Objetivos, metas de la empresa y políticas.
- Información presupuestaria de la actividad económica, comercial y financiera.
- Planes y programas económicos de la empresa.
- En la medida de lo posible, datos financieros de los competidores.
- Cuando no se pueda obtener los estados financieros de la competencia, se tomarán en cuenta los estados promedios del sector (Estupiñán, 2020).

#### **2.6.3 Importancia del análisis financiero**

El análisis de estados financieros es una parte integral de la mayoría de las decisiones relacionadas con préstamos, inversiones y otros asuntos inminentes, ya que ayuda a los inversores o terceros interesados en las finanzas y la estabilidad económica de una organización para tomar decisiones. Especialmente si se requiere invertir, debe ser una parte importante en las decisiones de los participantes, su importancia relativa en futuras inversiones depende de las condiciones y momentos del mercado (Reyes, Cadena y De León Vázquez, 2018)

Para que se pueda realizar el análisis de los balances financieros se debe tener el conocimiento completo de los elementos que constituyen estos documentos, tales como el activo, pasivo, capital, ingreso y egresos, la persona responsable del manejo de estos datos debe estar bien informado de lo que representa cada uno y así poder realizar los cambios pertinentes en la organización, a continuación se muestra los principales contextos en que se evalúan los estados financieros (Barreto, 2020).

- Rentabilidad
- Endeudamiento
- Solvencia
- Rotación
- Liquidez
- Capacidad productiva

Estos entornos de evaluación contribuyen a la administración empresarial a identificar los problemas y así poder proponer diversas soluciones para obtener resultados óptimos (Barreto, 2020). El análisis de las finanzas comerciales es fundamental para el adecuado funcionamiento de cualquier sistema, ya que sirve como una herramienta esencial para controlar el cumplimiento de los planos y examinar los resultados de la empresa. Esto permite realizar elecciones óptimas y eficaces con el objetivo de asegurar la utilización racional de los limitados recursos materiales, humanos y financieros. En resumen, el análisis financiero desempeña un papel crucial en la gestión empresarial al proporcionar información valiosa para la adopción de medidas económicas favorables a la empresa (Pozos y Márquez, 2016).

El análisis de los estados financieros es una herramienta precisa y fundamental para la mayoría de las disposiciones relacionadas con créditos, inversiones y otras cuestiones similares. Este análisis facilita la elección de los inversionistas y otras partes interesadas al proporcionar información detallada sobre el estado situación económica de una empresa.

#### **2.6.4 Ventajas de los análisis de estados financieros**

Las empresas optan por distintos procesos para ser rentables, aumentando de forma segura su productividad. Una de es el uso de análisis de estados financieros, esto facilita la resolución de problemas.

- Mejora la competitividad de la organización.
- Multiplica la productividad de la organización.
- Mejora las elecciones del equipo de finanzas (Avila & Cáceres, 2022).

#### **2.6.5 Aspectos importantes a considerar para el análisis de estados financieros**

- Cuando se analiza una empresa, el analista revisará los indicadores o ratios financieros, pero antes de todo lo más importante es saber por qué y para qué se está analizando una empresa.
- Con un mismo análisis se puede sacar conclusiones diferentes.
- No es lo mismo un planteamiento de captación de recursos propios como de captación de recursos ajenos.
- El enfoque del análisis varía según el objetivo: no es igual realizar un análisis orientado a la venta de la empresa que uno destinado a mejorar su productividad o/a facilitarle crédito comercial (Fornero, 2017).

## **2.7 MÉTODOS PARA EL ANÁLISIS FINANCIERO**

Los métodos para realizar el análisis financiero de una entidad según (Ponce, 2015)son:

## **2.7.1 Análisis vertical**

Es aquel que se aplica a los estados financieros correspondientes a un mismo período, comparando cifras de manera vertical. Para dicho análisis se emplea el "Estado de Situación General" y el "Estado de Resultados". Dentro de este método se destaca:

- Reducción a base de porcentajes
- Razones simples
- Razones estándar

**Reducción a base de porcentajes**: Este proceso implica calcular el porcentaje de cada cuenta contable en relación al valor total del activo, pasivo y patrimonio. Además, permite cuantificar la influencia de cada elemento financiero en el estado de resultados en relación a los ingresos y gastos totales.

**Fórmula 1** Porcentaje Integral

$$
PI = \frac{Valor \, \text{parcial}}{\text{Valor \, base * 100}}
$$

**Fuente:** Economipedia **Elaborado por:** Natali Yesenia Sinchi Hernández

#### **Fórmula 2**Análisis Vertical Patrimonio

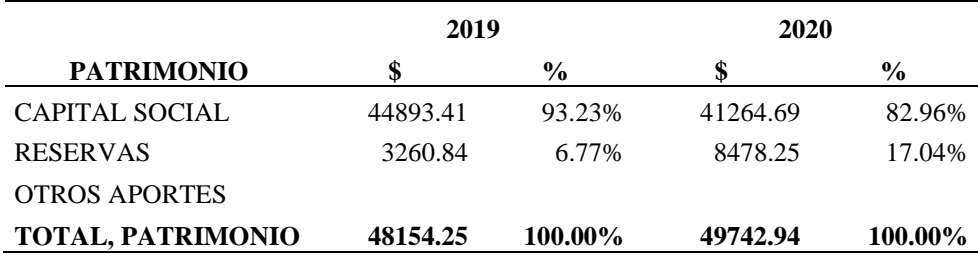

**Fuente:** Estado de Situación Financiera

**Elaborado por:** Natali Yesenia Sinchi Hernández

#### **2.7.2 Análisis horizontal**

 Es aquel que se aplica a los estados financieros correspondientes a varios períodos, para comparar las cifras del año actual con el año base, determinando cual fue el levantamiento o caída de una cuenta. Este análisis compara los datos de dos años o más, lo que permite obtener valores absolutos y porcentuales. Se utiliza un año base como referencia para tener datos significativos que puedan ser analizados (Fornero, 2017).

Los procedimientos para emplear en dicho análisis son:

### *2.9.2.1 Aumentos o disminuciones*

 Este procedimiento consiste en determinar variaciones absolutas y relativas, entre diferentes periodos siendo estos valores positivos o negativos.

**Variación Absoluta:** Se calcula comparando los valores de los estados financieros respecto a un mismo rubro, en diferentes períodos.

**Fórmula 3** Variación absoluta

VA = Ultimo año − año anterior

**Fuente:** Economipedia

**Elaborado por:** Natali Yesenia Sinchi Hernández

**Variación Relativa:** Se calcula comparando la variación absoluta contra la cifra del año base, mostrando dicho resultado en porcentaje.

**Fórmula 4** Variación relativa

$$
VR: \frac{(Valor\ en\ a\|o\ 2-1)}{Valor\ en\ a\|o\ 1} * 100
$$

**Fuente:** Economipedia

**Elaborado por:** Natali Yesenia Sinchi Hernández

#### **Fórmula 5** Ejemplo Análisis Horizontal

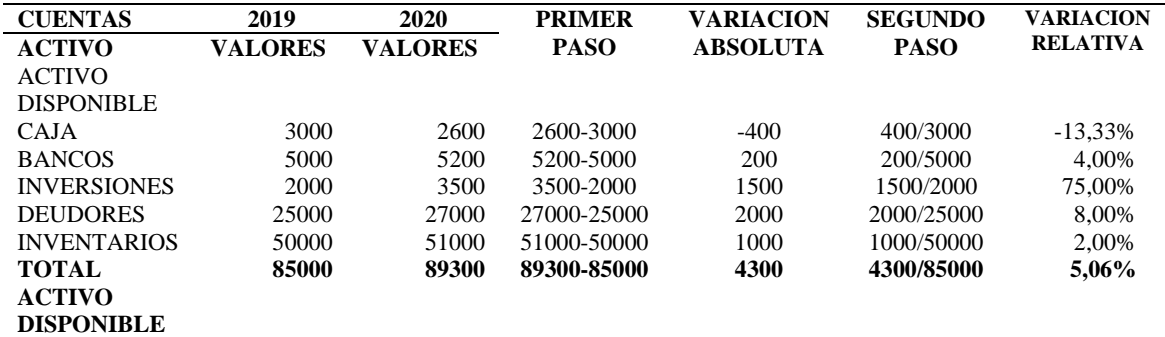

**Fuente:** Estado de Situación Financiera **Elaborado por:** Natali Yesenia Sinchi Hernández

#### *2.7.2.1 2 Tendencias*

Facilita la evaluación de cómo han evolucionado los distintos elementos del estado

financiero a través del tiempo.

**Fórmula 6** Tendencia

$$
T = \frac{\text{Saldo del año en cuestion}}{\text{Saldo del año base}} * 100
$$

**Fuente:** Economipedia **Elaborado por:** Natali Yesenia Sinchi Hernández

#### **2.7.3 Indicadores financieros**

Constituyen el producto de establecer resultados numéricos basados en relacionar dos cifras o cuentas del Estado de Situación General y el Estado de Resultados (Fontalvo, Vergara, & De la Hoz, 2012).

Los indicadores financieros permiten analizar la liquidez, rentabilidad, solvencia y la productividad operativa de una entidad, relacionando cuentas de los diferentes estados financieros, siendo una herramienta de gran trascendencia a la hora de la toma de decisiones. Los indicadores financieros establecidos por la SEPS para la evaluación de las Cooperativas de Ahorro y Créditos son los siguientes:

#### *2.7.3.1 Liquidez*

Es un componente fundamental para la gestión financiera de la entidad, porque refleja la disponibilidad de recursos líquidos a corto plazo (Castaño y Arias, 2013).

Para determinar la liquidez de una cooperativa se aplica el siguiente indicador:

**Fórmula 7** Indicador de Liquidez

 $L = \frac{$  Fondos disponibles  $*100$ <br>Depositos a corto plazo

**Fuente:** SEPS **Elaborado por:** Natali Yesenia Sinchi Hernández

#### • **Razón circulante**

Este indicador evalúa la capacidad económica de la cooperativa para saldar sus deudas a corto plazo utilizando sus activos circulantes. Cuando el resultado es inferior a uno, significa que la empresa puede enfrentar problemas de liquidez. Por otro lado, si el resultado es alto, indica una utilización ineficiente de efectivo, inventarios y cuentas pendiente de cobro.

**Fórmula 8** Razón circulante

$$
RC = \frac{Active\,circularte}{Passivo\,circularte}
$$

#### • **Prueba ácida**

Este análisis es más sensible, porque excluye el inventario, por ser menos líquido. Esto significa que en algunos casos el inventario puede tener una rotación lenta, estar obsoleto,

dañado o perderse. Al eliminarlo de la ecuación, se obtiene una medida más precisa de la capacidad de pago de una organización.

**Fórmula 9** Prueba ácida

$$
PA = \frac{Actives circulantes - Inventarios}{Passivos circulantes}
$$

#### • **Capital de trabajo**

 Representa la diferencia existente entre activos y pasivos cuyo resultado permitirá conocer, cuanto se posee para solventar las actividades o responsabilidades a corto plazo. **Fórmula 10** Capital de trabajo

CT = Activos corriente − Pasivo corriente

#### *2.7.3.2 Rentabilidad*

Los rendimientos netos generados de ingresos generados por ventas y liquidez disponibles se reflejan en estos indicadores, los cuales miden la eficacia del desempeño de la gestión ejecutada por la empresa (Riera, Muñoz, Zavala, & Vallejo, 2020).

**Fórmula 11** Rentabilidad

$$
R = \frac{Resultados del ejercicio}{Patrimonio promedio}
$$

**Fuente:** "Superintendencia de Economía Popular y Solidaria" **Elaborado por:** Natali Yesenia Sinchi Hernández

#### • **Margen de utilidad**

Muestra el porcentaje de las utilidades que generaron las ventas

**Fórmula 12** Margen de utilidad

$$
MU = \frac{Utilidad neta}{Ventas}
$$

#### • **Rendimiento sobre los activos**

Es el porcentaje de la utilidad que generaron los bienes de la Compañía.

**Fórmula 13** Rendimiento sobre los activos

$$
RA = \frac{Utilidad neta}{Activos totales}
$$

#### • **Rendimiento sobre el capital**

Por cada dólar que los accionistas aportaron son los centavos que genero de utilidad.

**Fórmula 14** Rendimiento sobre el capital

$$
RC = \frac{Utilidad neta}{Capital contable total}
$$

#### *2.7.3.3 Solvencia*

La solvencia se centra en asegurar que una empresa posea los activos y recursos necesarios para respaldar sus deudas, incluso si estos activos no están en forma de efectivo (Riera, Muñoz, Zavala, & Vallejo, 2020). El índice mínimo requerido por la normativa vigente para las cooperativas crediticias del segmento 1 es del 9%.

**Fórmula 15** Indicador de Solvencia

$$
S = \frac{Solvencia patrimonial}{Activos ponderados por riesgo}
$$

**Fuente:** SEPS **Elaborado por:** Natali Yesenia Sinchi Hernández

#### *2.7.3.4 Calidad de Activos*

Estos indicadores reflejan el valor real de los activos con relación a los gastos asociados a dichos activos.

**Fórmula 16** Indicador de Calidad de Activos

$$
CA = \frac{\text{Active products to }: A \text{ of } \text{A}}{\text{Actives }: A \text{ of } \text{A}} = \frac{\text{Actives} \times \text{A}}{\text{Actives }: A \text{ of } \text{A}} = \frac{\text{Actives}}{\text{Actives }: A \text{ of } \text{A}} = \frac{\text{Values}}{\text{Values}}
$$

**Fuente:** SEPS

**Elaborado por:** Natali Yesenia Sinchi Hernández

#### *2.7.3.5 Calidad de Cartera (Morosidad)*

Este indicador se utiliza para identificar posibles problemas relacionados con la condición de los activos que conforman la cartera de préstamos.

**Fórmula 17** Calidad de Cartera

$$
CC = \frac{Cartera \text{ improveductiva total}}{\text{Cartera bruta total}}
$$

**Fuente:** SEPS

**Elaborado por:** Natali Yesenia Sinchi Hernández

#### *2.7.3.6 Suficiencia Patrimonial*

Este indicador tiene la finalidad de evaluar si las instituciones financieras cuentan con suficiente capital para sobresalir de problemas económicos.

**Fórmula 18** Indicador de Suficiencia Patrimonial

SP = Patrimonio minimo − patrimonio requerido

**Fuente:** SEPS **Elaborado por:** Natali Yesenia Sinchi Hernández

#### *2.7.3.7 Cobertura de Cartera*

Mide el nivel de protección que una institución asume ante el riesgo de una cartera morosa.

**Fórmula 19** Indicador de Cobertura de Cartera

$$
CC = \frac{Provisions de cartera}{Cartera importucitiva total}
$$

**Fuente:** SEPS

**Elaborado por:** Natali Yesenia Sinchi Hernández

#### *2.7.3.8 Razón de actividad*

 Estos índices evalúan el uso eficiente de los recursos de una organización. Cuanto más altos sean estos índices, mayor es la eficiencia del uso por parte de los empleados.

• **Rotación de inventarios:** Mide las veces que el inventario se vende en el año.

**Fórmula 20** Rotación de inventario

$$
RI = \frac{Costo \ de \ ventas}{Inventario}
$$

• **Días de venta en inventario:** Nos muestra el tiempo en el que el inventario permanece dentro de la empresa hasta su venta.

**Fórmula 21** Días de venta en inventario

$$
DVI = \frac{365}{Rotation\ de\ Inventario}
$$

• **Rotación de cuentas por cobrar:** Son las veces que cobran las cuentas pendientes en el año.

**Fórmula 22** Rotación de cuentas pendientes de cobro

$$
RCC = \frac{Ventas}{Cuentas\ por\ cobrar}
$$

• **Días de ventas en cuentas por cobrar:** Son los días de plazo para el pago del crédito que se otorga a los clientes.

**Fórmula 23** Días de ventas en cuentas por cobrar

$$
DVC = \frac{365}{Rotation\ de\ cuentas\ por\ cobrar}
$$

365

• **Rotación de activosfijos:** Se dice que por cada dólar invertido en activos fijos genera centavos de ventas

**Fórmula 24** Rotación de activos fijos

$$
RAF = \frac{Ventas}{Activos fijos netos}
$$

• **Rotación de activos totales:** Se dice que por cada dólar invertido en activos totales genera centavos de ventas.

**Fórmula 25** Rotación de activos totales

$$
RAT = \frac{Ventas}{Activos\ totales}
$$

(Fornero, 2017)

#### *2.9.3.10 Razón de apalancamiento*

 Miden la magnitud del financiamiento de la firma con deuda. La probabilidad de fallar en el pago de sus obligaciones financieras.

• **Nivel de endeudamiento:** Este indicador establece el porcentaje de participación de los acreedores dentro de la empresa.

**Fórmula 26** Nivel de endeudamiento

$$
NE = \frac{Passivo \text{ con terceros}}{\text{Total \text{ activos}}}
$$

• **Endeudamiento financiero:** Este indicador determina la proporción de las obligaciones financieras de corto plazo en relación a las ventas del período.

**Fórmula 27** Endeudamiento financiero

$$
EF = \frac{Obligaciones financieras}{Ventas netas}
$$

• **Impacto de carga financiera:** El resultado de este indicador refleja el porcentaje de gastos financieros por concepto de ventas o ingresos del período correspondiente.

**Fórmula 28** Impacto de la carga financiera

$$
ICF = \frac{Gastos\,financieros}{Ventas}
$$

• **Cobertura de intereses:** Este indicador establece una conexión entre las utilidades operativas de una empresa y sus gastos financieros, los cuales están directamente relacionados con su nivel de endeudamiento. En resumen, se determina la influencia de los gastos financieros tienen en las ganancias de la empresa.

**Fórmula 29** Cobertura de intereses

$$
CI = \frac{Utilidad de operacion}{Intereses pagados}
$$

• **Concentración del endeudamiento en el corto plazo:** Este indicador establece que porcentaje (%) del total de pasivos con terceros tiene vencimiento corriente, es decir, a menos de un año.

**Fórmula 30** Concentración del endeudamiento

$$
CE = \frac{Passivo\,cente\,en\,el\,corto\,plazo}{Passivo\,total\,con\,terceros}
$$

## **2.8 METODOLOGÍA PERLAS**

Son herramientas para el monitoreo en las finanzas de las Cooperativas de Ahorro y Créditos Camel y Perlas, las cuales sirven para medir las áreas claves de las operaciones.

Consiste en relaciones financieras, proporciona bases financieras y administrativas para que la gerencia pueda evaluar el desempeño de las cooperativas (Díaz, 2017).

Dentro de las áreas claves que analiza el modelo se tiene:

- 1 Protección
- 2 Estructura
- 3 Rendimiento de Costos
- 4 Liquidez
- 5 Activos Improductivos
- 6 Señales expansivas

 Este método es una herramienta de monitoreo y administración que busca promover el mayor rendimiento y eficiencia financiera, mediante la aplicación de razones financieras para evaluar de manera integral las actividades operacionales de las Cooperativas.

#### **2.9 TOMA DE DECISIONES**

La contabilidad de gestión, que se utiliza para tomar decisiones, está adquiriendo mayor relevancia en las empresas debido a la intensificación de la competencia y las variaciones del entorno empresario, la globalización de los mercados y la rápida evolución de los sistemas informáticos (Barrera & Abril, 2018). Tomar decisiones significa identificar un problema y seleccionar de la mejor alternativa entre varias, siendo la clave en las organizaciones (Sánchez & Saltos, 2020)3.

Constituye el proceso de identificar y resolver los problemas en la organización cuando se consideran cursos alternativos de acción y se selecciona e implanta una opción (Torrres, Punina, & Punina, 2019)**.** 

Es así como, el proceso para tomar decisión involucra mirar entre las mejores opciones de una manera lógica y sustentada, la cual requiere de una elección parcial y objetiva, ya que constituye un factor esencial para la continuidad de las actividades operacionales de una entidad.

**CAPÍTULO III MARCO METODOLÓGICO**

## **3.1 TIPO DE INVESTIGACIÓN**

#### **3.1.1 Investigación documental**

Se utilizó la investigación documental para la recopilación de información de las técnicas y conceptos del análisis financiero las mismas que se aplicaron a los estados financieros del año 2019 al 2020 de la CACMI Ltda., ubicada en Riobamba, en la provincia de Chimborazo con lo cual se desarrolló el análisis financiero.

#### **3.1.2 Investigación cuantitativa**

Se utilizó la investigación cuantitativa para la aplicación de las fórmulas del análisis financiero a los estados financieros 2019 – 2020 de la CACMI Ltda., con lo cual se obtuvo la variación absoluta, relativa, además de los resultados metodológicos de evaluación PERLAS, todos ellos expresados en datos numéricos.

## **3.2 DISEÑO DE INVESTIGACIÓN**

#### **3.2.1 Investigación no experimental**

Se utilizó la investigación no experimental en los estados financieros 2019 – 2020 de la CACMI Ltda., a los cuales se aplicaron los métodos y técnicas de los análisis financieros como análisis horizontal y vertical, además de la metodología de evaluación PERLAS lo que permitió tener un diagnóstico, pero los documentos no sufrieron modificaciones.

#### **3.2.2 Investigación transversal**

Se utilizó la investigación transversal, para la recopilación de datos específicamente de los años 2029- 2020 expresados en el balance financiero de la CACMI Ltda., se refleja la acumulación de las transacciones que se realizaron mediante la intermediación financiera.

#### **3.3 MÉTODOS DE INVESTIGACIÓN**

#### **3.3.1 Método Deductivo**

Se utilizó el método deductivo para efectuar el análisis financiero, la aplicación de la metodología de evaluación PERLAS, generando así los resultados que de forma general demuestra la condición de la empresa.

## **3.3.2 Método Inductivo**

Se utilizó este método para analizar los resultados del análisis vertical, horizontal y metodología de evaluación PERLAS, obtenidos del análisis a los balances financieros de la CACMI Ltda., correspondientes a los períodos 2019 – 2020.

#### **3.3.3 Método Sintético - analítico**

Se utilizó este método para analizar e interpretar los resultados de los grupos contables de las diferentes cuentas de los balances de la cooperativa comparando los distintos períodos de análisis y viendo las variaciones que estos han sufrido, y mediante los indicadores financieros conocer la posición efectiva de la empresa.

## **3.4 TÉCNICAS E INSTRUMENTOS PARA LA INVESTIGACIÓN**

#### **3.4.1 Técnicas**

## *3.4.1.1 Entrevista*

En el presente trabajo investigativo se aplicó como técnica la entrevista la misma que estuvo dirigida al Gerente de la CACMI Ltda., lo que permitió conocer la problemática que tiene la cooperativa por no realizar el análisis financiero.

#### *3.1.1.1 Análisis documental*

Mediante el uso de esta técnica de investigación se analizaron los estados financieros, de la CACMI Ltda., correspondientes a los períodos 2019 – 2020 además de la recopilación de datos necesarios para el marco teórico y metodológico.

# **CAPÍTULO IV**

# **4. RESULTADOS DE LA INVESTIGACIÓN**

## **4.1 DIAGNÓSTICO MEDIANTE LA TÉCNICA DEL ÁRBOL DE PROBLEMAS PARA CONOCER CAUSAS Y EFECTOS**

El árbol de problemas es una técnica empleada para realizar un diagnóstico de la situación financiera de la CACMI Ltda., donde se identificó las causas de la problemática mediante una lluvia de ideas, luego de discutirlas se seleccionaron las siguientes: la COAC está en el segmento cinco y no hay una normativa legal que exija su realización, no existe presupuesto para contratar un consultor financiero externo, la SEPS pide algunos indicadores financieros específicos, esto permitió llegar a los siguientes efectos; no se conoce la estructura financiera con debilidades y fortalezas, no se conoce las variaciones de las cuentas contables de los balances, no se aplican los indicadores financieros existentes para el análisis de los balances en la cooperativa.

## **FIGURA 1 ÁRBOL DE PROBLEMAS**

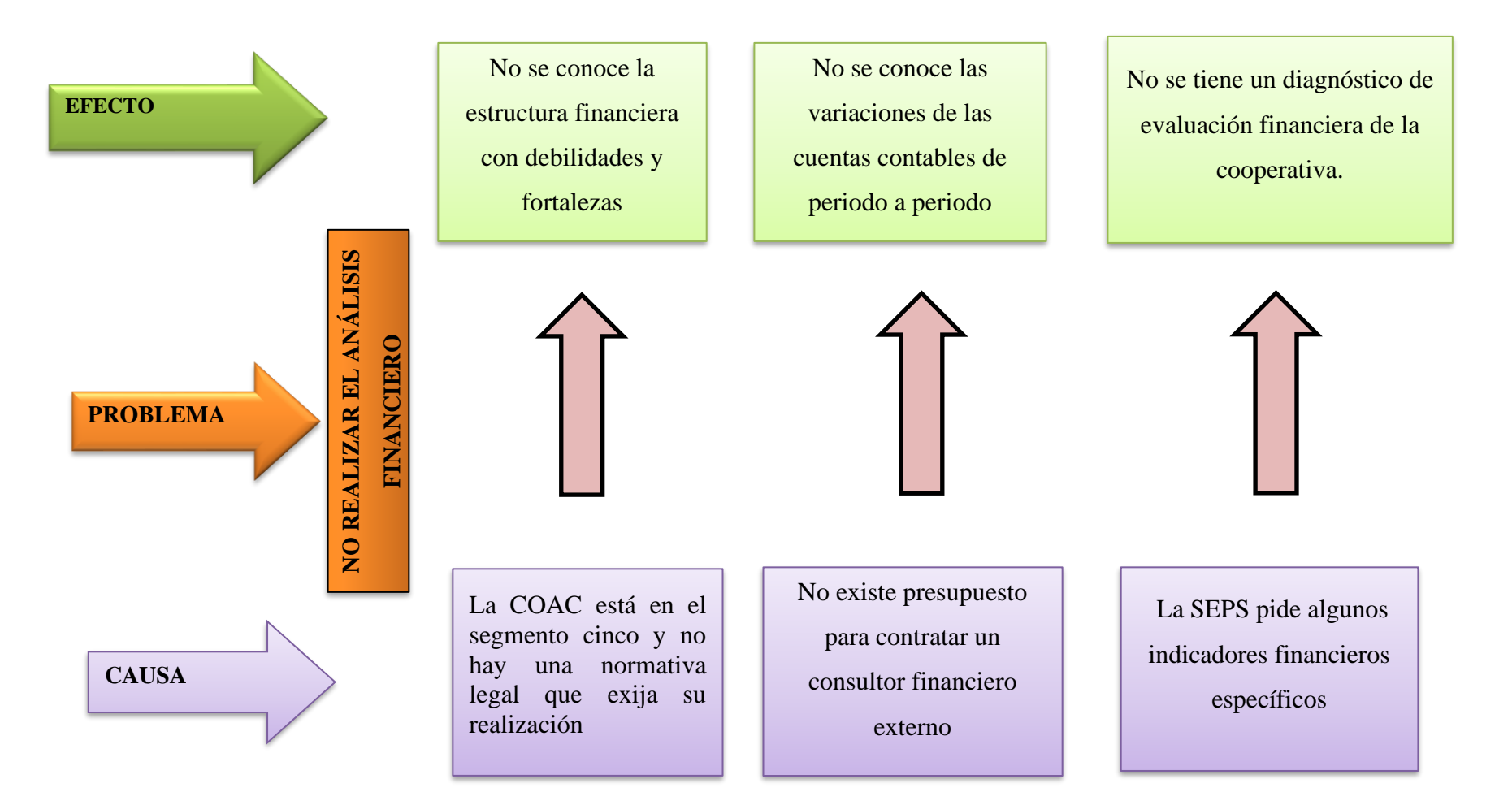

**Fuente:** CACMI Ltda. **Elaborado por:** Natali Yesenia Sinchi Hernández

## **4.1.1 Relación causa-efecto**

### **Causas**

- La COAC está en el segmento cinco y no hay una normativa legal que exija su realización.
- No existe presupuesto para contratar un consultor financiero externo
- La SEPS pide algunos indicadores financieros específicos

## **Efectos**

- No se conoce la estructura financiera con debilidades y fortalezas.
- No se conoce las variaciones de las cuentas contables de período a período.
- No se tiene un diagnóstico de evaluación financiera de la cooperativa.

## **Problema actual**

• No realizar el análisis financiero.

## **4.2 RESULTADOS DE LA ENTREVISTA**

## **ENTREVISTA DIRIGIDA AL GERENTE DE LA CACMI Ltda.**

OBJETIVO: Recopilar la información requerida para desarrollar la investigación científica, mediante la aplicación de la entrevista al gerente de la CACMI Ltda.

## 1. **¿Cree usted que el análisis financiero permite tomar decisiones que ayuden a mitigar riesgos y prevenir hechos futuros?**

Es una de las herramientas más importantes que toda empresa debe aplicar de manera constante para monitorear fluctuaciones en las cuentas contables y lo mejor que existe son los métodos previamente establecidos y debidamente reconocidos para tal fin.

## 2. **¿La cooperativa realiza con frecuencia el análisis de los balances financieros?**

En los últimos años esta práctica no se desarrolla de manera efectiva por lo que no se conserva una frecuencia que establezca la continuidad y permita recolectas datos históricos a razón de reconocer cambios en los aspectos evaluados.

## 3. **¿La cooperativa ha realizado con frecuencia análisis vertical de Estados Financieros durante los últimos períodos económicos?**

Durante los últimos tres periodos económicos la entidad no ha desarrollado análisis vertical, entonces se carece de información en lo que respecta la representatividad de las cuentas contables sobre el capital.

## 4. **¿La cooperativa cuenta con una metodología establecida para tomar decisiones con base en el análisis financiero?**

En estos momentos la cooperativa no cuenta con una metodología que analice y evalúe la toma de decisiones, por lo que se carece de estos datos.

## 5. **¿La cooperativa ha realizado un análisis financiero utilizando la metodología PERLAS?**

La cooperativa nunca ha hecho uso de la metodología PERLAS, para analizar la situación financiera.

## **4.3 ANÁLISIS E INTERPRETACIÓN DE LOS ESTADOS FINANCIEROS PARA TOMAR DECISIONES EN LA CACMI LTDA., DE RIOBAMBA, PROVINCIA DE CHIMBORAZO, DURANTE LOS PERÍODOS 2019-2020".**

## **4.3.1 Justificación de la propuesta**

Es importante evaluar la gestión financiera en la cooperativa con el fin de determinar la realidad por la que atraviesa, mitigando riesgos y contribuyendo al crecimiento y desarrollo de la institución. Al realizar el análisis financiero se puede prevenir situaciones que afectan negativamente a la cooperativa, de esta manera mediante el respectivo análisis vertical, horizontal y mediante indicadores financieros determinar la situación financiera de la cooperativa, contribuyendo en las decisiones para beneficio de la institución.

Por esta razón se utiliza el método de análisis vertical, el cual, determina la proporción que representa un aspecto contable en relación con el capital y de esta manera se generan las decisiones con respecto a los que se encuentran fuera de los parámetros establecidos, por la norma que los regula o por las políticas internas. De igual forma, se aplica el método de análisis horizontal para evidenciar la evolución de las cuentas contables entre el año 2019 al 2020.

Para monitorear el rendimiento se usó el método PERLAS, este sistema se diseñó como una herramienta para la administración que trasciende la fase de identificación de problemas. Ayuda en gerencia a encontrar soluciones reveladoras para deficiencias institucionales serias. Para el siguiente analizar e interpretar los Estados Financieros se utilizó el Balance General y el Estado de Pérdidas y Ganancias de la CACMI Ltda., durante los períodos 2019-2020.

## **4.4 OBJETIVOS DE LA PROPUESTA**

## **4.4.1 Objetivo General**

Realizar el análisis financiero de los estados financieros de la CACMI Ltda., durante los períodos 2019-2020 con el objetivo de interpretar los resultados y tomar decisiones adecuadas.

## **4.4.2 Objetivos Específicos**

Realizar el análisis vertical de balances contables para establecer el porcentaje de participación por cuenta.

Realizar el análisis horizontal de los balances financieros para determinar subidas o bajadas así también como los cambios de las cuentas de un período a otro.

Desarrollar la metodología de evaluación de PERLAS sobre el análisis financiero para establecer el rendimiento de las inversiones y estimar los gastos operativos.

## **4.5 ANÁLISIS VERTICAL**

Tiene como finalidad determinar de manera porcentual la proporción de cada cuenta contable de los balances financieros de los años 2019 -2020.

## **4.5.1 Fórmula del análisis vertical**

Partida del Activo  $\frac{1}{\text{Active Total}} * 100$ 

## **4.5.2 Análisis Vertical del Balance de Situación General año 2019**

**Tabla 1** Análisis Vertical Balance de Situación General Año 2019

## **COOPERATIVA DE AHORRO Y CRÉDITO MARIA INMACULADA LTDA. BALANCE DE SITUACIÓN GENERAL DEFINITIVO**

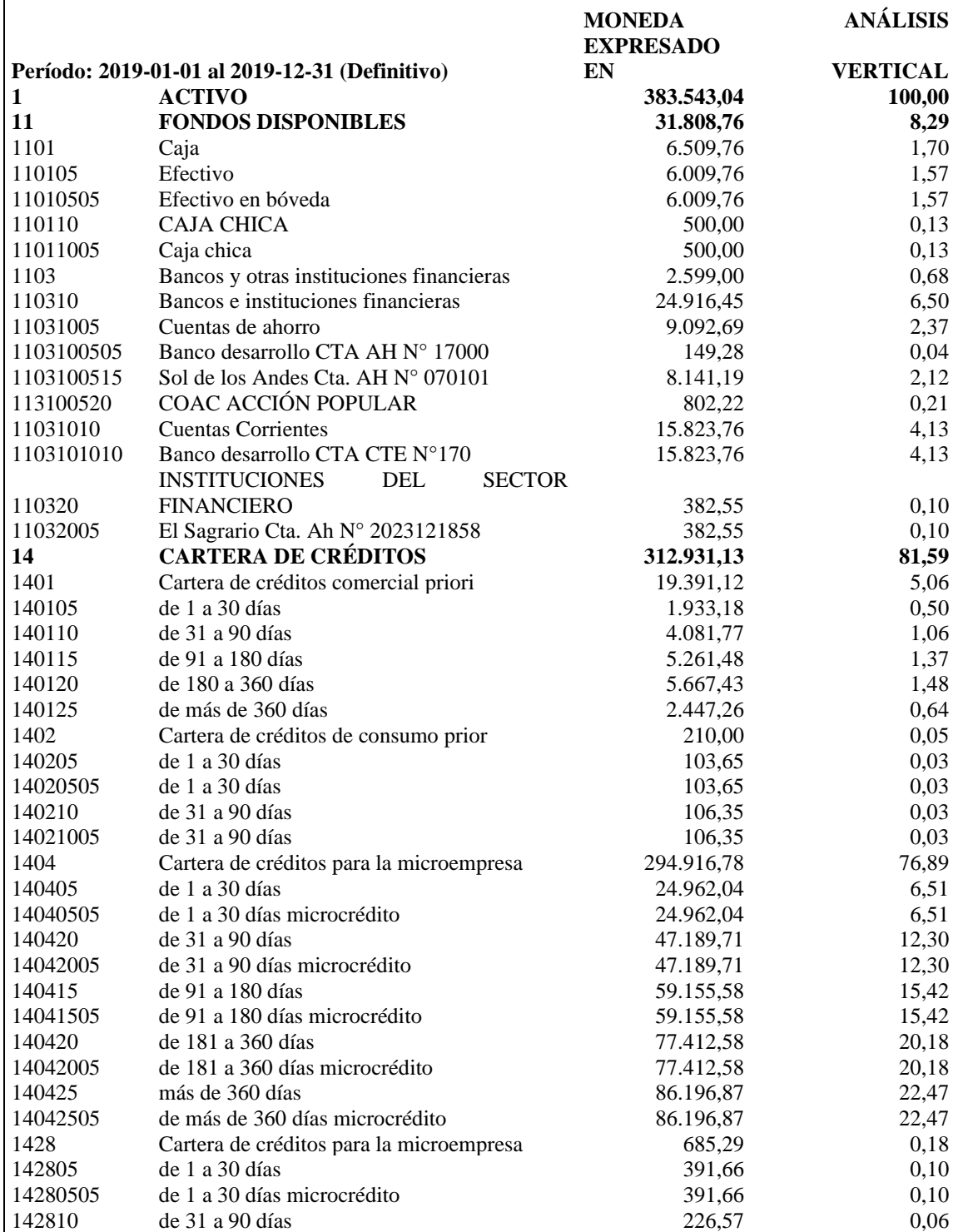

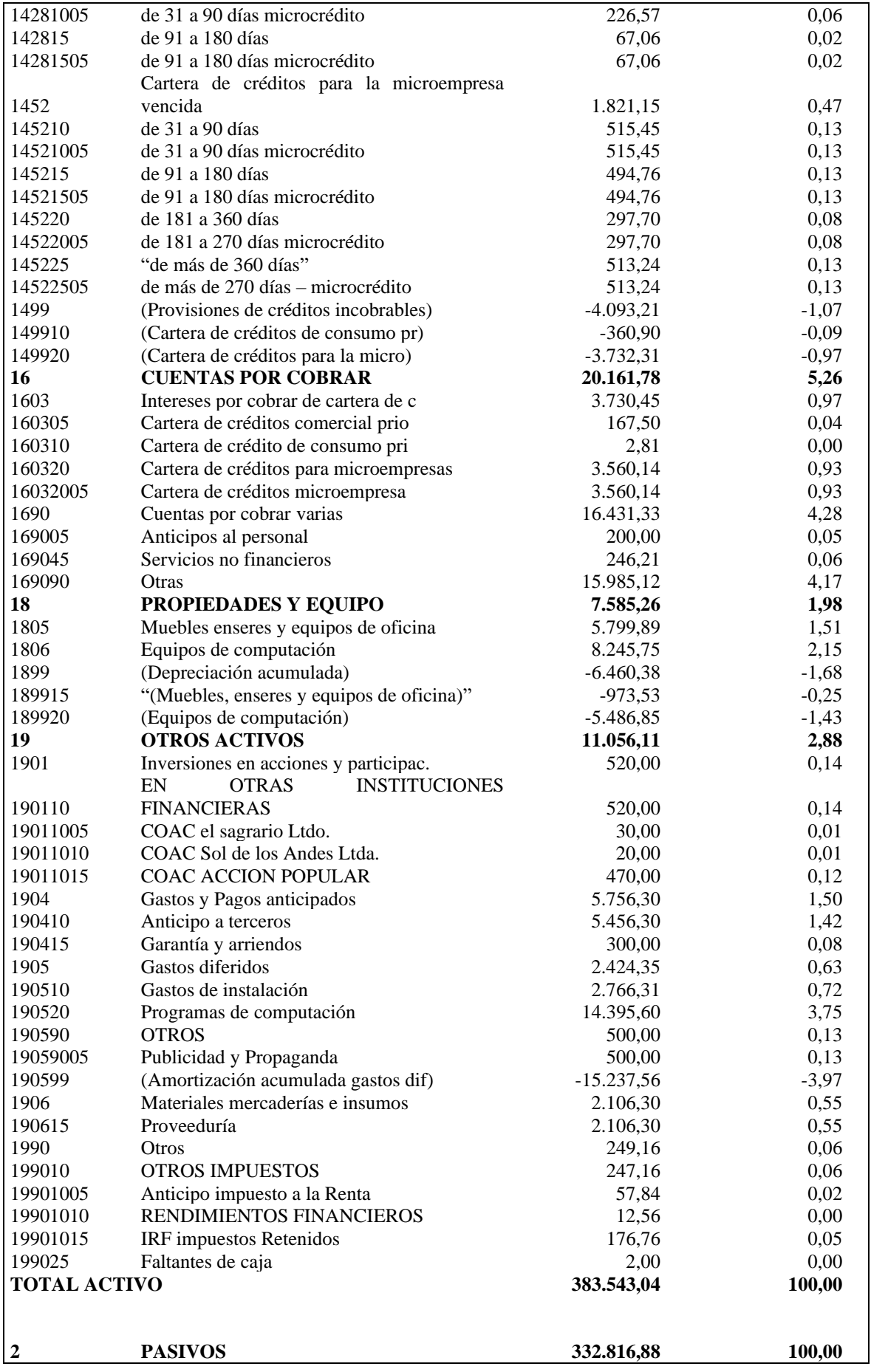

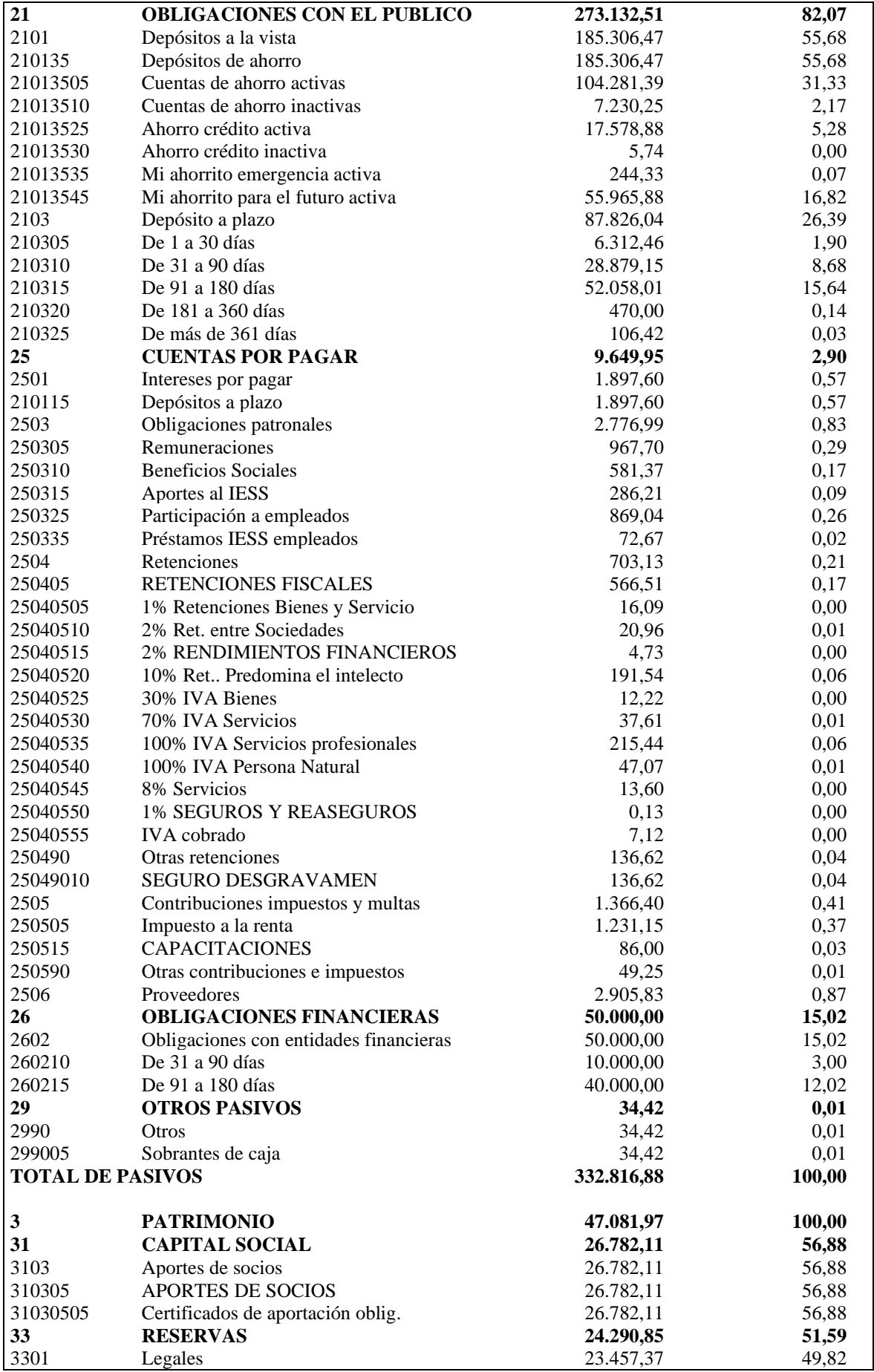

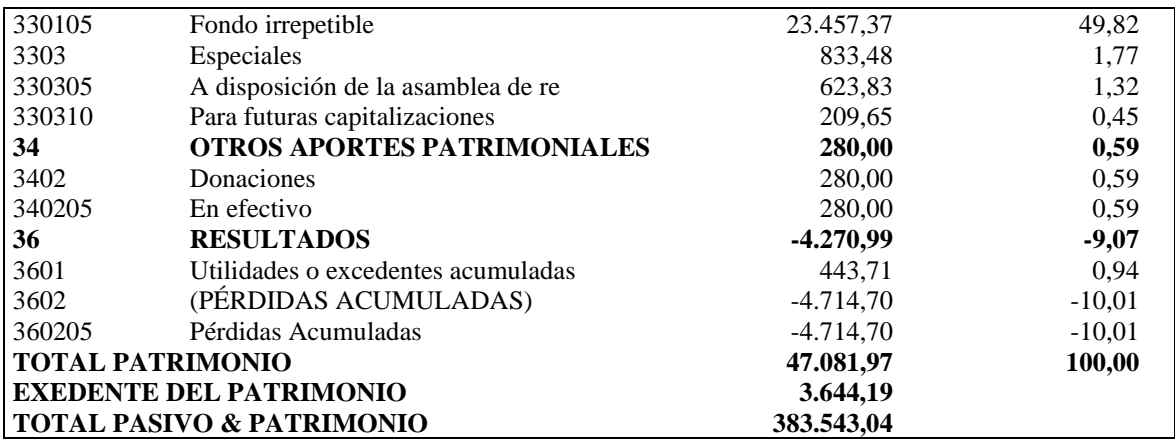

**Fuente:** CACMI Ltda. **Elaborado por:** Natali Yesenia Sinchi Hernández

## *4.5.2.1 Interpretación del Análisis vertical del Estado de Situación General 2019*

Realizando el análisis vertical en el Balance de Situación General de la CACMI Ltda., se puede observar que:

## **ACTIVOS**

- **Fondos disponibles. -** En el año 2019 tiene un peso porcentual de 8,20 % equivalente a \$31.808,76 dólares demostrando que la cooperativa tiene liquidez para cubrir obligaciones en corto plazo.
- **Cartera de créditos** En el año 2019 tiene un peso porcentual de 81,59% equivalente a \$312931,13 dólares lo cual indica que la cooperativa está cumpliendo con el objetivo de entregar créditos.
- **Cuentas por cobrar**. En el año 2019 tiene un peso porcentual de 5,26% equivalente a \$20.161,78 dólares lo cual representa las cuentas pendientes de cobro que si no se recupera puede perjudicar a la cooperativa.
- **Propiedad planta y equipo. -** En el año 2019 tiene un peso porcentual de 1,98% equivalente a \$7.585,26 dólares lo cual indica que la cooperativa debe adquirir equipos adecuados para el cumplimiento eficiente de los objetivos institucionales.
- **Otros activos**. En el año 2019 tiene un peso porcentual de 2,88 % equivalente a \$11.056,11 dólares lo cual indica que la cooperativa ha incrementado sus activos.

## **PASIVOS**

• **Obligaciones con el público. -** En el año 2019 tiene un peso porcentual de 82,07% equivalente a \$273.132,51 dólares pudiendo evidenciarse que la cooperativa mantiene obligaciones con los socios.

- **Cuentas por pagar. -** En el año 2019 tiene un peso porcentual de 2,90% equivalente a \$9.649,95 dólares lo cual demuestra que cumple con sus obligaciones pendientes de pago.
- **Obligaciones financieras. -** En el año 2019 tiene un peso porcentual de 15,02% equivalente a \$50.000,00 dólares.
- **Otros pasivos. -** En el año 2019 tiene un peso porcentual de 0,01% generados por los sobrantes de caja.

## **PATRIMONIO**

- **Capital social. -** En el año 2019 tiene un peso porcentual de 56,88% equivalente a \$26.782,11 dólares el cual indica el aporte de los miembros de la cooperativa.
- **Reservas. -** En el año 2019 tiene un peso porcentual de 1,59% equivalente a \$24.290,85 lo cual corresponde a reserva legal fondo irrepetible.
- **Otros aportes patrimoniales. -** En el año 2019 tiene un peso porcentual de 0,59% equivalente a \$280,00
- **Resultados. -** En el año 2019 tiene un peso porcentual de -9,07% equivalente a \$- 4270,99

## *4.5.2.2 Resumen análisis vertical del balance de situación general 2019*

**Tabla 2** Resumen análisis vertical del Balance de Situación General 2019

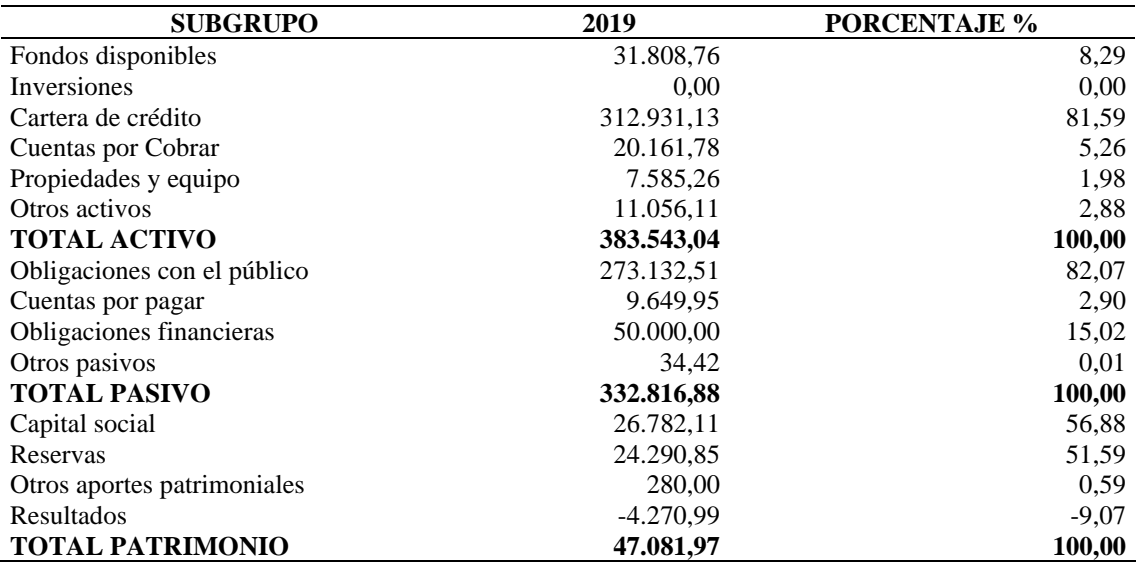

**Fuente:** Cooperativa de Ahorro y Crédito María Inmaculada Ltda. **Elaborado por:** Natali Yesenia Sinchi Hernández

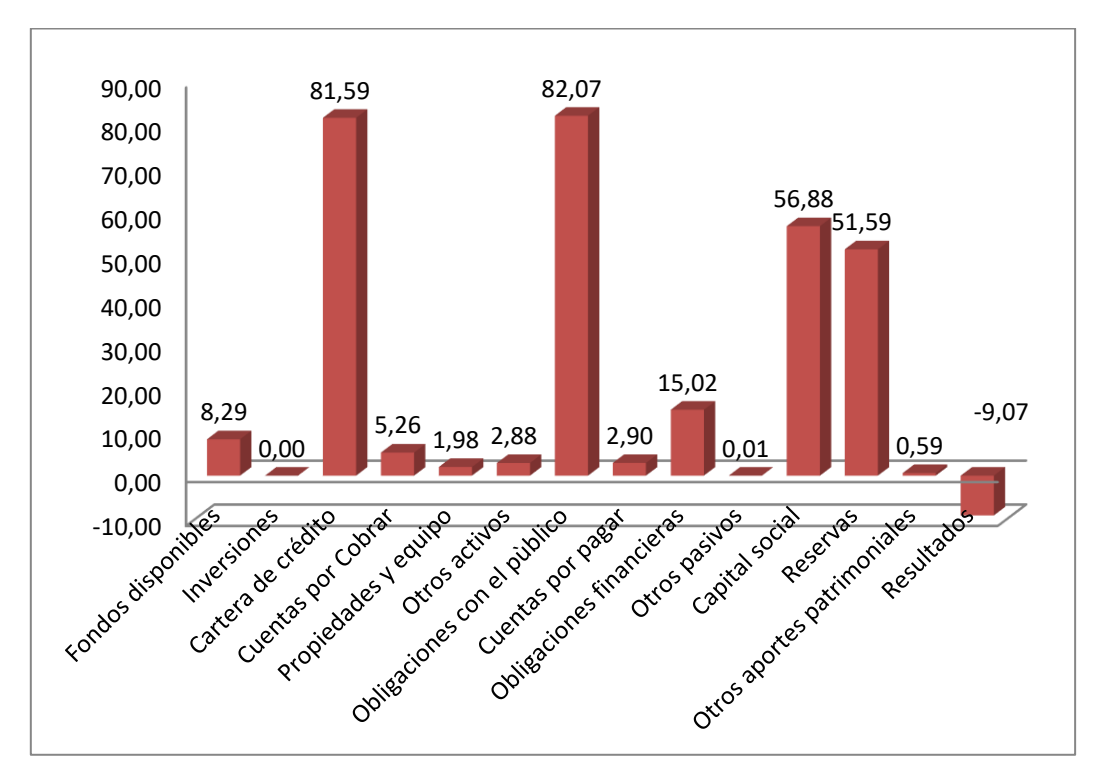

Gráfico 6 Resumen análisis vertical del Balance de Situación General 2019

**Fuente:** CACMI Ltda. **Elaborado por:** Natali Yesenia Sinchi Hernández

## *4.5.2.3 Interpretación de la figura del análisis vertical del Balance de Situación General 2019.*

En el análisis vertical realizado del Balance de Situación Financiera de la CACMI Ltda., período 2019 se puede observar que en el grupo de los activos la cuenta que representa en mayor porcentaje al activo es la cuenta de cartera de crédito en un 81,59%; con respecto a la cuenta de pasivo se puede observar que la cuenta obligaciones con el público representa en un 82,07% del total de los pasivos debido a los depósitos de ahorro y a plazo. En lo que concierne a la cuenta de patrimonio se puede observar que se encuentra el capital social, las reservas, otros aportes y los resultados lo cual integran el 100% del patrimonio, siendo el capital social y las reservas las cuentas más representativas del patrimonio.

#### *4.5.2.4 Análisis*

Se puede observar que las cuentas dominantes dentro del grupo de los activos son: cartera de crédito \$312.931,13 con un peso porcentual de 81,59% esta cuenta utiliza la Cooperativa para generar sus utilidades, la cuenta está constituida por: cartera de crédito comercial prioritario \$19.392,12 (5.06%) y cartera de crédito para microempresas

\$294.916,14 (76,89%) se puede decir que mantiene una excelente liquidez para el desarrollo de sus operaciones; fondos disponibles \$ 31.808,76 con un peso porcentual de 8.29% el dinero provine de las cuentas de caja \$ 6.509,76 ( 1,7%) y bancos e instituciones financieras \$ 24.916,45 (6.50%); dentro de los pasivos las cuentas más representativas son: obligaciones con el público \$273.132,51 y tiene un peso porcentual de 82,07% esta corresponde al dinero captado de los depósitos a la vista \$185.306,44 (55,68%) y depósitos a plazo 87.826,04 ( 26,39%); obligaciones financieras \$50.000 con un peso porcentual de 15.02% lo que indica que la cooperativa maneja muy bien su captación de dinero con el público y mantiene sus obligación pendientes de pago correctamente; dentro del patrimonio las cuentas dominantes son: capital social \$ 26.782,11 con un peso porcentual de 56,88%; reservas con un \$24.290,85 con un peso porcentual de 51,59%; otros aportes patronales con un valor de \$ 280 dándonos un valor porcentual de (0,59%) a esto se le resta los resultados del ejercicio que posee un valor de \$- 4270,99 con un valor porcentual de (-9,07%), constatando así que el patrimonio asciende a un 100% .

## **4.5.3 Análisis vertical del balance de pérdidas y ganancias año 2019**

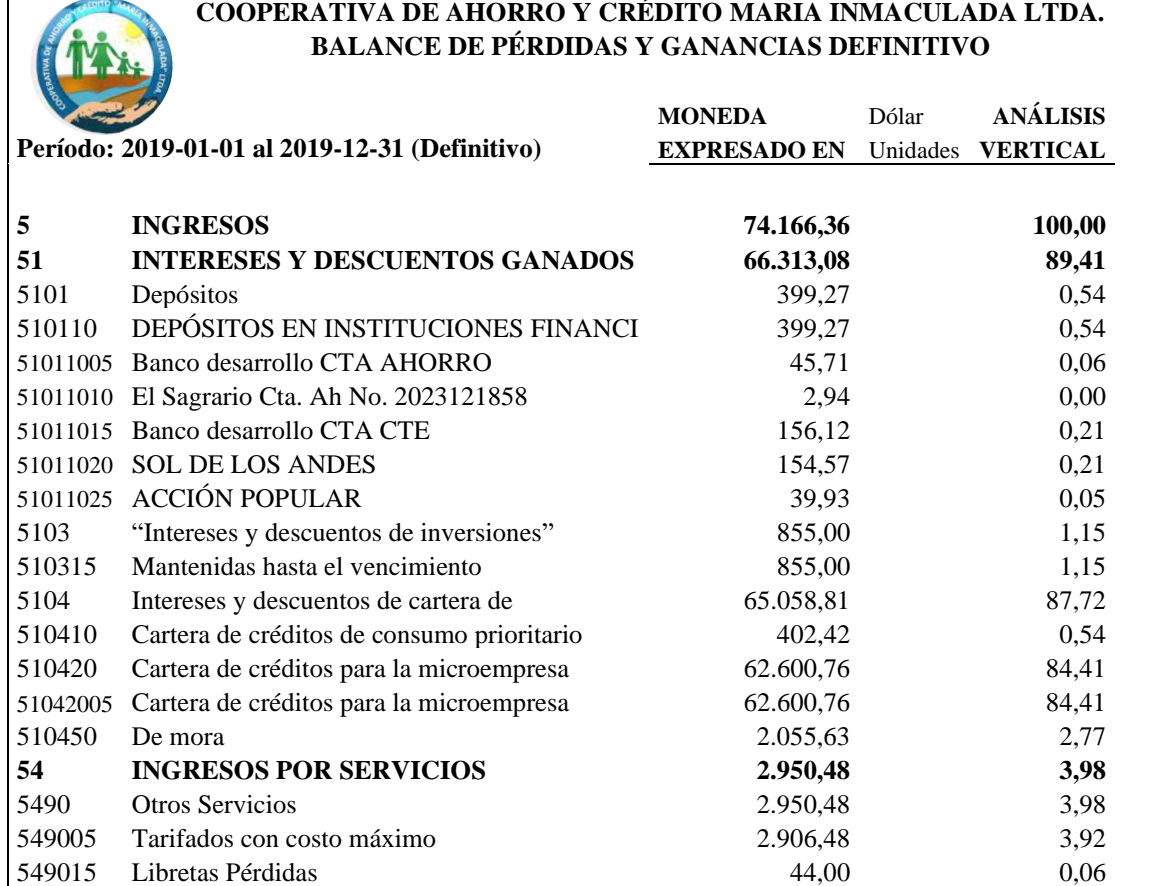

**Tabla 3** Análisis vertical balance de pérdidas y ganancias año 2019

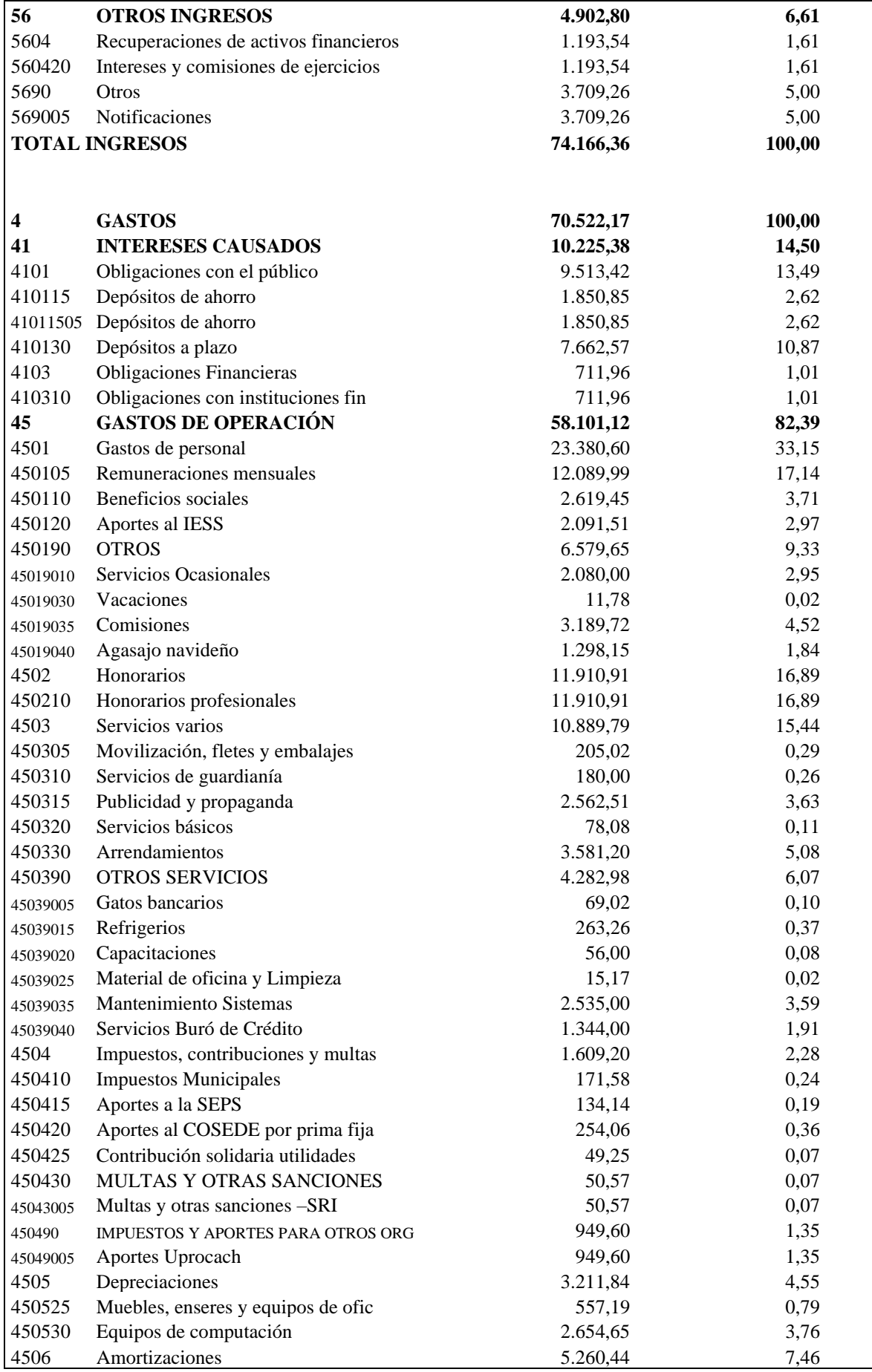
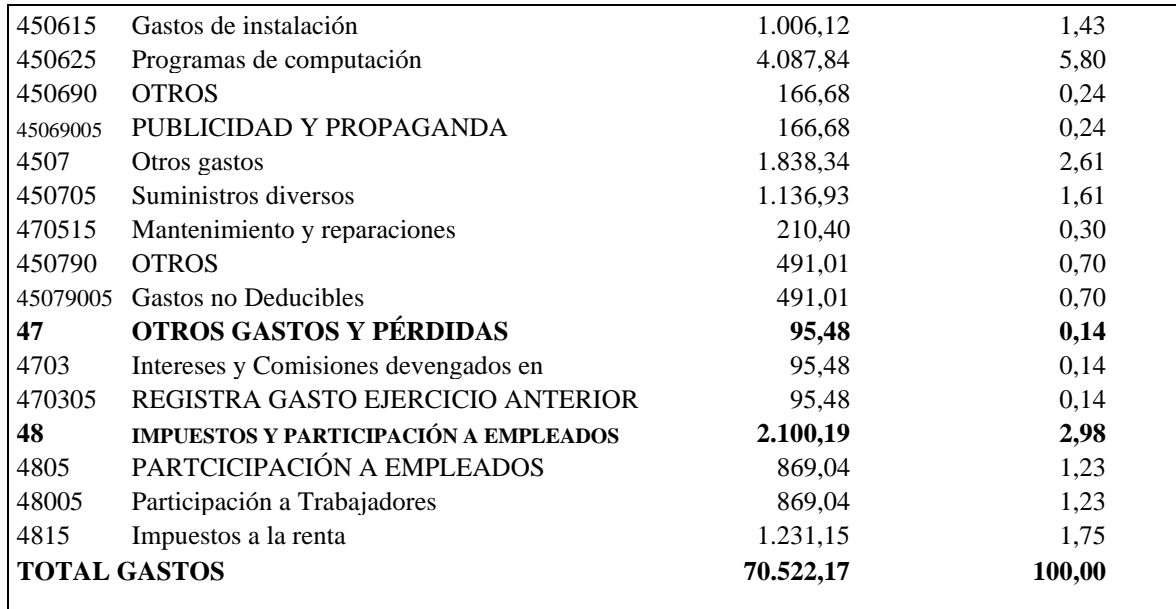

**Fuente:** CACMI Ltda. **Elaborado por:** Natali Yesenia Sinchi Hernández

## *4.5.3.1 Interpretación Análisis vertical del Balance de Pérdidas y Ganancias 2019*

Al realizar el análisis vertical para el año 2019 de la CACMI Ltda., se puede observar que:

### **INGRESOS**

- **Intereses y descuentos ganados. –** En el año 2019 tiene un peso porcentual de 89, 41% equivalente a \$66.313, 08 dólares generados en su mayor parte por los intereses y descuentos en cartera.
- **Ingresos por servicios. -** En el año 2019 tiene un peso porcentual de 3,98% en relación al total de los ingresos de la cooperativa equivalente a \$2950,48 dólares, generado por las comisiones por prestar servicios a otros socios.
- **Otros ingresos. - -** En el año 2019 tiene un peso porcentual de 6,61% equivalente a \$4.902,80 dólares, lo cual es consecuencia de notificaciones y recuperaciones de activos financieros.

## **GASTOS**

- **Intereses causados. -** En el año 2019 tiene un peso porcentual de 14,50% equivalente a \$10.225,38 dólares, por concepto de obligaciones con el público y financieras.
- **Gastos de operación. -** En el año 2019 tiene un peso porcentual de 82,39% equivalente a \$58.101,12 dólares los cuales engloban los gastos ocasionados por:

gastos de personal, honorarios, servicios varios, impuestos, contribuciones y multas, depreciaciones, amortizaciones, y otros gastos.

- **Otros gastos y pérdidas. -** En el año 2019 tiene un peso porcentual de 0,14%lo cual equivale \$95,48 dólares, mientras que la cuenta de
- **Impuestos y participación a empleados. -** En el año 2019 tiene un peso porcentual de 2,98% equivalente a \$2.100,19 dólares.

## *4.5.3.2 Resumen análisis vertical del balance de pérdidas y ganancias 2019*

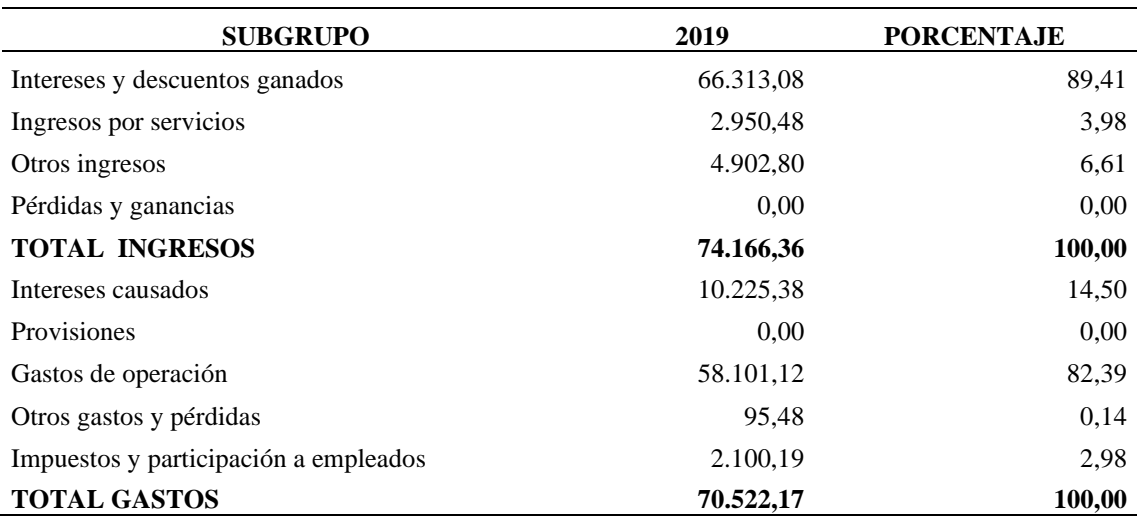

**Tabla 4** Resumen análisis vertical del Balance de Pérdidas y Ganancias 2019

**Fuente:** Cooperativa de Ahorro y Crédito María Inmaculada Cía. Ltda. **Elaborado por:** Natali Yesenia Sinchi Hernández

Gráfico 7 Resumen análisis vertical del Balance de Pérdidas y Ganancias 2019

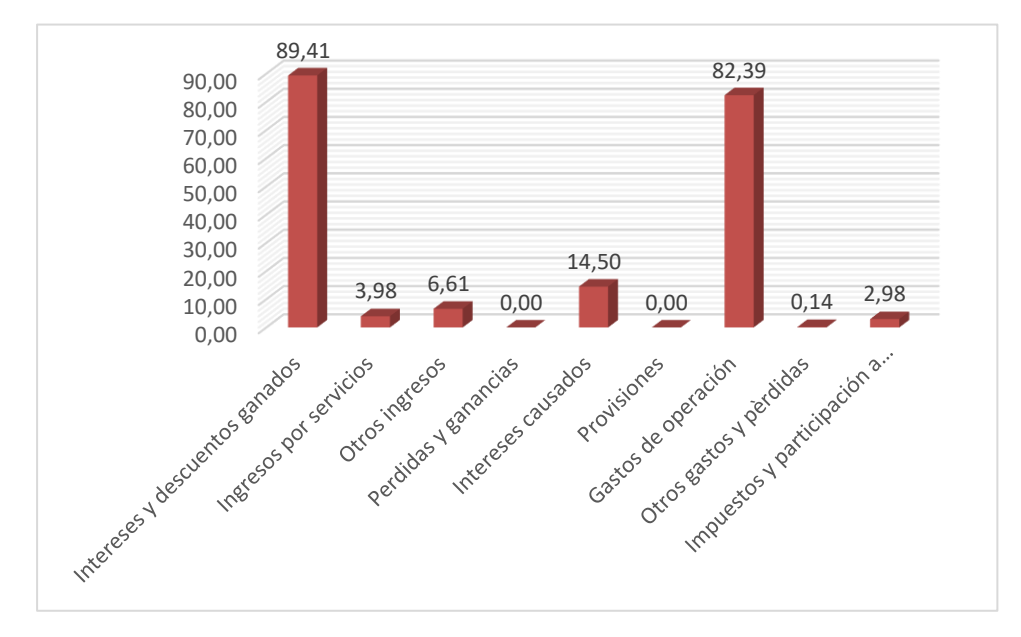

**Fuente:** CACMI Ltda. **Elaborado por:** Natali Yesenia Sinchi Hernández

#### *4.5.3.3 Interpretación de la gráfica del Análisis vertical del año 2019*

En el análisis vertical del Balance de Pérdidas y Ganancias 2019 de la Cooperativa de Ahorro y Crédito María Inmaculada Cía. Ltda., se puede observar que dentro del grupo de los ingresos la cuenta que representa en mayor grado es la cuenta de intereses y descuentos ganados la cual representa al total de los ingresos en un 89,41%; por otro lado en la cuenta de gastos se puede evidenciar que los gastos de operación son los más significativos dentro de los gastos representando en un 82,39% los cuales son necesarios para ejecutar las actividades de la cooperativa.

#### *4.5.3.4 Análisis*

Dentro de los ingresos las cuentas dominantes son: intereses y descuentos ganados \$ 66.313,08 con un peso porcentual de 89,41% generados en su mayoría por la cuenta de intereses y descuentos de cartera de créditos \$65.058,81 (87,72%); otros ingresos \$ 4902.80 con un peso porcentual de 6.61% y esta corresponde en su mayoría a ingresos de la cuenta notificaciones \$ 3.709,26(5%); dentro de las cuentas de gastos las predominantes son: intereses causados \$ 10.225,38 con un peso porcentual de 14,50% esta se devenga en su mayoría en las cuentas de obligaciones con el público \$9.513,38 (13,49%) y la cuenta de obligaciones financieras \$ 711 (1.01%); gastos de operación 58.101,12 con un peso porcentual de 82,39% generados en su mayoría por las cuentas de: gastos de personal \$23.380,60(33,15%), honorarios profesionales \$11.910,91 (16,89%), servicios varios \$ 10.889,79 (15,44). Se podría decir que la cooperativa mantiene un buen equilibrio entre ingresos y gastos.

#### **4.5.4 Análisis vertical del balance de situación general 2020**

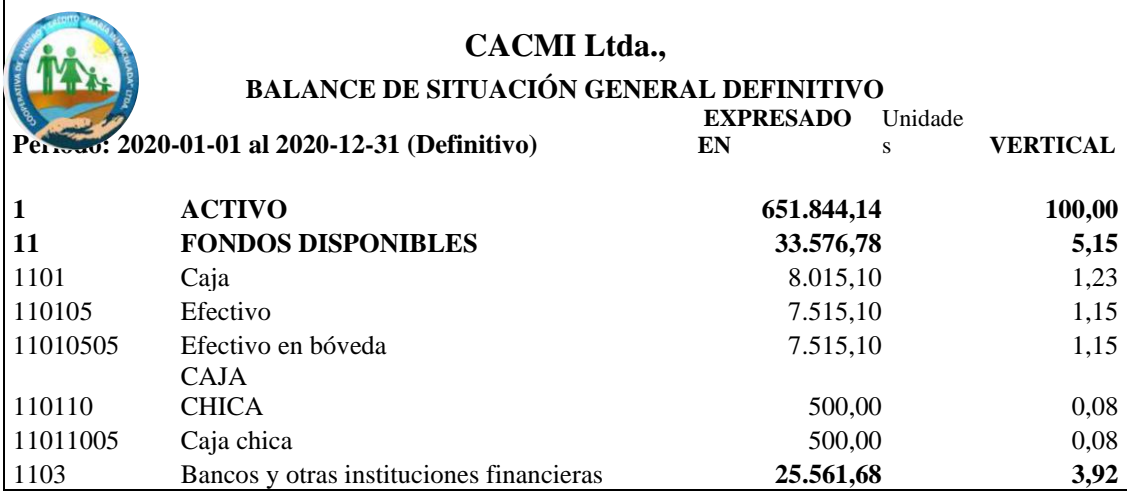

**Tabla 5** Análisis vertical del Balance de Situación General 2020

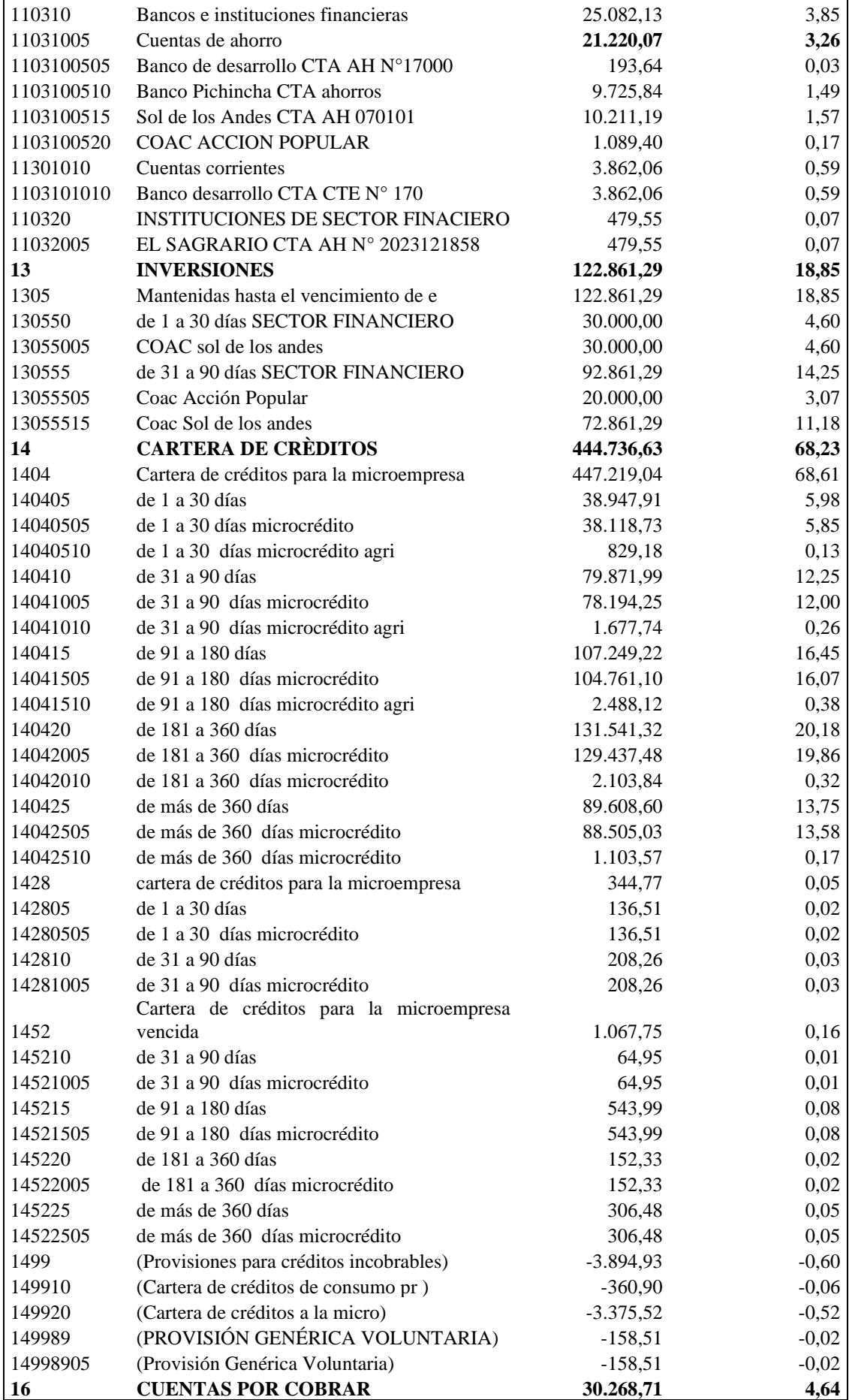

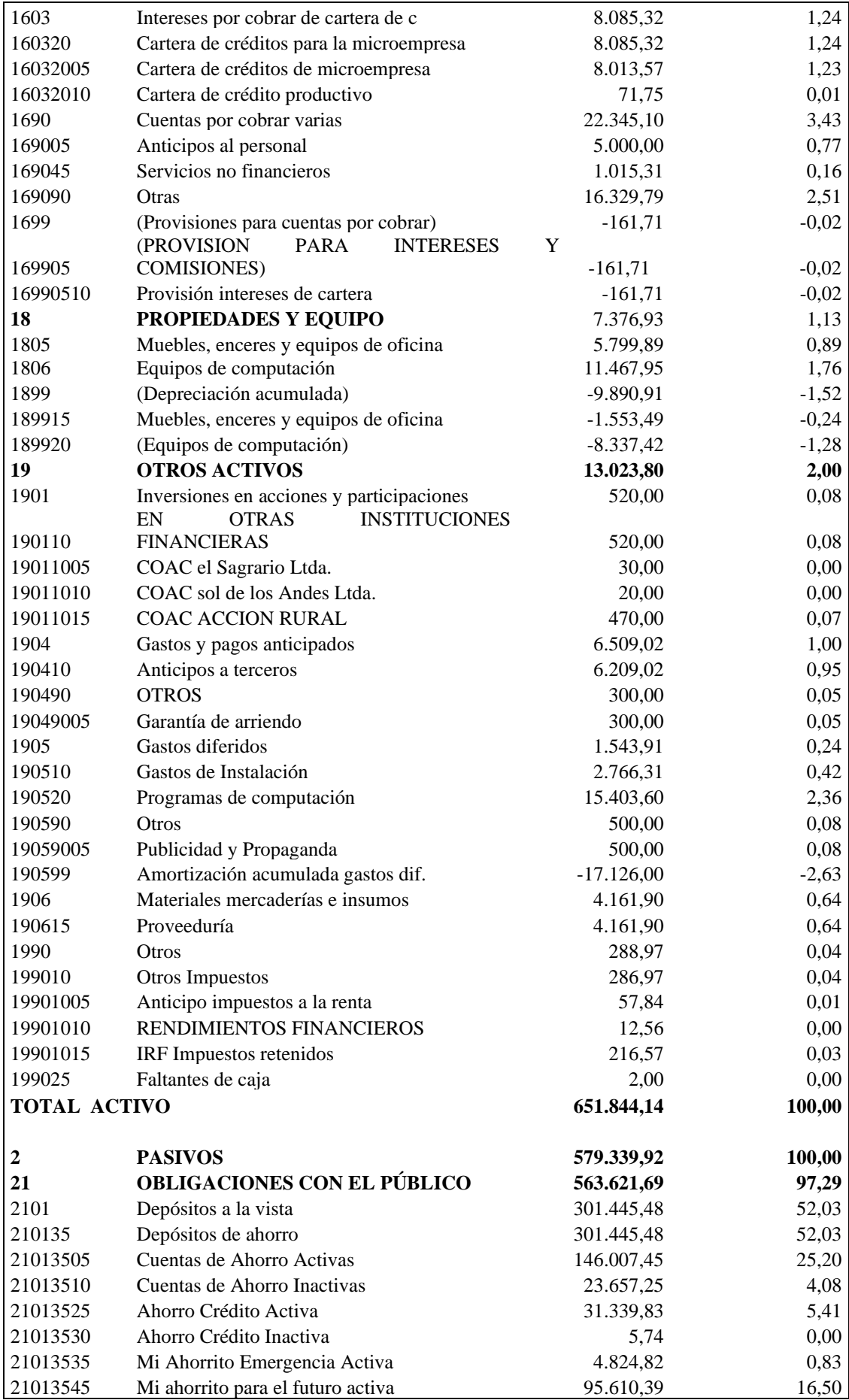

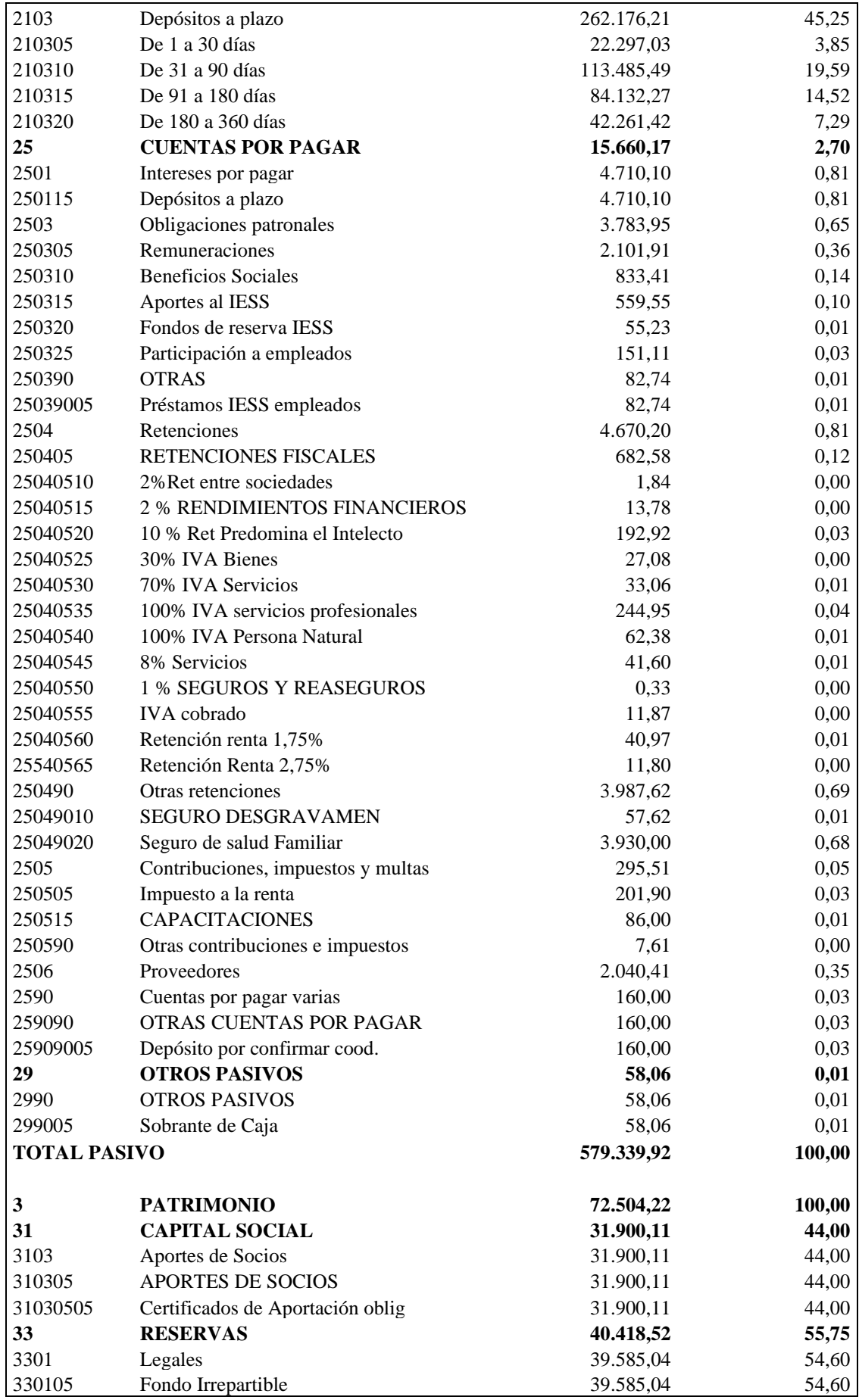

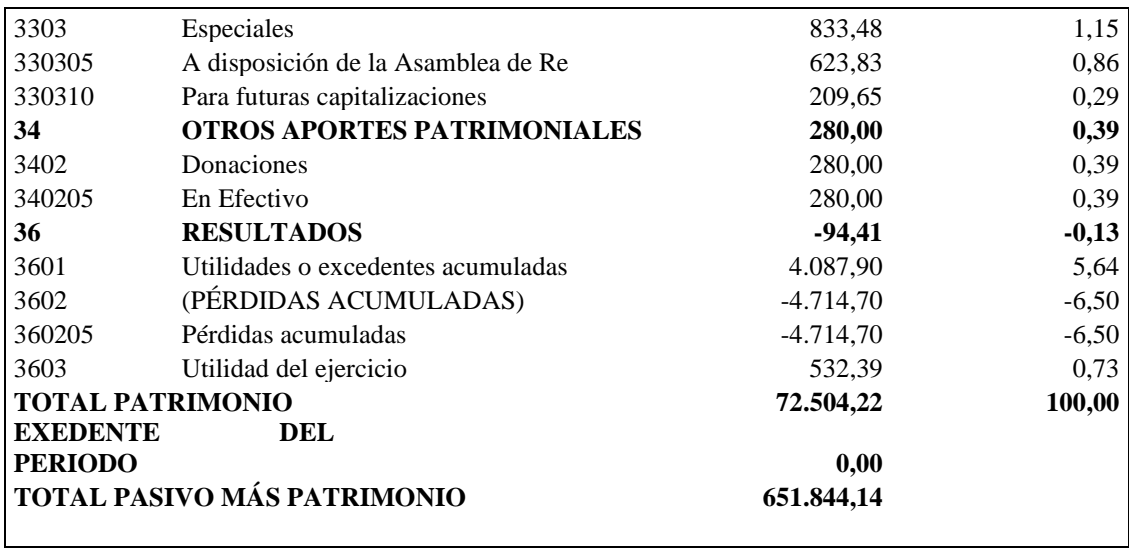

**Elaborado por:** Natali Yesenia Sinchi Hernández

#### *4.5.4.1 Interpretación Análisis vertical del Estado de Situación General 2020*

Al realizar el análisis vertical de la CACMI Ltda., año 2020, se puede observar que

### **ACTIVOS**

- **Fondos disponibles.** En el año 2020 tiene un peso porcentual de 5,15% equivalente a \$33.576, 78 dólares, lo cual demuestra que la cooperativa tiene liquidez para cubrir obligaciones a corto plazo.
- **Inversiones** En el año 2020 tiene un peso porcentual de 18,85% del total de activos, equivalente a \$122.861,29 dólares.
- **Cartera de créditos. -** En el año 2020 tiene un peso porcentual de 68,23% equivalente a \$444.736,63 dólares, lo cual señala que la cooperativa está cumpliendo con el objetivo de entregar créditos.
- **Cuentas por cobrar. -** En el año 2020 tiene un peso porcentual de 4,64% equivalente a \$30.268,71 dólares lo cual representa cuentas por cobrar, las mismas que si no se recuperan puede perjudicar a la cooperativa.
- **Propiedades y equipo. -** En el año 2020 tiene un peso porcentual de 1,13% equivalente a \$7.376,93 dólares, el cual señala que la cooperativa debe adquirir equipos adecuados e ir innovando para el cumplimiento eficiente de los objetivos institucionales planteados.
- **Otros activos. -** En el año 2020 tiene un peso porcentual de 2,00 % equivalente a \$13.023,80 dólares, el cual es un indicador de que la cooperativa ha incrementado sus activos.

## **PASIVOS**

- **Obligaciones con el público. -** En el año 2020 tiene un peso porcentual de que para el año 2020 representa un 97,29% equivalente a \$563.621,69 dólares pudiendo evidenciarse que la cooperativa ha incrementado las obligaciones con los socios.
- **Cuentas por pagar. -** En el año 2020 tiene un peso porcentual de representa un 2,70% equivalente a \$15.660,17 dólares, el cual indica que cumple con sus obligaciones pendientes de pago.
- **Otros pasivos. -** En el año 2020 tiene un peso porcentual integrada por sobrantes de caja representan un 0,01% equivalente a 58,06 dólares.

# **PATRIMONIO**

- **Capital social. -** En el año 2020 tiene un peso porcentual de 44,00% equivalente a \$31.900,11 dólares el mismo que indica el aporte de los miembros a la cooperativa.
- **Reservas. -** En el año 2020 tiene un peso porcentual de 55,75% equivalente a \$40.418,52 dólares, lo cual corresponde a reserva legal fondos irrepetibles.
- **Otros aportes patrimoniales. -** En el año 2020 tiene un peso porcentual de 0,39% equivalente a \$280,00 dólares

**Resultados. -** En el año 2020 tiene un peso porcentual de -0,13%equivalente a \$-94,41 dólares ocasionados por las pérdidas acumuladas que ha tenido la cooperativa.

### *4.5.4.2 Resumen del análisis vertical del balance de situación general 2020*

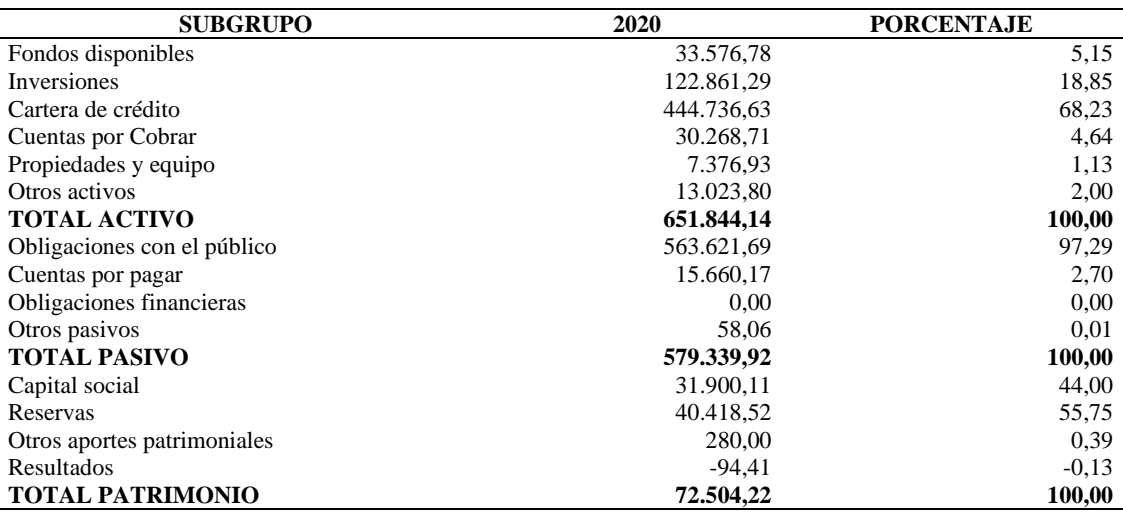

**Tabla 6** Resumen del análisis vertical del Balance de Situación General 2020

**Fuente:** CACMI Ltda.

**Elaborado por:** Natali Yesenia Sinchi Hernández

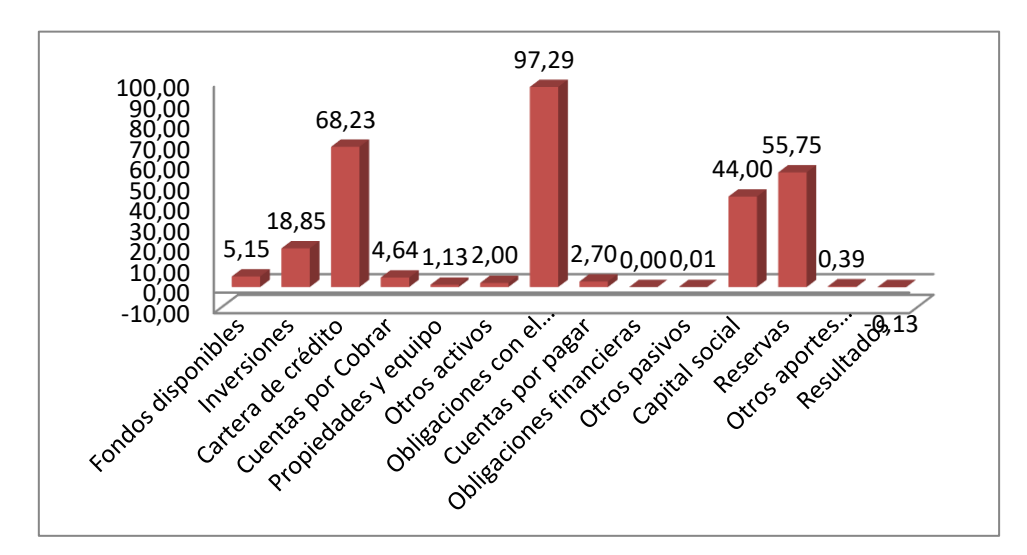

Gráfico 8 Resumen del análisis vertical del Balance de Situación General 2020

**Fuente:** CACMI Ltda. **Elaborado por:** Natali Yesenia Sinchi Hernández

# *4.5.4.3 Interpretación de la gráfica del análisis vertical del Balance de Situación General 2020*

 Al realizar el análisis vertical del balance de Situación General 2020 de la CACMI Ltda., se pudo evidenciar que, dentro del grupo del activo, la cuenta que representa en mayor grado es la cuenta de cartera de crédito la misma que representa el 68, 23% del total de activos. En el grupo de los pasivos la cuenta que representa mayoritariamente al total de pasivos es la cuenta de obligaciones con el público debido a los depósitos por ahorro y a plazo; mientras que en el grupo del patrimonio el capital social representa el 44,00% del patrimonio y las reservas el 55,75%.

#### *4.5.4.4 Análisis*

 De acuerdo al análisis del balance de situación general 2020 se deduce los siguiente, dentro de los activos las cuentas dominantes son: cartera de crédito \$444.736,63 con un peso porcentual de 68,23%, esta cuenta está constituida por: cartera de crédito para microempresas \$447.219,04 (68,61%) esta es la cuenta más importante ya que esta utiliza la cooperativa para generar sus utilidades; inversiones \$122.861,29 con un peso porcentual de 18,85% esta está conformada por las cuentas de "1 a 30 días SECTOR FINANCIERO" \$30.000 (4.60%), de "31 a 90 días SECTOR FINANCIERO" \$92.861,29 (14,25%). Dentro de los pasivos las cuentas predominantes son: obligaciones con el público 563.621,69 con un peso porcentual de 97,29% la mayor parte de este dinero proviene de las cuentas de depósitos a la vista \$ 301.445,48 (52.03%) y depósitos a plazo \$ 262.176,21 (45,25%); otros pasivos \$ 15.660,17 con un peso porcentual de 2.7% y sus

mayores aportaciones proviene de las cuentas de intereses por pagar \$ 4.710,10 (0,81%), obligaciones patronales \$3.783,95 (0,65%), esto indica que la cooperativa maneja responsablemente sus fondos y se encuentra sin deudas en sus obligaciones tributarias. Dentro del patrimonio las cuentas más representativas son: capital social \$ 31.900,11 con un peso porcentual de 44% y corresponde en su totalidad a la cuenta de aportes de los socios, reservas \$40.418,52 con un peso porcentual de 55,75% y hace referencia en su mayor parte a la cuenta de reservas legales \$ 39.585,04 (54,60%), otros aportes patronales con un valor de \$ 280 dándonos un valor porcentual de (0,39%) a esto se le resta los resultados del ejercicio que posee un valor de \$- 94 con un valor porcentual de (-0,13%), constatando así que el patrimonio asciende a un 100%.

## **4.5.5 Análisis vertical del balance de pérdidas y ganancias 2020**

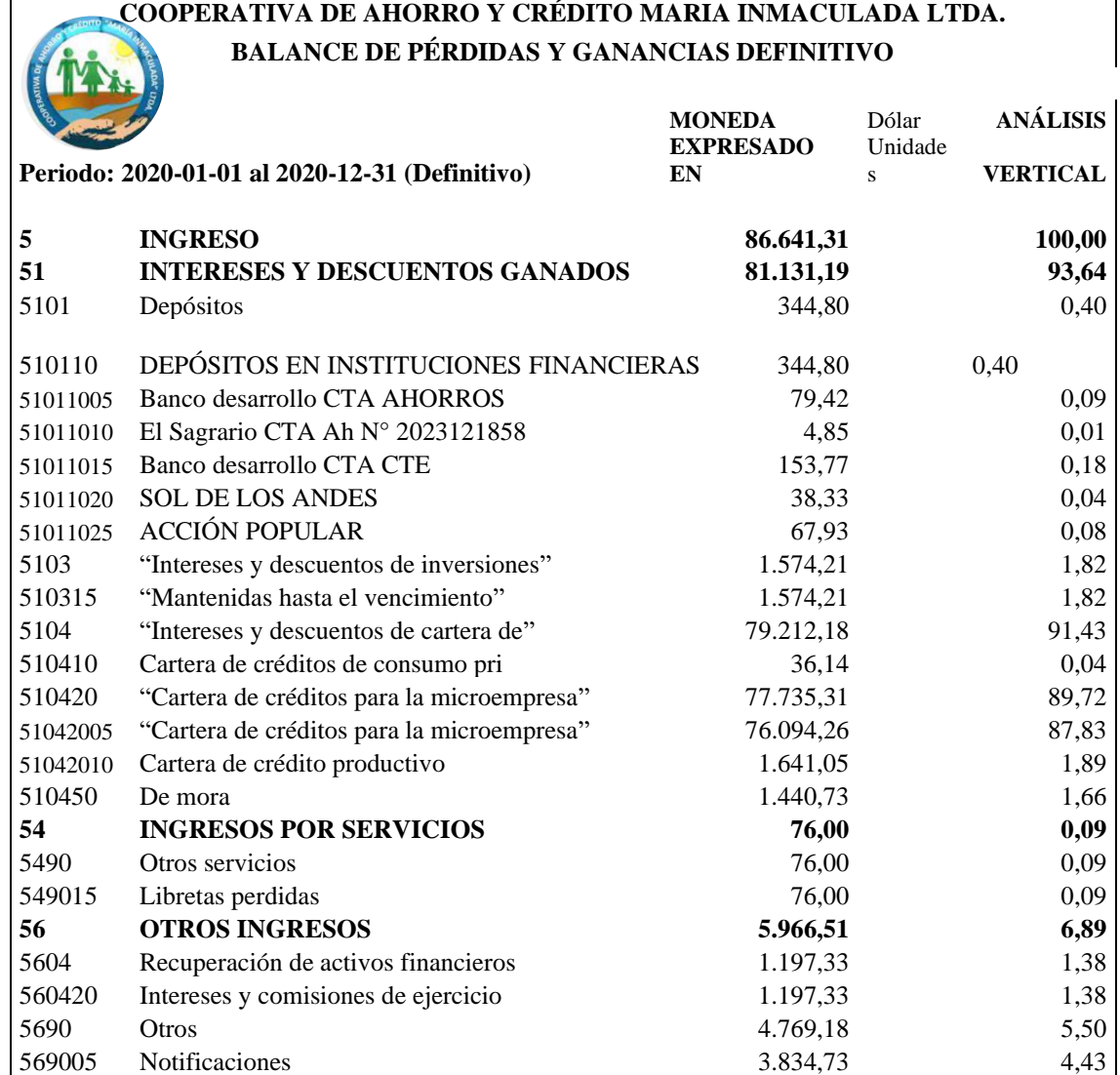

**Tabla 7** Análisis vertical del Balance de Pérdidas y Ganancias 2020

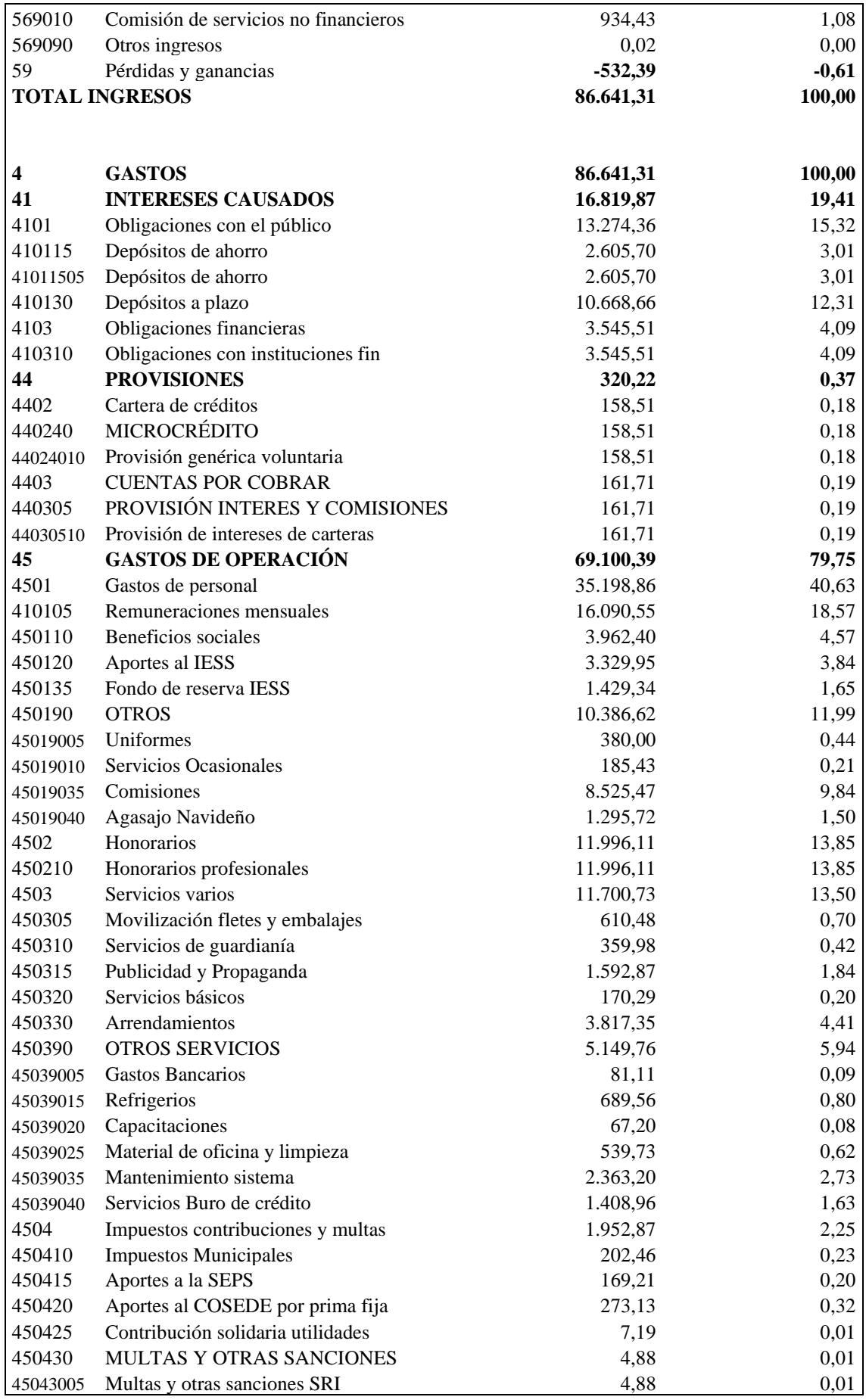

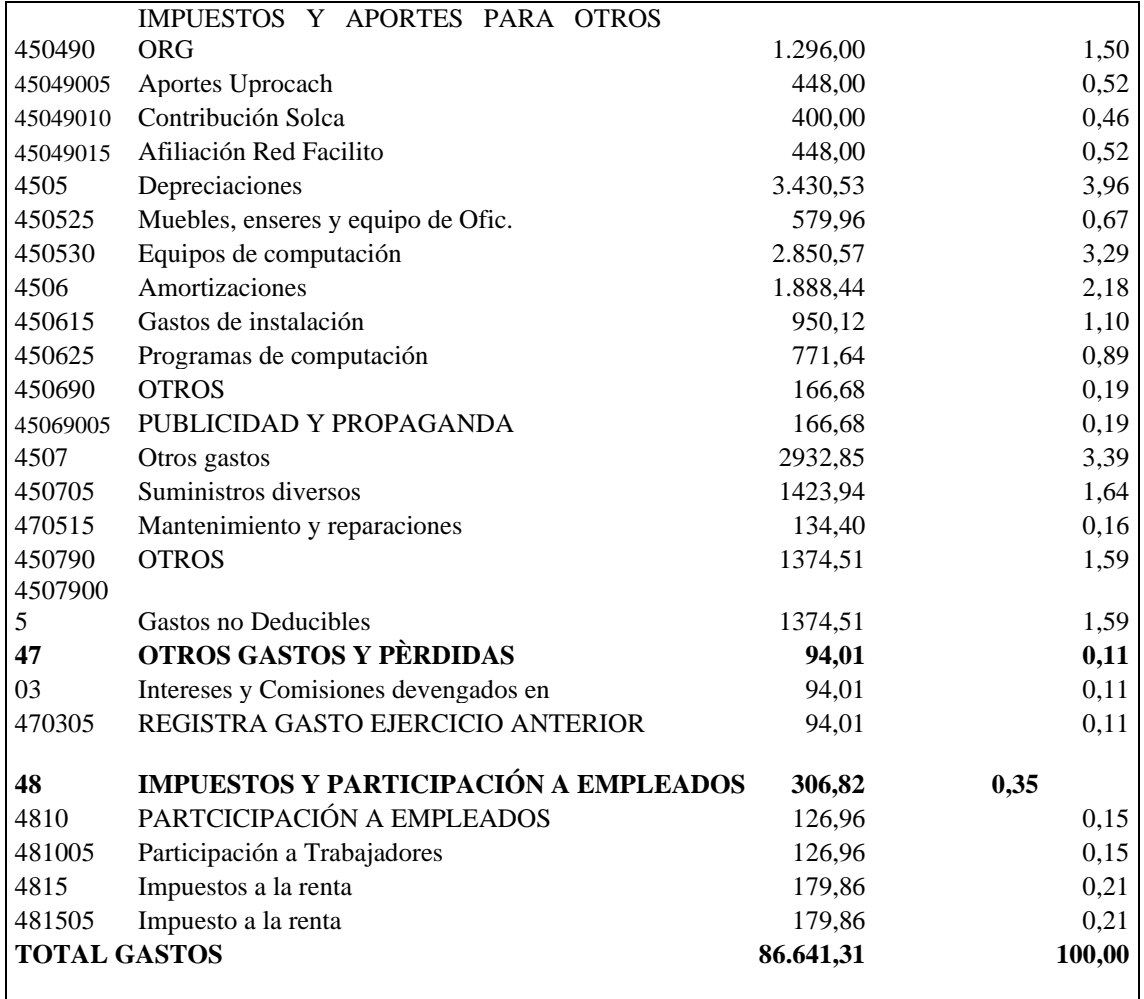

**Fuente:** CACMI Ltda. **Elaborado por:** Natali Yesenia Sinchi Hernández

*4.5.5.1 Interpretación del Análisis vertical del Balance de Pérdidas y Ganancias 2020*

Al realizar el análisis del 2020 de la Cooperativa de Ahorro y Crédito María Inmaculada Cía. Ltda. se puede observar que:

# **INGRESOS**

- **Intereses y descuentos ganados. -** En el año 2020 tiene un peso porcentual de 93, 64% equivalente a \$81.131,19 dólares generados en su mayor parte por los intereses y descuentos en cartera.
- **Ingresos por servicios. -** En el año 2020 tiene un peso porcentual de 0,09% equivalente a 76,00 dólares el cual es generado por la pérdida de libretas.
- **Otros ingresos. -** En el año 2020 tiene un peso porcentual de 6,89% equivalente a \$5966,51 dólares.

• **Pérdidas y ganancias. -** En el año 2020 tiene un peso porcentual de -61,00% equivalente a -532,39 dólares.

### **GASTOS**

**Intereses causados. -** En el año 2020 tiene un peso porcentual de representa un 19,41% equivalente a \$16.819,87 dólares generado en mayor parte por los depósitos a plazo.

**Provisiones. -** En el año 2020 tiene un peso porcentual de se tiene un 0,37% lo cual equivale a \$320,22 dólares

**Gastos de operación**. - En el año 2020 tiene un peso porcentual de representa un 79,75% equivalente a \$69.100,39 dólares generados por los gastos en personal, honorarios, servicios varios, impuestos, depreciaciones, amortizaciones.

**Otros gatos y pérdidas. -** En el año 2020 tiene un peso porcentual de 0,11 % equivalente \$94,01 dólares generados por gastos de ejercicios anteriores,

**Impuestos y participación a empleados. -** En el año 2020 tiene un peso porcentual de representa un 0,35% equivalente a \$306,82 dólares.

### *4.5.5.2 Resumen del análisis vertical del balance de pérdidas y ganancias 2020*

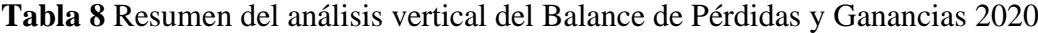

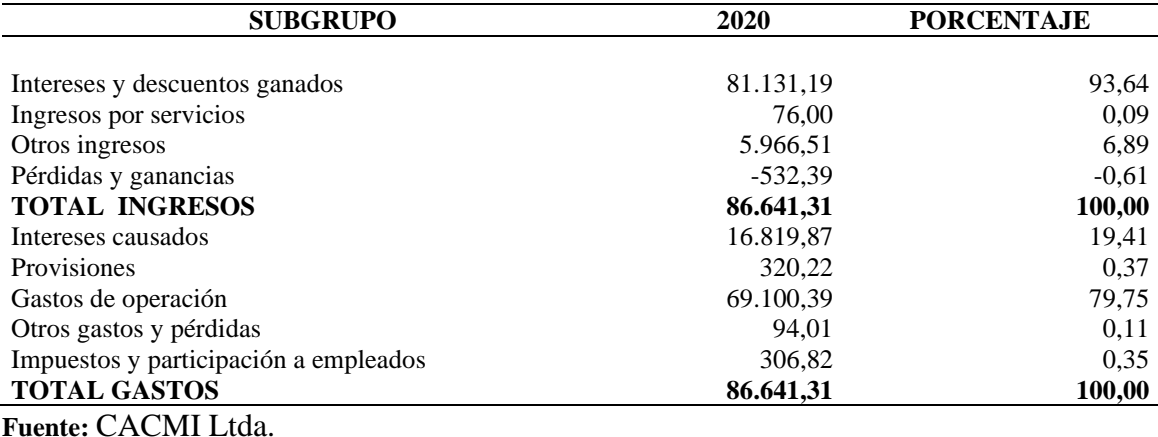

**Elaborado por:** Natali Yesenia Sinchi Hernández

Gráfico 9 Resumen del análisis vertical del Balance de Pérdidas y Ganancias 2020

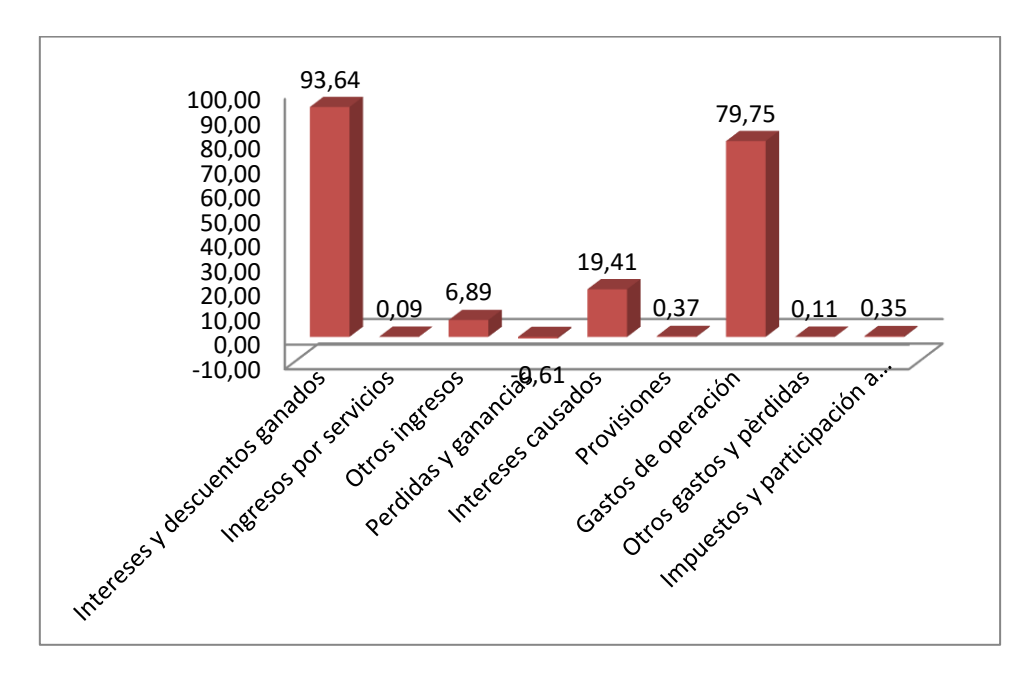

**Fuente:** CACMI Ltda. **Elaborado por:** Natali Yesenia Sinchi Hernández

# *4.5.5.3 Interpretación de la gráfica del Análisis vertical del balance de pérdidas y ganancias 2020*

 Al realizar el análisis vertical del Balance de Pérdidas y Ganancias del año 2020 de la CACMI Ltda., se pudo determinar que en el grupo de los ingresos la cuenta de intereses y descuentos representa en un 93,64% de la totalidad de ingresos, por otro lado, en el grupo de los gastos la cuenta gastos de operación representa el 79, 75% del total de los gastos, debido a que son gastos en que debe incurrir la cooperativa para cumplir con sus actividades comerciales.

#### *4.5.5.4 Análisis*

 Analizando el balance del 2020 se pudieron identificar que dentro de los ingresos las cuentas más importantes son: intereses y descuentos ganados \$81.131,19 con un peso porcentual de 93,64% su mayor aportación proviene de la cuenta de intereses descuentos de cartera de crédito \$79.212,18 (91,43%), otros ingresos \$5.966,51 con un peso porc3entual de 6,89% este dinero proviene de las cuentas de recuperación de activos financieros \$1.197,33 (1,38%), notificaciones \$4.769,18 (5,50%), se puede evidenciar que la cooperativa genero ingresos significativos durante sus funciones en el período 2020.dentro de las gastos las cuentas más relevantes son: intereses causados \$ 16.819,87 con un peso porcentual de 19,41%, en su mayoría estos gastos van de la cuenta obligaciones con el público \$ 13.274,36 (15,32%); gastos de operación\$ 69.100,39 correspondiente al 79,75% del total de los gastos y en su mayoría se deriva de la cuenta gastos de personal \$35.198,86 (40,63% ) se pude decir que durante este periodo la cooperativa manejo adecuadamente sus gastos y generó ingresos a la institución.

# **4.6 ANÁLISIS HORIZONTAL**

## **4.6.1 Análisis horizontal del Estado de Situación Financiera 2019-2020**

Fórmula 31 Análisis horizontal del Estado de Situación Financiera 2019-2020

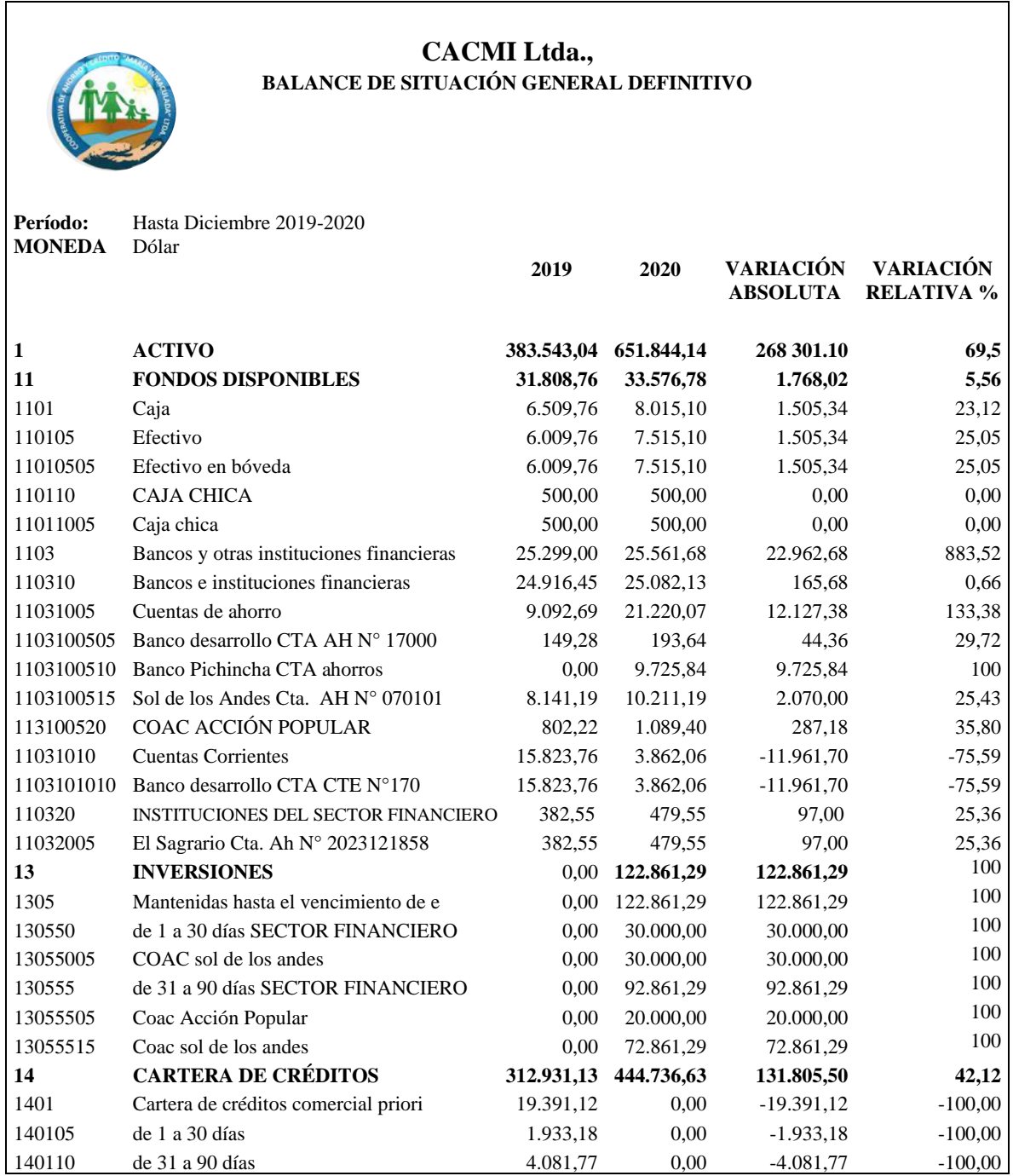

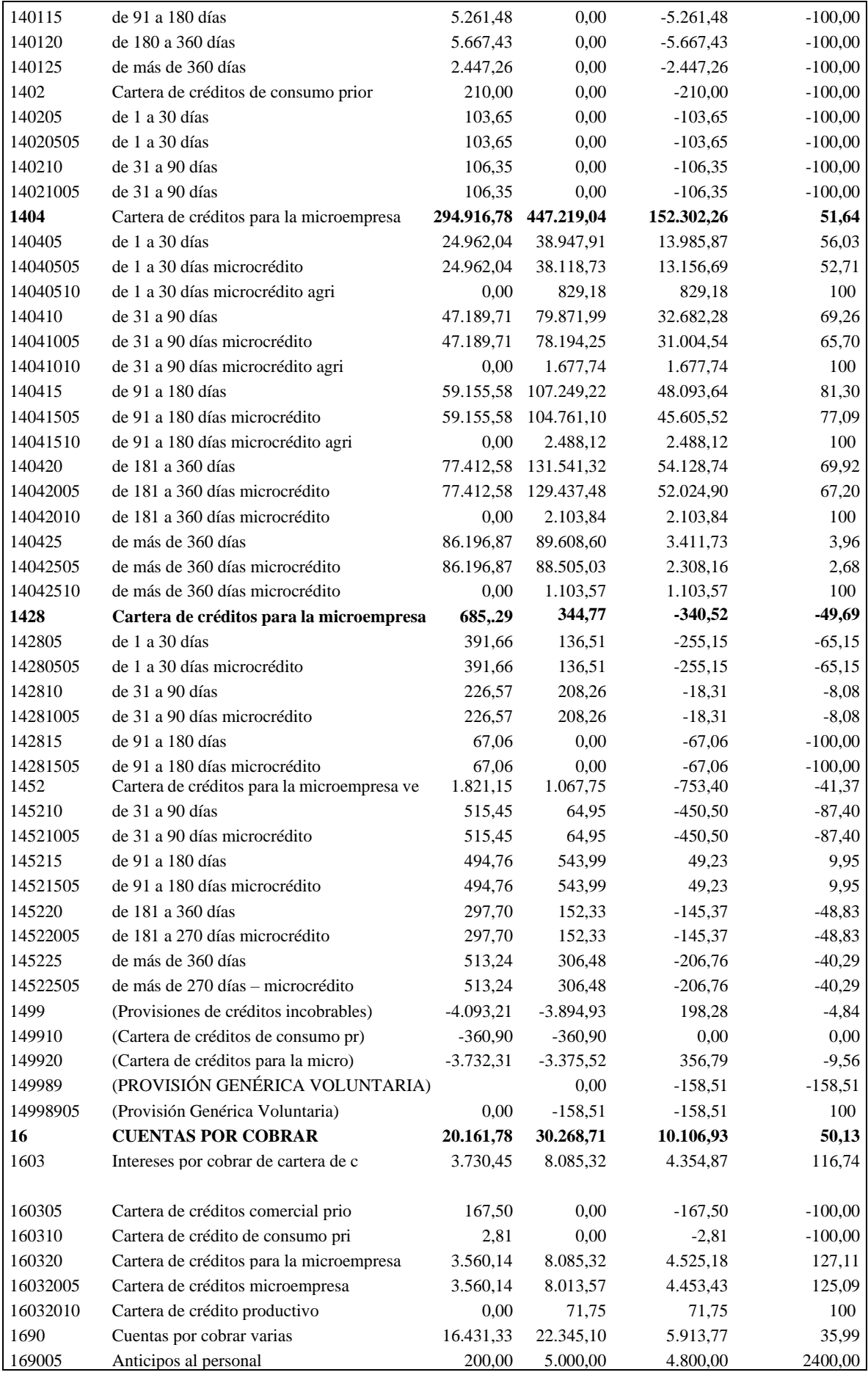

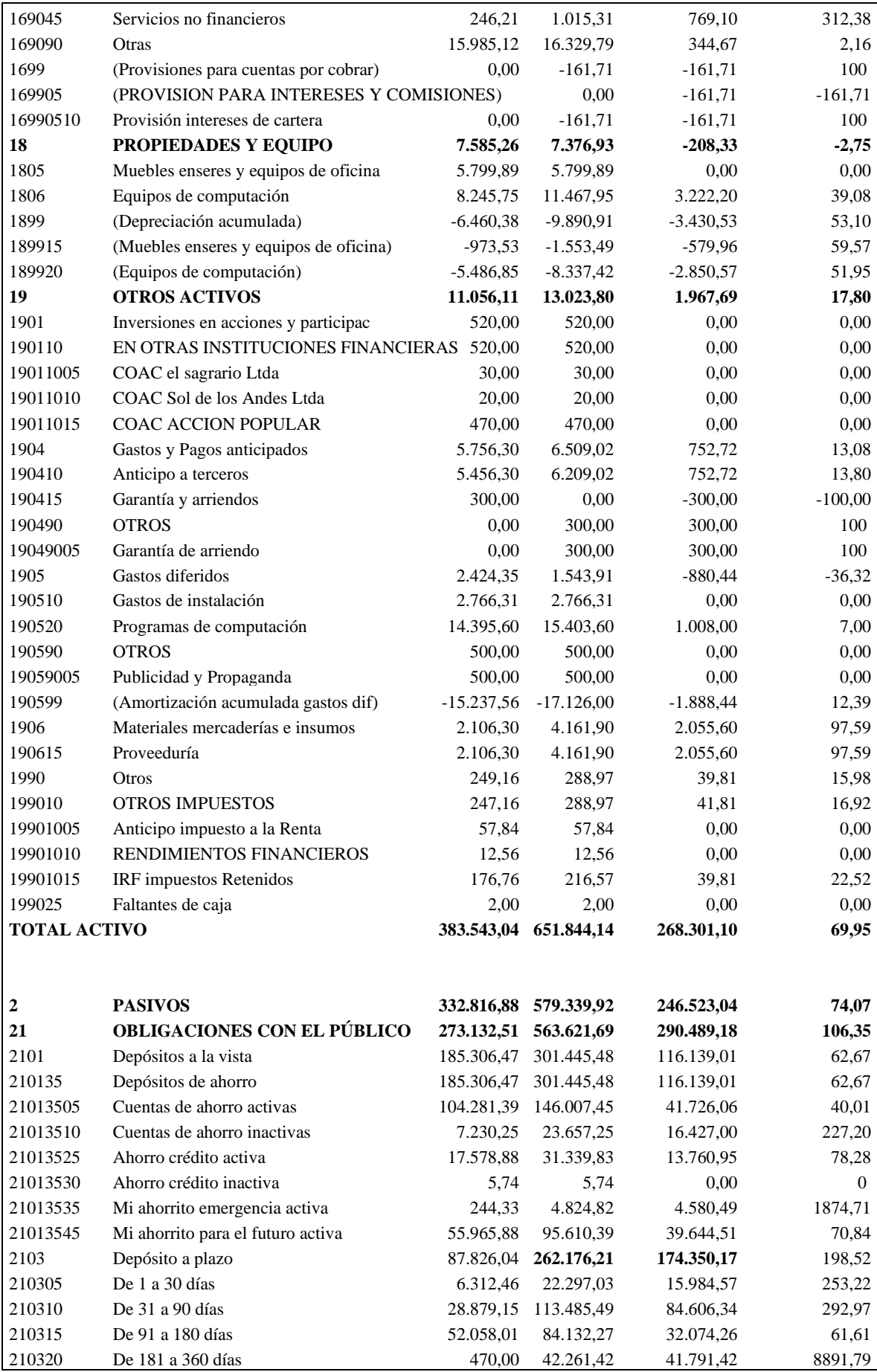

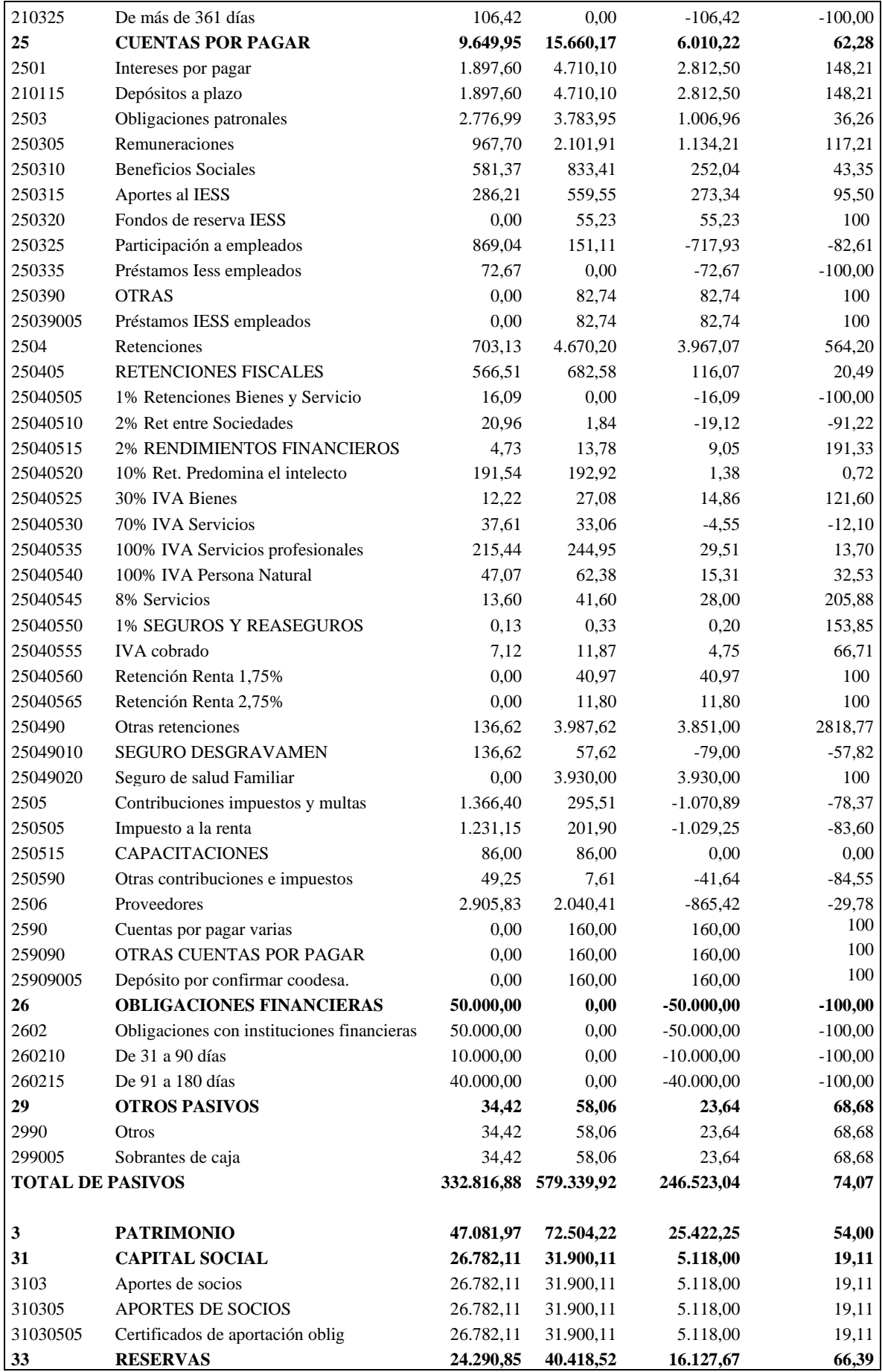

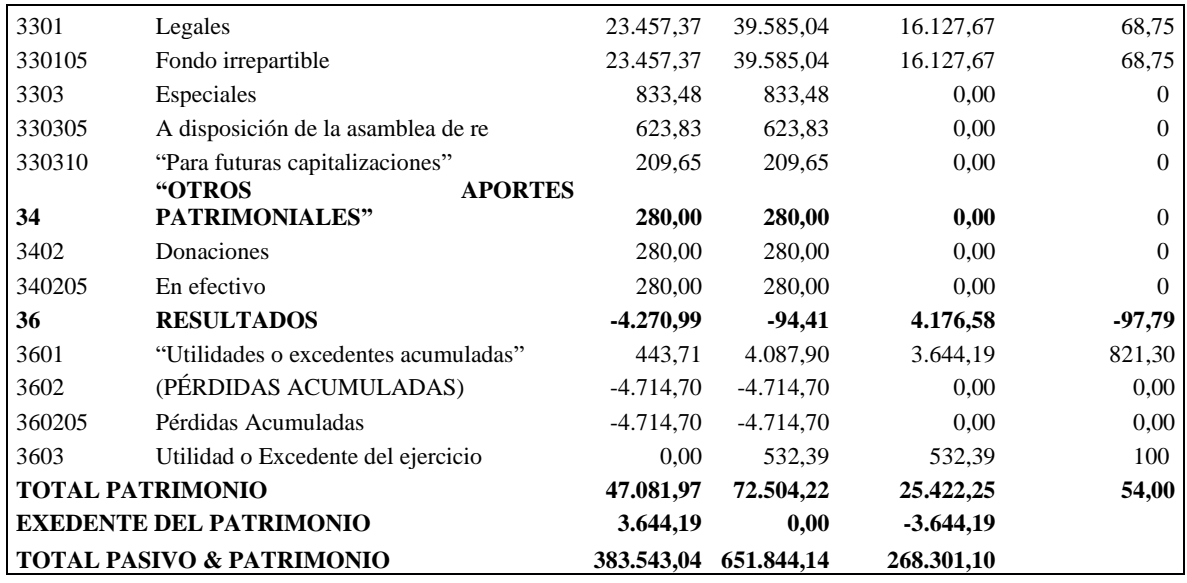

**Fuente:** CACMI Ltda. **Elaborado por:** Natali Yesenia Sinchi Hernández

### *4.6.1.1 Interpretación Análisis horizontal del Estado Financieros ejercicio 2019-2020*

Al realizar el análisis del Estado de Situación Financiera 2019-2020 de la CACMI Ltda., se pudo determinar que:

## **ACTIVOS**

- **Fondos disponibles. -** Para el año 2019 existía un valor de \$31.808,76 dólares, mientras que para el año 2020 el valor fue de \$33.576,78 dólares, existiendo una variación absoluta de \$1.768,02 dólares, con un incremento del 5,56% debido al incremento en las cuentas caja y bancos esto se generó gracias al aumento de emisión de créditos en comparación con el año 2019.
- **Cartera de créditos. -** Se pudo evidenciar que para el año 2019 se tiene un valor de \$312.931,13 dólares y para el año 2020 un valor de 444.736,63, existiendo una variación de 131.805,50 dólares con un incremento del 42,12%, debido a que la cartera de crédito ha incrementado considerablemente por la emisión de créditos de refinanciamiento y créditos de reactivación.
- **Cuentas por cobrar. -** se pudo observar que para el año 2019 se tiene un valor de \$20.161,78 dólares y para el año 2020 un valor de \$ 30.268,71 dólares, existiendo una variación de \$10.106,93 dólares con un incremento del 50,13% lo cual indica que deben analizarse las políticas de crédito de la cooperativa, evaluando el crédito de manera objetiva y tomando las medidas respectivas sobre la cartera vencida.
- **Cuenta propiedades y equipo**. Se puede constatar que para el año 2019 existía un valor de \$7.585,26 dólares y para el año 2020 un valor de \$7.376,93 dólares, con una diferencia de - \$208,33 dólares equivalente a -2,75% debido a la depreciación acumulada de muebles, enseres y equipos de cómputo.
- **Otros activos. -** Se puede observar que para el año 2019 se tiene un valor de \$11.056,11 dólares y para el año 2020 un valor de \$ 13.023,80 dólares, dando lugar a una variación de \$ 1.967,69 dólares, que equivale a 17,80%, debido a gastos y pagos anticipados.

## **PASIVOS**

- **Obligaciones con el público. -** se puede evidenciar que para el año 2019 se tiene un valor de \$273.132,51 dólares y para el año 2020 un valor de \$563.621,69 dólares, existiendo una variación de \$290.489,18 dólares equivalente a 106.35% debido al incremento de los depósitos de ahorro y depósitos a plazo.
- **Cuentas por pagar. -** para el año 2019 se tiene un valor de \$9.649,95 dólares y para el año 2020 un valor de \$15.660,17 dólares, existiendo una variación de \$6.010,22 dólares lo cual equivale al 62,28%, debido al incremento en interés por pagar, obligaciones patronales, retenciones fiscales y otras retenciones.

# **PATRIMONIO**

- **Capital social. -** Puede observarse que para el año 2019 tuvo un valor de \$26.782,11 dólares y para el año 2020 un valor de \$31.900,11 dólares, existiendo una variación de \$5.118,00 dólares equivalente al 19,11% debido al ingreso de nuevos socios, lo cual aumenta el capital en la cooperativa.
- **Reservas. -** Puede analizarse que para el año 2019 se tiene un valor de \$24.290,85 dólares y para el año 2020 un valor de \$40.418,52 dólares, generándose una variación de \$16.127,67 dólares, lo cual equivale a 66,39% ocasionado debido al incremento de las reservas legales.
- **Resultados.**  Puede observarse que para el año 2019 tiene un valor de -\$4.270,99 dólares y para el año 2020 un valor de -\$94,41 dólares, existiendo una variación de \$4.176,58 dólares equivalente a -97,79% debido al incremento de utilidades y excedentes acumulados y del ejercicio.

# *4.6.1.2 Análisis e interpretación del activo, pasivo y patrimonio* **ACTIVO**

**Tabla 9** Resumen análisis horizontal del Balance de Situación General cuenta Activo 2019-2022

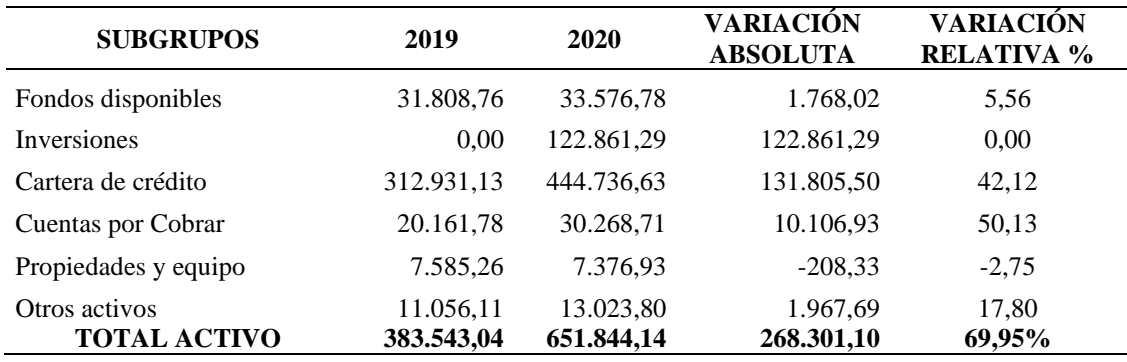

**Fuente:** CACMI Ltda.

**Elaborado por:** Natali Yesenia Sinchi Hernández

Gráfico 10 Resumen análisis horizontal del Balance de Situación General cuenta del activo 2019-2020

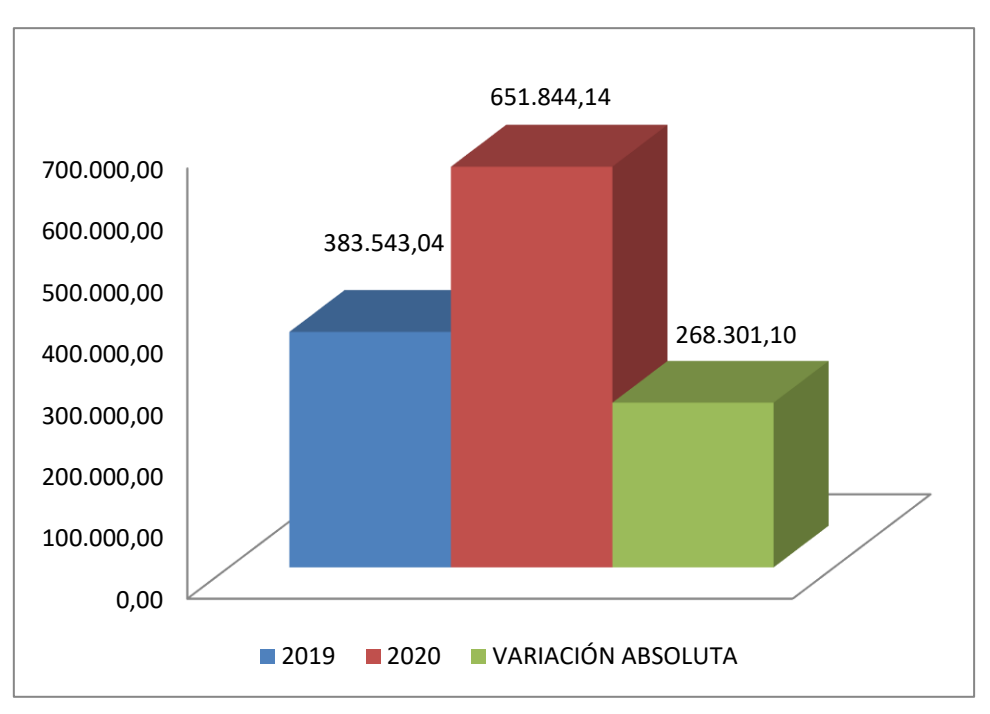

**Fuente:** CACMI Ltda. **Elaborado por:** Natali Yesenia Sinchi Hernández

# *4.6.1.3 Interpretación de la gráfica del análisis horizontal del Balance de Situación General cuenta del activo 2019-2020*

 Al efectuar el análisis horizontal de la CACMI Ltda., Periodo 2019-2020, se pudo determinar que los activos tuvieron un incremento del 69,95% equivalente a \$268.301,10

dólares debido a los movimientos e inversiones realizadas como parte de su actividad económica.

# **PASIVO**

**Tabla 10** Resumen análisis horizontal del Balance de Situación General cuenta pasivo 2019-2020

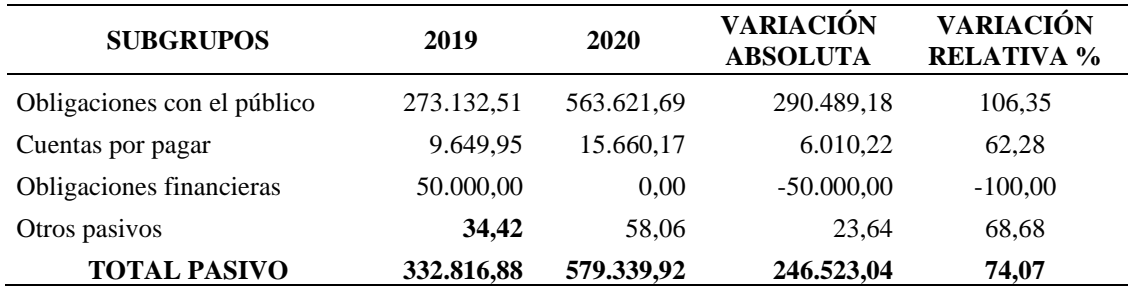

**Fuente:** CACMI Ltda.

**Elaborado por:** Natali Yesenia Sinchi Hernández

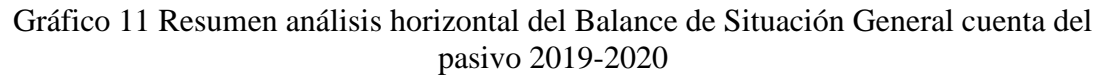

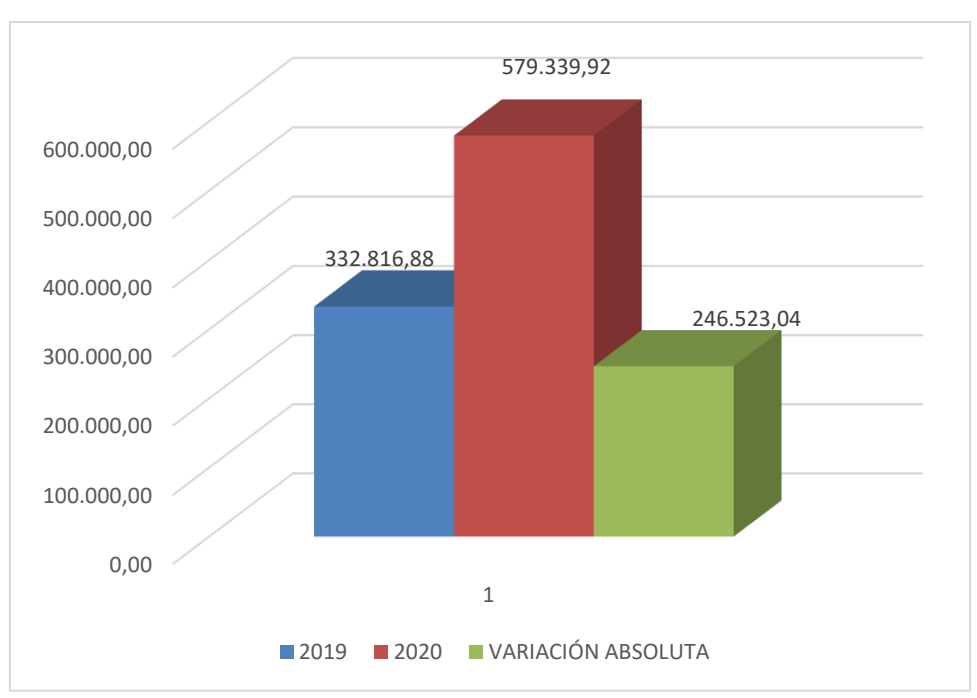

**Fuente:** CACMI Ltda. **Elaborado por:** Natali Yesenia Sinchi Hernández

# *4.6.1.4 Interpretación de la gráfica del análisis horizontal del Balance de Situación General cuenta del pasivo 2019-2020*

 Al desarrollar el análisis horizontal de la Cooperativa de Ahorro y Crédito María Inmaculada Cía. Ltda. Periodo 2019-2020, se pudo determinar que los pasivos han incrementado debido a que las obligaciones con el público incrementaron por depósitos de ahorro y a plazo pasando del año 2019 de un valor de \$273.132,51 dólares al año 2020 por un valor de \$563.621,69 dólares con un incremento del 106,35%. Así también se evidenció un incremento en las cuentas pendientes de pago de \$6.010,22 dólares equivalente al 62,28%.

### **PATRIMONIO**

**Tabla 11** Resumen análisis horizontal del Balance de Situación General cuenta patrimonio 2019-2020

| <b>SUBGRUPOS</b>            | 2019        | 2020      | <b>VARIACIÓN</b><br><b>ABSOLUTA</b> | <b>VARIACIÓN</b><br><b>RELATIVA %</b> |
|-----------------------------|-------------|-----------|-------------------------------------|---------------------------------------|
| Capital social              | 26.782,11   | 31.900,11 | 5.118,00                            | 19,11                                 |
| Reservas                    | 24.290,85   | 40.418.52 | 16.127,67                           | 66,39                                 |
| Otros aportes patrimoniales | 280,00      | 280,00    | 0.00                                | 0.00                                  |
| <b>Resultados</b>           | $-4.270.99$ | $-94.41$  | 4.176,58                            | $-97,79$                              |
| <b>TOTAL PATRIMONIO</b>     | 47.081,97   | 72.504,22 | 25.422,25                           | 54,00                                 |

**Fuente:** CACMI Ltda.

**Elaborado por:** Natali Yesenia Sinchi Hernández

Gráfico 12 Resumen análisis horizontal del Balance de Situación General cuenta patrimonio 2019-2020

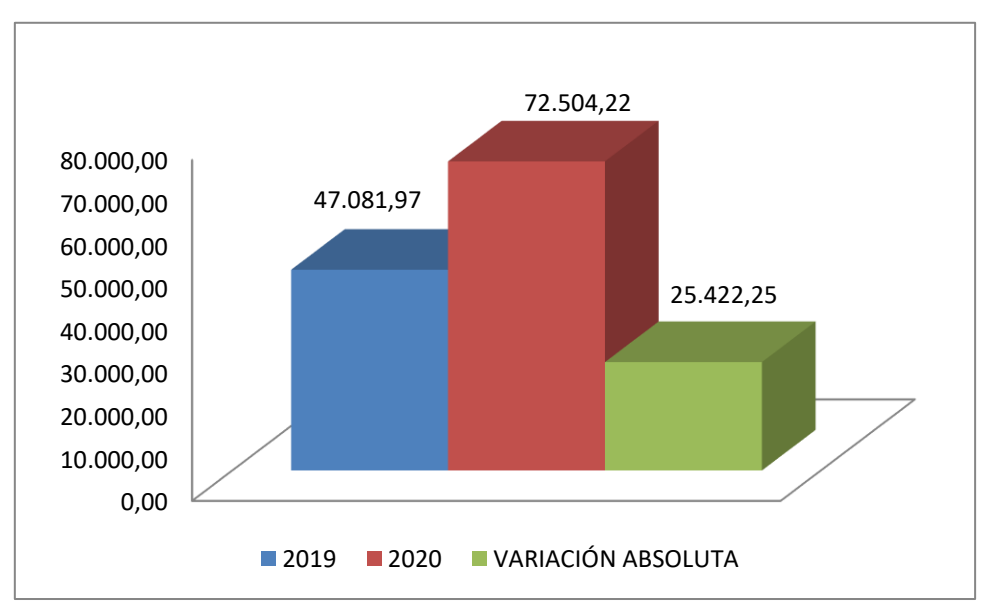

**Fuente:** CACMI Ltda. **Elaborado por:** Natali Yesenia Sinchi Hernández

# *4.6.1.5 Interpretación de la gráfica del análisis horizontal del Balance de Situación General cuenta del patrimonio 2019-2020*

 Al realizar el análisis horizontal de la CACMI Ltda., Período 2019-2020, se pudo determinar que el patrimonio presenta un incremento en el capital social del 19,11 %, en las reservas en un 66,39%; en general el patrimonio aumentó en un 54%, ya que para el año 2019 presentaba un valor de \$47081,97 dólares y para el año 2020 un valor de \$72.504,22 dólares.

### **4.6.2 Análisis horizontal del Balance de Pérdidas y Ganancias 2019-2020**

**Tabla 12** Análisis horizontal del Balance de Pérdidas y Ganancias 2019-2020

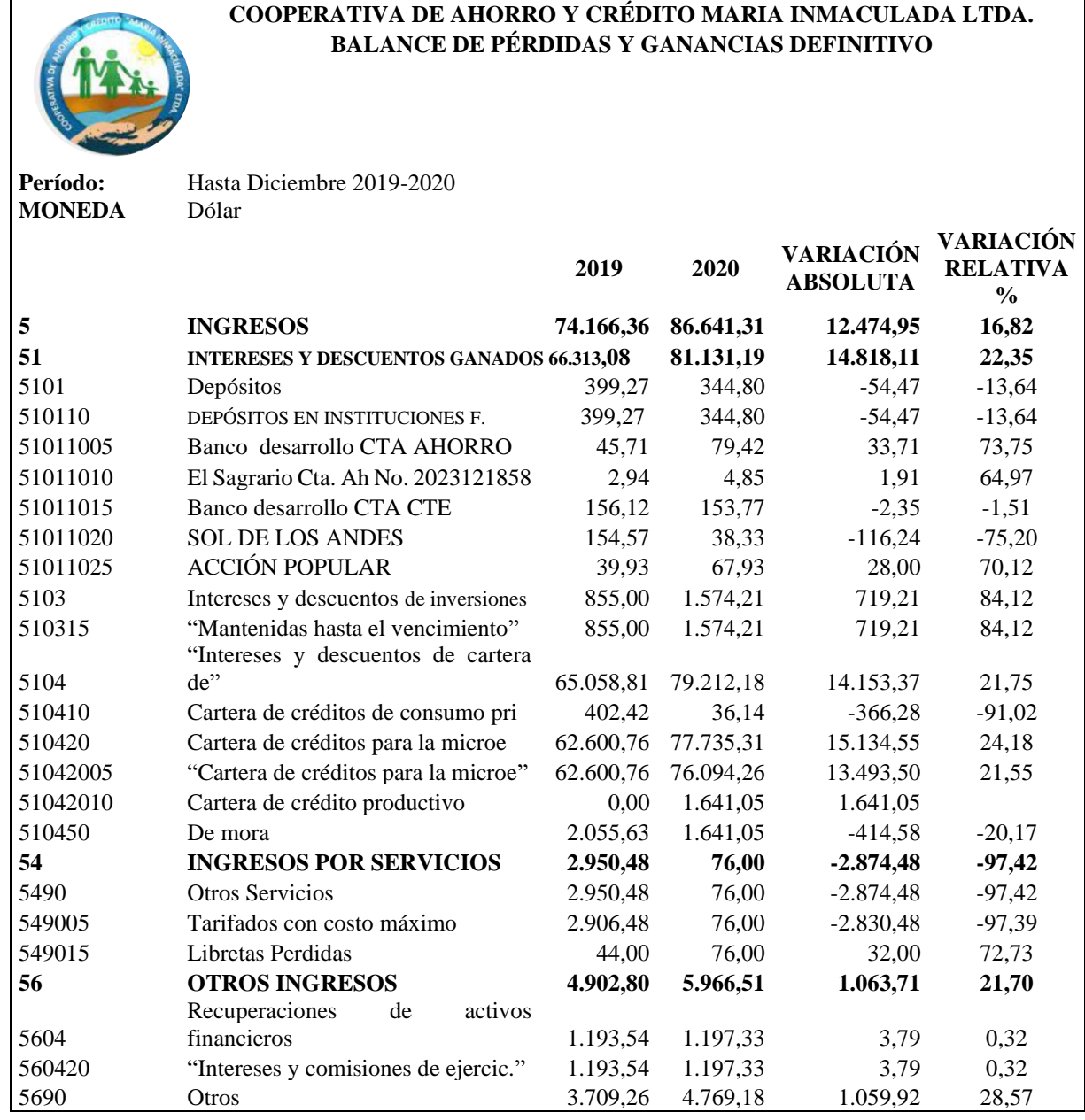

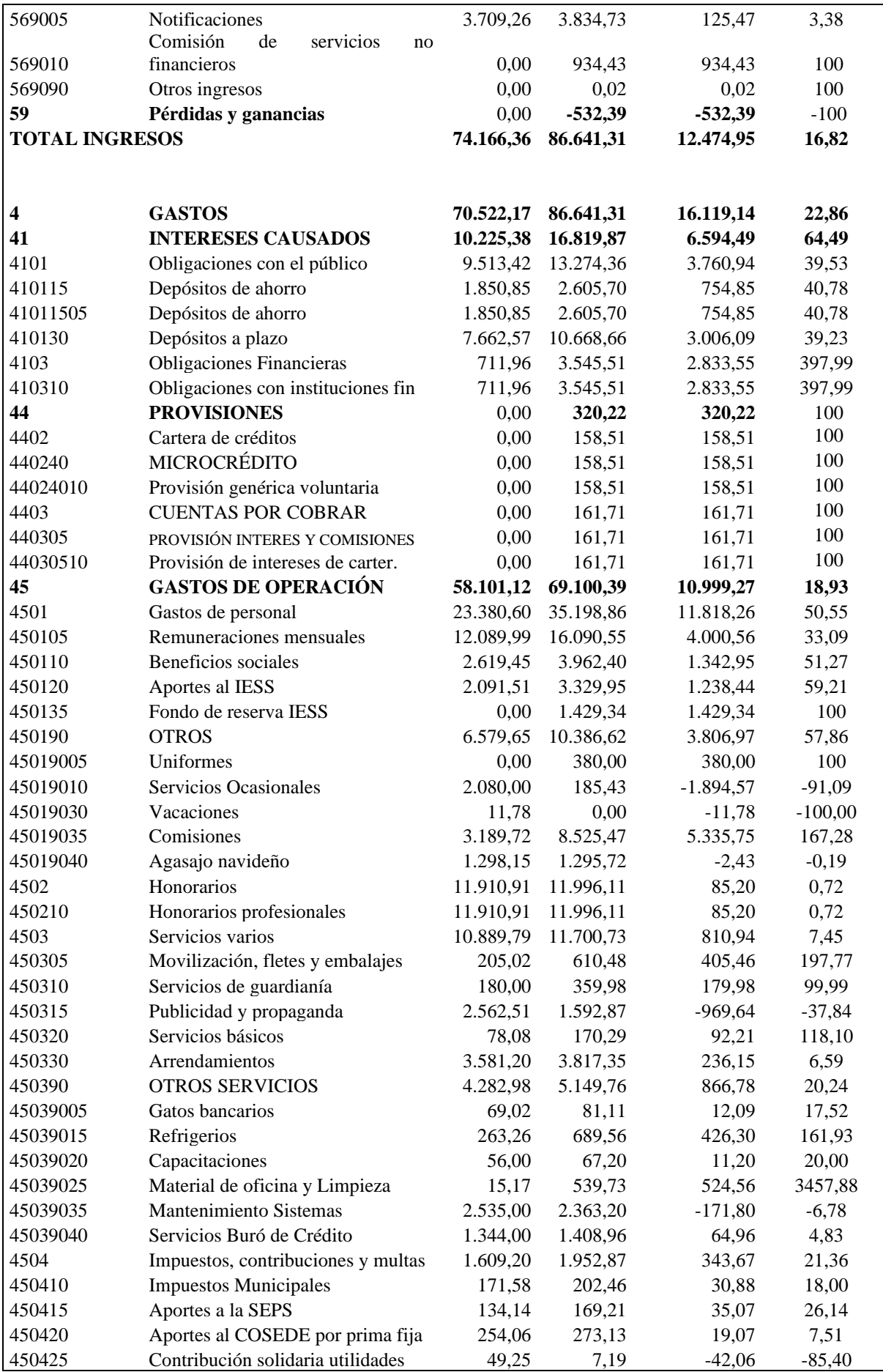

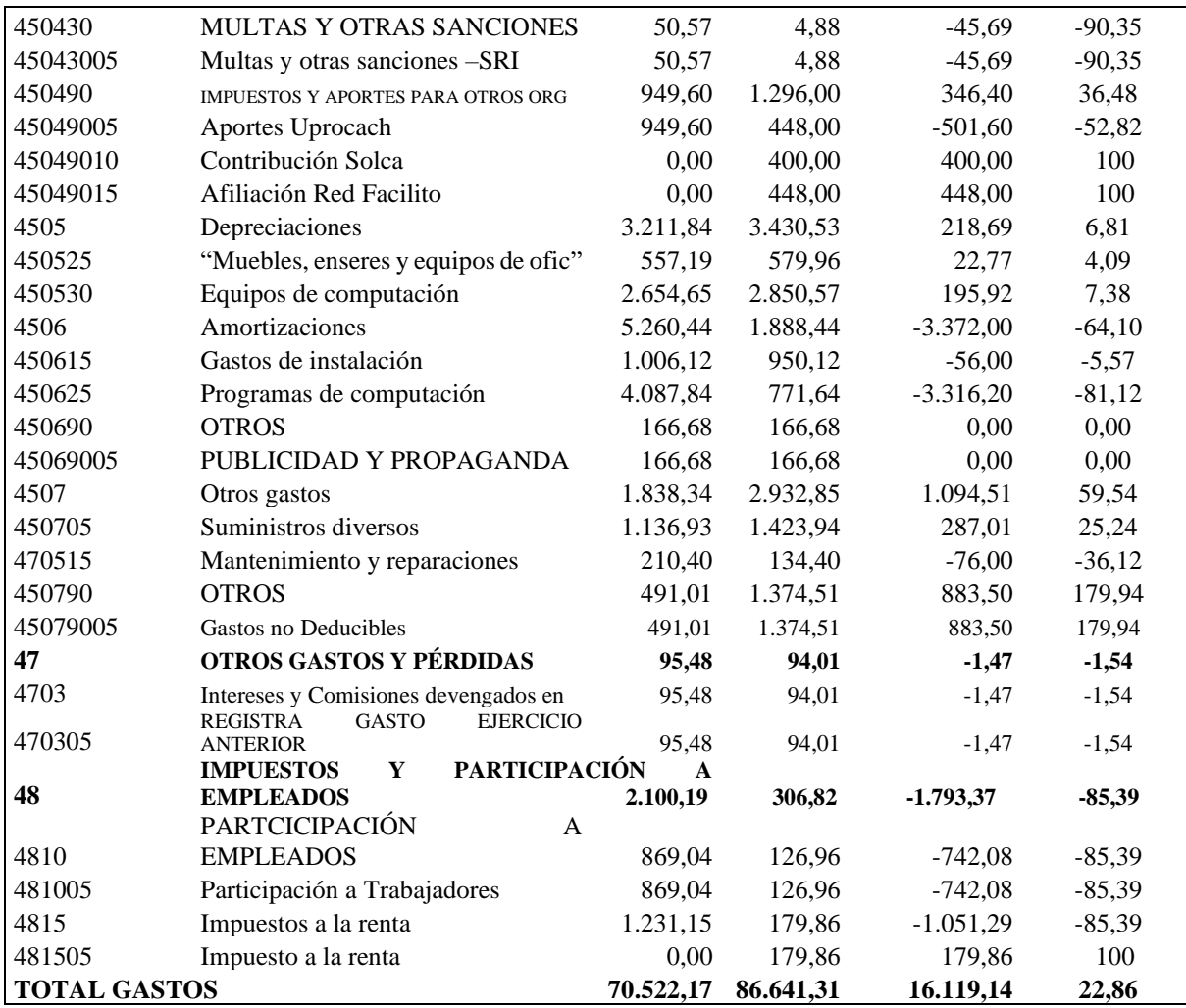

**Fuente:** CACMI Ltda. **Elaborado por:** Natali Yesenia Sinchi Hernández

# *4.6.2.1 Interpretación análisis horizontal del Balance de Pérdidas y Ganancias 2019- 2020*

Al realizar el análisis horizontal del Balance de Pérdidas y Ganancias 2019-2020 de la Cooperativa de Ahorro y Crédito María Inmaculada Cía. Ltda. se pudo evidenciar que:

## **INGRESOS**

- **Intereses y descuentos ganados. -** para el año 2019 se tiene un valor de \$66.313,08 dólares y para el año 2020 un valor de \$81.131,19 dólares existiendo una variación de \$14.818,11 dólares equivalente al 22,35% debido a los intereses generados por las carteras de crédito ya que en el año 2020 se logró colocar un mayor porcentaje de crédito puesto que la cooperativa comenzó a colocar los dichos créditos de reactivación y los refinanciamientos que generaban mayor interés.
- **Ingresos por servicios. -** se puede observar que para el año 2019 se tiene un valor de \$2.950,48 dólares y para el año 2020 un valor de \$76,00, existiendo una variación

de \$-2.874,48 dólares equivalente a -97,42% esta variación se explica porque la cooperativa en el año 2020 no ejercía sus funciones normalmente por motivos de pandemia.

• **Otros ingresos. -** para el año 2019 se tiene un valor de \$4.902,80 dólares y para el año 2020 un valor de \$5.966,51 dólares, existiendo una variación de \$1.063,71 dólares equivalente al 21,70% debido al incremento de ingresos por comisión de servicios no financieros.

### **GASTOS**

- **Intereses causados. -** se puede evidenciar que para el año 2019 se tiene un valor de \$10.225,38 dólares y para el año 2020 un valor de \$ 16.819,87 dólares con una variación de \$6.594,49 dólares equivalente a 64,49%, debido al incremento de las obligaciones con el público, depósitos de ahorro, depósitos a plazo y obligaciones financieras.
- **Gastos de operación. -** se puede observar que para el año 2019 se tiene un valor de \$58.101,12 dólares y para el año 2020 un valor de \$69.100,39 dólares, generándose una variación de \$10.999,27 dólares equivalente a un incremento del 18,93%, debido al aumento en gastos de personal, servicios varios, impuestos, contribuciones y multas, depreciaciones y otros gastos.

### *4.6.2.2 Análisis e interpretación de los ingresos y gastos*

### **INGRESOS**

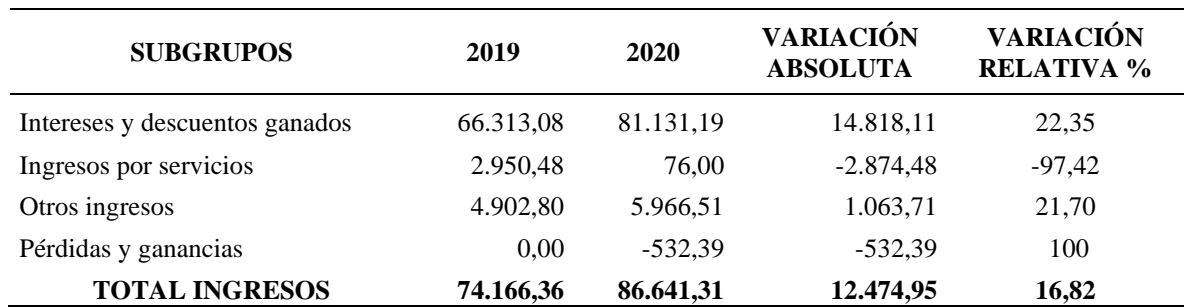

**Tabla 13** Resumen análisis horizontal del Balance de Pérdidas y Ganancias cuenta ingresos 2019-2020

**Fuente:** CACMI Ltda.

**Elaborado por:** Natali Yesenia Sinchi Hernández

### Gráfico 13 Resumen análisis horizontal del Balance de Pérdidas y Ganancias cuenta ingresos 2019-2020

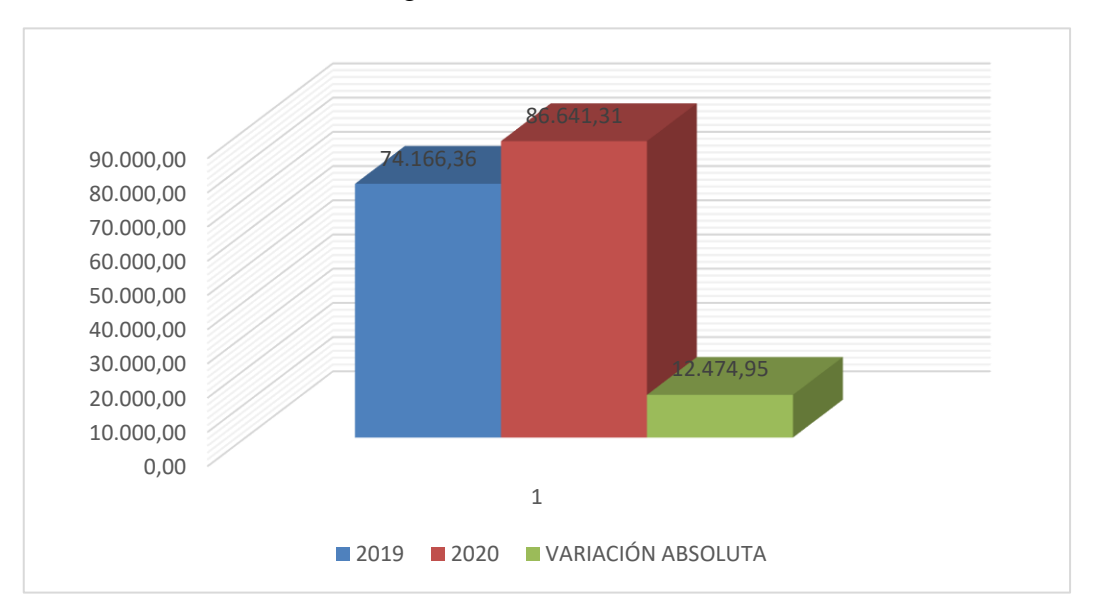

**Fuente:** CACMI Ltda. **Elaborado por:** Natali Yesenia Sinchi Hernández

# *4.6.2.3 Interpretación de la gráfica del análisis horizontal del Balance de Pérdidas y Ganancias cuenta ingresos 2019-2020*

 Al efectuar el análisis horizontal de la CACMI Ltda., del Balance de Pérdidas y Ganancias, período 2019-2020 se pudo determinar que existió un incremento en los ingresos generados por los intereses y descuentos ganados, incrementando los ingresos totales en un 16,82 %.

## **GASTOS**

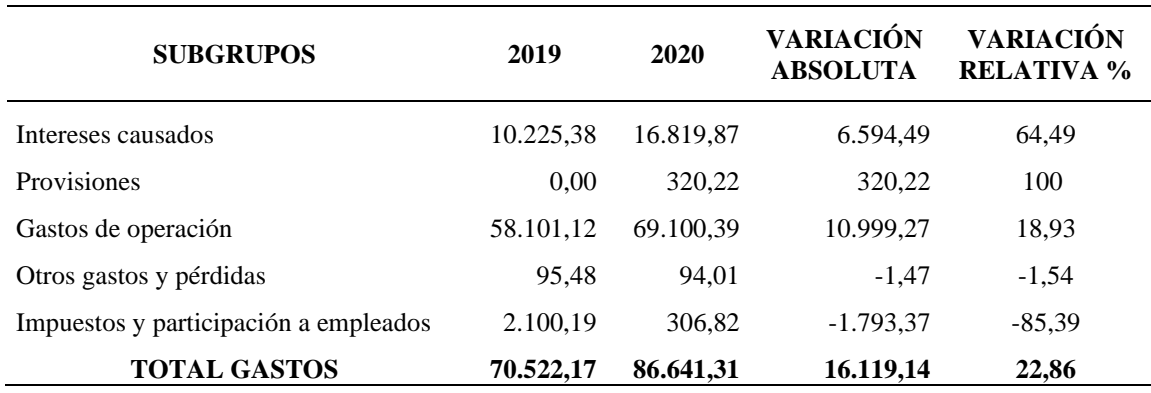

**Tabla 14** Resumen análisis horizontal del Balance de pérdidas y ganancias cuenta gastos 2019-2020

**Fuente:** CACMI Ltda.

**Elaborado por:** Natali Yesenia Sinchi Hernández

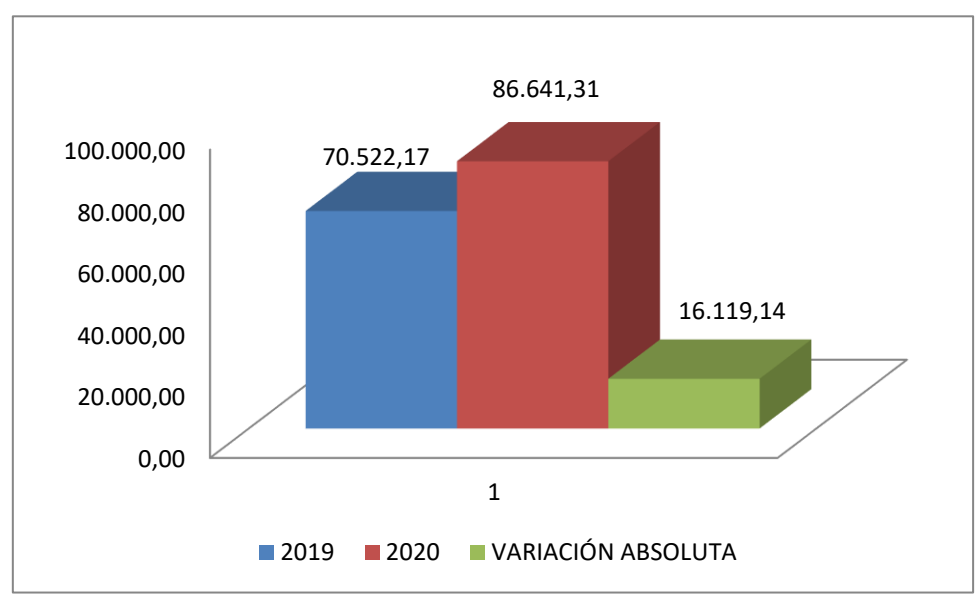

Gráfico 14 Resumen análisis horizontal del Balance de Pérdidas y Ganancias cuenta gastos 2019-2020

**Fuente:** CACMI Ltda. **Elaborado por:** Natali Yesenia Sinchi Hernández

# *4.6.2.4 Interpretación de la gráfica del análisis horizontal del Balance de Pérdidas y Ganancias cuenta gastos 2019-2020*

 Al realizar el análisis horizontal de la CACMI Ltda., del Balance de Pérdidas y Ganancias, período 2019-2020 se pudo determinar que existió un incremento en los gastos por los intereses causados y los gastos de operación, donde el total de gastos en el año 2019 tenía un valor de \$70.522,17 dólares, y para el año 2020 alcanzó un valor total de \$86.641,31 dólares teniendo una variación de \$16.119,14 dólares equivalente a un 22,86%, los cuales han sido necesarios como parte de sus actividades operacionales.

## **4.7 APLICACIÓN METODOLOGÍA PERLAS**

Se han desarrollado muchos índices financieros y reglas prácticas para las entidades financieras alrededor del planeta, sin embargo, muy pocos han sido incorporados en un programa de evaluación que pueda medir tanto los elementos individuales como el sistema en su totalidad. A partir de la década de los 90, el Consejo Mundial de Cooperativas de Ahorro y Crédito ha utilizado un conjunto de índices financieros denominados "PERLAS".

Cada letra de la palabra PERLAS evalúa un aspecto fundamental de las operaciones de la Cooperativa de Ahorro y Crédito:

- **P**rotección
- **E**structura financiera eficaz
- Tasas de **R**endimiento y costos
- **L**iquidez
- Calidad de **A**ctivos
- **S**eñales de crecimiento

# **4.7.1 Claves rápidas para PERLAS**

```
Tabla 15 Claves para el cálculo de "PERLAS"
```
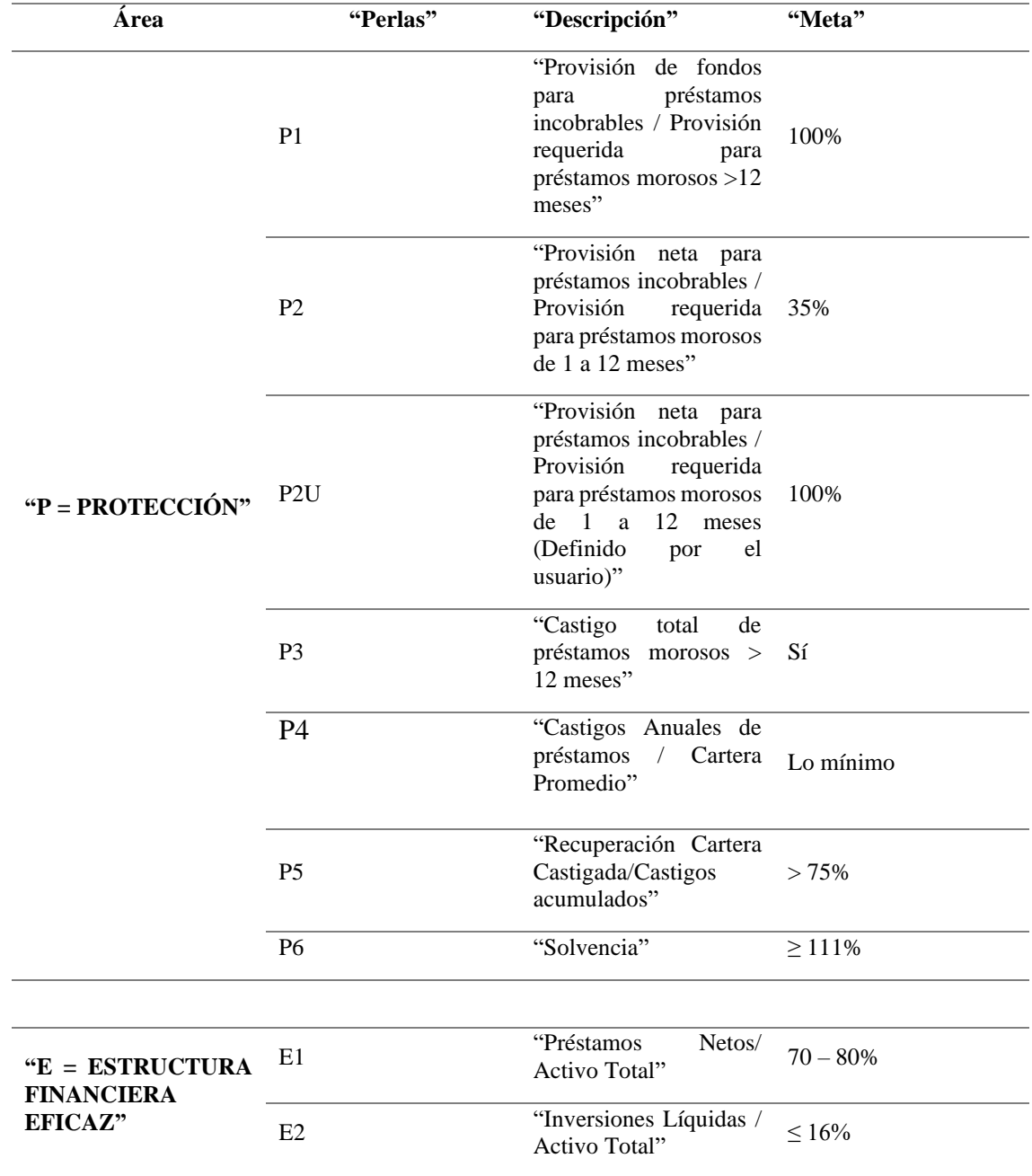

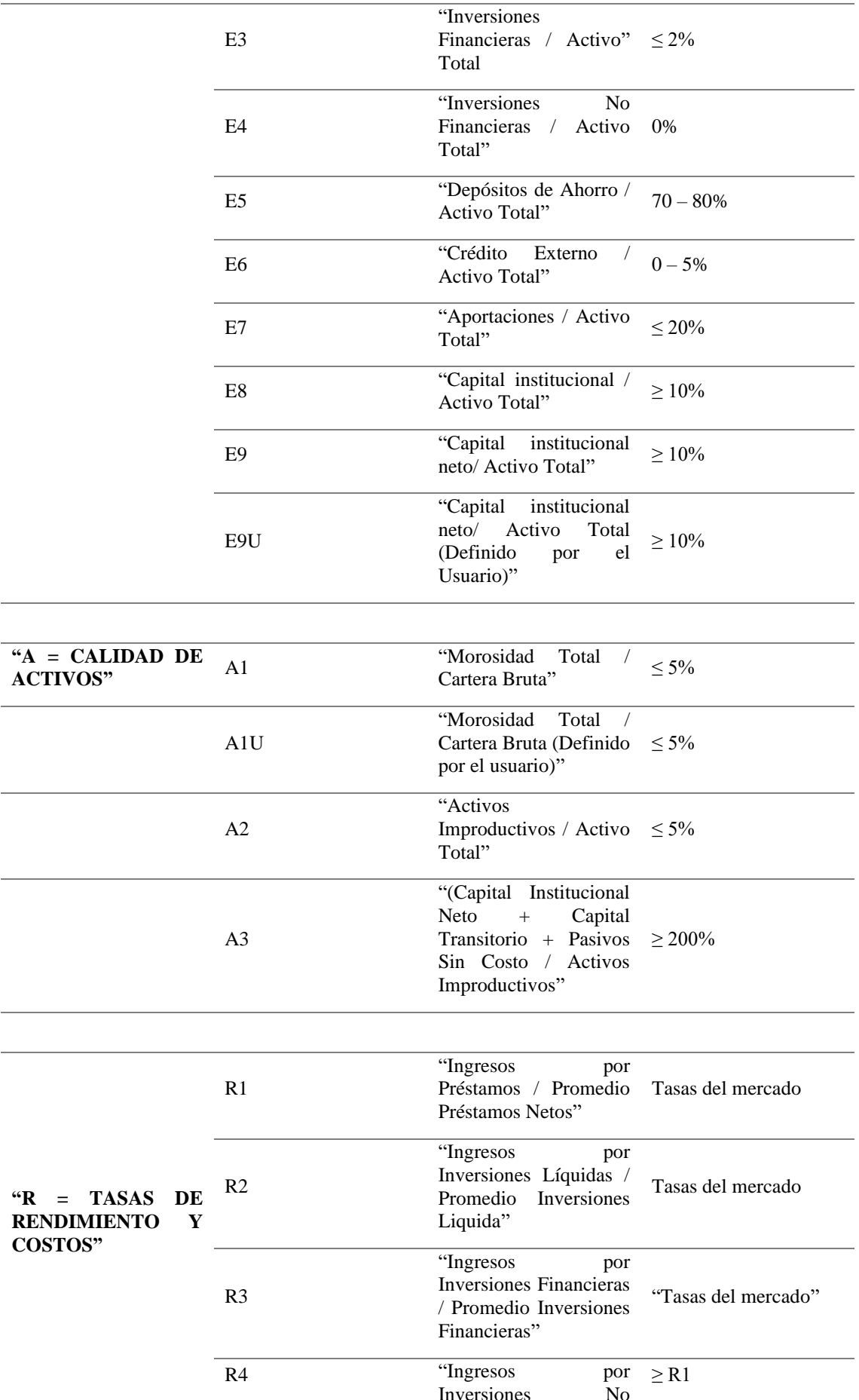

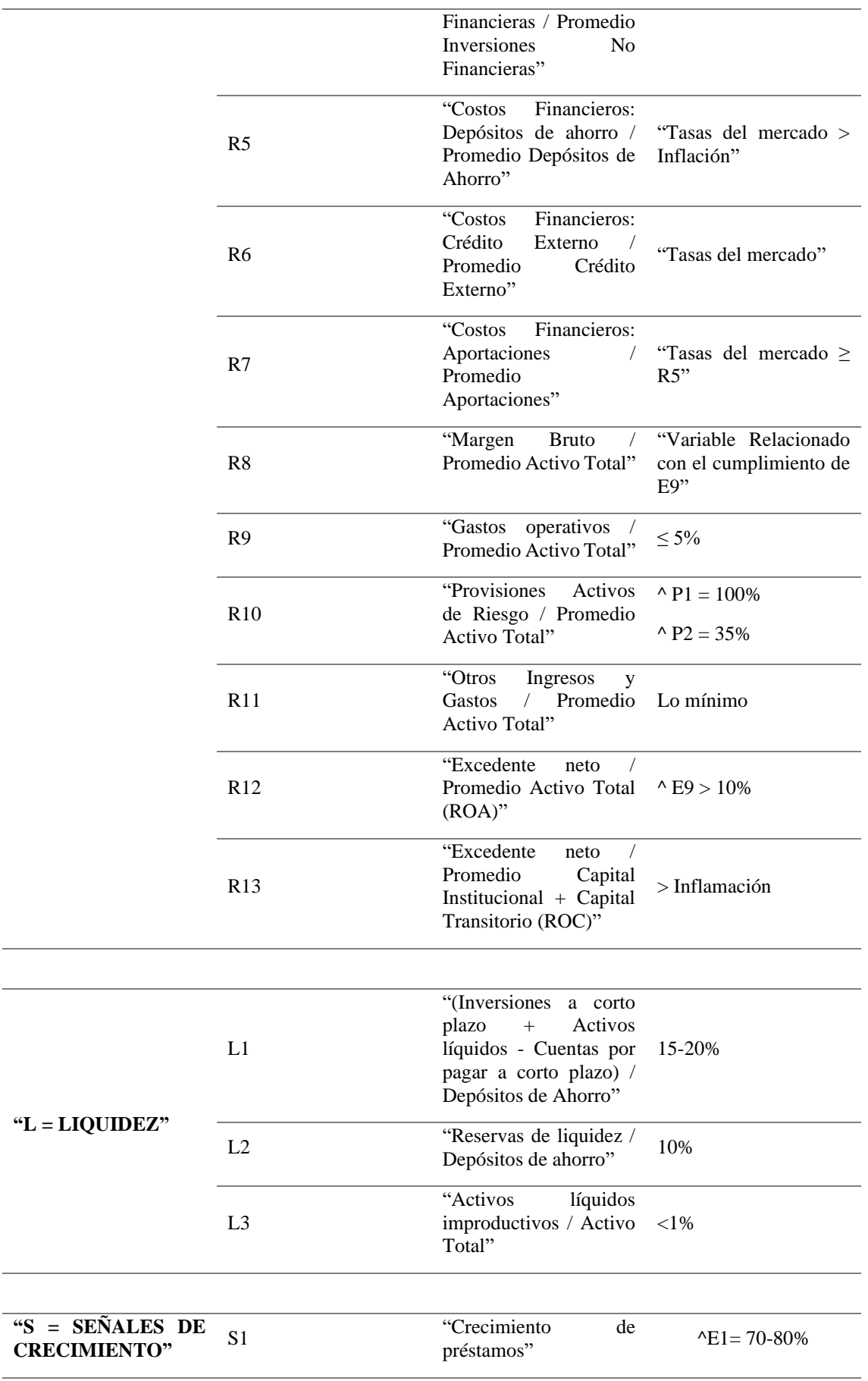

 $\frac{1}{2}$ 

L

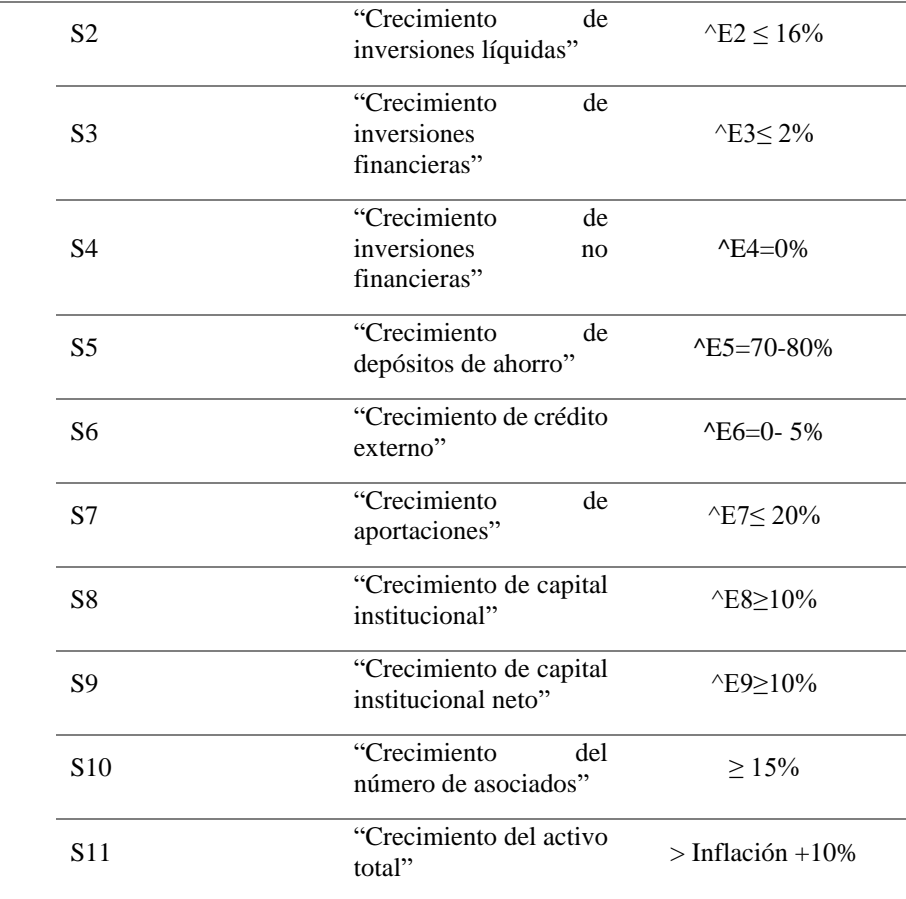

**Fuente:** Consejo Mundial de Cooperativas de Ahorro y Crédito Serie de Herramientas Técnicas **Elaborado por:** Natali Yesenia Sinchi Hernández

**\*** *Tomado del SISTEMA DE MONITOREO PERLAS* (Richardson, 2009)*.* 

### **4.7.2 Clave de los símbolos**

- $\bullet$  =Igual
- >Mayor
- < Menor
- ≥Mayor o Igual
- ≤Menor o Igual
- ^ Monto Requerido

A continuación, se procede a efectuar los cálculos correspondientes haciendo uso de las fórmulas empleadas según el Consejo Mundial de Cooperativas de Ahorro y Crédito (CMCAC, 2009).

#### **4.7.3 Cálculo método PERLAS**

En el desarrollo del proceso de cálculo de las ratios que integran el método PERLAS, se generaron una serie de resultados que permiten de manera resumida la determinación del escenario en el que se ubica la entidad en el periodo de estudio 2019 al 2020.

#### *4.7.3.1 Protección*

Fórmula para calcular P1:

$$
P1 = \frac{Provision para Préstamo Incobrable}{Provision Required para Préstamos con Morosidad > 12meses}
$$

Propósito: Evaluar la suficiencia de las reservas para préstamos incobrables en comparación con las reservas necesarias para cubrir todos los préstamos vencidos con más de 12 meses de retraso en los pagos.

Fórmula para calcular P2:

$$
P2 = \frac{Provision para Préstamo Incobrable}{Provision Required para Préstamos con Morosidad < 12meses}
$$

Propósito: Evaluar la adecuación de las reservas para préstamos incobrables, cuando se hayan deducido las provisiones utilizadas para cubrir préstamos con menos de 12 meses de morosidad.

#### **Tabla 16** Cálculo de P1

### **P1. PROVISIÓN PARA PRÉSTAMOS INCOBRABLES / PROVISIÓN REQUERIDA PARA PRÉSTAMOS CON MOROSIDAD >12 MESES**

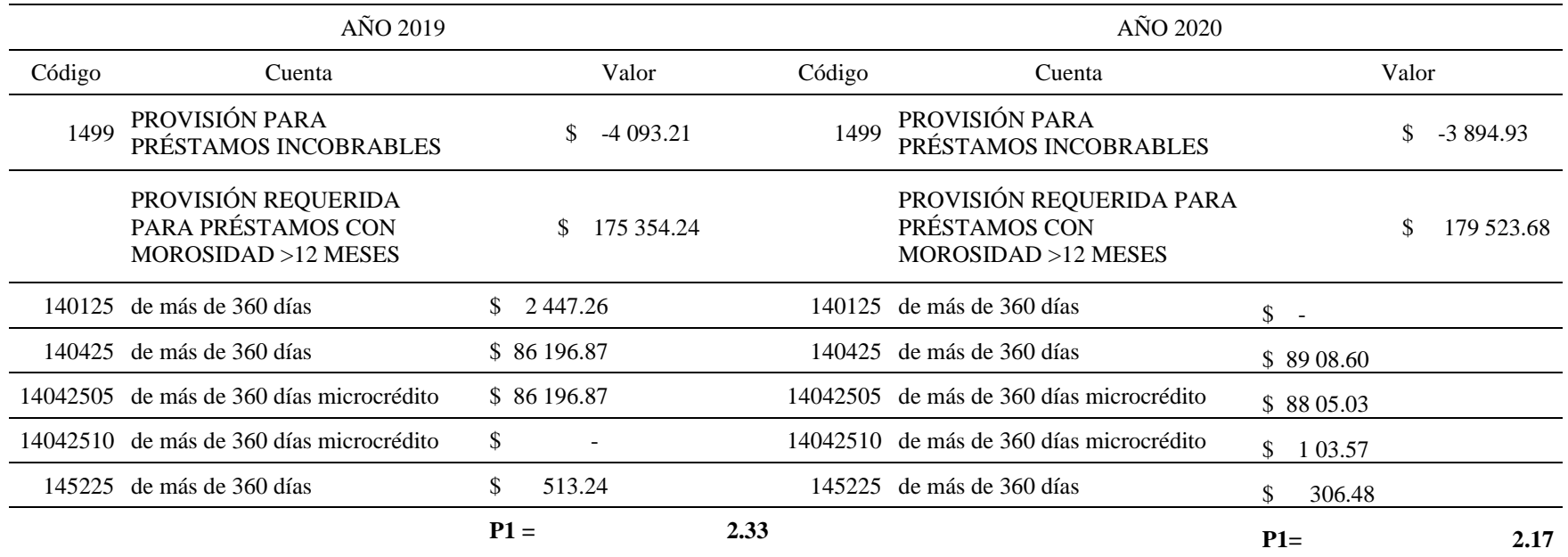

**Fuente:** Estado de Situación Financiera CACMI Ltda., 2019-2020 **Elaborado por:** Natali Yesenia Sinchi Hernández

El método PERLAS, indica que para la protección en contra de los préstamos incobrables con una morosidad mayor a 12 meses se considera óptimo si la cooperativa cuenta con un 100% de protección, como se puede observar, para el año 2019 se cuenta con un 2.33% mientras que para el año 2020 corresponde a un 2.17% por lo tanto la Cooperativa cuenta con un BUEN porcentaje de protección ante los préstamos incobrables > A 12 MESES.

# **Tabla 17** Cálculo de P2

# **P2. PROVISIÓN PARA PRÉSTAMOS INCOBRABLES / PROVISIÓN REQUERIDA PARA PRÉSTAMOS MOROSOS < 12 MESES**

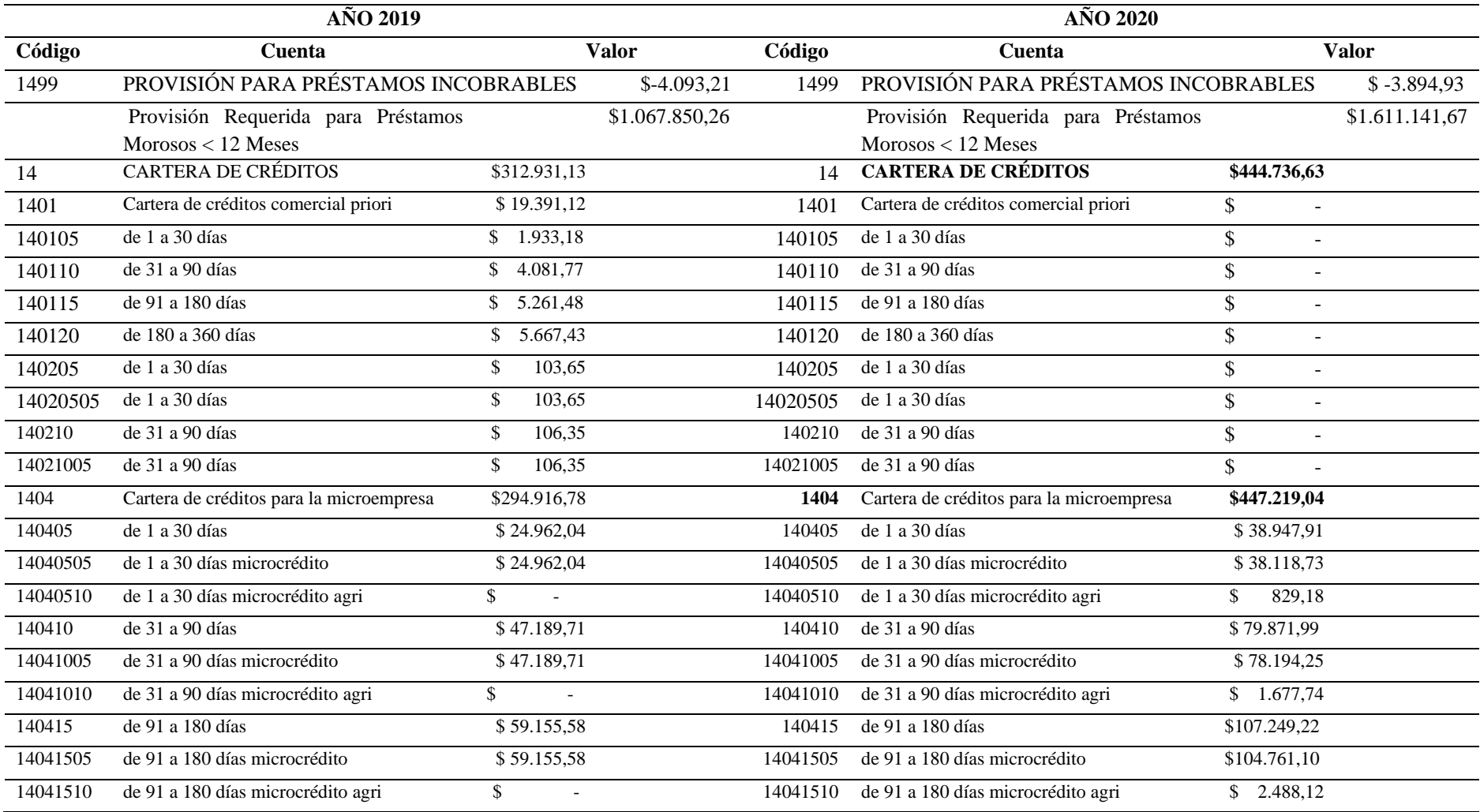
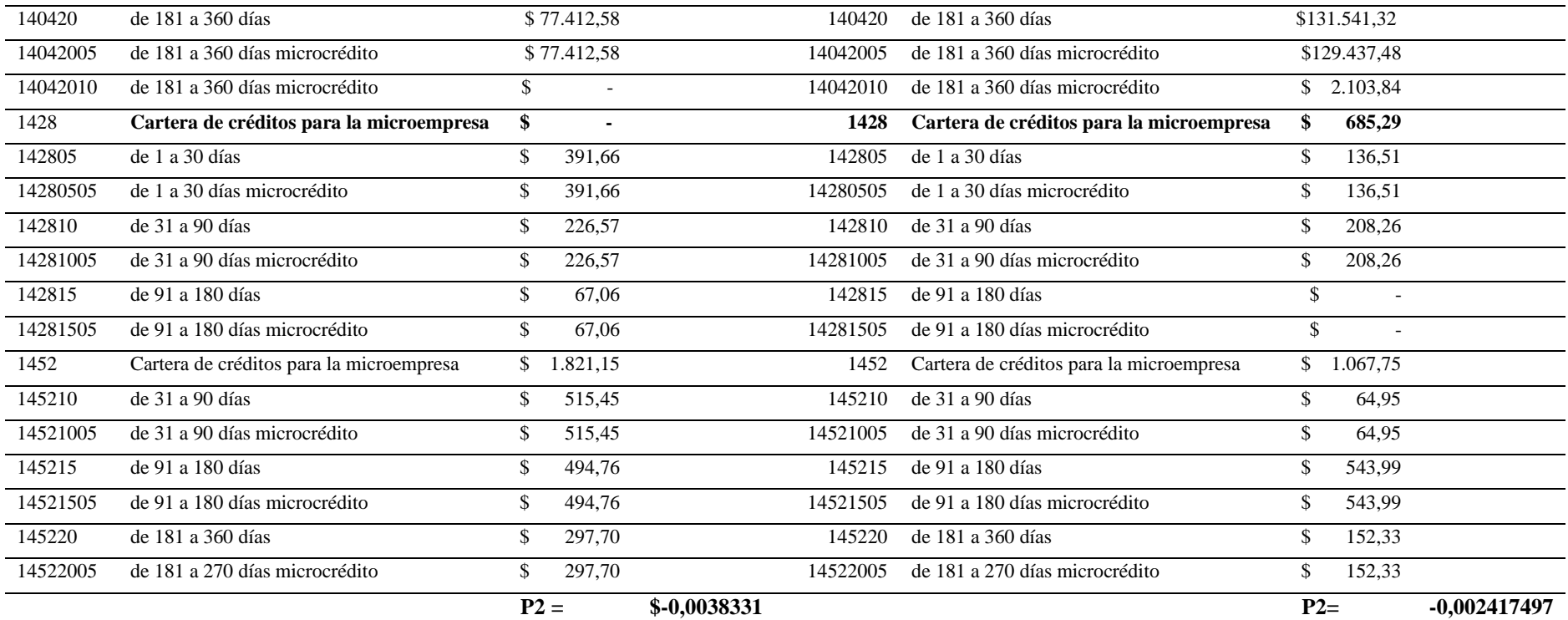

**Fuente:** Estado de Situación Financiera CACMI Ltda., 2019-2020

**Elaborado por:** Natali Yesenia Sinchi Hernández

El método PERLAS, indica que para la protección en contra de los préstamos incobrables con una morosidad menor a 12 meses se considera óptimo si la cooperativa cuenta con un 35% de protección. Como se puede observar, para el año 2019 la protección Para cubrir los préstamos incobrables con morosidad menor a 12 meses es de -0,38% mientras que para el año 2020 ésta sube a -0,24%, por tanto, se concluye que no se cuenta con la protección necesaria para sus préstamos con morosidad menor a 12 meses, es decir, estos resultados no son buenos para sus socios debido que crea cierto grado de incertidumbre, de inseguridad y desconfianza en las Cooperativa.

#### **Fórmula para calcular P6**

**(Activo + total provisiones) − (cartera vencida > 12) + 0,35(total cartera vencida − cartera vencida > 12) + pasivos total provisiones − obligaciones con el público)**

**P6=**

**Obligaciones con el público + Capital social**

**Propósito:** Evaluar el grado de seguridad que posee la CACMI Ltda., para proteger los ahorros y aportaciones de sus asociados en caso de

liquidación de activos y pasivos de la cooperativa.

#### **Tabla 18** Cálculo P6

**"P6. (ACTIVO + TOTAL PROVISIONES) − (CARTERA VENCIDA > 12) +0,35(TOTAL CARTERA VENCIDA − CARTERA VENCIDA > 12) + PASIVOS TOTAL PROVISIONES − OBLIGACIONES CON EL PÚBLICO) / OBLIGACIONES CON EL PÚBLICO + CAPITAL SOCIAL"**

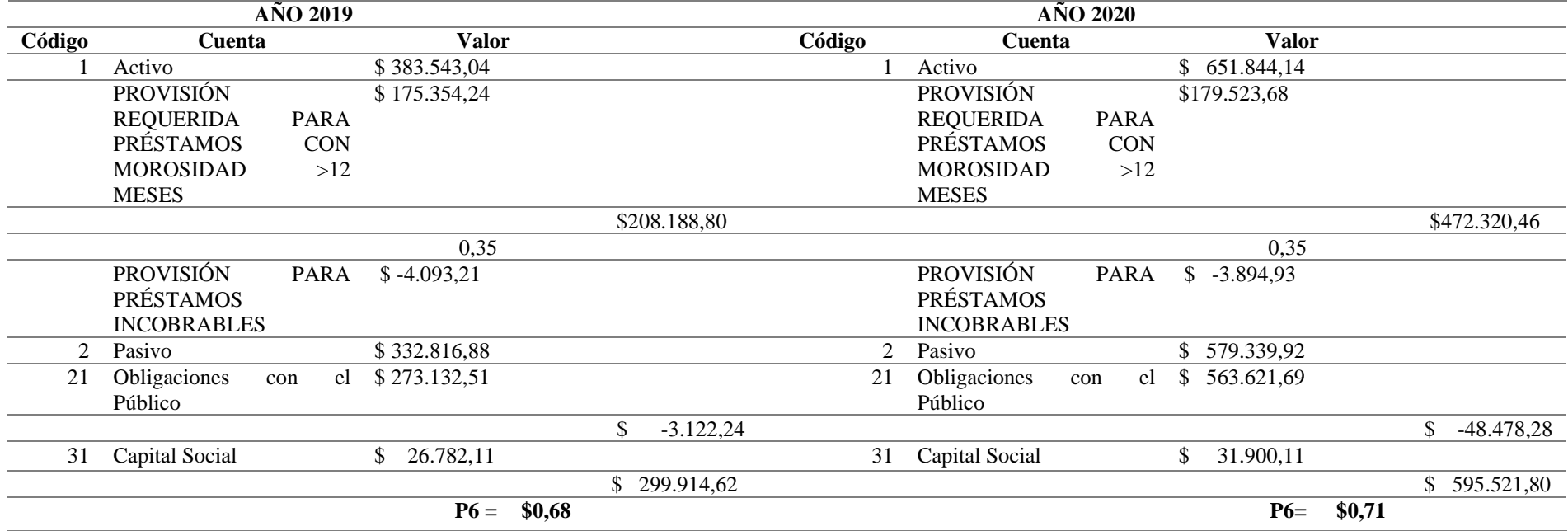

**Fuente:** Estado de Situación Financiera Cooperativa de CACMI Ltda., 2019-2020 **Elaborado por:** Natali Yesenia Sinchi Hernández

El indicador de Solvencia mide el nivel óptimo para la protección de los depósitos de ahorro y aportaciones de los socios, para una posible liquidación en la institución, es así que el nivel óptimo para este indicador es cuando su resultado sea mayor o igual a 111%; para el caso de estudio, se observa que en el año 2019 el nivel de protección de los depósitos de ahorro y aportaciones de los asociados es del 68% mientras que para el año 2020 éste se incrementó en un 3% dando como resultado un 71%, por lo tanto se concluye que resultaría oportuno mantener una solvencia igual o superior al 100%; ya que solo así podrían cumplir con sus obligaciones adquiridas con los socios.

#### *4.7.3.2 Estructura Financiera*

**Fórmula para calcular E1:**

 $E1 =$ Préstamos Netos Activo Total

**Propósito:** Evaluar el porcentaje del activo total destinado a la cartera de préstamos.

#### **Tabla 19** Cálculo E1

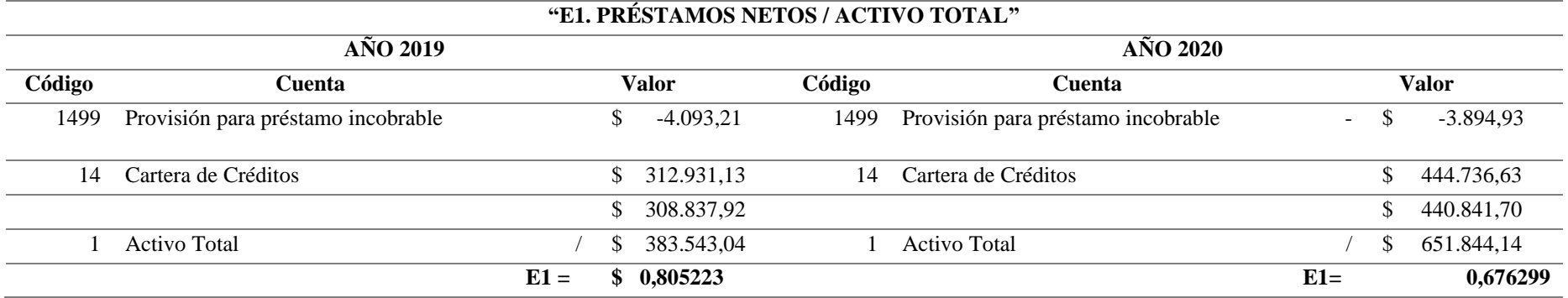

**Fuente:** Estado de Situación Financiera Cooperativa de Ahorro y Crédito María Inmaculada Ltda. 2019-2020 **Elaborado por:** Natali Yesenia Sinchi Hernández

El método PERLAS con este indicador calcula el porcentaje del activo total que se encuentra invertido en la cartera de préstamos., la meta de excelencia para este índice está entre 70 % y 80%. Al aplicar la fórmula se observa que para el año 2019 se cumple la meta con respecto a este índice ya que el resultado es de 80,52% mientras que para el año 2020 en índice bajó a 67,63%.

**Fórmula para calcular E2:**

 $E2 =$ Inversiones Líquidas Activo Total

**Propósito:** Evaluar el porcentaje del activo total dedicado a inversiones a corto plazo.

**Tabla 20** Cálculo E2

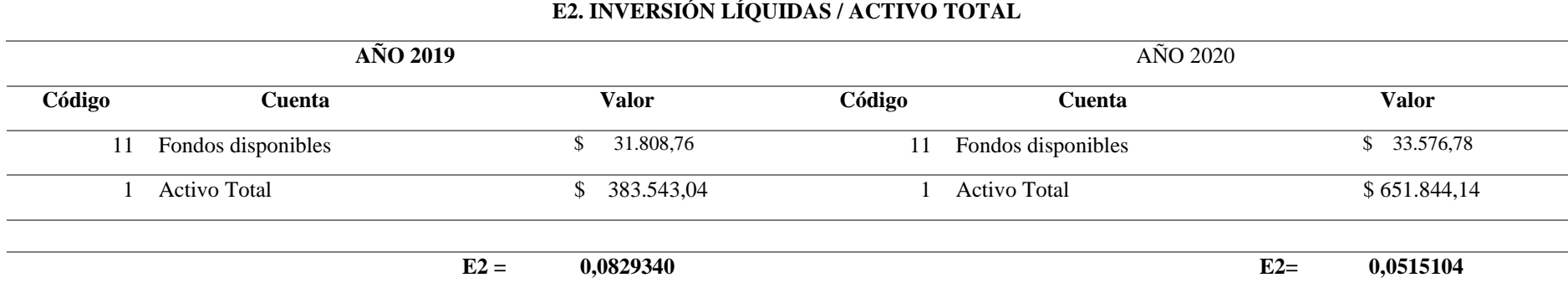

**Fuente:** Estado de Situación Financiera CACMI Ltda., 2019-2020 **Elaborado por:** Natali Yesenia Sinchi Hernández

Este indicador mide el activo total en porcentaje que se ha realizado inversiones a corto plazo, la meta establecida de acuerdo el método PERLAS es cuando su resultado sea menor o igual al 16%. Para los años 2019 y 2020 se obtuvieron como resultados 8,29% 5,15% respectivamente, siendo porcentajes bajos de inversiones, pero, sin embargo, no deja de mantenerse en la meta establecida, con un nivel de inversión moderado.

#### **Fórmula para calcular E3:**

$$
E3 = \frac{Inversions \, Finance}{Active \, Total}
$$

**Propósito:** Evaluar el porcentaje del activo total dedicado a inversiones a largo plazo.

#### Tabla 21 Cálculo E3

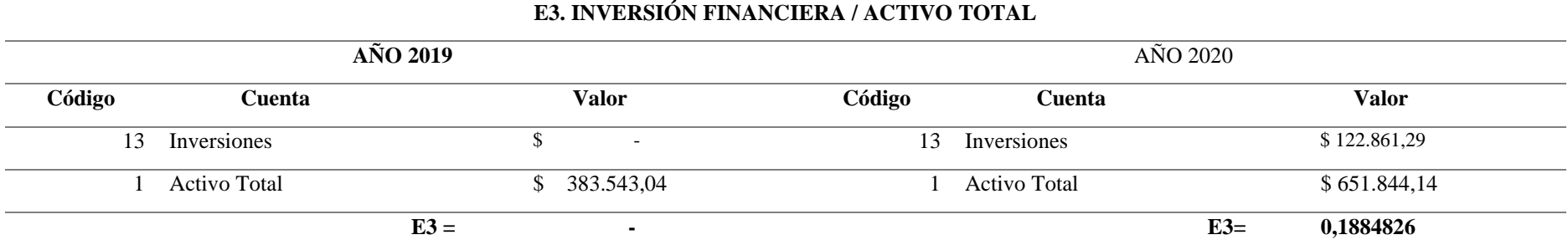

**Fuente:** Estado de Situación Financiera CACMI Ltda., 2019-2020 **Elaborado por:** Natali Yesenia Sinchi Hernández

A través del método PERLAS y mediante de este indicador se puede conocer el porcentaje del activo dedicado a realizar inversiones a largo plazo y para ello como límite su resultado debe ser menor o igual a 2%. Según se observa, tanto en el año 2019 como para el año 2020 la Cooperativa mantienen un nivel de inversión bajo según lo establecido, esto indica que sus inversiones a largo plazo están siendo las adecuadas.

#### **Fórmula para Calcular E5:**

 $E5 =$ Depósito de ahorro Activo Total

**Propósito:** Evaluar el porcentaje del activo total que está respaldado por depósitos de ahorro.

#### **Tabla 22** Cálculo E5

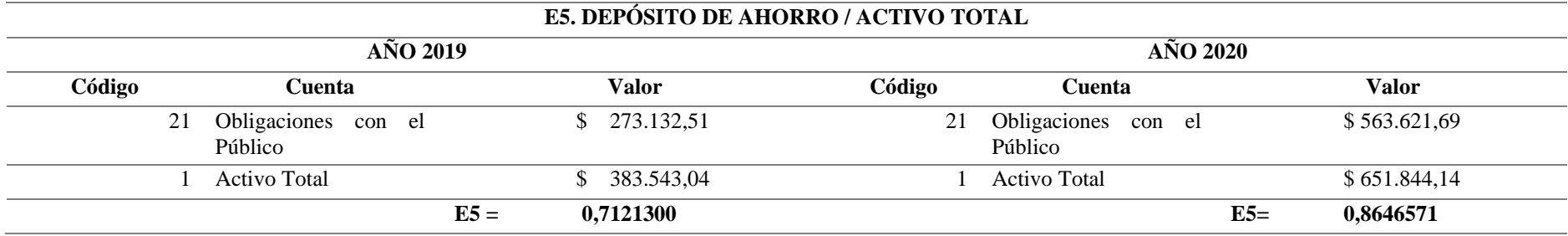

**Fuente:** Estado de Situación Financiera CACMI Ltda., 2019-2020 **Elaborado por:** Natali Yesenia Sinchi Hernández

El objetivo de este indicador es calcular el porcentaje del activo total que está respaldado por depósitos de ahorro. Los niveles óptimos se encuentran generalmente entre el 70% y 80%. Según lo establecido, se puede decir que en el año 2019 la Cooperativa mantuvo un adecuado manejo en cuanto a programas de mercadeo y una buena gestión de captación ya que cumple con la meta establecida del 71%, mientras que, para el año 2020 este índice se incrementó al 86% evidenciando un aparente exceso en el manejo de las políticas de ahorro.

## **Fórmula para calcular E7**

 $E7 =$ Aportación de Socios Activo Total

**Propósito:** Evaluar el porcentaje del activo total que está financiado mediante las aportaciones de los asociados.

#### **Tabla 23** Cálculo E7

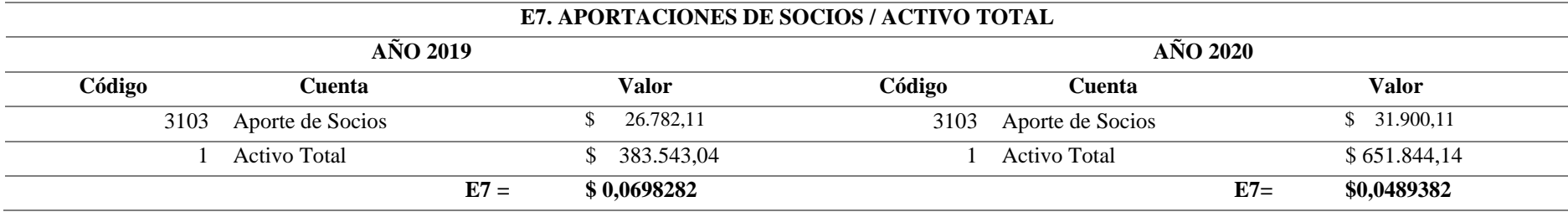

**Fuente:** Estado de Situación Financiera CACMI Ltda., 2019-2020 **Elaborado por:** Natali Yesenia Sinchi Hernández

En el método PERLAS, este indicador tiene como finalidad Evaluar el porcentaje del activo total que está respaldado por las contribuciones de los socios y para el cumplimiento del indicador como resultado debe ser menor o igual que 20%. En la tabla anterior se puede observar que para el año 2019 y el año 2020 los resultados fueron de 6% y 4% respectivamente

Esto concluye que las aportaciones realizadas por los socios financian una parte mínima del activo lo cual impide que la institución financiera de estudio presente bajos niveles de crecimiento. Ante la deficiencia presentada se considera pertinente realizar estrategias para incrementar el número de socios y ayuden al financiamiento de los activos.

#### *4.7.3.3 Rendimientos y costos*

Fórmula para calcular R1:

 $R1 =$ Ingresos por Préstamos Promedio Préstamos Netos

**Propósito:** Evaluar el rendimiento de la cartera de préstamos.

#### **Tabla 24** Cálculo R1

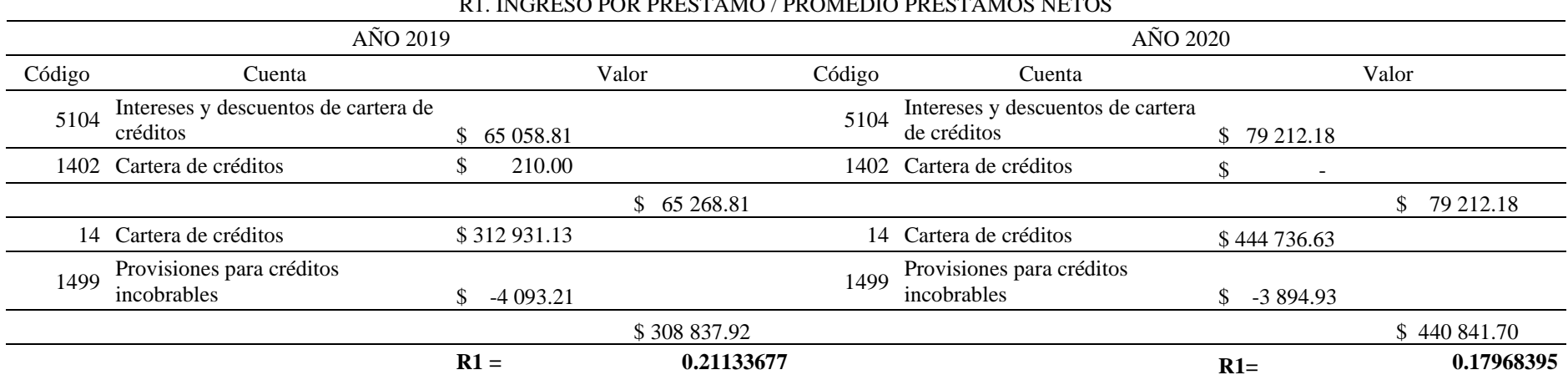

#### R1. INGRESO POR PRÉSTAMO / PROMEDIO PRÉSTAMOS NETOS

**Fuente:** Estado de Situación Financiera CACMI Ltda., 2019-2020

**Elaborado por:** Natali Yesenia Sinchi Hernández

El método PERLAS con este indicador busca medir cual es el porcentaje de rendimiento que está ofreciendo los préstamos, lo óptimo para este índice es que su resultado sea mayor o igual a 11,40%. En cuanto a los dos años, 2019 y 2020, la Cooperativa ha demostrado tener resultados mayores a los establecidos, esto demuestra que se están otorgando créditos con tasas de interés competitivas, puesto que, mientras más altas sean las tasas activas mayor rentabilidad obtendrá la institución. Entonces el rendimiento otorgado por la cooperativa es el adecuado permitiendo cubrir los gastos en finanzas y de operación que se de en cada transacción.

#### **Fórmula para calcular R4:**

$$
R4 = \frac{\text{Costos Finan: Depósitos}}{\text{Promedio Depósitos}}
$$

**Propósito:** Evaluar el desempeño de todas las inversiones no financieras que no se clasifican en las categorías R1-R3. Estas inversiones suelen incluir ingresos generados por supermercados, farmacias, propiedades de alquiler y Proyectos que se enfocan en el desarrollo de viviendas para uso residencial.

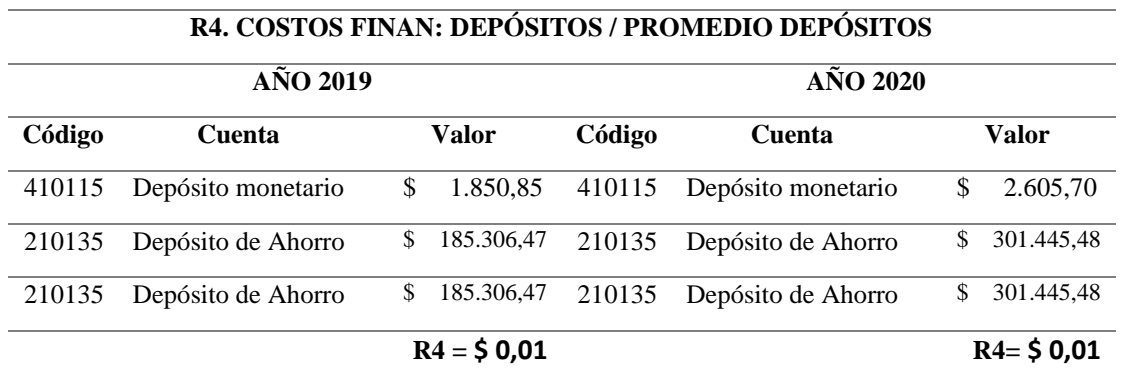

#### **Tabla 25** Cálculo R4

**Fuente:** Balance de Pérdidas y Ganancias CACMI Ltda., 2019-2020 **Elaborado por:** Natali Yesenia Sinchi Hernández

Este indicador del método PERLAS mide cual es el costo de los depósitos de ahorro. Para conocer el nivel óptimo de cada cooperativa se tomó referencia la tasa pasiva establecida en el Banco Central del Ecuador, que para el año 2018 fue de 1,04%, por lo tanto, como se puede observar en la tabla anterior el resultado para los dos años es del 1% lo que denota que por los depósitos realizados pagan tasas pasivas competitivas, de esta manera generan confianza y mayor captación de recursos de cada socio.

#### **Fórmula para calcular R8:**

#### $R8 =$ Margen Bruto Promedio Activos

**Propósito:** Evaluar el margen bruto de ingresos generado, que se calcula como el rendimiento de todos los activos antes de restar los gastos operativos, las provisiones para préstamos incobrables y otros elementos excepcionales.

#### **Tabla 26** Cálculo R8

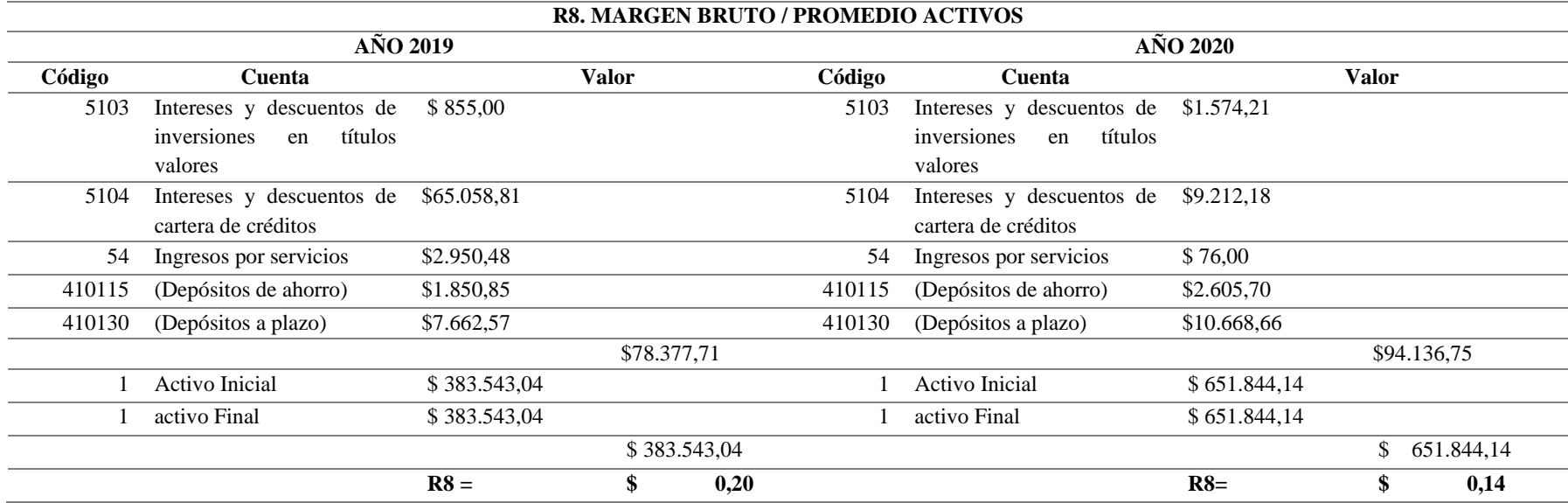

**Fuente:** Balance de Pérdidas y Ganancias CACMI Ltda., 2019-2020 **Elaborado por:** Natali Yesenia Sinchi Hernández

Este indicador mide el margen bruto de los ingresos y el rendimiento de los activos, la meta propuesta es de mayor al 10%. En lo que respecta al año 2019 se obtuvo un 20%, mientras que para el año 2020 el porcentaje fue de 14%; esto da a entender que la institución financiera cuenta con un adecuado manejo de cartera de préstamos, por lo tanto, genera ingresos adecuados para cubrir los gastos operativos y las provisiones para préstamos incobrables.

#### **Fórmula para calcular R9:**

$$
R9 = \frac{Gastos\; Operations}{Promedio\; Activities}
$$

**Propósito:** Evaluar el costo de gestión de todos los activos de la cooperativa. Este costo se determina como un porcentaje del promedio del activo total y refleja el grado de eficiencia o ineficiencia operativa.

#### **Tabla 27** Cálculo R9

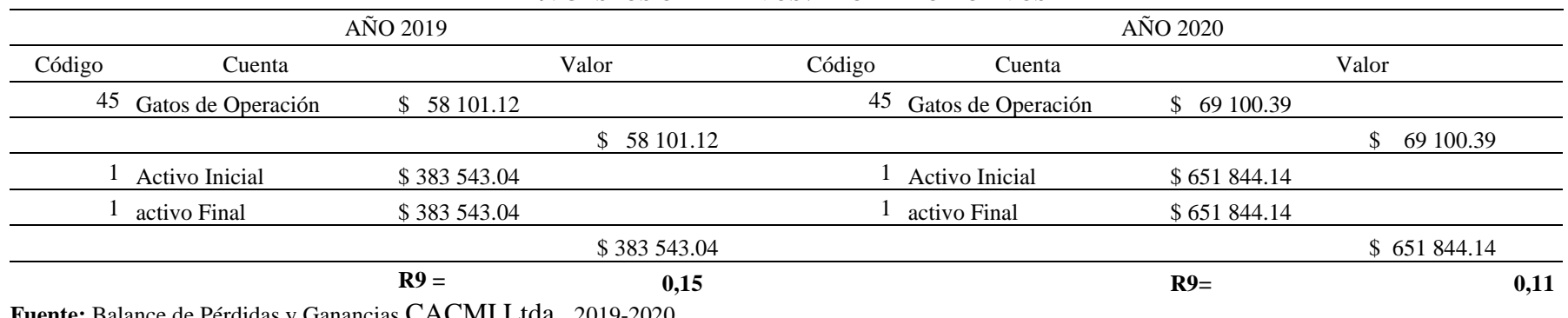

#### R9. GASTOS OPERATIVOS / PROMEDIO ACTIVOS

**Fuente:** Balance de Pérdidas y Ganancias CACMI Ltda., 2019-2020 **Elaborado por:** Natali Yesenia Sinchi Hernández

El indicador relaciona que porcentaje corresponde a los gastos operativos frente al activo promedio, para ello se considera que sea un resultado menor o igual al 5%. Tomando en cuenta esto, los resultados obtenidos son mayores ya que para el año 2019 se obtuvo un 15% mientras que para el año 2020 el resultado fue del 11%; por lo tanto, se deduce que existe una ineficiencia operativa ya que la cooperativa está destinando mayores recursos Para la gestión de sus activos, por lo cual se recomienda crear estrategias para el crecimiento de sus activos y un control en los gastos operativos.

#### **Fórmula para calcular R11**

#### R<sub>11</sub> Otros Ingresos o Gastos Promedio Activos

**Propósito:** medir el monto neto de ingresos y gastos extraordinarios.

#### **Tabla 28** Cálculo R11

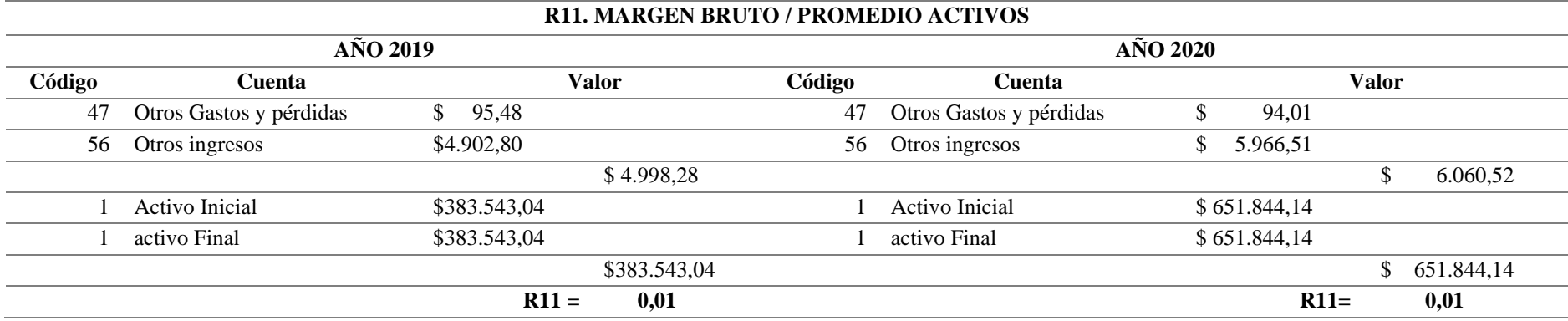

Fuente: Estados Financieros CACMI Ltda., 2019-2020 Elaborado por: Natali Yesenia Sinchi Hernández

Este indicador mide el monto neto de los ingresos o gastos extraordinarios, para medir este ítem debe ser un valor no muy significativo, como se puede observar, para los dos años se obtuvo como resultados el 1%, esto significa que la cooperativa si cumple con la meta establecida, mostrando un correcto manejo de sus ingresos extraordinarios y de esta manera tener una mayor utilidad en los ejercicios económicos.

#### *4.7.3.4 Liquidez*

#### **Fórmula para calcular L1**

#### $L1 =$ Fondos Disponibles Depósitos a corto plazo

**Propósito:** Medir la adecuación de las reservas de efectivo líquido para cubrir los retiros de depósitos, cuando se han pagado todas las obligaciones inmediatas.

#### **Tabla 29** Cálculo L1

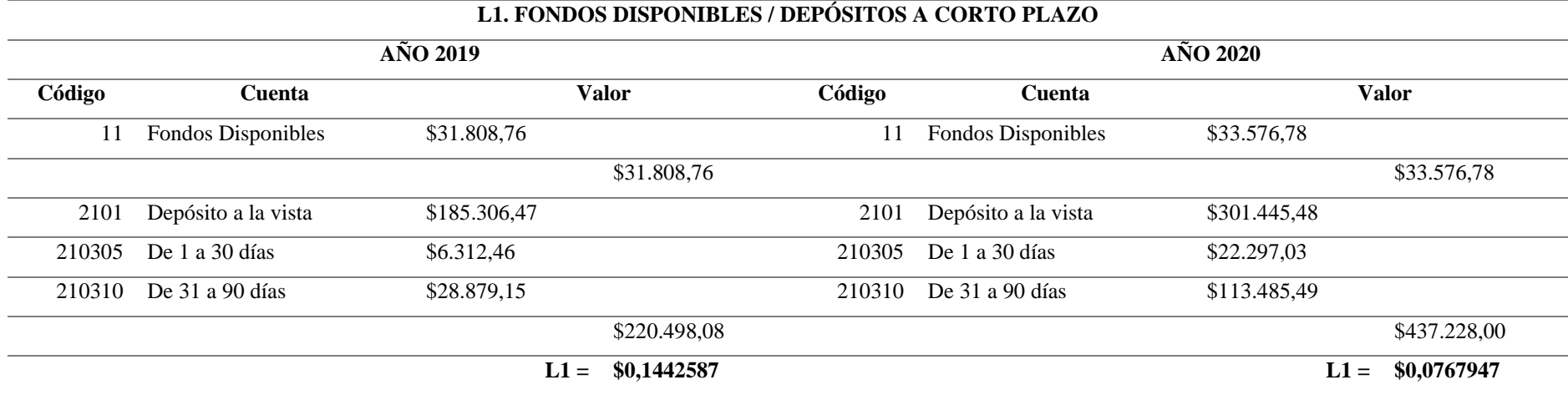

**Fuente:** Estados Financieros CACMI Ltda., 2019-2020 **Elaborado por:** Natali Yesenia Sinchi Hernández

El indicador mide la respuesta que tiene una cooperativa frente al requerimiento de efectivo de un depositante a corto plazo, lo óptimo se establece un valor entre 15% y 20%. En lo que respecta al estudio realizado, se puede observar como resultados la obtención de un 14,42% y un 7,68% para los años 2019 y 2020 respectivamente, lo cual significa que la cooperativa cuenta no con la suficiente liquidez para hacer frente a sus obligaciones en el corto plazo.

**Fórmula para calcular L3**

 $L3 =$ Activos Líquidos Improductivos Total Activo

**Propósito:** Evaluar el porcentaje del activo total destinado a cuentas líquidas que no generan rendimiento.

**Tabla 30** Cálculo L3

| AÑO 2019  |                      |            | AÑO 2020             |        |               |
|-----------|----------------------|------------|----------------------|--------|---------------|
| Código    | Cuenta               | Valor      | Código               | Cuenta | Valor         |
| 1101 Caja |                      | 6 509.76   | 1101 Caja            |        | \$8015.10     |
|           | <b>Total Activos</b> | 383 543.04 | <b>Total Activos</b> |        | \$651 844.14  |
|           | $L3 =$               | 0.02       |                      |        | 0.01<br>$L3=$ |

L3. ACTIVOS LÍQUIDOS IMPRODUCTIVOS / TOTAL ACTIVO

**Fuente:** Estados Financieros CACMI Ltda., 2019-2020 **Elaborado por:** Natali Yesenia Sinchi Hernández

Este indicador cuantifica la proporción del activo total que se haya invertido en cuentas líquidas improductivas EN las cuentas líquidas improductivas, siendo su resultado menor a 1%. Como se puede observar, la cooperativa no cumple con la meta, ya que sus resultados para el año 2019 y el año 2020 fueron del 2% y 1% respectivamente, esto indica que no existe un eficaz control al realizar inversiones en cuentas líquidas improductivas.

*4.7.3.5 Calidad de Activos*

**Fórmula para calcular A1:**

 $A1 =$ Morosidad Total Cartera Bruta

**Propósito:** Calcular el porcentaje del activo total destinado a cuentas líquidas que no generan rendimiento.

#### **Tabla 31** Cálculo A1

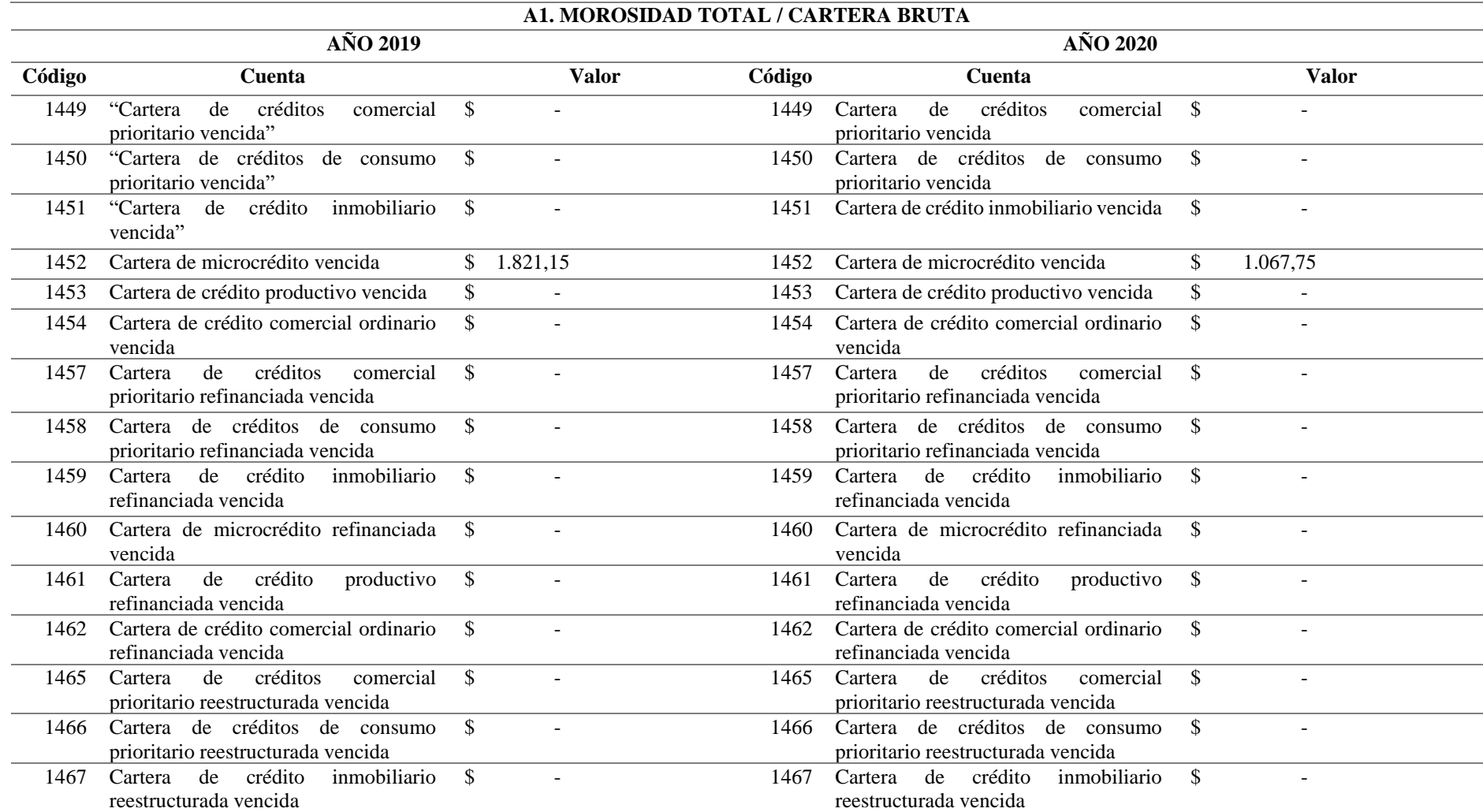

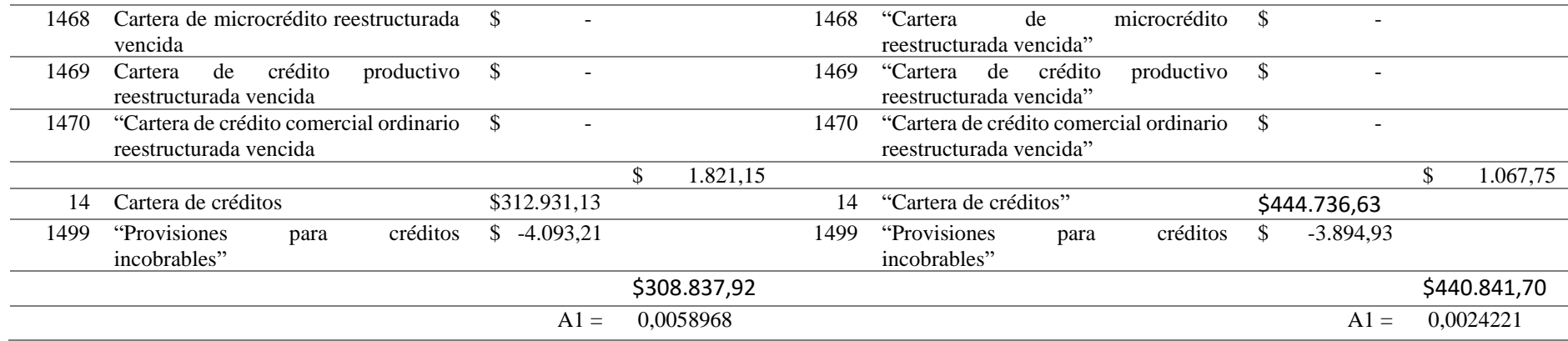

**Fuente:** Estados Financieros CACMI Ltda., 2019-2020 **Elaborado por:** Natali Yesenia Sinchi Hernández

Este indicador evalúa la proporción del total de préstamos en cartera que está en situación de morosidad, para lo cual, lo ideal es mantenerse por debajo del 5%. Los resultados expresados correspondientes al ejercicio 2019 y 2020 corresponden al 0,59% y 0,24% respectivamente, son razonables ya que mantiene un proceso efectivo de recuperación de cartera y teniendo bajos índices de morosidad.

#### **Fórmula para calcular A2:**

 $A2 =$ Activo Improductivo Activo Total

**Propósito:** Calcular el porcentaje del activo total que no genera ingresos.

**Tabla 32** Cálculo A2

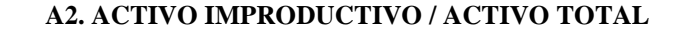

**AÑO 2019** AÑO 2020

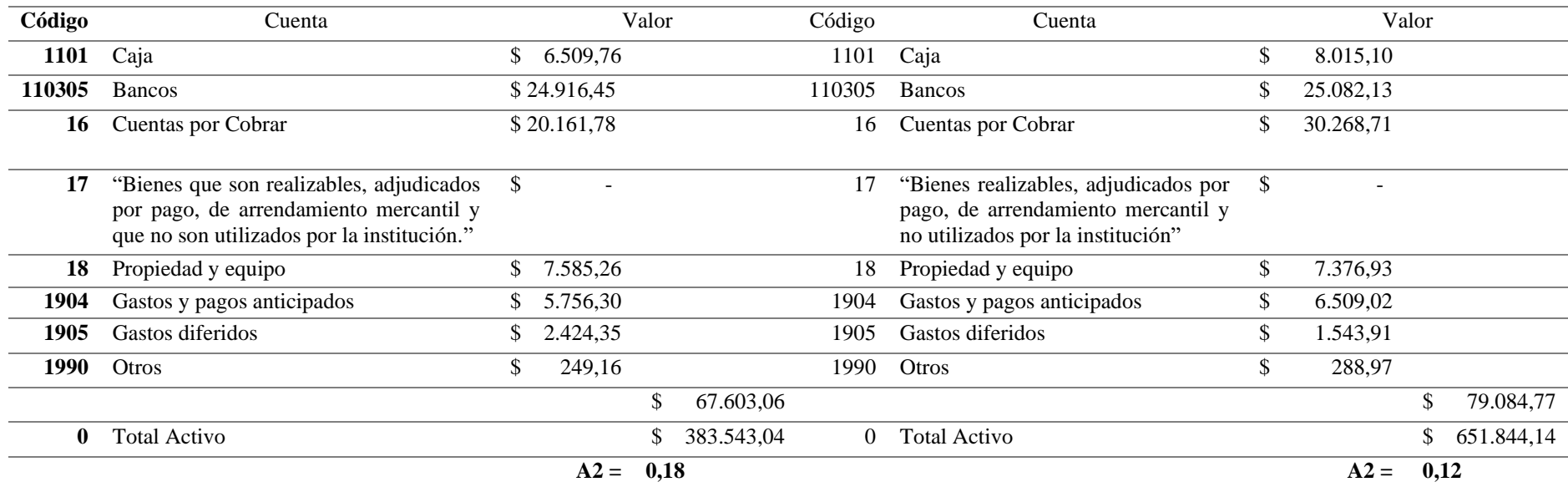

**Fuente:** Estados Financieros CACMI Ltda., 2019-2020

**Elaborado por:** Natali Yesenia Sinchi Hernández

Dentro del método PERLAS este indicador busca La proporción del activo total que no genera ingresos, para lo cual se considera mantener resultados menores o iguales al 5%. Como se puede observar lo mencionado anteriormente no se cumple ya que para el año 2019 se obtuvo un 18% y para el año 2020 fue del 12% esto evidencia una deficiente gestión en los recursos captados ya que la participación de los activos improductivos no es moderada.

#### *4.7.3.6 Señales de crecimiento*

#### **Fórmula para calcular S1:**

$$
S1 = \frac{Total \, Active \, año \, final}{Total \, Active \, año \, inicial}
$$

**Propósito:** Evaluar el incremento del activo total desde el inicio del año hasta la fecha actual.

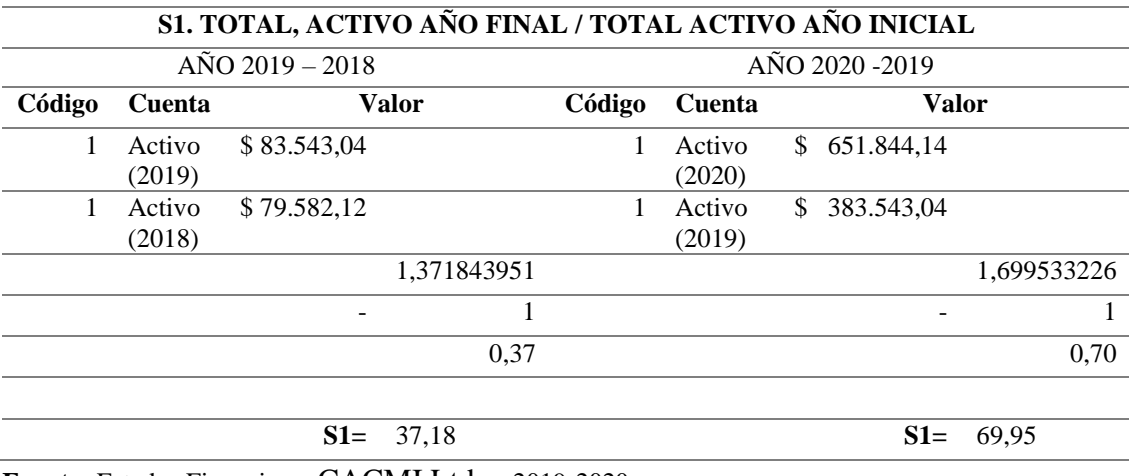

#### **Tabla 33** Cálculo S1

**Fuente:** Estados Financieros CACMI Ltda., 2019-2020 **Elaborado por:** Natali Yesenia Sinchi Hernández

Este indicador mide el crecimiento del activo total, la meta ideal es que sea mayor al 10% más el índice de inflación, que para el año 2018 fue de 0.27%, lo cual, como resultado óptimo debe ser mayor o igual al 10,27%; una vez explicado esto, se puede evidenciar que para el año 2018-2019 el resultado fue 37,18%, mientras que para el año 2019-2020 fue de 69,95%; esto demuestra que la institución mantiene una gestión positiva al mantener un crecimiento alto en sus activos.

## **CONCLUSIONES**

- Mediante el levantamiento del diagnóstico utilizando el método del árbol de problemas se establecieron las siguientes causas. La COAC está en el segmento cinco y no hay una normativa legal que exija su realización; no existe presupuesto para contratar un consultor financiero externo; la SEPS pide algunos indicadores financieros específicos lo que produce los siguientes efectos: No se conoce la estructura financiera con debilidades y fortalezas; no se conoce las variaciones de las cuentas contables de periodo a periodo y no se tiene un diagnóstico de evaluación financiera de la cooperativa. La problemática identificada es la no realización del análisis financiero.
- El marco teórico desarrollado con temáticas del análisis financiero sustenta el análisis de los balances financieros para el ejercicio 2019 – 2020 así como también la aplicación de la metodología de evaluación financiera PERLAS.
- El análisis vertical a los estados financieros 2019-2020, permitió conocer que el activo mayormente está representado por la cuenta cartera de crédito con un 81,59%, mientras que en el año 2020 fue 68,23%. En el pasivo la cuenta obligaciones al público, durante el periodo 2019 tuvo un porcentaje del 82,07% mientras que en el año 2020 un 97,29%; mientras que en el Estado de Pérdidas y Ganancias 2019 la cuenta de intereses y descuentos ganados tienen un porcentaje de 89,41% y para el 2020, se presenta un porcentaje de 93,64%. Los gastos de operación en el año 2019 están representados con un porcentaje de 82,39% mientras que en el 2020 fue 79, 75%.
- El análisis horizontal a los estados financieros 2019-2020, en el Balance de Situación General 2019, determinó que los activos tuvieron un incremento del 69,95%, los pasivos han incrementado en 106,35%. el patrimonio presenta un incremento en el capital social del 19,11 %. Por otra parte, en el análisis horizontal al Estado de Pérdidas y Ganancias del periodo analizado se evidencia un aumento en los ingresos generados por los intereses y descuentos ganados, incrementando los ingresos totales en un 16,82 %. En relación a los gastos se incrementó en un 22,86%, los cuales han sido necesarios como parte de sus actividades operacionales dichas variaciones surgieron por la reactivación económica de las diferentes empresas que mantenían actividades con la institución.
- En el método de evaluación financiera PERLAS, en los balances financieros de los

períodos 2019 – 2020, se evaluó: Protección de cartera de créditos dónde se calculó: P1, P2, P6; Estructura financiera eficaz aquí se dedujo: E1, E2, E3, E5, E7: Tasas de rendimiento aquí se evaluaron R1, R5, R8, R9, R11; Liquidez donde se calculó: L1, L3, Calidad de activos se evaluó: A1 A2; Señales de crecimiento donde se calculó: S1.

# **RECOMENDACIONES**

- A la CACMI Ltda., ubicada en Riobamba realizar un diagnóstico de manera periódica mediante el uso del método del árbol de problemas, lo que permitirá generar una lluvia de ideas e identificar las causas necesarias para desarrollar el análisis financiero.
- A los investigadores que van a realizar análisis financiero sustentar, teóricamente la investigación ya que esto facilitara, la ejecución de la evaluación y comprensión de los registros contables y económicos, de la misma manera la metodología de evaluación PERLAS.
- Realizar del análisis vertical ya que este permite ver la estructura económica de la cooperativa señalando los puntos débiles que pueden convertirse en riesgos o amenazas, además permitirá ver las fortalezas con las cuales se puede equilibrar la estructura financiera de la institución.
- Realizar el análisis horizontal ya que permite medir cuantitativamente las variaciones de cada cuenta contable individual de los balances financieros con esta información los administradores de la institución podrán tomar decisiones.
- Realizar periódicamente la metodología de evaluación PERLAS, para identificar y evaluar la protección de cartera de crédito, la estructura financiera, las tasas de rendimiento, la liquidez, la calidad de activos y las señales de crecimiento esto permitirá tener una adecuada administración de la cooperativa, además de contar con seguridad propicia y oportuna al momento de salvaguardar el dinero de los ahorristas, creando un ambiente de confianza entre la entidad y el usuario.

# **BIBLIOGRAFÍA**

ACI. (2008). Informe de Actividades 2008 de ACI-Américas. *ACI-Américas*. Obtenido de https://www.aciamericas.coop/Informe-de-Actividades-2008-de-ACI

- Altamirano, A., Cruz, M., Villalba, N., & Ipiales, K. (2018). DIAGNOSTIC MODEL TO MEASURE FINANCIAL PERFORMANCE IN THE ECUADOR SAVINGS AND CREDIT COOPERATIVES. *Revista de Investigación en Modelos Financieros*. Sangolqu, Ecuador: Universidad de las Fuerzas Armadas ESPE. Obtenido de https://ojs.econ.uba.ar/index.php/RIMF/article/view/1420/2041
- Andrade, D. (2019). *Análisis e interpretación a los estados financieros de la cooperativa de ahorro y crédito "INTI WASI" LTDA INTICOOP. del cantón Saraguro provincia de Loja en el periodo 2016-2017 y su incidencia en la toma de decisiones.* Loja. Obtenido de https://dspace.unl.edu.ec/jspui/bitstream/123456789/22280/1/Diana%20Mar%c 3%ada%20Andrade%20Sarango.pdf
- Andrade, D. (2019). *Análisis e interpretación a los estados financieros de la cooperativa de ahorro y crédito Inti Wasi Ltda. Inticoop. del cantón saraguro provincia de Loja, en el período 2016-2017 y su incidencia en la toma de decisiones.* Loja: (Tesis de Pregrado). Universidad Nacional de Loja, Loja.
- Arias, J., & Covimos, M. (2021). *Diseño y Metodologia del a Investigaicon* (Primera Edicion Digital ed.). Arequipa, Peru: Enfoques Consulting EIRL . Recuperado el 18 de 04 de 2022, de file:///C:/Users/USUARIO/Downloads/Arias-Covinos-Dise%C3%B1o\_y\_metodologia\_de\_la\_investigacion.pdf
- Asamblea. (2011). *Ley Orgánica de Economía Popular y Solidaria.* Obtenido de https://www.oas.org/juridico/pdfs/mesicic4\_ecu\_econ.pdf
- Asamblea. (21 de 08 de 2018). Ley de Régimen Tributario Interno. *Registro Oficial Suplemento 242 de 29 de Diciembre del 2007 .(Tercer Suplemento)*. Obtenido de https://www.gob.ec/sites/default/files/regulations/2018-10/LRTI.pdf
- Asamblea. (2019). Codigo Orgánico Monetario. Recuperado el 17 de enero de 2023, de https://www.seps.gob.ec/documents/20181/25522/CO%CC%81DIGO%20

ORGA%CC%81NICO%20MONETARIO%20Y%20FINANCIERO.pdf/2 3214c27-42bf-4214-9cb0-e93be71e2983

- Avila, E., & Cáceres, M. (2022). La importancia del análisis de los estados financieros. *Reflexiones Contables, Vol. 5*(Nro. 2). Obtenido de Miracomosehace.com: https://revistas.ufps.edu.co/index.php/RC/article/view/3602
- Barrera, E., & Abril, F. (2018). La Contabilidad de Gestión: una Herramienta para la Toma de Decisiones Empresariales. Obtenido de https://dialnet.unirioja.es/servlet/articulo?codigo=7148215
- Barreto, N. (2020). Análisis Financiero: Factor sustancial para la toma de decisiones en una empresa del sector comercial. *Revista Universidad y Sociedada*, 12(3),129- 134.
- Bejar, L. (2018). *ECONOMÍA SOCIAL Y SOLIDARIA, EL REVERSO DE LA HISTORIA.* Compás. Obtenido de http://142.93.18.15:8080/jspui/bitstream/123456789/169/1/diagramacion%20E NSAYO%202%20OK.pdf
- Cardile, C. D. (2019). Hegemonía y contrahegemonía en la Alianza Cooperativa Internacional (ACI): del Plan para una Década Cooperativa 2013 a una presidencia del Sur en 2017 (. *Universidad Nacional del Rosario*. Obtenido de http://rephip.unr.edu.ar/handle/2133/17308
- Castaño y Arias. (2013). Anàlisis financiero integral de empresas colombianas 2009- 2010. *Entramado, 9*(1), 84-100. Obtenido de https://www.redalyc.org/pdf/2654/265428385006.pdf
- CINIF. (2006). Consejo Emisor de CINIF. Obtenido de Consejo Emisor de CINIF: https://www.ifs-group.ec/post/interpretaciones-de-la-normativa

CINIF, C. E. (2006).

- CMCAC. (2009). Consejo Mundial de Cooperativas de Ahorro y Crédito. *Serie de Herramientas Tecnicas(Nro. 4)*.
- COAC María Inmaculada Ltda. (31 de Enero de 2020). *Misiòn y Visiòn*. Obtenido de http://coacmi.fin.ec/?page\_id=73

Consejo Emisor de CINIF, 2. (s.f.).

- Consuelo, A. (2016). *Análisis financiero.* Editorial digital UNID. Obtenido de https://n9.cl/hnvyx
- Coraggio, Laville, Guerra, Bidegain, Sánchez, Gadotti y Oviedo. (2016). *Economía social y solidaria en movimiento.* Instituto de Altos Estudios Nacionales (IAEN). Obtenido de http://repositorio.ungs.edu.ar:8080/xmlui/bitstream/handle/UNGS/266/706\_Eco nomia\_Social\_y\_solidaria\_en\_movimiento\_para%20web.pdf?sequence=1&isAl lowed=y
- Córdova, F. (2017). *El análisis financiero y la toma de decisiones en la Cooperativa de Ahorro y Crédito El Calvario Ltda., cantón Tisaleo.* Proyecto de Investigación, Universidad Técnica de Ambato. Obtenido de https://repositorio.uta.edu.ec/bitstream/123456789/25152/1/T3961i.pdf
- Crespo, J. (2011). CAMEL vs. discriminante, un análisis de riesgo al sistema financiero venezolano. *Ecos de Economía*, 15(33), 25-47.
- Dávila, G. (2006). El razonamiento inductivo y deductivo dentro del proceso investigativo en ciencias experimentales y sociales. *Laurus*, 12, 180-205.
- Déniz y Verona. (2021). *Conceptos básicos de Contabilidad Financiera.* Obtenido de http://hdl.handle.net/10553/114431
- Díaz, J. (2017). Conjuntos borrosos aplicado al sector cooperativo del Ecuador. *Polìtica y Cultura*, (47), 227-253.
- Dieste, J. (2020). Las plataformas colaborativas como oportunidad para la innovación social. *REVESCO. Revista de Estudios Cooperativos*(Nro. 133), 1-14. doi: https://dx.doi.org/10.5209/REVE.67338
- Elizalde, L. (2019). *Los estados financieros y las políticas contables.* Obtenido de Maza: https://dialnet.unirioja.es/servlet/articulo?codigo=7144051
- Elizalde, L. (2019). Los estados financieros y las políticas contables. *Digital Publisher CEIT, 4*(5-1). Obtenido de https://dialnet.unirioja.es/servlet/articulo?codigo=7144051
- Estrada , D., & Gutiérrez, J. (2009). Supervisión y regulación del sistema financiero:modelos, implicaciones y alcances. *Perfil de Coyuntura Económica, 13*, 53-75. Recuperado el 17 de enero de 2023, de http://www.redalyc.org/articulo.oa?id=86112206003
- Estupiñán, R. (2020). *Análisis financiero y de gestión.* ECOE. Obtenido de https://n9.cl/z8cgn
- Fontalvo, Vergara y De la Hoz. (2012). Evaluación del mejoramiento de los indicadores financieros en las empresas del sector almacenamiento y actividades. *PROSPECTIVA, 10*(1), 124-131. Obtenido de https://www.redalyc.org/pdf/4962/496250733014.pdf

Fornero, R. (2017). Fundamentos de análisis. *Universidad Nacional de Cuyo*. Obtenido de Prieto: https://d1wqtxts1xzle7.cloudfront.net/55024433/Fundamentos\_de\_Analisis\_fina nciero-libre.pdf?1510843273=&response-contentdisposition=inline%3B+filename%3DFundamentos\_de\_analisis\_financiero.pdf &Expires=1670469280&Signature=XQOEBQVNJ4ul~WhfbgIePVKYcTcfAH 8jJ

- Gómez, G., & Maldonado, J. (2019). Los desafíos para las cooperativas de ahorro y préstamo de nivel básico en México. *Cooperativismo & Desarrollo, Vol. 27(Nro. 115)*. Mexico, Mexico. doi:https://doi.org/10.16925/2382-4220.2019.02.01
- Guzmán, C., Santos, F., & Barroso, M. (2017). Cooperativismo, factor empresarial y desarrollo económico: propuesta de un modelo teórico de enlace. *Revesco. Revista de Estudios Cooperativos*(Nro. 122), 110-134. Obtenido de https://eprints.ucm.es/id/eprint/40533/1/2016-122%28110-134%29.pdf

Inmaculada, C. M. (2009). *COAC María Inmaculada.* RIOBAMBA.

ITSON. (2019). *METODOLOGIA DE LA INVESTIGACION.*

Janeta, M. (2015). *Análisis e interpretación de los estados financieros de la cooperativa de ahorro y crédito Cacha LTDA. ubicada en el cantón Riobamba, provincia de Chimborazo, período 2013-2014.* Trabajo de Titulación, Riobamba. Obtenido de http://dspace.espoch.edu.ec/bitstream/123456789/5654/1/82T00511.pdf

- Jiménez, J. (2016). Movimiento de Economía Social y Solidaria de Ecuador. Circuitos Económicos Solidarios Interculturales. *Revista de la Academia, 21*. Obtenido de http://revistas.academia.cl/index.php/academia/article/view/58
- JRMF. (2015). Junta de Regulacion Monetaria y Financiera. *Resolucion Nro. 130-2015- F*. Obtenido de https://asobanca.org.ec/Legal/resolucion-no-130-2015-f-normaspara-la-const-de-provisiones-de-activos-de-riego-en-las-coop/
- Junco, O., Benítez, L., & Crespo, G. (2016). El cooperativismo en la economía social e instrumento de participación ciudadana: necesidad de inserción en la producción bananera ecuatoriana. *Cooperativismo y Desarrollo: COODES, Vol. 4*(Nro. 2), 131-138. Obtenido de https://dialnet.unirioja.es/servlet/articulo?codigo=5768621
- Krause, L., & Konsen, O. (2002). Autonomía financiera, liquidez y capitalización interna como factores de desarrollo global . *CIRIEC*, 43(1), 61-84.
- Luque, & Peñaherrera. (2021). Cooperativas de ahorro y crédito en Ecuador el desafío de ser cooperativas. *REVESCO: revista de estudios cooperativos*. Obtenido de https://dialnet.unirioja.es/servlet/articulo?codigo=7873084
- Medina y Mariño. (2009).
- Medina, M. &. (2009). Mariño & Medina.
- Mendoza, B. (2020). Análisis de la situación económica y financiera en la empresa Aquamisti SAC Arequipa-periodos 2018 y 2019. *Repositorio de la Universidad Tecnologica del Peru*, 16(26),45-81. Peru. Obtenido de https://repositorio.utp.edu.pe/handle/20.500.12867/3450
- Mendoza, T. (2015). *El anàlisis financiero como herramienta bàsica en la toma de decisiones gerenciales , caso empresa: HDP Representaciones.* Universidad de Guayaquil. Guayaquil, Ecuador( Tesis de Posgrado).
- Minda, M. (2017). *Análisis administrativo y financiero en la mejora de las decisiones gerenciales de una empresa de servicios turìsticos.* (Tesis de Posgrado).Universidad Tècnica del NorteIbarra, Ecuador.
- Monge, P. (2005). Las Normas Internacionales de Contabilidad. *Actualidad Contable FACES*, 8(10), 35-52.
- Morales, A. (2018). El sistema cooperativo de ahorro y crédito del Ecuador a través de la historia. *Observatorio de la economía Latinoamericana*. Obtenido de https://www.eumed.net/rev/oel/2018/07/sistema-cooperativo-ecuador.html
- Morocho, P. d. (2019). *Análisis e interpretación de los estados financieros para evaluar los resultados obtenidos en la cooperativa de ahorro y crédito Luis Felipe Duchicela, en el período 2016-2017.* Riobamba: (Tesis de Pregrado). Instituto Tecnológico Superior San Gabriel.
- Oberti, A., & Bacci, C. (2021). Metodología de la Investigación. *Memoria Academica*. Universidad Nacional de la Plata . Obtenido de https://www.memoria.fahce.unlp.edu.ar/programas/pp.11944/pp.11944.pdf
- Ochoa, C., Sánchez, A., & Hidalgo, H. (2018). El análisis financiero como herramienta clave para una gestión financiera eficiente en las medianas empresas comerciales del Cantón Milagro. *Revista Observatorio de la Economía Latinoamericana*. Obtenido de https://www.eumed.net/rev/oel/2018/04/analisis-financieroecuador.html
- Olarte, J. C. (2006). Incertidumbre y evaluación de riesgos financieros. *Scientia Et Technica, 12*(32), 347-350. Recuperado el 17 de enero de 2023, de http://www.redalyc.org/articulo.oa?id=84911652061
- Ortega Pereira, J., Borja Borja, F., Aguilar Rodríguez, I., & Montalván Burbano, R. (2017). Evolución de las Cooperativas de Ahorro Y Crédito en ECUADOR 200- 2015. *Semestre Económico, 20*(45), 187-216. doi:10.22395/seec.v20n45a7
- Ortiz, M. (2014). *"EL ANÁLISIS FINANCIERO Y SU IMPACTO EN LA TOMA DE DESICIONES DE LA COOPERATIVA DE AHORRO Y CRÉDITO CHIBULEO DE LA CIUDAD DE AMBATO".* Tesis , Ambato. Obtenido de https://repositorio.uta.edu.ec/bitstream/123456789/21678/1/T2533i.pdf
- Parrales, P., & Andrade, M. (2019). El estado de flujo de efectivo, herramienta de gestión para evaluar la capacidad de los administradores. *Revista Pertinencia Académica*. doi:https://doi.org/10.5281/zenodo.3338611
- Pérez, A., & Rodríguez, A. (2017). Métodos científicos de indagación y de construcción del conocimiento. *Revista Escuela de Administración de Negocios*, 82,1-26.
- Pérez, J. (2010). *Anàlisis Financiero para la toma de decisiones en una empresa maquiladora dedicada a la confecciòn de prendas de vestir.* (Tesis de Posgrado).Universidad de San Carlos de Guatemala, Guatemala.
- Pérez, J. (2016). *Anàlisis de los ìndices financieros y su inciencia en la toma de decisiones.* (Tesis de Posgrado). Universidad de Guayaquil, Guayaqui, Ecuador.
- Pérez, J. (2020). Análisis de Estados Financieros: Fundamentos, análisis prospectivo e interpretación bajo distintas perspectivas. Editorial Universidad Católica de Córdoba. Obtenido de https://books.google.es/books?hl=es&lr=&id=x-72DwAAQBAJ&oi=fnd&pg=PT3&dq=an%C3%A1lisis+de+estados+financier os&ots=sfwqSfWsEe&sig=02aRNw8xpV6wVWSFSutIpIptXB0#v=onepage& q=an%C3%A1lisis%20de%20estados%20financieros&f=false
- Ponce, C. (2015). Valoración Económica de la Empresa Automundo Bolivia S.R .L. *Perspectivas*, (35), 69-98. Obtenido de http://www.scielo.org.bo/scielo.php?script=sci\_arttext&pid=S1994- 37332015000100004#:~:text=Finalmente%20se%20obtuvo%20un%20resultad o,la%20empresa%20Automundo%20Bolivia%20S.R.L.
- Pozos y Márquez. (2016). Importancia y análisis del desarrollo empresarial. *Pensamiento & gestión*. Obtenido de https://www.redalyc.org/journal/646/64646279008/movil/
- Quispe, D., & Sánchez, M. (2011). Encuestas y entrevistas en investigación científica. *Revista de Actualización Clínica*, 10, 490-494.
- Ramos, C. (2020). Los alcances de una investigación. . *CienciAmérica, Vol 9(Nro. 3)*, 1- 6. doi:http://dx.doi.org/10.33210/ca.v9i3.336
- Reyes, Cadena y De León Vázquez. (2018). La importancia del análisis de los estados financieros en la toma de decisiones. *Universidad Autónoma del Estado de Hidalgo*. Obtenido de https://repository.uaeh.edu.mx/revistas/index.php/xikua/article/download/1247/ 4503?inline=1
- Reyes, L., & Carmona, A. (2020). La investigación documental para la comprensión ontológica del objeto de estudio. *Repositorio Universidad Simon Bolivar* . Obtenido de http://bonga.unisimon.edu.co/handle/20.500.12442/6630
- Richardson, D. (Abril de 2009). *Sistema de Monitoreo Perlas.* Recuperado el jueves 12 de enero de 2023, de WOCCU Latinoamérica: http://www.woccu.org/documents/pearls\_monograph-sp
- Riera, B., Muñoz, N., Zavala, N., & Vallejo, J. (2020). Análisis Contable y Financiero: Una Herramienta Clave Para La Eficiente Gestión Financiera Y Contable en la Empresa. 606-608. Obtenido de https://knepublishing.com/index.php/KnE-Engineering/article/view/6284
- Rimarachin y Quispe. (2019). *Análisis e interpretación de los estados financieros para la toma de decisiones en la Empresa Rectificaciones y Repuestos Tarapoto SAC, Periodo, 2016-2017.* Tesis , Perú. Obtenido de https://tesis.unsm.edu.pe/bitstream/11458/3466/1/CONTABILIDAD%20- %20Melissa%20Rimarachin%20Mondrag%c3%b3n%20%26%20Wilver%20Q uispe%20Tapia%20.pdf
- Rivera, B. P. (2021). *Tasas de interés y margen de intermediación.* Universidad del Azuay. Obtenido de https://dspace.uazuay.edu.ec/bitstream/datos/10661/3/UDA-OBSERVATORIOEMPRESARIAL-PROA%c3%91ORIVERA.pdf
- Rojas, D., Vilaú, Y., & Camejo, M. (2018). La instrumentación de los métodos empíricos en los investigadores potenciales de las carreras pedagógicas. *Mendive*, 16(2), 238-246.
- Román, J. (2019). *ESTADOS FINANCIEROS BÁSICOS.* Obtenido de EMBURCE CAPTIO.

Sampieri. (2003).

Sánchez, C. (2018). Comercio justo y economía social y solidaria historia y evolución de sus instituciones de fomento. *Equidad y Desarrollo*. Obtenido de https://dialnet.unirioja.es/servlet/articulo?codigo=6639702

- Sánchez, V., & Saltos, J. (2020). El proceso de toma de decisiones estratégicas y la eficacia organizativa en las empresas textileras del Cantón Pelileo. *Polo del Concimiento, Vol. 5*(Nro. 1), 780-797.
- SEPS. (2022). Solidaria, Superintendencia de Economía Popular y Solidaria. Obtenido de https://www.seps.gob.ec/institucion/que-es-la-seps/
- Sorio y Pastor. (2012). Resultado global: cambios en la regulación y divulgación por parte de las empresas del IBE X-35. *Revist Latiniamericana de Administración*, (49), 58-73.
- Sousa, F. (2010). El declive del estado de resultados tradicional ante la irrupción actual del excedente limpio. *Contaduría y Administración*, (230). 47-76.
- Supe, W. (2017). *El análisis financiero y la toma de decisiones en la Cooperativa de Ahorro y Crédito Picaihua Ltda.* Tesis , Ambato. Obtenido de https://repositorio.uta.edu.ec/bitstream/123456789/25200/1/T3969i.pdf
- Superintendencia de Economía Popular y Solidaria. (2018). *Ley Orgánica de Economía Popular y Solidria.*
- Torrres, M., Punina, Á., & Punina, L. (2019). Estilos de liderazgo en las cooperativas de ahorro y crédito ecuatorianas: modelo lineal de equilibrio en resultados. *Eca Sinergia, Vol. 10 (Nro. 2 )*, 96-104. Obtenido de https://dialnet.unirioja.es/servlet/articulo?codigo=6965727
- Troncoso, C., & Amaya, A. (2017). Entrevista: Guia práctica para la recolección de datos cualitativos en investigación . *Revista Medical*, 65(2), 329-332.
- Vargas, Z. (2009). La investigación aplicada : Una forma de conocer las realidades con evidencia científica. *Revista Educación*, 33(1), 155-165.
- Villafáñez, I. (2017). Principios y valores cooperativos, igualdad de género e interés social en las cooperativas. *CIRIEC Esp. Rev. Juríd*(30). Obtenido de http://ciriecrevistajuridica.es/wp-content/uploads/comen30-02.pdf
- Zapata, P. (2011). Contabilidad General con base a las NIIF. 301-411. Colombia: Editorial Mc Graw Hill Educación. Obtenido de https://www.alphaeditorial.com/Papel/9789587786682/Contabilidad+General

# **ANEXOS**

## **ANEXO 1:** PROYECTO DE INVESTIGACIÓN

# **INSTITUTO TECNOLÓGICO SUPERIOR**

## **"SAN GABRIEL"**

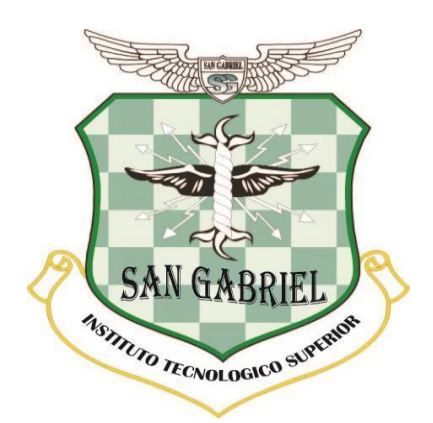

**ÁREA:** CONTABILIDAD

# **TÍTULO DEL PROYECTO**

**"**ANÁLISIS E INTERPRETACIÓN DE LOS ESTADOS FINANCIEROS PARA LA TOMA DE DECISIONES EN LA COOPERATIVA DE AHORRO Y CRÉDITO MARÍA INMACULADA LTDA. DE LA CIUDAD DE RIOBAMBA, PROVINCIA DE CHIMBORAZO, DURANTE LOS PERIODOS 2019-2020".

# **PREVIO A LA OBTENCIÓN DEL TÌTULO DE: "TECNÓLOGA EN CONTABILIDAD SUPERIOR" AUTOR:** NATALI YESENIA SINCHI HERNANDEZ

**TUTOR:**

MAYO/2021

## **RIOBAMBA-ECUADOR**

## **ASPECTOS GENERALES**

# **PROPONENTE**

Natali Yesenia Sinchi Hernandez

#### **ASESOR DOCENTE**

# **LUGAR DE REALIZACIÓN**

Cooperativa De Ahorro y Crédito María Inmaculada Ltda.

**´**

# **TIEMPO DE DURACIÓN**

Seis meses.

# **FECHA ESTIMADA DE INICIACIÓN**

01 de Mayo del 2021

#### **CAPÍTULO I**

#### **1 MARCO REFERENCIAL**

#### **1.1 ANTECEDENTES GENERALES DEL PROBLEMA**

 Las Cooperativas de Ahorro y Crédito a nivel mundial constituyen una fuente de desarrollo económico con fines solidarios, cuyo reto ha sido el mantener una verdadera inclusión económica, social y financiera, se encuentran regidas bajo los principios cooperativistas, siendo uno de los pilares importantes del Sistema Financiero, el cual a través de la diversificación de sus productos y servicios se ha ido expandiendo cada vez más en el mercado. Sobre los análisis e interpretación de los estados financieros se han realizado varias investigaciones teniendo como referente el estudio realizado por (Minda, 2017) sobre el análisis administrativo y financiero en la mejora de las decisiones gerenciales de una empresa de servicios turísticos, se desarrolló una investigación documental y de campo recopilando información financiera donde se determinó que no se desarrollaba un análisis financiero que permitiera a la gerencia una acertada toma de decisiones limitando su accionar y desarrollo en el mercado en los últimos años.

En el trabajo propuesto por (Pérez J. , 2016) acerca del análisis de los índices financieros y sus incidencias en la toma de decisiones, quien mediante la aplicación de un método de investigación teórico deductivo se llegó a determinar que la empresa presentó una fuerte iliquidez para financiar sus operaciones y un exagerado nivel de apalancamiento.

En el estudio realizado por (Mendoza, 2015) sobre el análisis financiero como herramienta básica en la toma de decisiones gerenciales, se concluyó que el análisis financiero constituye una herramienta de elemental importancia para la toma de decisiones, el mismo que mediante la implementación de un modelo de gestión basado en la aplicación de un plan estratégico permitieron tener un mejor panorama de la situación actual de la empresa.

Por otra parte (Pèrez, 2010) en su trabajo de investigación Análisis Financiero para la toma de decisiones en una empresa maquiladora dedicada a la confección de prendas de vestir se empleó el método científico y técnicas como la observación, inspección y análisis de la información para evaluar el desempeño de la empresa, donde se concluyó que la misma no cuenta con herramientas de análisis financiero que permitan medir los resultados y emitir una opinión adecuada para la toma de decisiones.

Es así que, en base a lo expuesto anteriormente, tomando en cuenta que, ante la falta de un adecuado análisis de los estados financieros para la toma acertada de decisiones, las Cooperativas de Ahorro y Crédito han comprometido su estabilidad y permanencia en el mercado; y que el problema principal de la Cooperativa radica en que no se ha llevado a cabo un análisis periódico de la situación económica limitando la toma de decisiones oportunas, es necesario realizar el presente estudio.

La Cooperativa de Ahorro y Crédito María Inmaculada se ha comprometido a brindarme toda la información necesaria porque considera que la investigación será beneficiosa

#### **1.2 FORMULACIÓN DEL PROBLEMA**

 ¿Cómo el Análisis e interpretación de los estados financieros influirán en la toma de decisiones de la Cooperativa de Ahorro y Crédito "María Inmaculada" Ltda. de la ciudad de Riobamba, provincia de Chimborazo, ¿durante los periodos 2019-2020?

#### **1.3 JUSTIFICACIÓN**

El desarrollo del presente trabajo de investigación servirá de ayuda para la toma de decisiones adecuadas y así poder aplicar las medidas correctivas oportunas, permitiendo tener una visión más clara del panorama de la cooperativa frente a la competencia, ya que mediante la aplicación de un análisis financiero se podrá interpretar, comparar y estudiar los estados financieros de la cooperativa de Ahorro y Crédito María Inmaculada Ltda. Periodo 2019-2020.

Mediante la aplicación de indicadores se podrá determinar en qué medida se han cumplido los objetivos institucionales así como permitirá evaluar el desempeño de la organización, garantizar la correcta utilización de los recursos y realizar un adecuado análisis financiero del desarrollo de las actividades de la cooperativa, todo ello generará confianza en los socios de la cooperativa pues tendrán seguridad en cuanto a la administración de sus recursos, brindando solidez y garantía de crecimiento continuo de la cooperativa en el mercado.

Se justifica la investigación ya que se cuenta con la apertura necesaria de la Cooperativa para acceder a la información necesaria para el desarrollo del presente trabajo de investigación, la misma que contribuirá al crecimiento y fortalecimiento institucional proporcionando información relevante para la toma de decisiones.

#### **1.4 OBJETIVOS**

#### **1.4.1 Objetivo General**

Analizar e interpretar los estados financieros para la toma de decisiones en la "Cooperativa de Ahorro y Crédito María Inmaculada Ltda." de la ciudad de Riobamba, provincia de Chimborazo, durante los períodos 2019-2020.

## **1.4.2 Objetivos Específicos**

- Determinar los aspectos generales de la "Cooperativa de Ahorro y Crédito María Inmaculada Ltda." para conocer su estructura interna.
- Elaborar el marco teórico que permita el desarrollo del proyecto de investigación.
- Identificar la metodología y las técnicas de investigación para la recopilación de datos que permitan ejecutar el proyecto.
- Desarrollar el análisis financiero de los balances 2019-2020 para la toma de decisiones en la Cooperativa de Ahorro y Crédito María Inmaculada Ltda.

#### **1.5 GENERALIDADES DE LA EMPRESA INVESTIGADA**

#### **1.5.1 Reseña histórica**

 La Cooperativa se encuentra domiciliada en la comunidad La Inmaculada, de la Parroquia San Luis, cantón Riobamba, provincia de Chimborazo, creada mediante Acuerdo Ministerial No 0045-DPMIESCH-PC, inscrita en el Registro General de Cooperativas el 04 de junio del 2009, con Número de Orden 7311, cuyo RUC es 0691728404001. En Asamblea General se decide crear la Cooperativa de Ahorro y Crédito para que sea el brazo financiero de los usuarios de la JURECH; el mismo que vio una perspectiva diferente enfocado no sólo al ahorro y crédito, sino también al brindar un apoyo en el desarrollo agropecuario. La cooperativa está regida por la ley de Cooperativas, el Reglamento a la Ley de Cooperativas, Estatutos, Ley de Régimen Tributario Interno, el respectivo Reglamento y sus organismos de Control.

#### **1.5.2 Filosofía institucional**

• **Misión**
Mejorar la calidad de vida de nuestros socios con personal, productos y servicios financieros y no financieros de calidad que cubran sus necesidades. (COAC María Inmaculada Ltda., 2020)

# • **Visión**

Convertirnos en el brazo financiero de todos los usuarios de la Junta General de Usuarios del Sistema de Riego Chambo-Guano cubriendo las necesidades financieras de nuestros socios y posicionando nuestros productos hasta el año 2020. (COAC María Inmaculada Ltda., 2020)

# **1.5.3 Ubicación**

La Cooperativa se encuentra ubicada: La Matriz vía a Chambo y su sucursal está en las calles Chile entre Darquea y Valenzuela.

**Ilustración 3:** Ubicación Geográfica Matriz Cooperativa

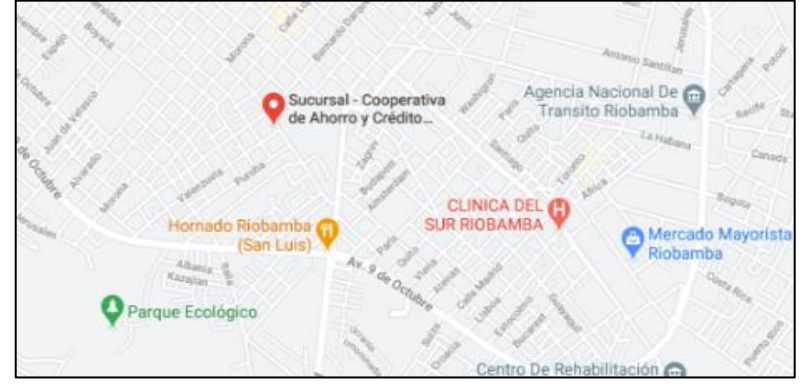

**Fuente:** Google Maps

# **1.5.4| Instalaciones**

Ilustración 4: Instalación Matriz Cooperativa

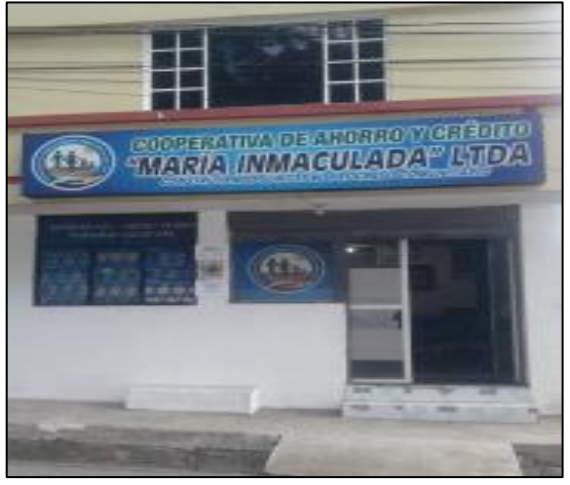

Fuente: Matriz COAC María Inmaculada Ltda.

# **1.5.5 Organigrama estructural**

La Cooperativa de Ahorro y Crédito María Inmaculada Ltda. cuenta con la siguiente estructura:

**Gráfico 15:** Organigrama Estructural

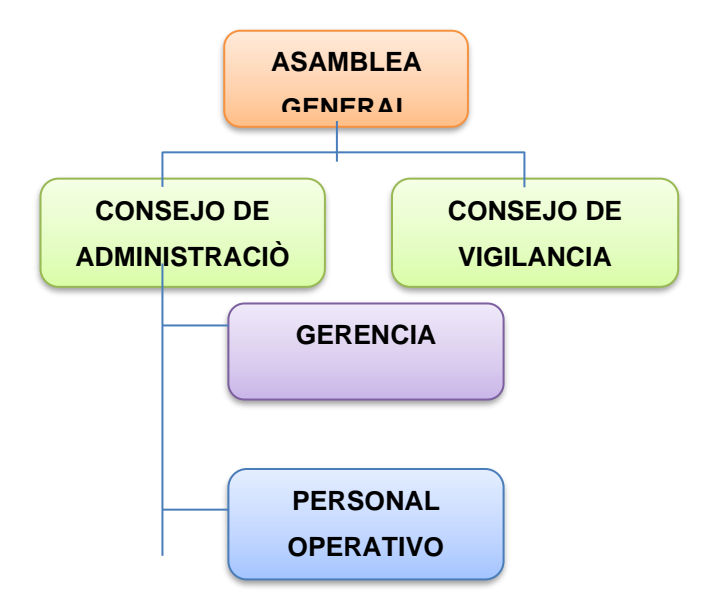

**Fuente:** Cooperativa de Ahorro y Crédito "María Inmaculada" Ltda.

## *1.5.5.1 Asamblea General*

- Según el art. 29 del Reglamento General de la Ley Orgánica de Economía Popular y Solidaria son funciones y atribuciones de la Asamblea General los siguientes:
- Aprobar y reformar el estatuto social, reglamento interno y de elecciones, remover a los miembros del consejo de administración y vigilancia de ser el caso, conocer y resolver sobre informes de auditoría interna y externa, decidir la distribución de los excedentes conforme a la Ley, entre otros.

## *1.5.5.2 Consejo de Administración*

Según el art. 34 del Reglamento General de la Ley Orgánica de Economía Popular y Solidaria son funciones y atribuciones del Consejo de Administración los siguientes:

• Nombrar al Gerente y Gerente Subrogante, evaluar el funcionamiento de la cooperativa, fijar el monto y forma de las cauciones, aprobar el plan estratégico, presupuesto y plan operativo anual; sancionar a los socios, aprobar políticas institucionales.

# **Gerencia**

Según el art. 44 del Reglamento General de la Ley Orgánica de Economía Popular y Solidaria son funciones y atribuciones de la Gerencia los siguientes:

• Ejercer la representación legal de conformidad con la ley, proponer al consejo de administración políticas, reglamentos, presentar el plan estratégico, plan operativo, contratar, aceptar denuncias, suscribir los cheques de la cooperativa, cumplir y hacer cumplir las decisiones de los órganos directivos.

# **Personal Operativo**

Son funciones del personal operativo de una cooperativa los siguientes:

• Controlar y contabilizar los depósitos de la agencia, recibir el dinero diario, recibir el dinero generado en el día, revisar el cierre de los procesos contables y cuadrar las transacciones.

# *1.5.5.3 Consejo de Vigilancia*

Según el art. 38 del Reglamento General de la Ley Orgánica de Economía Popular y Solidaria son funciones y atribuciones del Consejo de Vigilancia los siguientes:

• Nombrar al presidente y secretario del Consejo, vigilar la contabilidad de la cooperativa, efectuar actividades de auditoría interna, controlar las actividades económicas de la cooperativa.

# **CAPÍTULOII**

## **2 MARCO TEÓRICO**

#### **2.1 COOPERATIVISMO**

 El cooperativismo promueve la libre asociación de individuos y familias con intereses comunes, para construir una empresa en la que todos tienen igualdad de derechos y en las que el beneficio obtenido se reparte entre sus asociados según el trabajo que aporta cada uno de los miembros. (Fernández, 2006, pág. 239)

 Es así que el cooperativismo puede definirse como una fuerza económica donde se trabaja de manera conjunta para conseguir objetivos comunes, en igualdad de derechos y obligaciones, promoviendo la libre asociación de personas.

#### **2.1.1 Principios del Cooperativismo**

Las cooperativas fundamentan sus bases en los siguientes principios de acuerdo con la Alianza Cooperativa Internacional (ACI 2008), los cuales son:

- Membresía abierta y voluntaria: Aquí pueden ingresar todas las personas sin discriminación alguna, aceptando responsabilidades que conlleva el estar bajo esta membresía.
- Control democrático de los miembros: Existe democracia donde sus miembros tienen el mismo derecho al voto.
- Participación económica de los miembros: Este principio manifiesta que los miembros de la cooperativa contribuyen económicamente de manera equitativa y democrática.
- Autonomía e independencia: Las cooperativos están controladas por sus miembros, de manera autónoma y son de ayuda mutua.
- Educación, formación e información: Aquí se recalca que los miembros son capacitados de manera permanente para brindar un servicio eficiente y de calidad.
- Cooperación entre cooperativas: El trabajo en equipo fortalece eficientemente a la labor de las cooperativas, desde una estructura local hasta una internacional, consolidando así sus bases.
- Compromiso con la comunidad: Aquí prevalece el trabajo comunitario para mantener un desarrollo sostenible.

#### **2.2 COOPERATIVA**

Es una asociación autónoma de personas unidas voluntariamente para hacer frente a las diversas necesidades sean estas económicas, culturales y sociales, bajo la conformación de una empresa de propiedad conjunta y democráticamente controlada. (Fernández, 2006, pág. 239)

En base a lo antes mencionado se puede decir que una cooperativa es una asociación de personas agrupadas de manera voluntaria para satisfacer varias necesidades, mediante gestión democrática, donde todos sus socios tienen los mismos derechos y responsabilidades, basados en el principio de la equidad.

#### **2.2.1 Clasificación de las Cooperativas**

Según (Cárdenas & García, 1984) las cooperativas suelen clasificarse acorde a las actividades que desarrollan, dividiéndose así en tres grandes grupos principales que son:

- Especializadas: Están definidas por desarrollar una actividad económica única, ya sea en el área de producción, comercialización, consumo de bienes y servicios, así como de financiamiento. Dentro de las cuales se tiene: Cooperativas de Producción, Cooperativas de Ahorro y Crédito, Cooperativas de Consumo, Cooperativas de Mercadeo Agrícola, Cooperativas de Trabajo, Cooperativas de Transporte, Cooperativas de Educación y Cooperativas de Vivienda.
- Multiactivas: Están caracterizadas por desarrollar dos o más actividades, combinándolas entre sí. Dentro de este grupo pueden ser: Cooperativas de Ahorro y Crédito y Consumo, Cooperativas de Educación y Salud, así como Cooperativas de Producción, Mercadeo y Consumo.
- Integrales: Lo constituyen aquellas que sus actividades principales llevan a cabo todo el proceso económico, desde la producción, comercialización, financiamiento hasta el consumo.
- Por otro lado, la Superintendencia de Economía Popular y Solidaria según el Art.23 clasifica a las cooperativas en los siguientes grupos:
- Cooperativas de Producción: Son aquellas dedicadas a actividades productivas lícitas.
- Cooperativas de Consumo: Lo constituyen aquellas cooperativas cuyo objeto es abastecer a los socios de cualquier clase de bienes de libre comercialización.
- Cooperativas de Vivienda: Son las que tienen por objeto la adquisición de bienes inmuebles para la construcción, remodelación, o más actividades vinculadas con éstas.
- Cooperativas de Ahorro y Crédito: Son aquellas que tiene como finalidad brindar servicios de intermediación financiera en bienestar de sus socios.
- Cooperativas de Servicio: Son las que tienen como objetivo satisfacer necesidades comunes.

#### **2.2.2 Valores Cooperativos**

Los valores principales sobre los cuales están regidas las cooperativas legalmente son:

- Trabajo en Equipo
- Honestidad
- Compromiso
- Responsabilidad
- Respeto

#### **2.2.3 Estructura de la Economía Social y Solidaria**

 El Sector Financiero Popular y Solidario está integrado por las cooperativas financieras y no financieras, a continuación, se detallan los grupos que forman el Sector Cooperativo en el Ecuador. (Superintendencia de Economía Popular y Solidaria, 2018)

**Gráfico 16:** Estructura Economía Social y Solidaria

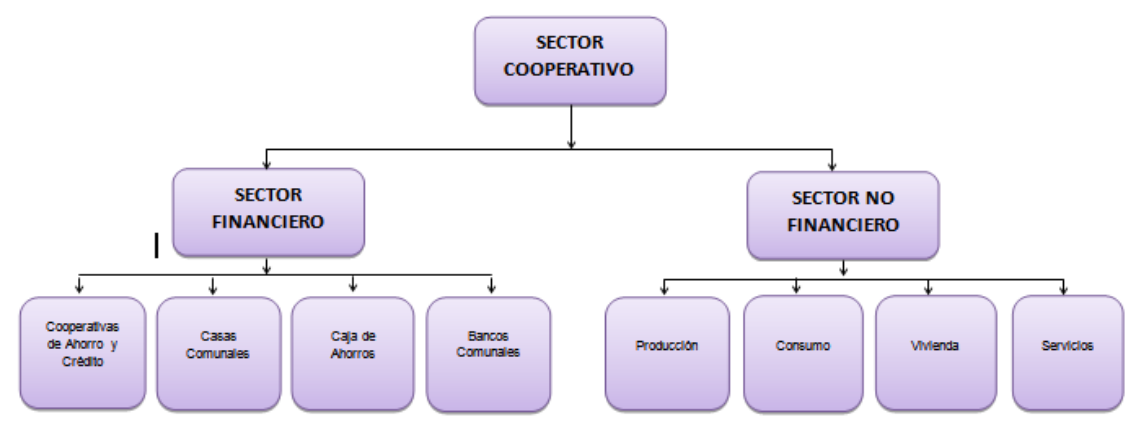

**Fuente:** Ley de Economía Popular y Solidaria

## **2.3 ESTADOS FINANCIEROS**

Los estados financieros son informes financieros que muestran las actividades económicas de una entidad en un periodo determinado, sirviendo como herramienta para los usuarios al momento de la toma de decisiones. (Marcotrigiano, 2013, pág. 51)

Es así que los estados financieros constituyen los medios necesarios para reflejar la situación real de las empresas; sin embargo, para realizar un análisis minucioso que permita determinar los rendimientos financieros es primordial realizar un análisis económico mediante la aplicación de indicadores financieros.

#### **2.3.1 Objetivos**

Los objetivos de los Estados Financieros son:

- Proporcionar información fiable y relevante acerca de la situación financiera de una entidad, evaluando su comportamiento económico-financiero.
- Evaluar la gestión gerencial de una entidad.
- Informar sobre los resultados de las operaciones de una entidad.
- Servir como base de datos para la toma de decisiones.

 Los estados financieros tienen la finalidad de informar a una fecha determinada el resultado de la operación es de una entidad, proporcionando información necesaria para la toma de decisiones.

## **2.3.2 Características cualitativas de los estados financieros.**

Los estados financieros deben cumplir una serie de criterios. Los principales son:

• **Comprensibilidad. -** Se pretende que la información sea rápida y fácilmente comprensible para sus usuarios.

• **Relevancia. -** La información se reviste de esta calidad cuando influye en las decisiones económicas de los usuarios, al permitirles evaluar los acontecimientos y/o confirmar sus decisiones anteriores.

• **Importancia relativa. -**Se dice que la información es material cuando las decisiones tomadas sobre la base de los estados financieros se ven afectadas debido a la omisión o distorsión de la misma.

• **Fiabilidad. -** En los estados financieros, se exige que la información sea fiable, es decir, exenta de errores materiales y prejuicios (CINIF C. E., Consejo Emisor de CINIF, 2006)

## **2.3.3 Usuario de los Estados Financieros**

 Los usuarios de los estados financieros son aquellos que utilizan los estados financieros para tomar decisiones económicas, como los accionistas, socios, acreedores, instituciones financieras, hacienda pública, trabajadores, inversionistas que acuden al mercado de valores y autoridades (Maza, 2015).

Los usuarios de los estados financieros son:

- Inversionistas
- Empleados
- Proveedores
- Clientes
- Prestamistas
- Gobierno

## **2.3.4 Clasificación de los Estados Financieros**

Para clasificar los estados financieros se consideran diversos puntos de vista, por ejemplo:

- En función de su importancia: principales y secundarios.
- En función de la información que presentan: normales y especiales.
- En función de la fecha: dinámicos y estáticos.
- En función del grado de información que proporcionan: sintéticos y detallados.
- En función de la forma de presentación: simples y comparativos.
- En función de la naturaleza de las cifras: históricos, proyectados o proforma (Díaz, 2011).

## **2.3.5 Estados financieros básicos.**

 Los estados financieros básicos son los distintos documentos que debe preparar la empresa al término del ejercicio contable, con el objeto de conocer la situación financiera y los resultados económicos obtenidos en las actividades de la empresa a lo largo de un período. (CAPTIO, 2019)

#### **2.3.6 Reglas de presentación**

 Según la NIC 1 la norma establece los requisitos generales para la presentación de los estados financieros y las directrices para determinar su estructura, de igual forma fija los requisitos mínimos sobre su contenido. Para ello fija las bases para la presentación de los estados financieros con el objeto de asegurar que los mismos sean comparables, ya sea con los estados financieros de la misma empresa de ejercicios anteriores, como con los de otras empresas diferentes, con domicilio social en cualquier. (CINIF C. E., 2006)

 Las reglas establecidas por la NIC 1 se establece para todas las empresas en el momento de elaborar y presentar los estados financieros.

#### **2.3.7 Estado de Situación Financiera**

Es un informe contable que presenta de manera sistemática y ordenada las cuentas de: activo, pasivo y patrimonio, determinando así la posición financiera de la empresa en un momento determinado. (Zapata P. , 2011, pág. 320)

 El Estado de Situación Financiera es aquel que muestra la situación económica financiera de una entidad en un momento determinado.

#### *2.3.7.1 Partes y formas de presentación del estado de situación financiera*

Las partes principales del estado de situación financiera son:

• **Activo.** Representa los bienes y derechos de la empresa, dentro de este concepto de bienes están el efectivo, los inventarios, los activos fijos, las cuentas por cobrar, las inversiones en papeles del mercado, las valorizaciones etc.

• **Pasivo.** Representa las obligaciones totales de la empresa, en el corto plazo, o largo plazo, cuyos beneficiarios son por lo general personas o entidades diferentes de los dueños de la empresa. Pueden ser obligaciones bancarias, proveedores, las cuentas por pagar etc.

• **Patrimonio.** Representa la participación de los propietarios en el negocio, y resulta de restar, del total del activo, el pasivo con terceros. También se denomina capital contable o capital social y superávit (Prieto, 2010).

Existe tres formas de presentar el balance general las cuales son:

• **Cuenta.** Es la presentación más usual. Se muestra el activo al lado izquierdo, el pasivo y el capital al lado derecho, es decir: activo igual a pasivo más capital.

• **Reporte.** Es una presentación vertical, mostrándose en primer lugar el activo, posteriormente el pasivo y por último el capital, es decir activo menos pasivo igual a capital.

• **Condición financiera.** Se obtiene el capital de trabajo que es la diferencia entre activos y pasivos circulantes; aumentando los activos no circulantes y deduciendo los pasivos no circulantes (Prieto, 2010)

**Gráfico 17:** Estado de Situación Financiera

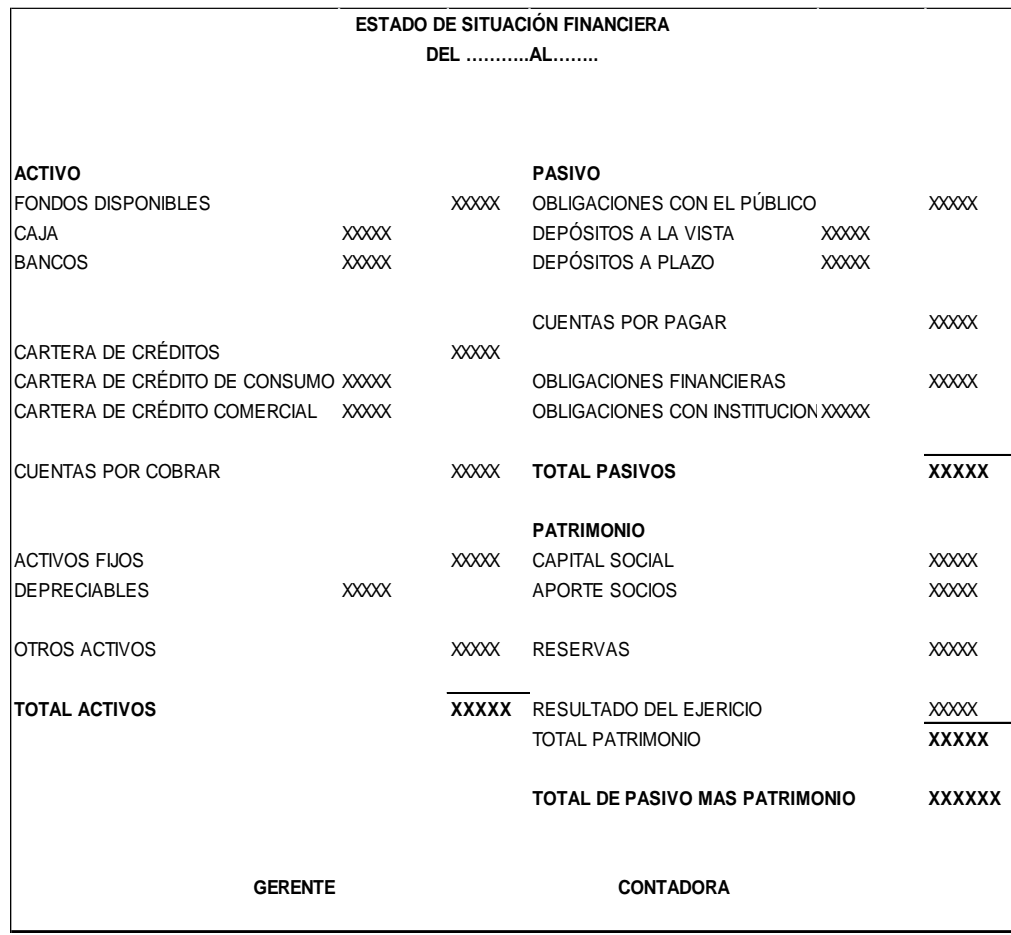

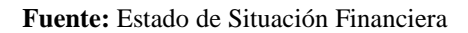

#### **2.3.8 Estado de Resultados**

Es un reporte financiero que detalla las operaciones de una entidad en un periodo determinado, aquí se visualizan los ingresos, gastos, utilidad o pérdida obtenida como consecuencia de sus actividades diarias. (Sousa, 2010, pág. 57)

#### *2.3.8.1 Partes y forma de presentación*

La NIC 1 establece que el estado de resultados se lo pude presentar de dos maneras.

• **Método de la naturaleza de los gastos.** Presenta las partidas que conforman el resultado de la entidad de acuerdo a su naturaleza, y no los redistribuirá atendiendo las diferentes funciones que se desarrollan en la entidad (no se clasifican como gastos administrativos, de ventas o costos de ventas).

• **Método de la función de los gastos o del costo de las ventas.** Presenta las partidas de acuerdo con su función como parte del costo de las ventas, o por los costos de

actividades de distribución o de administración (CINIF C. E., Consejo Emisor de CINIF, 2006)

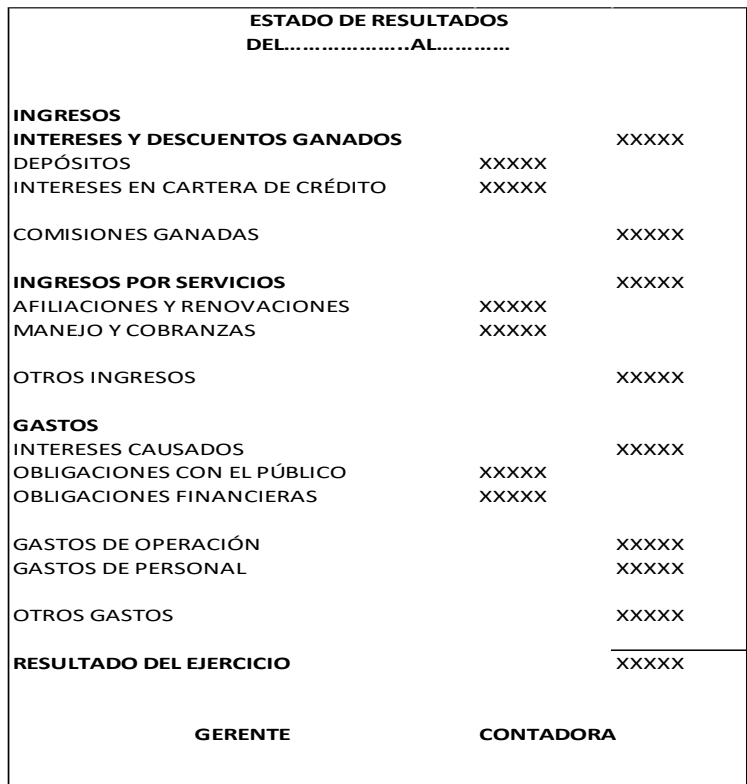

#### **Gráfico 18:** Estado de Resultados

**Fuente:** Estado de Resultados

#### **2.3.9 Estado de Cambios en el Patrimonio**

Es un estado financiero comparativo en el que se recopila de manera detallada los cambios y variaciones que han sufrido los componentes del patrimonio al principio y al final del ejercicio contable. (Sorio & Pastor, 2012, pág. 71)

**Gráfico 19:** Estado de Cambios en el Patrimonio

**ESTADO DE CAMBIOS EN EL PATRIMONIO DEL………………..AL……………**

| <b>CUENTAS</b>       | <b>SALDOS INCIALES</b> | <b>CAPITAL</b> | APORTE FUT. CAP. | <b>UTILIDADES</b><br><b>RETENIDAS</b> | <b>DIVIDENDOS</b> | <b>SALDO FINAL</b> |
|----------------------|------------------------|----------------|------------------|---------------------------------------|-------------------|--------------------|
| <b>CAPITAL</b>       |                        |                |                  |                                       |                   |                    |
| <b>ACCIONES</b>      | <b>XXXXX</b>           |                |                  |                                       |                   | <b>XXXXX</b>       |
| <b>RESERVA</b>       |                        |                |                  |                                       |                   |                    |
| LEGAL                | <b>XXXXX</b>           |                |                  |                                       |                   | <b>XXXXX</b>       |
| <b>DONACIONES</b>    |                        |                |                  |                                       |                   |                    |
| DE CAPITAL           | <b>XXXXX</b>           |                |                  |                                       | <b>XXXXX</b>      | <b>XXXXX</b>       |
| <b>UTILIDADES</b>    |                        |                |                  |                                       |                   |                    |
| <b>RETENIDAS</b>     | <b>XXXXX</b>           |                | (XXXXX)          |                                       |                   | <b>XXXXX</b>       |
| PERDIDA DEL          |                        |                |                  |                                       |                   |                    |
| <b>EJERCICIO</b>     | <b>XXXXX</b>           |                |                  | <b>XXXXX</b>                          |                   | <b>XXXXX</b>       |
| <b>APORTE</b>        |                        |                |                  |                                       |                   |                    |
| <b>FUTURAS</b>       |                        |                |                  |                                       |                   |                    |
| <b>CAPITALIZACIO</b> |                        |                |                  |                                       |                   |                    |
| <b>NES</b>           | <b>XXXXX</b>           |                |                  |                                       |                   | <b>XXXXX</b>       |
| <b>SUMAN</b>         | <b>XXXXX</b>           |                |                  |                                       |                   | <b>XXXXX</b>       |

**Fuente:** Estado de Cambios en el Patrimonio

# **2.3.10 Estado del Flujo del Efectivo**

Es un estado financiero que muestra los movimientos de entrada y salida del efectivo, según procedan las actividades de operación, inversión y financiamiento; a través de la cual las entidades pueden visualizar las variaciones de efectivo producidas al iniciar y finalizar el ejercicio. (Marcotrigiano, 2013, pág. 73)

**Gráfico 20:** Estado de Flujo del Efectivo

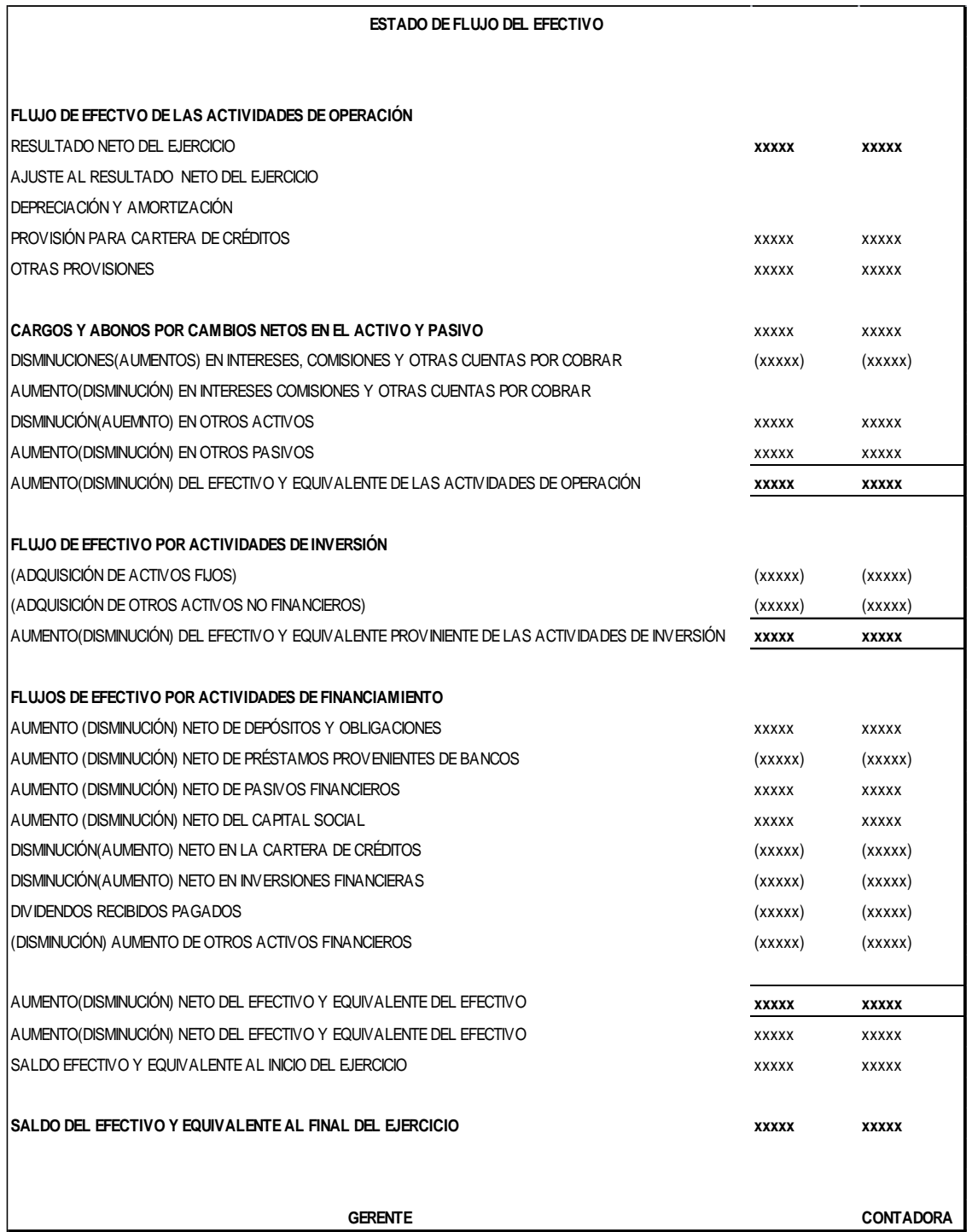

**Fuente:** Estado de Flujo del Efectivo

# **2.4 ANÁLISIS FINANCIERO**

El análisis financiero constituye una herramienta importante para determinar la situación financiera de una entidad, el mismo que mediante la aplicación de técnicas permite realizar un análisis más profundo. (Navas, 2009, pág. 610).

Según (Zapata P. , 2011) El análisis financiero es un proceso que comprende la recopilación, interpretación, comparación y estudio de los Estados Financieros y datos operacionales de un negocio.

 En base a lo mencionado anteriormente se puede concluir que el análisis financiero es una herramienta de vital importancia que permite diagnosticar la situación económica actual de una entidad, mediante la utilización de indicadores financieros. El análisis financiero facilita a la toma de decisiones, garantiza la administración eficiente de los recursos, permite determinar dificultades y tomar las medidas correctivas necesarias para una gestión financiera eficiente.

#### **2.4.1 Objetivos del análisis financiero**

Los objetivos del análisis financiero dentro de una empresa son:

- Evaluar los resultados de la actividad comercial ejecutada.
- Notificar sobre las reservas internas existentes en la empresa
- Aumentar la productividad del trabajo
- Empelar de forma eficiente los medios que representan los activos fijos y los
- *inventarios*
- Disminuir el costo de los servicios y lograr la eficiencia planificada
- Estudiar toda la información sobre cómo está encaminada la dirección del trabajo de la empresa. (Wachowicz, Van & Wachowicz, 2010)

#### **2.4.2 Documentos básicos para realizar el análisis financiero**

 Para desarrollo un análisis financiero dentro de una empresa es necesario contar con la siguiente documentación:

- Estados financieros del ejercicio presente y del pasado, acompañado de sus respetivas
- notas explicativas.
- Objetivos, políticas y metas de la empresa.
- Datos presupuestarios de la actividad comercial, económica y financiera.
- Planes y programas económicos de la empresa.
- En lo posible información financiera de la competencia.
- Cuando no se pueda obtener la información financiera de la competencia, se optará por los estados consolidados del sector. (Van & Wachowicz, 2010)

#### **2.4.3 Importancia del análisis financiero**

 Es de gran importancia porque el correcto funcionamiento de cualquier sistema lo constituye el análisis financiero puesto que el mismo representa un medio imprescindible para el control del cumplimiento de los planes y el estudio de los resultados de la empresa, posibilitando tomar decisiones eficientes, con el fin de garantizar el empleo racional de los escasos recursos materiales, laborales y financieros. (Mariño & Medina, 2009)

 El análisis de estados financieros es un mecanismo preciso para la mayor parte de las disposiciones sobre créditos, inversión y otras cuestiones próximas, pues ayuda a la toma de decisiones de los inversionistas o terceros que estén interesados en la situación económica y financiera de una empresa.

#### **2.4.4 Ventajas de los análisis de estados financieros**

 Las empresas optan por distintos procesos para ser rentables, aumentando de forma segura su productividad. Una de estas formas seguras son los análisis de estados financieros, su uso facilita dar respuesta ante posibles problemas.

- Multiplica la competitividad de nuestra empresa.
- Aumenta la productividad en la empresa.
- Da una mejor visión en el departamento financiero. (Miracomosehace.com, 2021)

#### **2.4.5 Consideraciones importantes que el analista debe tener en cuenta.**

• Cuando se analiza una empresa, el analista revisará los indicadores o ratios

financieros, pero antes de todo lo más importante es saber por qué y para qué se está analizando una empresa.

- Con un mismo análisis se puede sacar conclusiones diferentes.
- No es lo mismo un planteamiento de captación de recursos propios como de captación de recursos ajenos.
- No es lo mismo un análisis enfocado a vender la empresa que para aumentar su productividad, o para facilitarle crédito comercial (Prieto, 2010)

# **2.5 MÉTODOS PARA EL ANÁLISIS FINANCIERO**

Los métodos para realizar el análisis financiero de una entidad según (Ponce, Valoración Económica de la Empresa Automundo Bolivia S.R .L., 2015) son:

## **2.5.1 Método del análisis vertical**

 Es aquel que se aplica a los estados financieros correspondientes a un mismo periodo, comparando cifras de manera vertical. Para dicho análisis se emplea el Estado de Situación General y el Estado de Resultados. Dentro de este método se destaca:

- Reducción a base de porcentajes
- Razones simples
- Razones estándar

**Reducción a base de porcentajes**: Este procedimiento consiste en determinar la composición de manera porcentual de cada cuenta contable, sea del activo, pasivo y patrimonio, tomando como referencia base el valor del activo total, pasivo total y patrimonio total; así mismo permite determinar el porcentaje que representa cada elemento del estado de resultados a partir de sus ingresos y gastos totales.

**Tabla 1:** Fórmula Porcentaje Integral

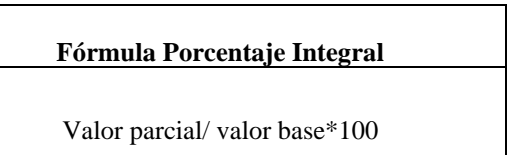

**Fuente:** Economipedia

**Elaborado por:** Natali Yesenia Sinchi Hernandez

**Tabla 2:** Análisis Vertical Patrimonio

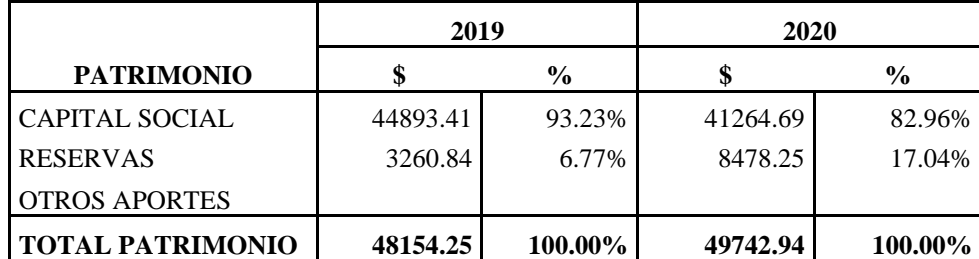

**Fuente:** Estado de Situación Financiera

**Elaborado por:** Natali Yesenia Sinchi Hernandez

**Razones simples:** Este procedimiento permite analizar un número ilimitado de índices financieros que permiten analizar la situación financiera de una entidad.

**Razones estándar:** Este procedimiento consiste en el promedio de una serie de razones simples a distintas fechas.

## **2.5.2 Método del análisis horizontal**

 Es aquel que se aplica a los estados financieros correspondientes a varios periodos, para comparar las cifras del año actual con el año base, determinando cual fue el crecimiento o decrecimiento de una cuenta. El cálculo de este análisis se realiza con la diferencia de dos o más años para tener como resultado valores absolutos y con porcentaje tomando un año base para poder tener datos relevantes que analizar (Prieto, 2010)

Los procedimientos a emplear para dicho análisis son:

## *2.5.2.1 Aumentos o disminuciones*

 Este procedimiento consiste en determinar variaciones absolutas y relativas, entre diferentes periodos siendo estos valores positivos o negativos.

• **Variación Absoluta:** Se calcula comparando cifras de los estados financieros respecto a un mismo rubro, en diferentes periodos.

**Tabla 3:** Fórmula variación absoluta

**Fórmula Variación Absoluta**

Ultimo año-Año anterior

**Fuente:** Economipedia **Elaborado por:** Natali Yesenia Sinchi Hernandez

• **Variación Relativa:** Se calcula comparando la variación absoluta contra la cifra del año base, expresando dicho resultado en porcentaje.

**Tabla 4:** Fórmula variación relativa

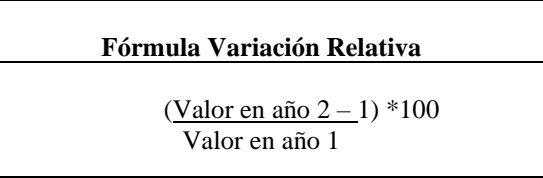

**Fuente:** Economipedia

**Elaborado por:** Natali Yesenia Sinchi Hernandez

**Tabla 5:** Ejemplo Análisis Horizontal

| <b>CUENTAS</b><br><b>ACTIVO</b>                    | 2019<br><b>VALORES</b> | 2020<br><b>VALORES</b> | <b>PRIMER</b><br><b>PASO</b> | <b>VARIACION</b><br><b>ABSOLUTA</b> | <b>SEGUNDO</b><br><b>PASO</b> | <b>VARIACI</b><br>ON<br><b>RELATIV</b><br>A |
|----------------------------------------------------|------------------------|------------------------|------------------------------|-------------------------------------|-------------------------------|---------------------------------------------|
| <b>ACTIVO</b><br><b>DISPONIBLE</b>                 |                        |                        |                              |                                     |                               |                                             |
| <b>CAJA</b>                                        | 3000                   | 2600                   | 2600-3000                    | $-400$                              | 400/3000                      | $-13,33\%$                                  |
| <b>BANCOS</b>                                      | 5000                   | 5200                   | 5200-5000                    | 200                                 | 200/5000                      | 4.00%                                       |
| <b>INVERSIONES</b>                                 | 2000                   | 3500                   | 3500-2000                    | 1500                                | 1500/2000                     | 75,00%                                      |
| <b>DEUDORES</b>                                    | 25000                  | 27000                  | 27000-<br>25000              | 2000                                | 2000/25000                    | 8.00%                                       |
| <b>INVENTARIOS</b>                                 | 50000                  | 51000                  | 51000-<br>50000              | 1000                                | 1000/50000                    | 2.00%                                       |
| <b>TOTAL</b><br><b>ACTIVO</b><br><b>DISPONIBLE</b> | 85000                  | 89300                  | 89300-<br>85000              | 4300                                | 4300/85000                    | 5,06%                                       |

**Fuente:** Estado de Situación Financiera **Elaborado por:** Natali Yesenia Sinchi Hernandez

#### *2.5.2.2 Tendencias*

Permite determinar el comportamiento de los diferentes rubros de los estados financieros a través del tiempo.

**Tabla 6:** Fórmula tendencia

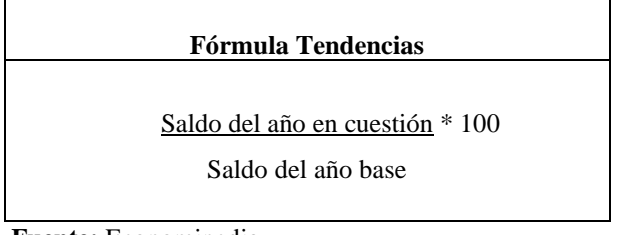

**Fuente:** Economipedia **Elaborado por:** Natali Yesenia Sinchi Hernandez

## **2.6 INDICADORES**

Los indicadores financieros o razones financieras constituyen el producto de establecer resultados numéricos basados en relacionar dos cifras o cuentas del Estado de Situación General y el Estado de Resultados. (Fontalvo, Vergara, & De la Hoz, 2012, pág. 126)

Los indicadores financieros permiten analizar la liquidez, rentabilidad, solvencia y eficiencia operativa de una entidad, relacionando cuentas de los diferentes estados financieros, siendo una herramienta de gran trascendencia a la hora de la toma de decisiones. Los indicadores financieros establecidos por la Superintendencia de Economía Popular y Solidaria para la evaluación de las Cooperativas de Ahorro y Créditos son los siguientes:

# **2.6.1 Liquidez**

Es uno de los elementos más importantes en las finanzas de una empresa, por cuanto indican la disponibilidad de fondos efectivos en el corto plazo. (Castaño & Arias, 2013, pág. 86)

Para determinar la liquidez de una cooperativa de ahorro y crédito se aplica el siguiente indicador:

**Tabla 7:** Indicador de Liquidez

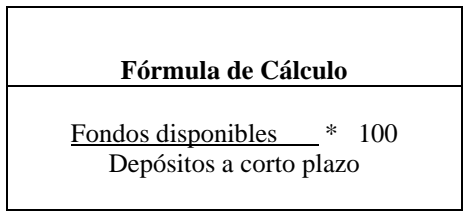

**Fuente:** Superintendencia de Economía Popular y Solidaria **Elaborado por:** Natali Yesenia Sinchi Hernandez

## • **Razón circulante**

Mide las veces que la Empresa puede pagar su deuda a corto plazo, utilizando su activo circulante, cuando es menor a una vez la empresa tiene problemas de liquidez y cuando es elevada, indica que hay una utilización ineficiente del efectivo, cuentas por cobrar e inventarios.

Razón circulante = Activo Circulante/Pasivo Circulante

# • **Prueba ácida**

Esta prueba es más sensible, dado a que se está eliminando el inventario que es menos líquido. Lo que quiere decir que en algunos casos tiene una rotación lenta, puede ser obsoleto, dañada, perderse, etc. Así pues, nos da una medida con más exactitud sobre la capacidad de pago de una organización

Prueba ácida = Activos Circulantes – Inventario / Pasivos Circulantes

# • **Capital de trabajo**

El capital de trabajo representa la diferencia existente entre los activos y los pasivos cuyo resultado permitirá conocer, cual es el margen que se posee para cubrir las obligaciones a corto plazo

Capital de trabajo = Activo corriente– Pasivo corriente

# **2.6.2 Rentabilidad**

Muestran los retornos netos obtenidos por las ventas y los activos disponibles, midiendo así la efectividad del desempeño gerencial llevado a cabo en una empresa. (Navas, 2009, pág. 619)

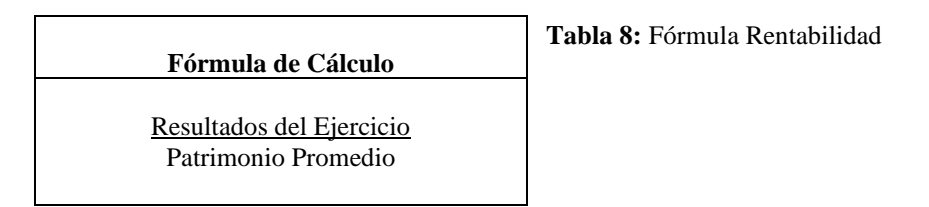

**Fuente:** Superintendencia de Economía Popular y Solidaria **Elaborado por:** Natali Yesenia Sinchi Hernandez

• **Margen de utilidad:** Presenta el porcentaje de las utilidades que generaron las ventas

## **Margen de utilidad =**Utilidad Neta /Ventas

• **Rendimiento sobre los activos:** Es el porcentaje de utilidad que generaron los bienes de la Compañía.

**Rendimiento sobre los activos**= Utilidad Neta/ Activos Totales

• **Rendimiento sobre el capital:** Por cada peso que los accionistas aportaron son los centavos que genero de utilidad.

**Rendimiento sobre el capital =**Utilidad Neta/ Capital Contable Total

## **2.6.3 Solvencia**

La solvencia está enfocada en mantener bienes y recursos requeridos para resguardar las deudas adquiridas, aun cuando estos bienes no estén referidos a efectivo. (Navas, 2009, pág. 613) El índice mínimo requerido por la normativa vigente para las cooperativas de ahorro y crédito del segmento 1 es del 9%.

**Tabla 9:** Indicador de Solvencia

| Fórmula de Cálculo            |
|-------------------------------|
| Solvencia patrimonial         |
| Activos Ponderados por Riesgo |

**Fuente:** Superintendencia de Economía Popular y Solidaria **Elaborado por:** Natali Yesenia Sinchi Hernandez

## **2.6.4 Calidad de Activos**

Estos indicadores reflejan el valor real de los activos con relación a los gastos asociados a dichos activos.

**Tabla 10:** Indicador de Calidad de Activos

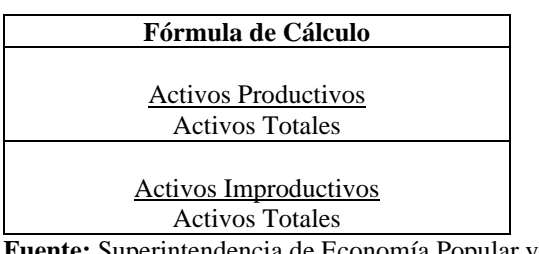

**Fuente:** Superintendencia de Economía Popular y Solidaria **Elaborado por:** Natali Yesenia Sinchi Hernandez

# **2.6.5 Calidad de Cartera (Morosidad)**

Este indicador es empleado para detectar problemas de calidad de los activos de la cartera de préstamos.

**Tabla 11:** Calidad de Cartera

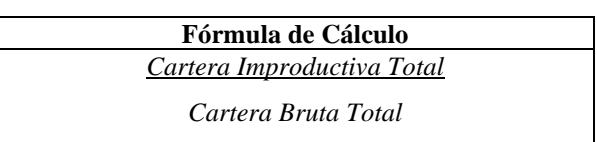

**Fuente:** Superintendencia de Economía Popular y Solidaria **Elaborado por:** Natali Yesenia Sinchi Hernández

## **2.6.6 Suficiencia Patrimonial**

Este indicador tiene la finalidad de evaluar si las instituciones financieras cuentan con suficiente capital para sobresalir de problemas económicos

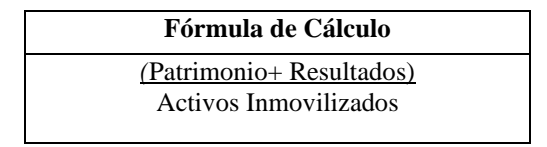

**Fuente:** Superintendencia de Economía Popular y Solidaria **Elaborado por:** Natali Yesenia Sinchi Hernandez

# **2.6.7 Cobertura de Cartera**

Mide el nivel de protección que una institución asume ante el riesgo de una cartera

morosa.

Tabla 13: **Indicador de Cobertura de Cartera**

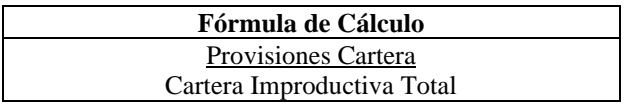

**Fuente:** Superintendencia de Economía Popular y Solidaria **Elaborado por:** Natali Yesenia Sinchi Hernandez

## **2.6.8 Eficiencia Microeconómica**

Estos indicadores muestran los costos asociados con la magnitud de los activos administrados y la eficiencia del gasto vinculado con el manejo bancario.

**Tabla 14:** Indicador de Eficiencia Microeconómica

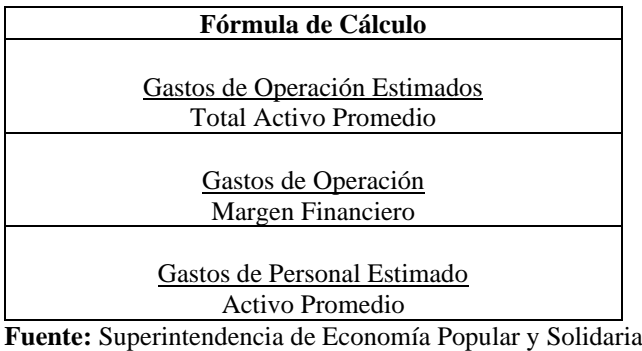

**Elaborado por:** Natali Yesenia Sinchi Hernandez

#### **2.6.9 Razón de actividad**

Miden la eficiencia con que una organización hace uso de sus recursos.

Mientras mejores sean estos índices se estará haciendo un uso más eficiente de los recursos utilizados

• **Rotación de inventarios:** Mide las veces que el inventario se vende en el año.

**Rotación de Inventarios**: Costo de Ventas/Inventario

• **Días de venta en inventario:** Indica los días que el inventario se encuentra dentro del almacén hasta que se vende.

**Días de ventas en Inventario** = 365 / Rotación de inventario

• **Rotación de cuentas por cobrar:** Son las veces que cobran las cuentas por cobrar en el año.

**Rotación de cuentas por cobrar** = Ventas /Cuentas por Cobrar

• **Días de ventas en cuentas por cobrar:** Son los días de plazo para el pago del crédito que se otorga a los clientes.

**Días de ventas en cuentas por cobrar =** 365 / Rotación de Cuentas por Cobrar

• **Rotación de activos fijos:** Se dice, de por cada peso invertido en activos fijos genera centavos de ventas

**Rotación de activos fijos=**Ventas /Activos Fijos Netos

• **Rotación de activos totales:** Se dice, de por cada dólar invertido en activos totales genera centavos de ventas.

**Rotación de activos totales**= Ventas /Activos Totales (Prieto, 2010)

#### **2.6.10 Razón de apalancamiento**

 Miden la magnitud del financiamiento de la firma con deuda. La probabilidad de fallar en el pago de sus obligaciones financieras.

• **Nivel de endeudamiento:** Este indicador establece el porcentaje de participación de los acreedores dentro de la empresa.

**Nivel de endeudamiento=** Total Pasivo con terceros / Total Activo

• **Endeudamiento financiero:** Este indicador establece el porcentaje que representan las obligaciones financieras de corto plazo con respecto a las ventas del período.

**Endeudamiento financiero**= Obligaciones financieras / Ventas netas

• **Impacto de la carga financiera:** Su resultado indica el porcentaje que representan los gastos financieros con respecto a las ventas o ingresos de operación del mismo período.

**Impacto de la carga financiera**= Gastos financieros / ventas

• **Cobertura de intereses:** Este indicador establece una relación entre las utilidades operacionales de la empresa y sus gastos financieros, los cuales están a su vez en relación directa con su nivel de endeudamiento. En otras palabras, se quiere establecer la incidencia que tienen los gastos financieros sobre las utilidades de la empresa.

**Cobertura de intereses =** Utilidad de operación/ Intereses pagados

• **Concentración del endeudamiento en el corto plazo:** Este indicador establece que porcentaje (%) del total de pasivos con terceros tiene vencimiento corriente, es decir, a menos de un año.

**Concentración del endeudamiento** = Pasivo corriente en el corto plazo/Pasivo total con terceros

## **2.7 TOMA DE DECISIONES**

Toma de decisiones es aquel proceso de identificación de un problema y la selección de la mejor alternativa entre varias, siendo la clave en las organizaciones. (Rodríguez, Pedraja, & Araneda, 2013, pág. 329)

Constituye el proceso de identificar y resolver los problemas en la organización cuando se consideran cursos alternativos de acción y se selecciona e implanta una opción. (Zapata, Sigala, & Mirabal, 2016, pág. 38)

Es así que la toma de decisiones es aquel proceso de selección de la mejor opción lógica dentro de varias alternativas, la cual requiere de una elección parcial y objetiva, ya que constituye un factor esencial para la continuidad de las actividades operacionales de una entidad.

#### **2.7.1 Metodología CAMEL Y PERLAS**

Son herramientas de Monitoreo Financiero de las Cooperativas de Ahorro y Créditos Camel y Perlas, las cuales sirven para medir las áreas claves de las operaciones.

#### *2.7.1.1 Metodología Camel*

Es una inspección *on-site* que evalúa aspectos tales como rendimiento financiero, solidez operativa y cumplimiento de las regulaciones. (Crespo, 2011, pág. 28)

 Permite medir la real solidez financiera de las empresas, identificando variables de corte microeconómico, alertando sobre posibles situaciones de crisis, la misma que evalúa cinco aspectos claves:

- Capital
- Activos
- Administración
- Rentabilidad
- **Liquidez**

Es una herramienta utilizada para evaluar las instituciones de tipo financiero, se basa en ciertos indicadores que miden el estado de los Balances, es decir sus Activos, Pasivos y Patrimonio; además, es una de las herramientas más empleadas para valorar el riesgo crediticio.

#### *2.7.1.2 Metodología Perlas*

Consiste en relaciones financieras, proporciona bases financieras y administrativas para que la gerencia pueda evaluar el desempeño de las cooperativas. (Díaz, 2017, pág. 239)

Dentro de las áreas claves que analiza el modelo se tiene:

- 7 Protección
- 8 Estructura
- 9 Rendimiento de Costos
- 10 Liquidez
- 11 Activos Improductivos
- 12 Señales expansivas

 Este método es una herramienta de monitoreo y administración que busca promover el mayor rendimiento y eficiencia financiera, mediante la aplicación de razones financieras para evaluar de manera integral las actividades operacionales de las Cooperativas de Ahorro y Crédito.

## **2.7 BIBLIOGRAFÌA**

- (23 de Enero de 2021). Obtenido de https://miracomosehace.com/ventajas-desventajasanalisis-estados-financieros/
- CAPTIO, E. (2019). *EMBURCE CAPTIO*. Obtenido de EMBURCE CAPTIO.
- Cárdenas, P., & García, P. (1984). *CURSO BÁSICO DE COOPERATIVISMO.* Bogotá: Servicio Nacional de Aprendizaje SENA.
- Castán, Y. (2018). Introducción al método científico y sus etapas. *Ciencias de la salud*, 1-6.
- Castaño, C., & Arias, J. (2013). Anàlisis financiero integral de empresas colombianas 2009-2010. *Entramado*, 9(1), 84-100.
- Cerezal, J., & Fiallo, J. (2005). Cómo investigar en Pedagogía. *Pueblo y Educación*.

CINIF, C. E. (2006).

CINIF, C. E. (2006). *Consejo Emisor de CINIF*. Obtenido de Consejo Emisor de CINIF.

COAC María Inmaculada Ltda. (31 de Enero de 2020). *Misiòn y Visiòn*. Obtenido de http://coacmi.fin.ec/?page\_id=73

Consejo Emisor de CINIF, 2. (s.f.).

- Crespo, J. (2011). CAMEL vs. discriminante, un análisis de riesgo al sistema financiero venezolano. *Ecos de Economía*, 15(33), 25-47.
- Dávila, G. (2006). El razonamiento inductivo y deductivo dentro del proceso investigativo en ciencias experimentales y sociales. *Laurus*, 12, 180-205.
- Díaz, J. (2017). Conjuntos borrosos aplicado al sector cooperativo del Ecuador. *Polìtica y Cultura*, (47), 227-253.
- Fernández, M. (2006). Las cooperativas: organizaciones de la economía social e instrumentos de participación de ciudadanos. *Revista de Ciencias Sociales*, 7(2),237-253.
- Fontalvo, T., Vergara, J. C., & De la Hoz, E. (2012). Evaluación del mejoramiento de los indicadores financieros en las empresas del sector almacenamiento y actividades. *PROSPECTIVA*, 10(1), 124-131.

ITSON. (2019). *METODOLOGIA DE LA INVESTIGACION.*

- Marcotrigiano, L. (2013). Reflexiones acerca de la elaboración y presentación de estados financieros bajo ambiente VEN-NIF PYME. *Actualidad Contable FACES*, 16(26),45-81.
- Maza. (2015). *Maza*. Obtenido de Maza.
- Medina, M. &. (2009). Mariño & Medina.
- Medina, M. &. (2009). Mariño & Medina. En M. &. Medina.
- Mendoza, T. (2015). *El anàlisis financiero como herramienta bàsica en la toma de decisiones gerenciales , caso empresa: HDP Representaciones.* Universidad de Guayaquil. Guayaquil, Ecuador( Tesis de Posgrado).
- Minda, M. (2017). *Análisis administrativo y financiero en la mejora de las decisiones gerenciales de una empresa de servicios turìsticos.* (Tesis de Posgrado).Universidad Tècnica del NorteIbarra, Ecuador.
- Miracomosehace.com. (23 de ENERO de 2021). *Miracomosehace.com*. Obtenido de Miracomosehace.com: https://miracomosehace.com/ventajas-desventajasanalisis-estados-financieros/
- Monge, P. (2005). Las Normas Internacionales de Contabilidad. *Actualidad Contable FACES*, 8(10), 35-52.
- Navas, M. (2009). Análisis financiero : una herramienta clave para una gestión financiera eficiente. *Revista Venezolana de Gerencia*, 14(48), 606-608.
- Pérez, A., & Rodríguez, A. (2017). Métodos científicos de indagación y de construcción del conocimiento. *Revista Escuela de Administración de Negocios*, 82,1-26.
- Pèrez, J. (2010). *Anàlisis Financiero para la toma de decisiones en una empresa maquiladora dedicada a la confecciòn de prendas de vestir.* (Tesis de Posgrado).Universidad de San Carlos de Guatemala, Guatemala.
- Pérez, J. (2016). *Anàlisis de los ìndices financieros y su inciencia en la toma de decisiones.* (Tesis de Posgrado). Universidad de Guayaquil, Guayaqui, Ecuador.
- Ponce, C. (2015). Valoración Económica de la Empresa Automundo Bolivia S.R .L. *Perspectivas*, (35), 69-98.

Prieto. (2010). *Prieto*. Obtenido de Prieto.

- Quispe, D., & Sánchez, M. (2011). Encuestas y entrevistas en investigación científica. *Revista de Actualización Clínica*, 10, 490-494.
- Rodríguez, E., Pedraja, L., & Araneda, C. (2013). El proceso de toma de decisiones y la eficacia organizativa en empresas privadas del norte de Chile. *Ingeniare. Revista Chilena de Ingeniería*, 21(3), 328-336.
- Rojas, D., Vilaú, Y., & Camejo, M. (2018). La instrumentación de los métodos empíricos en los investigadores potenciales de las carreras pedagógicas. *Mendive*, 16(2), 238-246.

Sampieri. (2003).

- Sorio, A., & Pastor, G. (2012). Resultado global: cambios en la regulación y divulgación por parte de las empresas del IBE X-35. *Revist Latiniamericana de Administración*, (49), 58-73.
- Sousa, F. (2010). El declive del estado de resultados tradicional ante la irrupción actual del excedente limpio. *Contaduría y Administración*, (230). 47-76.
- Superintendencia de Economía Popular y Solidaria. (2018). *Ley Orgánica de Economía Popular y Solidria.*
- Troncoso, C., & Amaya, A. (2017). Entrevista: Guia práctica para la recolección de datos cualitativos en investigación . *Revista Medical*, 65(2), 329-332.
- Vargas, Z. (2009). La investigación aplicada : Una forma de conocer las realidades con evidencia científica. *Revista Educación*, 33(1), 155-165.
- Wachowicz, V. &. (2010). *Van & Wachowicz*. Obtenido de Van & Wachowicz.
- Wachowicz, V. &. (2010). Van & Wachowicz. En V. &. Wachowicz. Obtenido de Van & Wachowicz.
- Zapata, G., Sigala, L., & Mirabal, A. (2016). TOMA DE DECISIONES Y ESTILO DE LIDERAZGO: ESTUDIO EN MEDIANAS. *Compendium*, 19(36),35-59.
- Zapata, P. (2011). Contabilidad General con base a las NIIF. Colombia: Editorial Mc Graw Hill Educación.

# **CAPÍTULO III**

## **3 MARCO METODOLÒGICO**

## **3.1 TIPO DE INVESTIGACIÓN**

El presente trabajo investigativo tiene como objetivo analizar los estados financieros de la "Cooperativa de Ahorro y Crédito María Inmaculada Ltda." mediante una investigación bibliográfica y documental, pues se recopilará información contable financiera para realizar un análisis, el cual contribuirá para la toma de decisiones en la entidad.

#### **3.1.1 Investigación aplicada**

Para (Vargas, 2009) la investigación aplicada constituye un enlace importante entre la ciencia y la sociedad, así como una forma ágil y placentera de resolver problemas y asumir la práctica como objeto de estudio.

 En el proyecto se empleará la investigación aplicada al momento de poner en práctica los conocimientos adquiridos a lo largo de la carrera profesional, mediante los análisis a los estados financieros 2019 – 2020 de la cooperativa, sean estos: el análisis vertical, análisis horizontal, aplicación de indicadores financieros y la correspondiente interpretación de los métodos de análisis financieros. Los resultados servirán que sus directivos tomen decisiones.

#### **3.2 DISEÑO DE INVESTIGACIÓN**

#### **3.2.1 Investigación no experimental**

Para (Sampieri, 2003), el diseño no experimental se divide tomando en cuenta el tiempo en el que se recolectan los datos, estos son: diseño transversal donde se recolectan datos en un solo momento, en un tiempo único, su propósito es describir variables y su incidencia de interrelación en un momento dado, y el diseño longitudinal donde se recolectan datos a través del tiempo en puntos o periodos, para hacer inferencias respecto al cambio, sus determinantes y sus consecuencias.

Debido a que no existe manipulación de las variables para alterar resultados porque la documentación fuente como son los balances de la cooperativa servirán de base para realizar el análisis financiero sin que los valores expresados en ellos sufran ningún tipo de cambio; es transversal, ya que se recolectan datos de la cooperativa 2019-2020 para conocer cómo se manifiestan las variables en el tiempo.

# **3.3 MÉTODOS DE INVESTIGACIÓN**

#### **3.3.1 Método Teórico**

 Para (Pérez & Rodríguez, 2017) en el método teórico está inmerso el método lógico e histórico, donde lo histórico se refiere al estudio del objeto en su trayectoria real a través de su historia, con sus condicionamientos sociales, económicos y políticos en los diferentes periodos; y lo lógico interpreta lo histórico e infiere conclusiones.

En la presente investigación se empleará el método lógico e histórico porque así se conocerán las variaciones que presentan las variables en los periodos analizados; el método lógico lo emplearé al analizar las variables objeto de estudio mediante los diferentes análisis: método vertical, horizontal, así como la aplicación de indicadores a los estados financieros, y el método histórico al investigar la evolución y variaciones que ha tenido la cooperativa en el transcurso del período 2019-2020.

#### **3.3.2 Método Deductivo**

Constituye un proceso del pensamiento en el que de afirmaciones generales se llega a afirmaciones específicas aplicando las reglas de la lógica. (Dávila, 2006, pág. 184)

 Se aplicará el método inductivo al recolectar información necesaria para llevar a cabo dicha investigación, en este caso se hace presente al construir el marco teórico.

#### **3.3.3 Método Inductivo**

Es una forma de razonamiento en la que se pasa del conocimiento de casos particulares a un conocimiento más general, que refleja lo que hay de común en los fenómenos individuales. (Pérez & Rodríguez, 2017, pág. 10)

 Para el desarrollo de dicha investigación se evidenciará la utilización del método inductivo al analizar los estados financieros partiendo de lo particular a lo general, mediante el análisis vertical y horizontal de dichos estados para analizar los cambios presentados en los estados.

#### **3.3.4 Método Analítico**

Es un procedimiento lógico que posibilita descomponer mentalmente un todo en sus partes y cualidades, en sus múltiples relaciones, propiedades y componentes. (Pérez & Rodríguez, 2017, pág. 8)

 Se aplicará el método analítico al analizar la situación real de la entidad financiera, identificando debilidades y amenazas para posteriormente brindar alternativas de solución que minimicen riegos.

## **3.3.5 Método Sintético**

El método sintético es aquel que integra los componentes de un objeto de estudio, para estudiarlos en su totalidad. (Castán, 2018, pág. 4)

 Se evidenciará el uso del método sintético al momento de analizar las diferentes cuentas de los balances de la cooperativa comparando los diferentes periodos de análisis y viendo las variaciones que estos han sufrido para mediante la aplicación de indicadores financieros conocer la situación real de los mismos.

#### **3.4 TÉCNICAS E INSTRUMENTOS DE INVESTIGACIÓN**

 Para (Rojas, Vilaú, & Camejo, 2018) los instrumentos son las herramientas metodológicas en las cuales se concretan los indicadores de las variables fundamentales a investigar.

 Es por ello que los instrumentos permiten recoger información a través de una técnica de investigación, es decir es el medio que me permite obtener información organizada sobre un hecho. Los instrumentos que se emplearán en el presente trabajo de investigación será el cuestionario, el cual estará dirigido al Gerente de la Cooperativa. Además, se empleará la observación al analizar la información financiera obtenida de los Estados Financieros de la Cooperativa de Ahorro y Crédito María Inmaculada Ltda., de la ciudad de Riobamba.

#### **3.4.1 Técnicas**

## *3.4.1.1 Entrevista*

Es una de las herramientas más empleadas como técnica para la recolección de datos en una investigación cualitativa, a través de la interacción oral con el investigador. (Troncoso & Amaya, 2017, pág. 330)

 En base a lo antes expuesto es imprescindible diferenciar entre técnica e instrumento de recolección de datos en una investigación, para lo cual en el presente trabajo investigativo se aplicará como técnica la encuesta.

#### *3.4.1.2 Observación directa*

 La observación directa cada día cobra mayor credibilidad y su uso tiene a generalizarse, debido a obtener información directa y confiable, siempre y cuando se haga mediante un procedimiento sistematizado y muy controlado, para lo cual hoy están utilizándose medios audiovisuales muy completo, especialmente en estudios del comportamiento de la persona en su sitio de trabajo. (ITSON, 2019, pág. 6)

Se realizará el uso de esta técnica al momento de analizar los estados porque mediante la observación se desarrollará el análisis.

# **3.5 HIPÓTESIS**

Los resultados del análisis e interpretación de los estados financieros de los años 2019- 2020 sirven para la toma de decisiones en la Cooperativa de Ahorro y Crédito María Inmaculada Ltda.

## **3.6 VARIABLES**

#### **3.6.1 Independiente**

Análisis e interpretación de los Estados Financieros

## **3.6.2 Dependiente**

Toma de Decisiones

# **3.7 OPERACIONALIZACIÓN DE VARIABLES**

**Tabla 15:** Operacionalización de las Variables

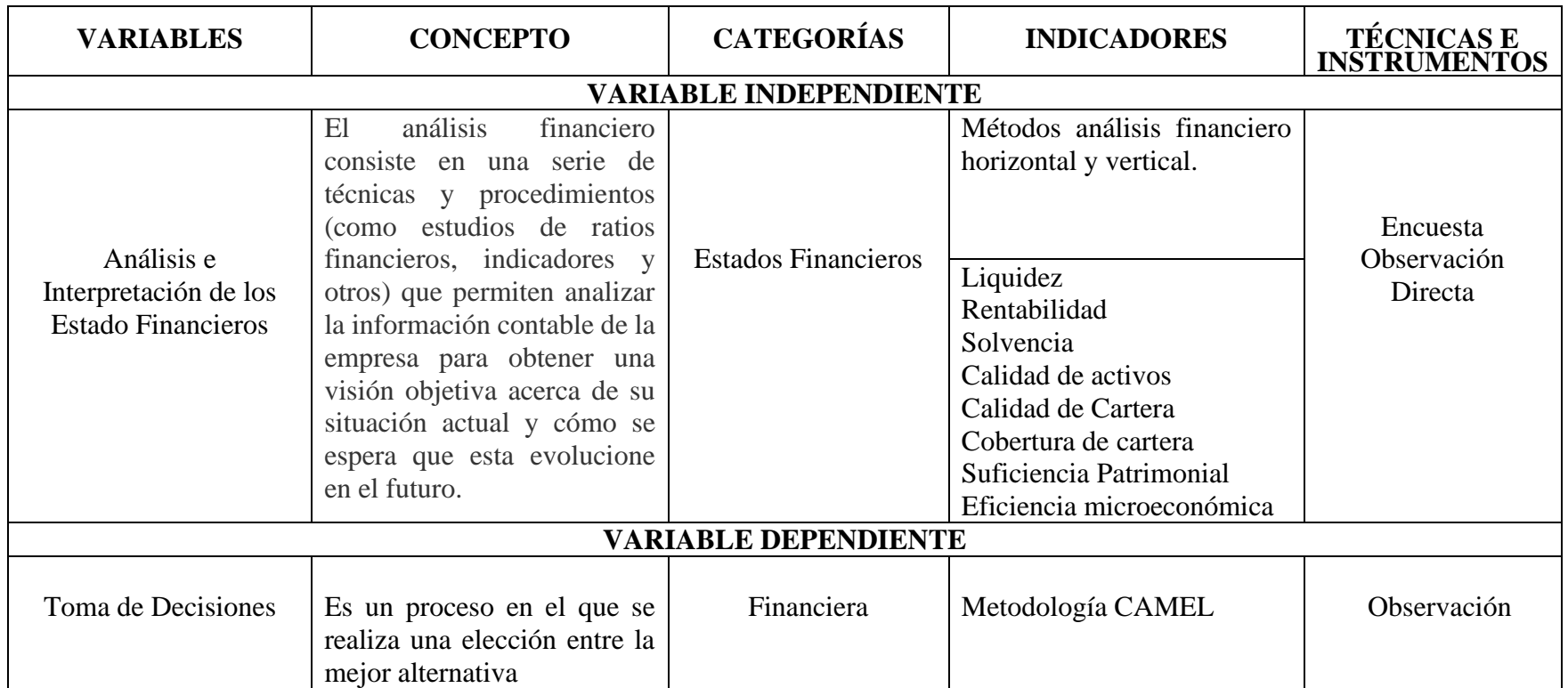

**Fuente:** COAC María Inmaculada Ltda.

**Elaborado por:** Natali Yesenia Sinchi Hernandez

# **CAPÍTULO IV**

# **4. MARCO ADMINISTRATIVO**

# **4.1 RECURSOS HUMANOS**

**Tabla 16:** Recursos Humanos

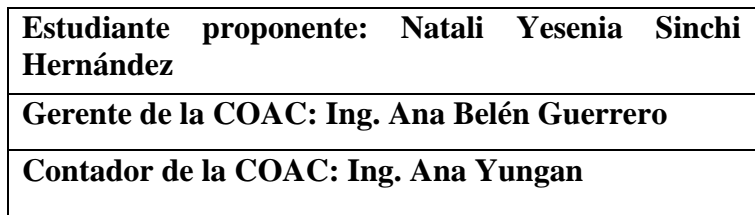

**Elaborado por:** Natali Yesenia Sinchi Hernandez

# **4.2 RECURSOS MATERIALES**

Los materiales que se utilizarán para el desarrollo investigativo serán:

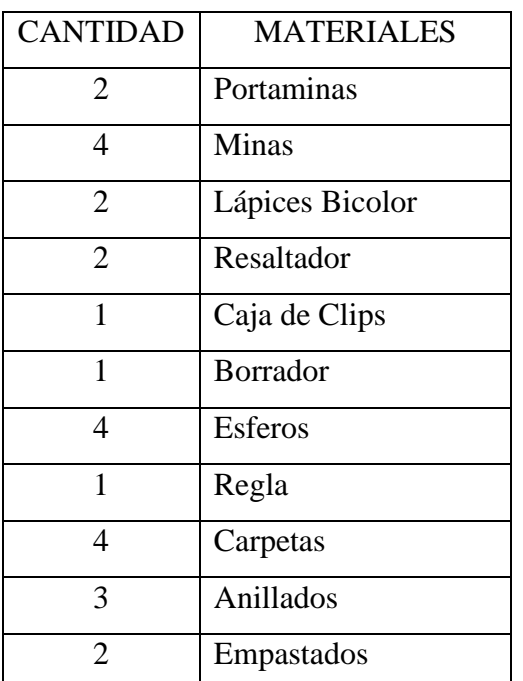

**Tabla 17:** Recursos Materiales

**Elaborado por:** Natali Yesenia Sinchi Hernandez

# **4.3 CRONOGRAMA**

Para el desarrollo del presente trabajo de investigación se tomará como referencia los tiempos que se detallan a continuación:

**Tabla 18:** Cronograma

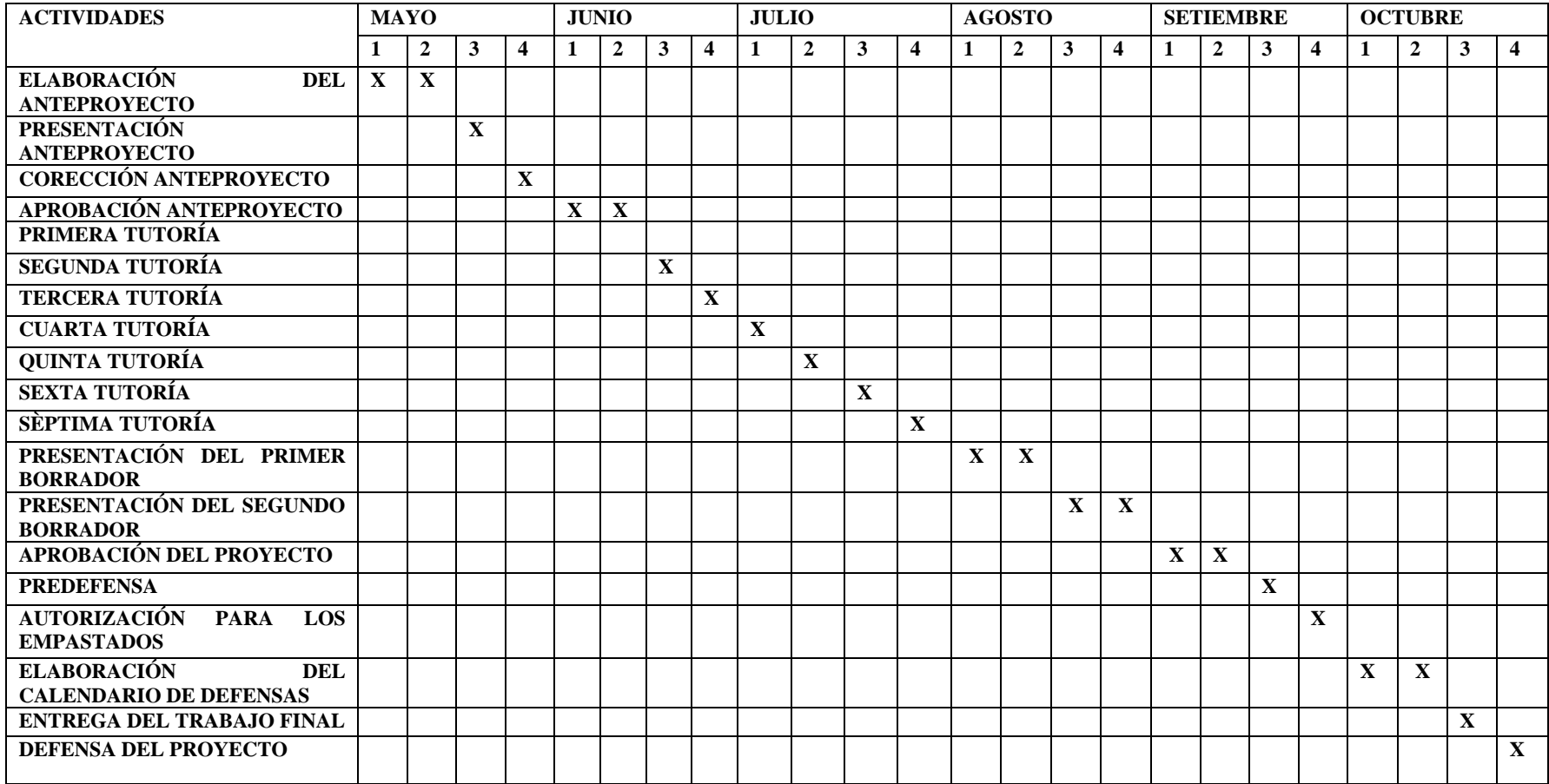

**Elaborado por:** Natali Yesenia Sinchi Hernandez.

## **4.4 PRESUPUESTO**

 Se tiene previsto incurrir en los siguientes gastos como parte del desarrollo de la investigación, los cuales son:

#### **Tabla 19: Presupuesto**

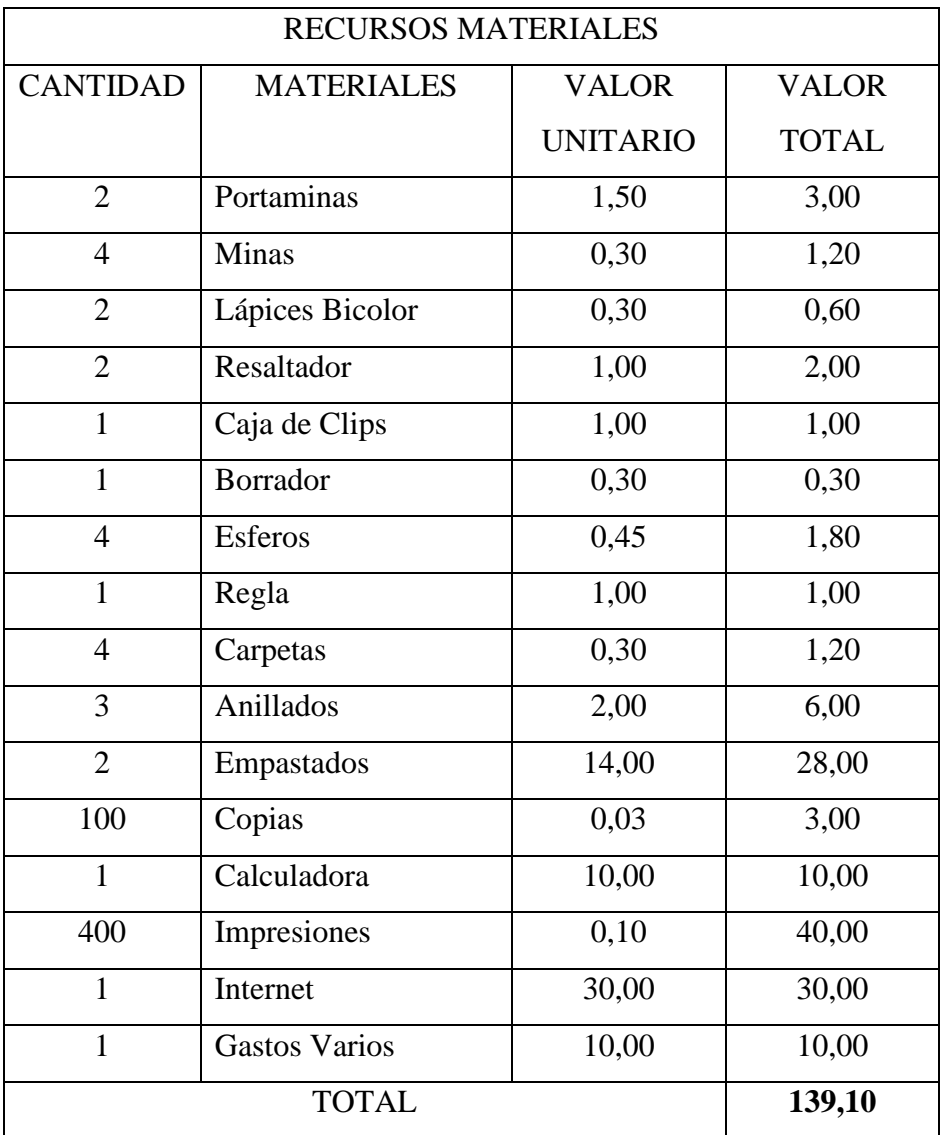

**Elaborado por:** Natali Yesenia Sinchi Hernández

# **4.5 FUENTE DE FINANCIAMIENTO**

El proyecto de investigación propuesto se financiará el ciento por ciento con recursos de la estudiante Natali Yesenia Sinchi Hernández
# **CAPÍTULO V**

# **DESARROLLO DE LA INVESTIGACIÓN**

# **5.1 DESARROLLO DEL ANÁLISIS FINANCIERO DE LOS BALANCES 2019-2020 PARA LA TOMA DE DECISIONES EN LA COOPERATIVA DE AHORRO Y CRÉDITO MARÍA INMACULADA LTDA.**

- 5.1.1 Justificación de la Propuesta
- 5.1.2 Objetivos de la Propuesta

### *5.1.2.1 Objetivo general*

*5.1.2.2 Objetivos específicos*

# **5.2 ANÁLISIS HORIZONTAL**

- 5.2.1 Análisis horizontal del Estado de Situación Financiera 2019-2020
- 5.2.2 Interpretación Análisis horizontal del Estado de Situación Financiera 2019- 2020
- 5.2.3 Análisis horizontal del Estado de Resultados 2019-2020
- 5.2.4 Interpretación Análisis horizontal del Estado de Resultados 2019-2020
- 5.2.5 Resumen del análisis horizontal 2019-2020
- 5.2.6 Representación gráfica del análisis horizontal 2019-2020
- 5.2.7 Interpretación Representación gráfica del análisis horizontal 2019-2020

# **5.3 ANÁLISIS VERTICAL**

- 5.3.1 Análisis vertical del Estado de Situación Financiera 2019
- 5.3.2 Interpretación Análisis vertical del Estado de Situación Financiera 2019
- 5.3.3 Análisis vertical del Estado de Resultados 2019
- 5.3.4 Interpretación Análisis vertical del Estado de Resultados 2019
- 5.3.5 Análisis vertical del estado de Situación Financiera 2020
- 5.3.6 Interpretación Análisis vertical del estado de Situación Financiera 2020
- 5.3.7 Análisis vertical del estado de resultados 2020
- 5.3.8 Interpretación Análisis vertical del estado de resultados 2020
- 5.3.9 Resumen del Análisis vertical 2019
- 5.3.10 Resumen del Análisis vertical 2020
- 5.3.11 Representación gráfica del Análisis vertical 2019
- 5.3.12 Interpretación Representación gráfica del Análisis vertical 2019
- 5.3.13 Representación gráfica del Análisis vertical 2020
- 5.3.14 Interpretación Representación gráfica del Análisis vertical 2020

### **5.4 RAZONES FINANCIERAS**

- 5.4.1 Liquidez
- 5.4.1.1 Liquidez a Corto Plazo
- 5.4.2 Rentabilidad
- 5.4.2.1 Resultados del Ejercicio/ Patrimonio Promedio
- 5.5.2.2 Resultados de Ejercicio/ Patrimonio Promedio
- 5.4.3 Solvencia
- 5.4.3.1. Solvencia patrimonial / Activos Ponderados por Riesgo
- 5.4.4 Calidad de Activos
- 5.4.4.1 Activos Productivos/ Activos Totales
- 5.4.4.2 Activos Improductivos / Activos Totales
- 5.4.5 Calidad de Cartera (Morosidad)
- 5.4.5.1 Cartera Improductiva Total/ Cartera Bruta Total
- 5.4.6 Suficiencia Patrimonial
- 5.4.6.1 (Patrimonio+ Resultados) / Activos Inmovilizados
- 5.4.7 Cobertura de Cartera

## 5.4.7.1 Provisiones Cartera/ Cartera Improductiva Total

- 5.4.8 Eficiencia Microeconómica
- 5.4.8.1 Gasto de Operación Estimados / Total Activo Promedio
- 5.4.8.2 Gastos de Operación / Margen Financiero
- 5.4.8.3 Gastos de Personal Estimado / Activo Promedio
- 5.4.9 Razón de actividad
- 5.4.10 Razón de aplazamiento

# **5.5 TOMA DE DECISIONES**

5.5.1 Metodología para la toma de decisiones Análisis Camel

# ANEXO 2: RUC DE LA COOPERATIVA DE AHORRO Y CRÉDITO MARÍA **INMACULADA LTDA.**

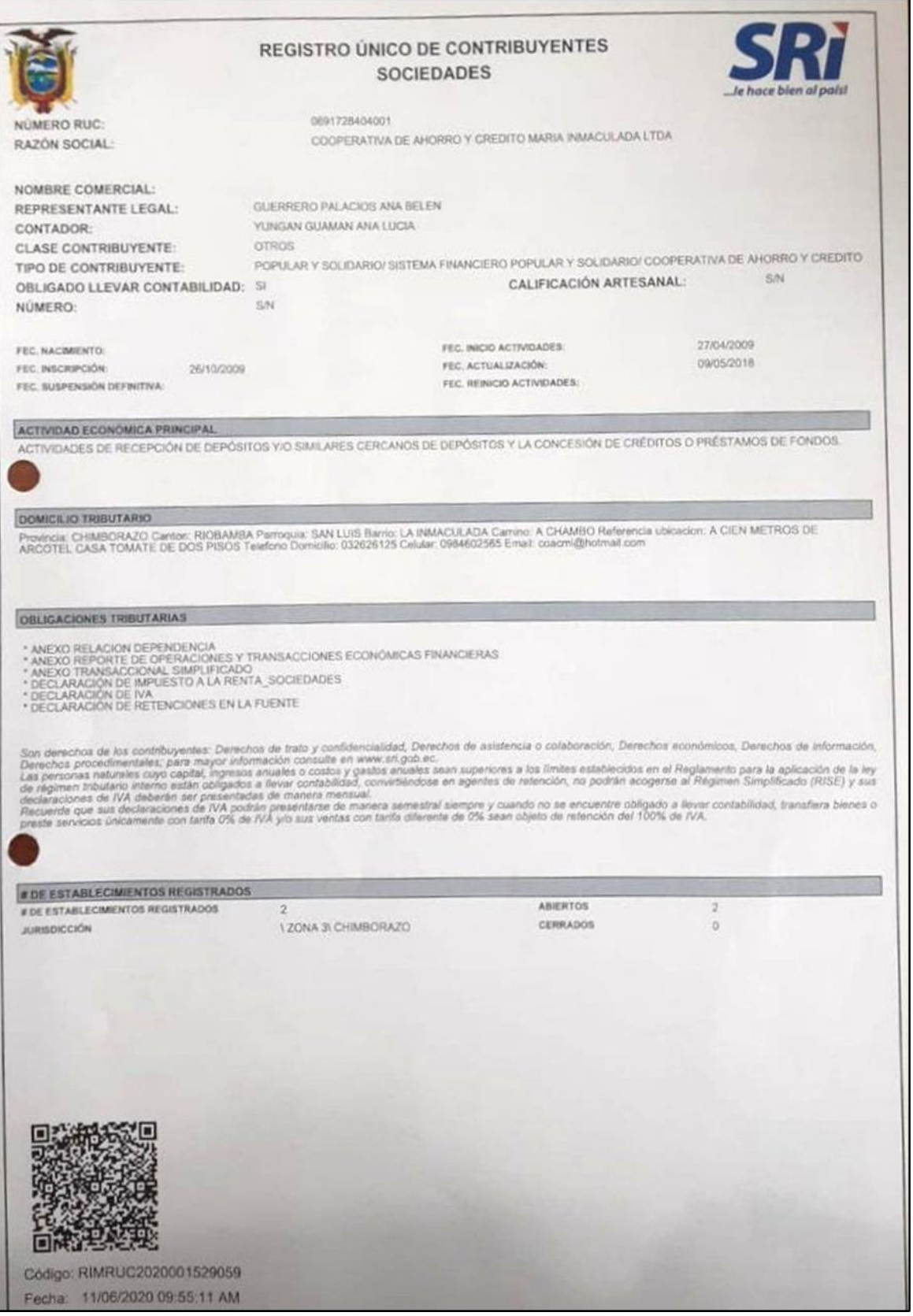

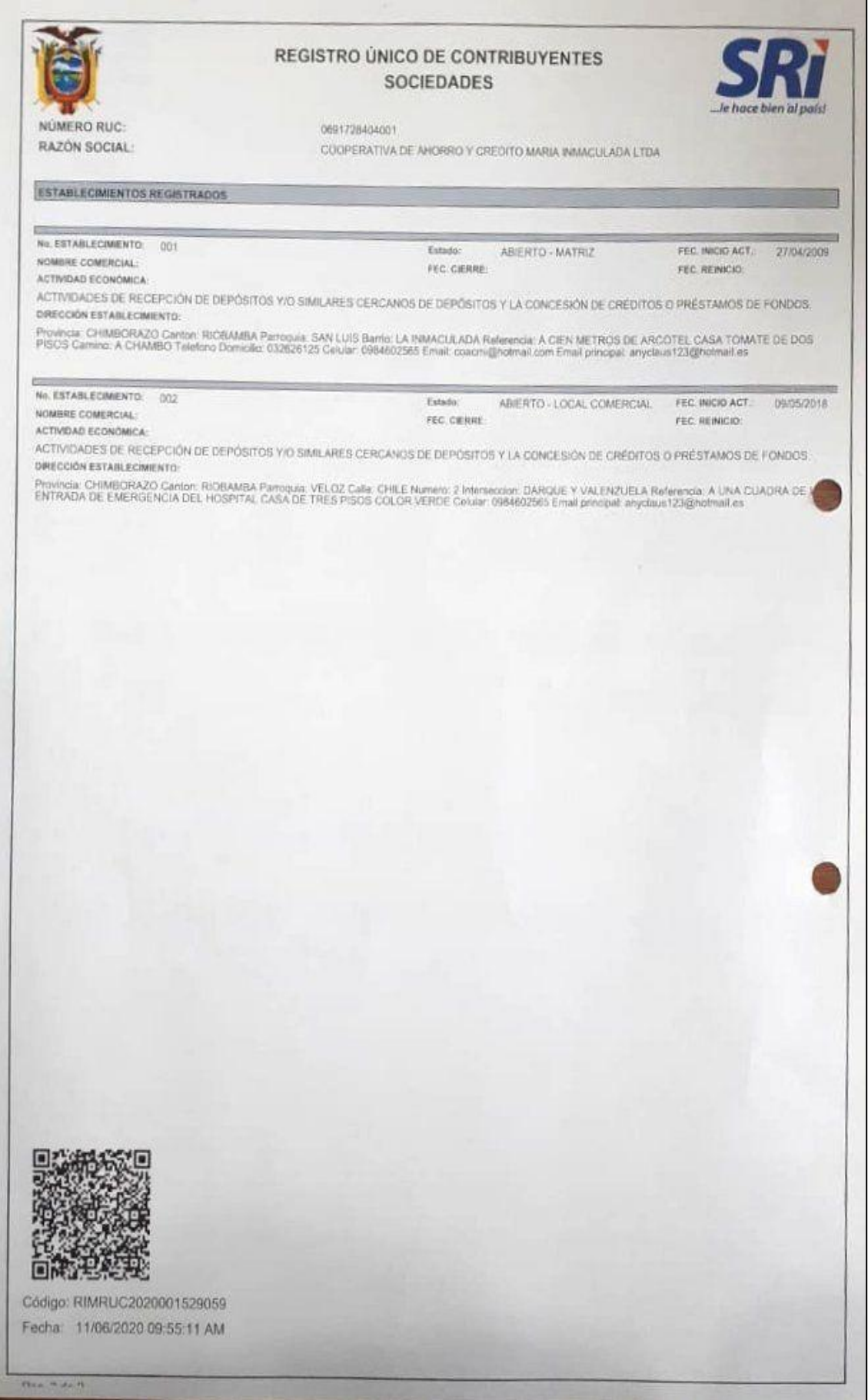

# **ANEXO 3.** CARTA DE ACEPTACIÓN

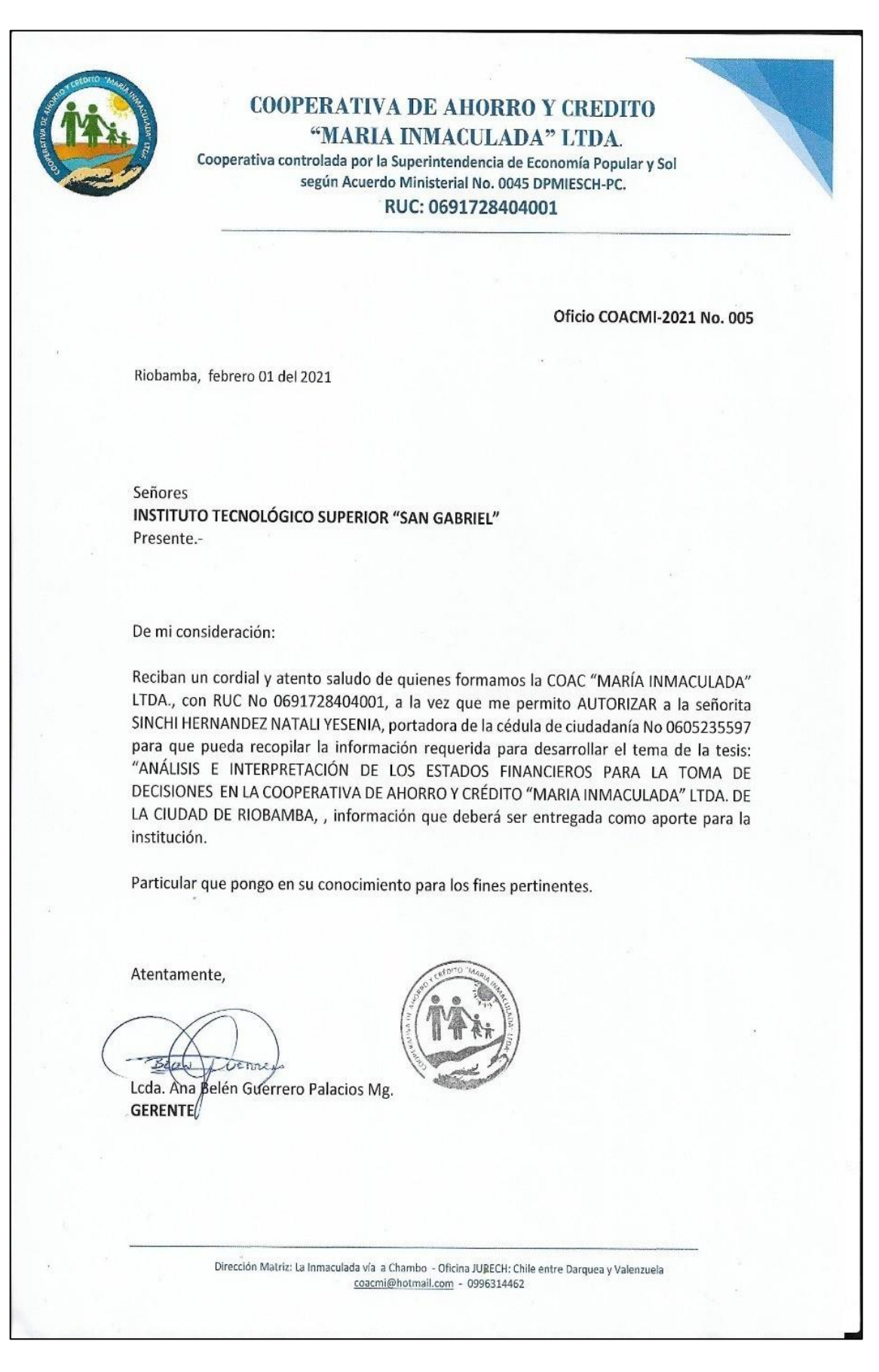

# **ANEXO 4:** ESTADOS FINANCIEROS 2019-2020

COAC. USUARIOS DEL AGUA MARIA INMACULADA LTDA.<br>Oficina: CONSOLIDADO

|                            |                                                                                                    | <b>BALANCE GENERAL</b><br>Ejercicio 2019<br>Expresado en DOLARES USA (Valor Cotización: 1.00) |                 |                         |                       |                             |
|----------------------------|----------------------------------------------------------------------------------------------------|-----------------------------------------------------------------------------------------------|-----------------|-------------------------|-----------------------|-----------------------------|
|                            | Periodo: 2019-01-01 al 2019-12-31 (Definitivo).                                                                                              |                                                                                               |                 |                         |                       | Pagina 000001               |
| 11<br>1101                 | <b>FONDOS DISPONIBLES</b>                                                                                                    | <b>ACTIVO</b>                                                                                 |                 |                         | 6509.76               | 31808.76                    |
| 110105<br>11010505         | Caja<br>Éfectivo<br>Efectivo en Boveda                                                                                                    |                                                                                               | 6009.76         | 6009.76                 |                       |                             |
| 110110                     | <b>CAJA CHICA</b>                                                                                                    |                                                                                               |                 | 500.00                  |                       |                             |
| 11011005<br>1103<br>110310 | Caja Chica<br>Bancos y otras instituciones financi                                                                                           |                                                                                               | 500.00          |                         | 25299.00              |                             |
| 11031005                   | Bancos e instituciones financieras<br>Cuentas de Ahorro                                                                                      |                                                                                               | 9092.69         | 24916.45                |                       |                             |
| 1103100505<br>1103100515   | Bancodesarrollo CTA AH No17000<br>Sol de los Andes CTA AH 070101<br>COAC ACCION POPULAR                                                      | 149.28<br>8141.19                                                                             |                 |                         |                       |                             |
| 1103100520<br>11031010     | Cuentas Corrientes                                                                                                    | 802.22                                                                                        | 15823.76        |                         |                       |                             |
| 1103101010<br>110320       | Bancodesarrollo CTA CTE No 170<br>INSTITUCIONES DEL SECTOR FINANCIER                                                                         | 15823.76                                                                                      |                 | 382.55                  |                       |                             |
| 11032005<br>14             | El Sagrario Cta Ah No 2023121858<br><b>CARTERA DE CRÉDITOS</b>                                                                               |                                                                                               | 382.55          |                         |                       | 312931.13                   |
| 1401<br>140105             | Cartera de créditos comercial priori<br>De 1 a 30 días                                                                                       |                                                                                               |                 | 1933.18                 | 19391.12              |                             |
| 140110<br>140115           | De 31 a 90 días                                                                                                    |                                                                                               |                 | 4081.77<br>5261.48      |                       |                             |
| 140120<br>140125           | De 91 a 180 días<br>De 181 a 360 días<br>De más de 360 días                                                                                  |                                                                                               |                 | 5667.43<br>2447.26      |                       |                             |
| 1402<br>140205             | Cartera de créditos de consumo prior                                                                                                    |                                                                                               |                 | 103.65                  | 210.00                |                             |
| 14020505                   | De 1 a 30 días<br>De 1 a 30 Dias<br>De 31 a 90 dias                                                                                          |                                                                                               | 103.65          |                         |                       |                             |
| 140210<br>14021005         | De 31 a 90 días                                                                                                    |                                                                                               | 106.35          | 106.35                  |                       |                             |
| 1404<br>140405             | Cartera de créditos para la microemp<br>$De$ 1 a 30 días                                                                                     |                                                                                               |                 | 24962.04                | 294916.78             |                             |
| 14040505<br>140410         | De 1 a 30 dias microcredito<br>De 31 a 90 días                                                                                               |                                                                                               | 24962.04        | 47189.71                |                       |                             |
| 14041005<br>140415         | De 31 a 90 dias microcredito<br>De 91 a 180 dias                                                                                             |                                                                                               | 47189.71        | 59155.58                |                       |                             |
| 14041505<br>140420         | De 91 a 180 días microcredito<br>De 181 a 360 días                                                                                           |                                                                                               | 59155.58        | 77412.58                |                       |                             |
| 14042005                   | De 181 a 360 días microcredito                                                                                                    |                                                                                               | 77412.58        | 86196.87                |                       |                             |
|                            |                                                                                                    |                                                                                               | 86196.87        |                         | 685.29                |                             |
| 14280505                   | 14042005<br>14042505 De más de 360 días microcreaux<br>14042505 De más de 360 días microemp<br>1428 Cartera de créditos para la microcredito |                                                                                               | 391.66          | 391.66                  |                       |                             |
| 142810<br>14281005         | De 31 a 90 dias<br>De 31 a 90 dias microcredito                                                                                              |                                                                                               |                 | 226.57                  |                       |                             |
| 142815                     | $De$ $91$ $\overline{a}$ $180$ dias                                                                                                    |                                                                                               | 226.57          | 67.06                   |                       |                             |
| 14281505<br>1452           | De 91 a 180 dias microcredito<br>Cartera de créditos para la microemp                                                                        |                                                                                               | 67.06           |                         | 1821.15               |                             |
| 145210<br>14521005         | De 31 a 90 días<br>De 31 a 90 días - Microcredito                                                                                            |                                                                                               | 515.45          | 515.45                  |                       |                             |
| 145215<br>14521505         | De 91 a 180 días<br>De 91 a 180 días - Microcredito                                                                                          |                                                                                               | 494.76          | 494.76                  |                       |                             |
| 145220<br>14522005         | De 181 a 360 días<br>De 181 a 270 días - Microcredito                                                                                        |                                                                                               | 297.70          | 297.70                  |                       |                             |
| 145225<br>14522505         | De más de 360 días<br>De más de 270 días - Microcredit                                                                                       |                                                                                               | 513.24          | 513.24                  |                       |                             |
| 1499<br>149910             | (Provisiones para créditos incobrabl                                                                                                    |                                                                                               |                 | $-360.90$               | $-4093.21$            |                             |
| 149920<br>16 7             | Cartera de créditos de consumo pr<br>Cartera de créditos para la micro<br><b>CUENTAS POR COBRAR</b>                                          |                                                                                               |                 | $-3732.31$              |                       | 20161.78                    |
| 1603<br>160305             | Intereses por cobrar de cartera de c<br>Cartera de créditos comercial prio                                                                   |                                                                                               |                 | 167.50                  | 3730.45               |                             |
| 160310                     | Cartera de créditos de consumo pri                                                                                                    |                                                                                               |                 | 2.81<br>3560.14         |                       |                             |
| 160320<br>16032005         | Cartera de créditos para la microe<br>Cartera de créditos microempresa                                                                       |                                                                                               | 3560.14         |                         |                       |                             |
| 1690<br>169005             | Cuentas por cobrar varias<br>Anticipos al personal                                                                                           |                                                                                               |                 | 200.00                  | 16431.33              |                             |
| 169045<br>169090           | Servicios no financieros<br>Otras                                                                                                    |                                                                                               |                 | 246.21<br>15985.12      |                       |                             |
| 18<br>1805                 | PROPIEDADES Y EQUIPO<br>Muebles, enseres y equipos de oficin                                                                                 |                                                                                               |                 |                         | 5799.89               | 7585.26                     |
| 1806<br>1899               | Equipos de computación<br>(Depreciación acumulada)                                                                                           |                                                                                               |                 |                         | 8245.75<br>$-6460.38$ |                             |
| 189915<br>189920           | (Muebles, enseres y equipos de ofi<br>(Equipos de computación)                                                                               |                                                                                               |                 | $-973.53$<br>$-5486.85$ |                       |                             |
| 19<br>1901                 | OTROS ACTIVOS<br>Inversiones en acciones y participac                                                                                        |                                                                                               |                 |                         | 520.00                | 11056.11                    |
| 190110<br>19011005         | EN OTRAS INSTITUCIONES FINANCIERAS                                                                                                    |                                                                                               | 30.00           | 520.00                  |                       |                             |
| 19011010                   | Coac El Sagrario Ltda<br>Coac Sol de los Andes Ltda                                                                                          |                                                                                               | 20.00           |                         |                       |                             |
| 19011015<br>1904           | COAC ACCION POPULAR<br>Gastos y pagos anticipados                                                                                            |                                                                                               | 470.00          |                         | 5756.30               |                             |
| 190410<br>190415           | Anticipos a terceros<br>Garantía de Arriendos                                                                                                |                                                                                               |                 | 5456.30<br>300.00       |                       |                             |
| 1905<br>190510             | Gastos diferidos<br>Gastos de instalación                                                                                                    |                                                                                               |                 | 2766.31                 | 2424.35               |                             |
| 190520<br>190590           | Programas de computación<br><b>OTROS</b>                                                                                                    |                                                                                               |                 | 14395.60<br>500.00      |                       |                             |
| 19059005<br>190599         | Publicidad y Propaganda<br>(Amortización acumulada gastos dif                                                                                |                                                                                               | 500.00          | $-15237.56$             |                       |                             |
| 1906<br>190615             | Materiales, mercaderias e insumos                                                                                                    |                                                                                               |                 |                         | 2106.30               |                             |
| 1990                       | Proveeduria<br>Otros                                                                                                    |                                                                                               |                 | 2106.30                 | 249.16                |                             |
| 199010<br>19901005         | <b>OTROS IMPUESTOS</b><br>Anticipo Impuesto a la Renta                                                                                       |                                                                                               | 57.84           | 247.16                  |                       |                             |
| 19901010<br>19901015       | RENDIMIENTOS FINANCIEROS<br><b>IRF Impuestos Retenidos</b>                                                                                   |                                                                                               | 12.56<br>176.76 |                         |                       |                             |
| 199025                     | Faltantes de caja                                                                                                    |                                                                                               |                 | 2.00                    |                       | ------------                |
|                            | <b>TOTAL ACTIVO</b>                                                                                                    |                                                                                               |                 |                         |                       | 383543.04<br>-------------- |
|                            |                                                                                                    | PASIVOS                                                                                       |                 |                         |                       |                             |
| 21<br>2101                 | OBLIGACIONES CON EL PÚBLICO                                                                                                    |                                                                                               |                 |                         | $-185306.47$          | $-273132.51$                |
|                            | Depósitos a la vista                                                                                                    |                                                                                               |                 | 105305                  |                       |                             |

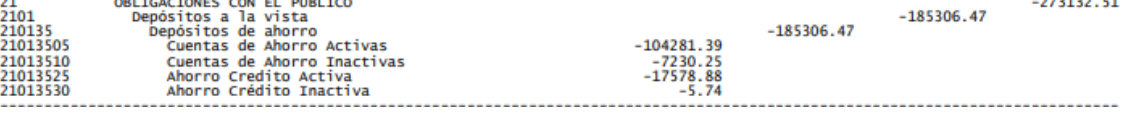

Fecha Impresion: 2023-03-06 15:35:05 - Usuario: ASISOPERATIVO

B A L A N C E G E N E R A L<br>Ejercicio 2019<br>Periodo: 2019-01-01 al 2019-12-31 (Definitivo).<br>Periodo: 2019-01-01 al 2019-12-31 (Definitivo). Pagina 000002 19-01-01 al 2019-12-31 (Definitivo).<br>
Mi Ahorrito Emergencia Activa<br>
Mi Ahorrito Emergencia Activa<br>
Depósitos a plazo<br>
De 11 a 30 días<br>
De 91 a 180 días<br>
De 91 a 180 días<br>
De 91 a 180 días<br>
De 91 a 180 días<br>
De 91 a 180 dí 21013535<br>21013545<br>2103<br>210305<br>210310<br>210315  $-244.33$ <br>-55965.88  $-87826.04$ -6312.46<br>-28879.15<br>-52058.01  $-470.00$ <br>-106.42  $-9649.95$  $-1897.60$  $-1897.60$  $-2776.99$  $-967.70$ <br> $-581.37$ <br> $-286.21$  $-869.04$ <br> $-72.67$  $-703.13$  $-566.51$  $\begin{array}{r} -16.09 \\ -20.96 \\ -4.73 \\ -191.54 \\ -12.2 \\ -37.61 \\ -215.44 \\ -47.07 \\ -13.60 \\ -0.13 \\ -7.12 \end{array}$  $-136.62$  $-136.62$  $-1366.40$  $-1231.15$ <br>-86.00<br>-49.25  $-2905.83$  $-50000.00$  $\frac{26}{2602}$  $-50000.00$ 260210<br>260215  $-10000.00$ <br> $-40000.00$ 29<br>29<br>299005 OTROS PASTVOS  $-34.42$  $-34.42$ otros<br>Sobrantes de caja  $-34.42$  $1.1.1.1$ TOTAL PASIVOS  $-332816.88$ **PATRIMONIO** CAPITAL SOCIAL<br>Aportes de socios<br>APORTES DE SOCIOS<br>Certificados de AportacionOblig<br>RESERVAS<br>Legales 31<br>3103<br>310305<br>31030505  $-26782.11$  $-26782.11$  $-26782.11$  $-26782.11$  $-24290.85$ 33<br>3301  $-23457.37$ Fondo irrepartible<br>
Especiales<br>
A disposición de la Asamblea de Re<br>
A disposición de la Asamblea<br>
Para futuras capitalizaciones<br>
Donaciones<br>
En efectivo<br>
EN RESULTADOS<br>
CONDIDAS ACUMULADAS<br>
(PÉROIDAS ACUMULADAS)<br>
Perdidas 330105  $-23457.37$  $-833.48$ 3303<br>3303<br>330305<br>330310<br>34<br>3402  $-623.83$ <br> $-209.65$  $-280.00$  $-280.00$ 3402<br>340205<br>36<br>3601<br>3602<br>360205  $-280.00$ 626.80  $-443.71$ <br>4714.70 4714.70  $-3644.19$ 3603<br>360305  $-3644.19$ TOTAL PATRIMONIO<br>EXEDENTE DEL PERIODO<br>TOTAL PASIVO & PATRIMONIO  $-50726.16$  $0.00 - 383543.04$ CUENTAS CONTINGENTES TOTAL CUENTAS CONTINGENTES  $0.00$ CUENTAS DE ORDEN DEUDORAS<br>
CLE ACTORES CONTENT ACTORES CONTENT ACTORET (CALE ACTORET ACTORET CALE CALE CALE CONTENT<br>
CALE CALE CALE CALE CONTENT<br>
CALE CALE CONTENT ACTIONS POR EL CONTENTAD<br>
INTERESS PRIS EL CONTENTAD<br>
DEUD CUENTAS DE ORDEN 71<br>7102<br>710240<br>71024005 13578.25 119.80 119.80 119.80 de crédito educativo 7190<br>719005 13458.45 13458.45 719005<br>72<br>7209<br>7290<br>7301<br>7301<br>740110<br>74011005<br>74011005  $-13578.25$  $-119.80$ <br>-13458.45 472021.00 472021.00  $-472021.00$  $-472021.00$  $-437470.00$  $-437470.00$  $-34551.00$ ----------TOTAL CUENTAS DE ORDEN  $0.00$ ----------------------**TOTAL**  $0.00$ . . . . . . . . . . . . . . . .

GERENTE

Fecha Impresion: 2023-03-06 15:35:05 - Usuario: ASISOPERATIVO

COAC. USUARIOS DEL AGUA MARIA INMACULADA LTDA.<br>Oficina: Matriz

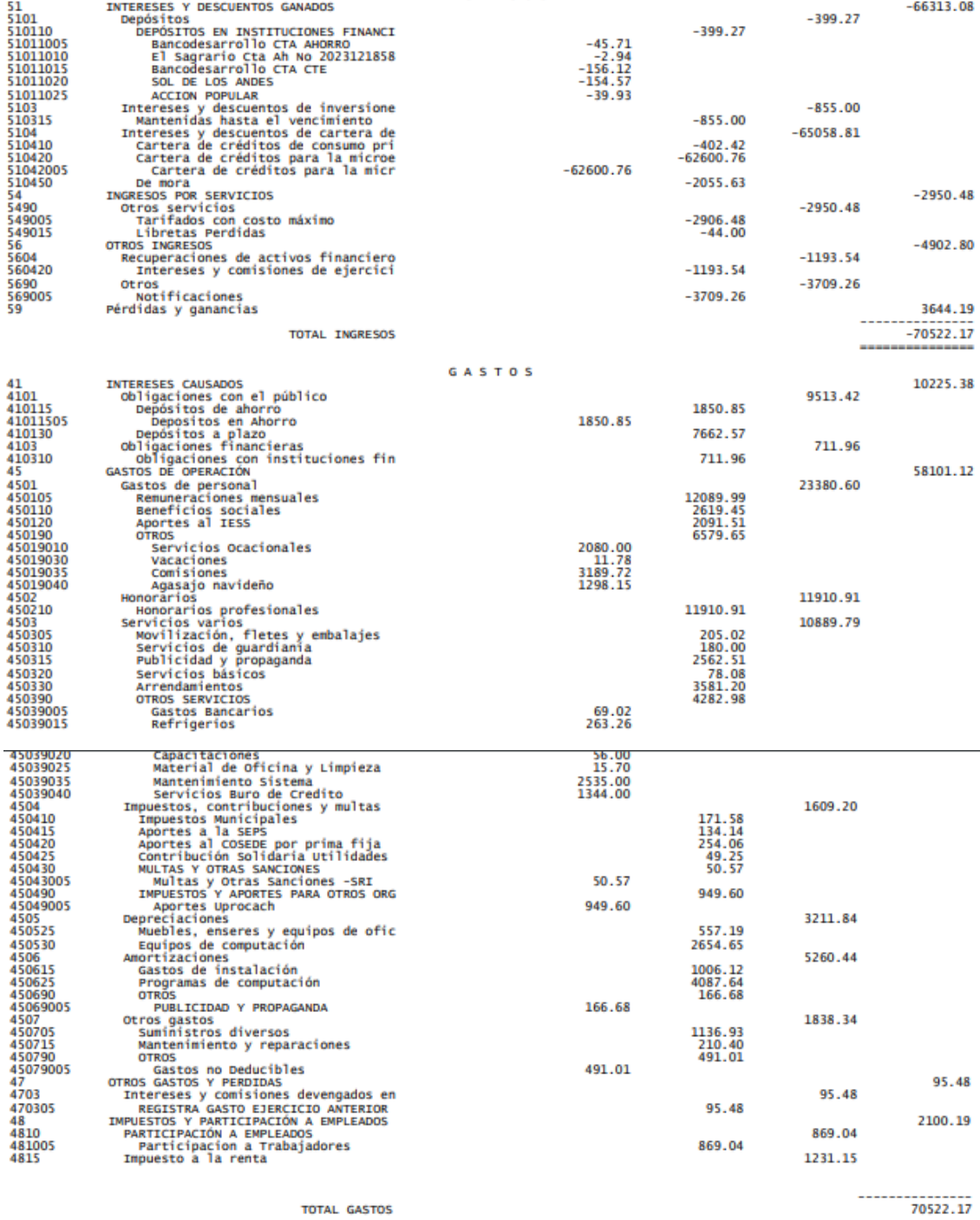

........

Fecha Impresion: 2023-03-07 16:13:50 - Usuario: ASISOPERATIVO

---------------

| Oficina: CONSOLIDADO     |                                                                                                    |                                                   |                     |                               |            |                 |
|--------------------------|----------------------------------------------------------------------------------------------------|---------------------------------------------------|---------------------|-------------------------------|------------|-----------------|
|                          |                                                                                                    | BALANCE GENERAL<br><b>Ejercicio 2020</b>          |                     |                               |            |                 |
|                          | Periodo: 2020-01-01 al 2020-12-31 (Definitivo).<br>-------------------------------                                                                                                    | Expresado en DOLARÉS USA (Valor Cotización: 1.00) |                     | ----------------------------- |            | Pagina 000001   |
|                          |                                                                                                    | <b>ACTIVO</b>                                     |                     |                               |            | 33576.78        |
|                          | 1101 caja<br>110105 caja<br>11010505 Fectivo en Boveda<br>11010505 Efectivo en Boveda<br>1101100 caja chica<br>11011005 caja chica<br>11031005 Bancos e instituciones financi<br>11031005 cancos e instituciones financieras<br>11031005 cuent   |                                                   |                     | 7515.10                       | 8015.10    |                 |
|                          |                                                                                                    |                                                   | 7515.10             | 500.00                        |            |                 |
|                          |                                                                                                    |                                                   | 500.00              |                               | 25561.68   |                 |
|                          |                                                                                                    |                                                   |                     | 25082.13                      |            |                 |
| 1103100505               | Dentas de Ahorro Sinancieras<br>Cuentas de Ahorro CTA AH Nol7000<br>Banco Pichincha cta ahorros<br>Sol de los Andes CTA AH 070101<br>COAC ACCION POPULAR<br>CUAC ACCION POPULAR<br>Bancodesarrollo CTA Bancodesarrollo                           |                                                   | 21220.07            |                               |            |                 |
| 1103100510<br>1103100515 |                                                                                                    | 193.64<br>9725.84<br>10211.19                     |                     |                               |            |                 |
| 1103100520<br>11031010   |                                                                                                    | 1089.40                                           | 3862.06             |                               |            |                 |
|                          | 110320<br>11032005 INSTITUCIONES DEL SECTOR FINANCIER<br>11032005 El Sagrario Cta Ah No 2023121858<br>1305<br>2005 INVERSIONES hasta el Vencimiento de el Sagrafio<br>130550<br>2005 DE 1 A 30 bits error de el Sagrafio<br>2005<br>2005<br>2005 | 3862.06                                           |                     | 479.55                        |            |                 |
|                          |                                                                                                    |                                                   | 479.55              |                               |            | 122861.29       |
|                          |                                                                                                    |                                                   |                     |                               | 122861.29  |                 |
|                          |                                                                                                    |                                                   | 30000.00            | 30000.00                      |            |                 |
|                          | T30550 BE 1 a 30 pms and the media of the sector FINANCIERO P<br>13055005 Coac sol de los Andes<br>1305555 DE 11 A 90 pms sector FINANCIERO<br>130555555 Coac Accion Popular<br>13055515 Coac Accion Popular<br>1404 CARTERA DE CREDITOS         |                                                   | 20000.00            | 92861.29                      |            |                 |
|                          |                                                                                                    |                                                   | 72861.29            |                               |            | 444736.63       |
| 1404                     | Cartera de créditos para la microemp<br>De 1 a 30 días<br>De 1 a 30 días microcredito                                                                                                    |                                                   |                     |                               | 447219.04  |                 |
| 140405                   |                                                                                                    |                                                   | 38118.73            | 38947.91                      |            |                 |
|                          |                                                                                                    |                                                   | 829.18              | 79871.99                      |            |                 |
|                          |                                                                                                    |                                                   | 78194.25<br>1677.74 |                               |            |                 |
|                          |                                                                                                    |                                                   | 104761.10           | 107249.22                     |            |                 |
|                          |                                                                                                    |                                                   | 2488.12             |                               |            |                 |
|                          |                                                                                                    |                                                   | 129437.48           | 131541.32                     |            |                 |
|                          |                                                                                                    |                                                   | 2103.84             | 89608.60                      |            |                 |
|                          |                                                                                                    |                                                   | 88505.03<br>1103.57 |                               |            |                 |
|                          |                                                                                                    |                                                   |                     | 136.51                        | 344.77     |                 |
|                          |                                                                                                    |                                                   | 136.51              |                               |            |                 |
|                          |                                                                                                    |                                                   | 208.26              | 208.26                        |            |                 |
|                          |                                                                                                    |                                                   |                     | 64.95                         | 1067.75    |                 |
|                          |                                                                                                    |                                                   | 64.95               | 543.99                        |            |                 |
|                          |                                                                                                    |                                                   | 543.99              | 152.33                        |            |                 |
|                          |                                                                                                    |                                                   | 152.33              |                               |            |                 |
|                          |                                                                                                    |                                                   | 306.48              | 306.48                        |            |                 |
|                          |                                                                                                    |                                                   |                     | $-360.90$                     | $-3894.93$ |                 |
|                          | 140405<br>140405 cantera de créditos para la microemp<br>1404055 de la 30 días microcredito agri<br>14040510 de la 30 días microcredito agri<br>14040510 de la 30 días microcredito agri<br>14041005 de 31 a 90 días microcredito agri<br>       |                                                   |                     | $-3375.52$                    |            |                 |
| 149989                   | 149989 (PROVISION GENERICA VOLUNTARIA)<br>14998905 (Provision Generica Voluntaria)                                                                                                    |                                                   | $-158.51$           | $-158.51$                     |            |                 |
|                          | 16 CUENTAS POR COBRAR                                                                                                    |                                                   |                     |                               |            | 30268.71        |
| 1603<br>160320           | Intereses por cobrar de cartera de c                                                                                                    |                                                   |                     | 8085.32                       | 8085.32    |                 |
| 16032005<br>16032010     | Cartera de créditos para la microe<br>Cartera de créditos microempresa<br>Cartera de Credito Productivo                                                                                                    |                                                   | 8013.57<br>71.75    |                               |            |                 |
| 1690<br>169005           | Cuentas por cobrar varias                                                                                                    |                                                   |                     | 5000.00                       | 22345.10   |                 |
| 169045                   | Anticipos al personal<br>Servicios no financieros                                                                                                    |                                                   |                     | 1015.31                       |            |                 |
|                          |                                                                                                    |                                                   |                     | 16329.79                      | $-161.71$  |                 |
|                          |                                                                                                    |                                                   | $-161.71$           | $-161.71$                     |            |                 |
| 1805                     | 169090 servitios no financieros<br>1699 (Provisión para cuentas por cobrar)<br>1699 (Provisión para cuentas por cobrar)<br>16990510 Provision intereses de cartera<br>18<br>1805 PROPTEDADES Y EQUIPO<br>Muebles, enseres y equipos de oficin    |                                                   |                     |                               | 5799.89    | 7376.93         |
| 1806                     | Equipos de computación                                                                                                    |                                                   |                     |                               | 11467.95   |                 |
| 1899<br>189915           | (Depreciación acumulada)<br>(Muebles, enseres y equipos de ofi                                                                                                    |                                                   |                     | $-1553.49$                    | $-9890.91$ |                 |
| 189920<br>19             | (Equipos de computación)<br>OTROS ACTIVOS                                                                                                    |                                                   |                     | $-8337.42$                    |            | 13023.80        |
| 1901<br>190110           | Inversiones en acciones y participac<br>EN OTRAS INSTITUCIONES FINANCIERAS                                                                                                    |                                                   |                     | 520.00                        | 520.00     |                 |
| 19011005                 | Coac El Sagrario Ltda<br>Coac Sol de los Andes Ltda                                                                                                    |                                                   | 30.00               |                               |            |                 |
| 19011010<br>19011015     | COAC ACCION POPULAR                                                                                                    |                                                   | 20.00<br>470.00     |                               |            |                 |
| 1904<br>190410           | Gastos y pagos anticipados<br>Anticipos a terceros                                                                                                    |                                                   |                     | 6209.02                       | 6509.02    |                 |
| 190490<br>19049005       | <b>OTROS</b><br>Garantia Arriendo                                                                                                    |                                                   | 300.00              | 300.00                        |            |                 |
| 1905                     | Gastos diferidos                                                                                                    |                                                   |                     |                               | 1543.91    |                 |
| 190510<br>190520         | Gastos de instalación<br>Programas de computación                                                                                                    |                                                   |                     | 2766.31<br>15403.60           |            |                 |
|                          |                                                                                                    |                                                   |                     |                               |            |                 |
| 190590<br>19059005       | <b>OTROS</b><br>Publicidad y Propaganda                                                                                                    |                                                   | 500.00              | 500.00                        |            |                 |
| 190599<br>1906           | (Amortización acumulada gastos dif<br>Materiales, mercaderías e insumos                                                                                                    |                                                   |                     | $-17126.00$                   | 4161.90    |                 |
| 190615<br>1990           | Proveeduria<br><b>Otros</b>                                                                                                    |                                                   |                     | 4161.90                       | 288.97     |                 |
| 199010                   | <b>OTROS IMPUESTOS</b>                                                                                                    |                                                   |                     | 286.97                        |            |                 |
| 19901005<br>19901010     | Anticipo Impuesto a la Renta<br>RENDIMIENTOS FINANCIEROS                                                                                                    |                                                   | 57.84<br>12.56      |                               |            |                 |
| 19901015<br>199025       | IRF Impuestos Retenidos<br>Faltantes de caja                                                                                                    |                                                   | 216.57              | 2.00                          |            |                 |
|                          | <b>TOTAL ACTIVO</b>                                                                                                    |                                                   |                     |                               |            | 651844.14       |
|                          |                                                                                                    |                                                   |                     |                               |            | --------------- |

Fecha Impresion: 2023-03-06 15:28:24 - Usuario: ASISOPERATIVO

# B A L A N C E G E N E R A L<br>Ejercicio 2020<br>Periodo: 2020-01-01 al 2020-12-31 (Definitivo).<br>Periodo: 2020-01-01 al 2020-12-31 (Definitivo).

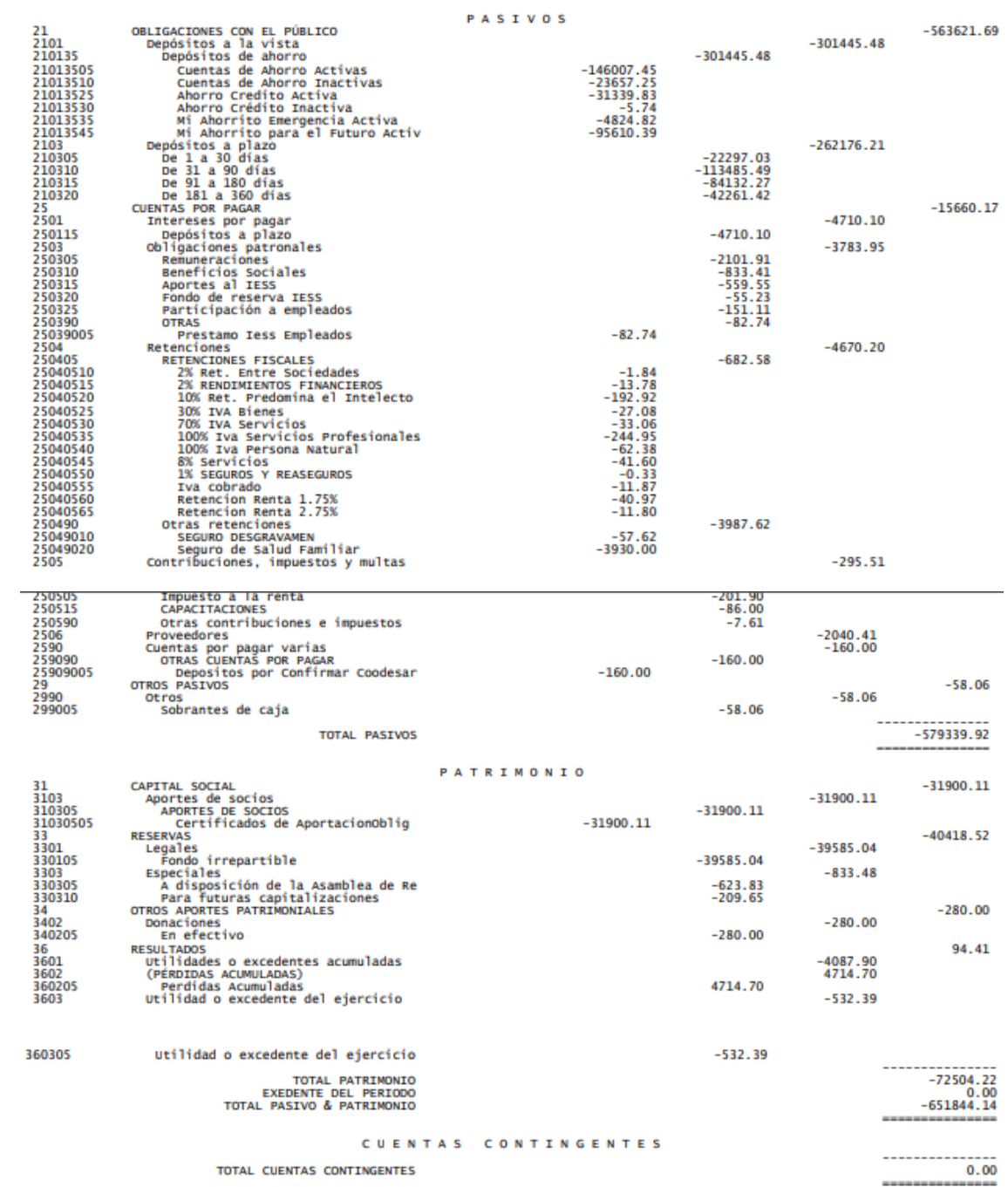

Fecha Impresion: 2023-03-06 15:28:24 - Usuario: ASISOPERATIVO

Pagina 000002

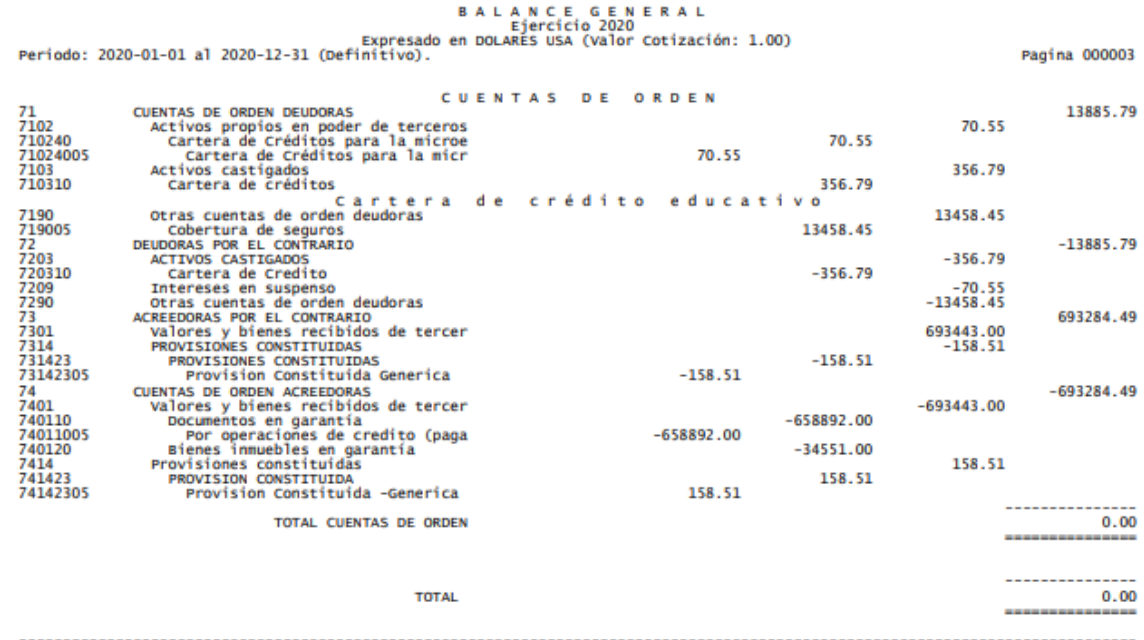

Fecha Impresion: 2023-03-06 15:28:24 - Usuario: ASISOPERATIVO

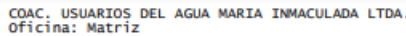

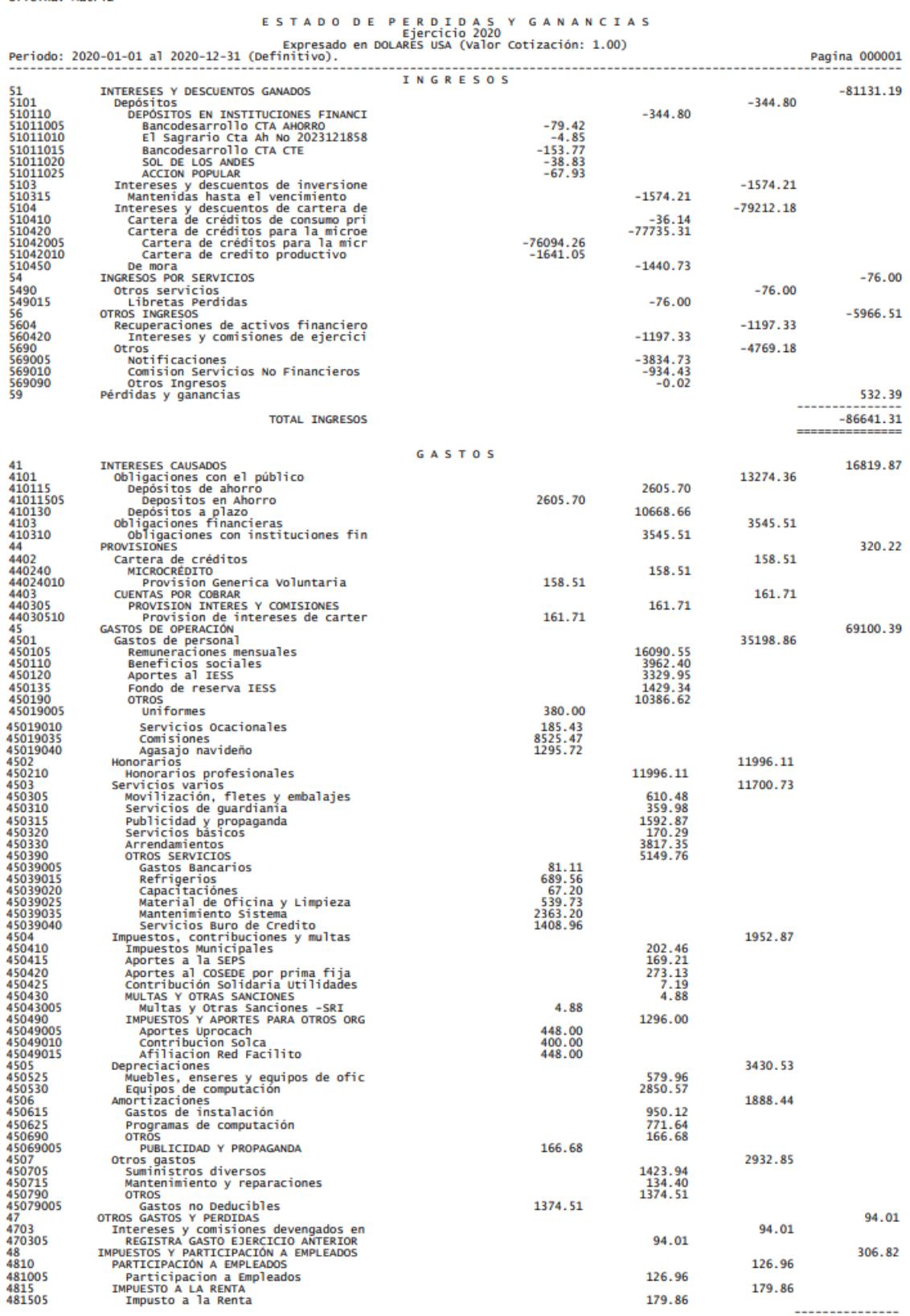

**TOTAL GASTOS** 

**GERENTE** 

**CONTADOR** 

--------------------<br>PRESIDENTE CONS.ADM. --------------------<br>PRESIDENTE CONS.VIG.

126.96

179.86

............................

179.86

................................

----------------<br>86641.31